$\frac{1}{2}$ 

 $\sim$ 

 $\sim 10^{-1}$ 

 $\overline{\phantom{a}}$ 

 $\bar{\beta}$  $\mathcal{L}_{\mathrm{eff}}$  $\sim 10^6$ 

 $\sim 10$ 

 $\sim$  .

 $\sim$ 

 $\omega_{\rm{max}}$  .

 $\mathcal{L}(\mathcal{L}^{\mathcal{L}})$  and  $\mathcal{L}^{\mathcal{L}}$  and  $\mathcal{L}^{\mathcal{L}}$ 

# ANNEXE 1 Résultats détaillés du bilan économique

 $\sim$ 

 $\mathcal{Z}_n$ 

PROJET : TUNNEL UNE VOIE  $\mathcal{L}^{\mathcal{L}}$ 

SCENARIO DE CROISSANCE ECONOMIQUE : HAUT

 $\ddot{\phantom{a}}$ 

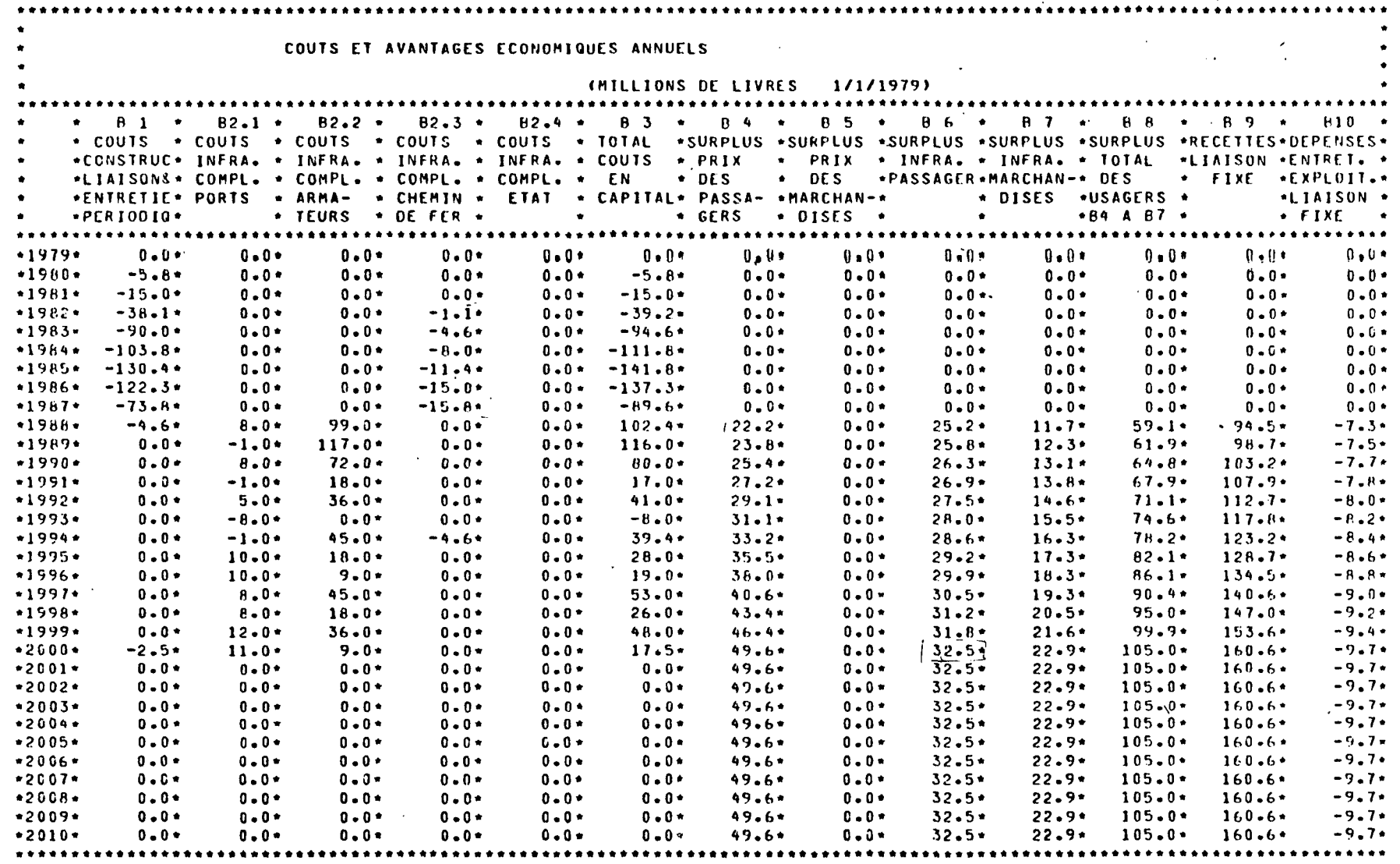

 $\sim 100$ 

 $\mathcal{L}^{\text{max}}_{\text{max}}$  and  $\mathcal{L}^{\text{max}}_{\text{max}}$ 

 $\sim 10$  $\sim$ 

> and the company of the  $\mathcal{L}(\mathcal{L}(\mathcal{$

 $\label{eq:2} \mathcal{L}^{(1)}(\mathcal{L}^{(1)}) = \mathcal{L}^{(1)}(\mathcal{L}^{(1)}) \mathcal{L}^{(1)}(\mathcal{L}^{(1)}) \mathcal{L}^{(1)}(\mathcal{L}^{(1)}) \mathcal{L}^{(1)}(\mathcal{L}^{(1)}) \mathcal{L}^{(1)}(\mathcal{L}^{(1)})$ 

**不在客人都是** 

 $\label{eq:12} \frac{\partial \mathbf{y}}{\partial \mathbf{y}} = \frac{\partial \mathbf{y}}{\partial \mathbf{y}} = \frac{\partial \mathbf{y}}{\partial \mathbf{y}} = \frac{\partial \mathbf{y}}{\partial \mathbf{y}} = \frac{\partial \mathbf{y}}{\partial \mathbf{y}} = \frac{\partial \mathbf{y}}{\partial \mathbf{y}}$ 

**Contractor** 

 $\sim 10^{11}$ 

 $\mathcal{L}$ 

 $\overline{z}$ 

and the company of the pro-

 $\mathcal{C}$ 

PROJET : TUNNEL UNE VOIE  $\mathcal{L}^{\mathcal{L}}$ 

SCENARIO DE CROISSANCE ECONOMIQUE : HAUT

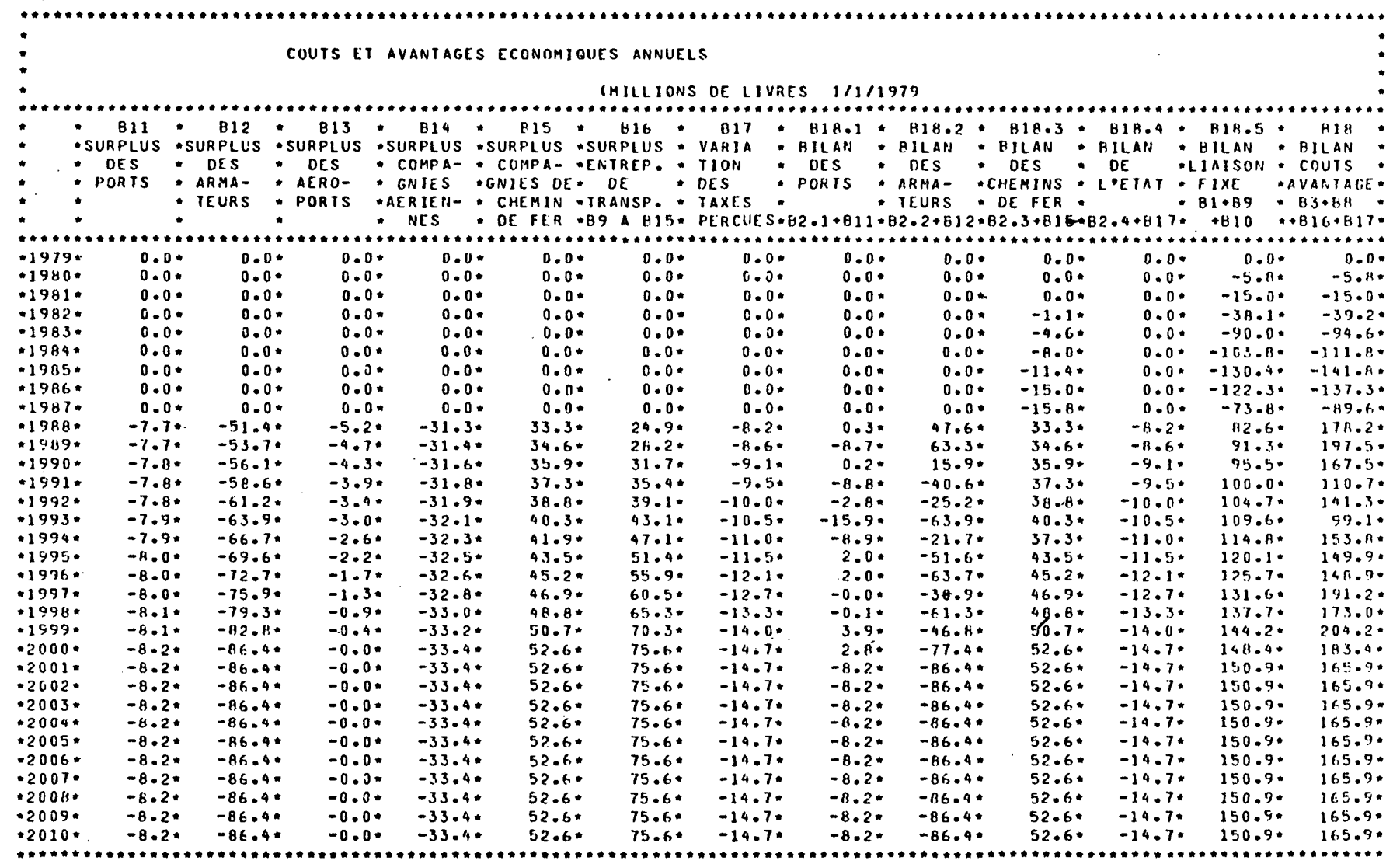

 $\sim 100$  $\mathcal{L}^{\mathcal{L}}(\mathcal{L}^{\mathcal{L}}(\mathcal{L}^{\mathcal{L}}(\mathcal{L}^{\mathcal{L}}(\mathcal{L}^{\mathcal{L}})))$ 

 $\bar{t}$ 

 $\sigma_{\rm eff}$  and  $\sigma_{\rm eff}$  are  $\sigma_{\rm eff}$  and  $\sigma_{\rm eff}$  $\sim 2.5$ i San

 $\alpha$  ,  $\alpha$  ,  $\alpha$  ,  $\alpha$  ,  $\alpha$  $\sim 10^{-10}$  $\sim 10$  $\sim$   $\sim$ 

 $\sim 10^{11}$  km s  $^{-1}$  $\sim 100$  km s  $^{-1}$ the contract of the company of the contract of the contract of the contract of the contract of the contract of

 $\bar{\boldsymbol{\omega}}$ 

the control of the control of the control of

 $\sim 100$ 

 $\sim 10$ 

the contract of the contract of the

 $\sim$ 

 $\sim 10^{-4}$ 

 $\mathcal{L}_{\text{max}}$  and  $\mathcal{L}_{\text{max}}$  and  $\mathcal{L}_{\text{max}}$ 

 $\sim 100$ 

 $\sim 10^7$ 

 $\sim$ 

 $\sim 10^{-10}$ 

مبا

### PROJET : TUNNEL UNE VOIE

### SCENARIO DE CROISSANCE ECONOMIQUE : HAUT

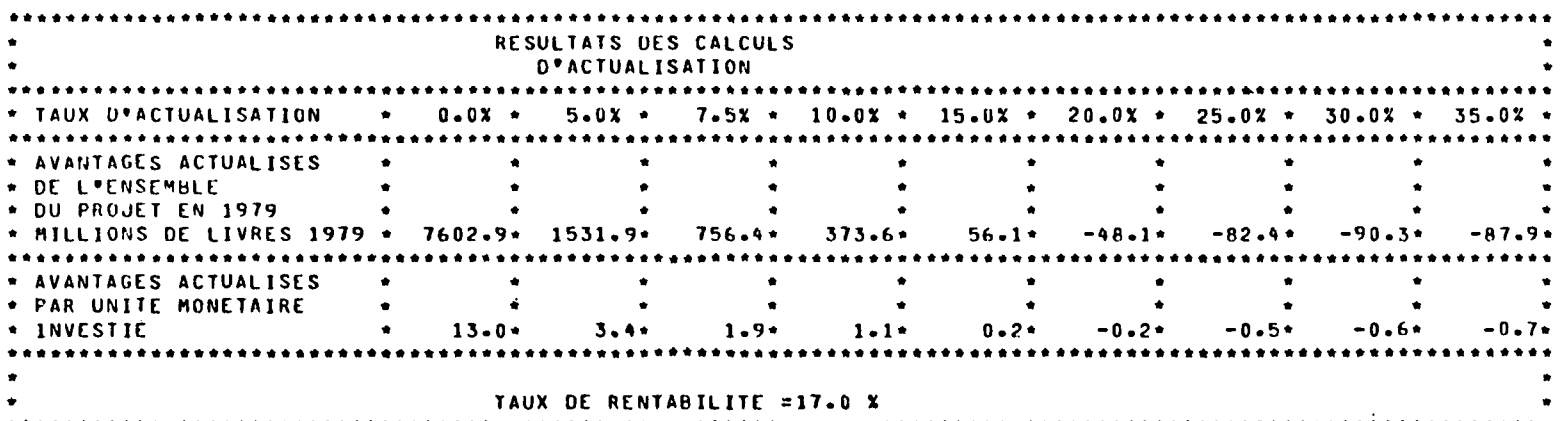

 $\label{eq:1} \frac{1}{\sqrt{2}}\int_{\mathbb{R}^3}\frac{1}{\sqrt{2}}\left(\frac{1}{\sqrt{2}}\right)^2\left(\frac{1}{\sqrt{2}}\right)^2\left(\frac{1}{\sqrt{2}}\right)^2\left(\frac{1}{\sqrt{2}}\right)^2\left(\frac{1}{\sqrt{2}}\right)^2.$ 

and the control

 $\sim 10^{11}$  m  $^{-1}$ 

 $\mathcal{L}^{\mathcal{L}}(\mathcal{L}^{\mathcal{L}})$  and  $\mathcal{L}^{\mathcal{L}}(\mathcal{L}^{\mathcal{L}})$  are the contribution of  $\mathcal{L}^{\mathcal{L}}$  $\mathcal{A}^{\text{max}}_{\text{max}}$ 

 $\label{eq:2} \mathcal{L}(\mathcal{L}^{\text{max}}_{\text{max}}) = \mathcal{L}(\mathcal{L}^{\text{max}}_{\text{max}}) + \mathcal{L}(\mathcal{L}^{\text{max}}_{\text{max}})$ 

**Contract Contract** 

 $\label{eq:2.1} \frac{1}{2} \int_{\mathbb{R}^3} \frac{1}{\sqrt{2}} \, \frac{1}{\sqrt{2}} \,$ 

 $\mathcal{A}=\mathcal{A}^{\mathrm{c}}$  , where

 $\sim 10^{11}$  km  $^{-1}$ 

**Carl Carl Corp.** 

 $\sim 10^{11}$  km s  $^{-1}$ 

 $\mathcal{L}^{\text{max}}_{\text{max}}$  and  $\mathcal{L}^{\text{max}}_{\text{max}}$ 

 $\sim 100$ 

 $\mathcal{L}^{\text{max}}_{\text{max}}$ 

 $\sim 10^{11}$ 

 $\mathcal{L}^{\text{max}}_{\text{max}}$  , where  $\mathcal{L}^{\text{max}}_{\text{max}}$ 

**Contractor** 

**Contractor** 

 $\frac{1}{2} \left( \frac{1}{2} \right) \left( \frac{1}{2} \right) \left( \frac{1}{2} \right)$ 

 $\sim 10^{11}$ 

 $\label{eq:2.1} \mathcal{L}(\mathcal{F}) = \mathcal{L}(\mathcal{F}) = \mathcal{L}(\mathcal{F}) = \mathcal{L}(\mathcal{F}) = \mathcal{L}(\mathcal{F}) = \mathcal{L}(\mathcal{F}) = \mathcal{F}$  $\label{eq:1} \begin{split} \mathcal{D}^{\alpha\beta\gamma\delta} &\equiv \frac{1}{2} \partial_{\alpha\beta} \mathcal{F}^{\alpha\delta} \partial_{\beta\delta} \partial_{\delta\delta} \partial_{\delta\delta} + \mathcal{H}^{\alpha\delta} \partial_{\beta\delta} \partial_{\delta\delta} \partial_{\delta$  $\mathcal{L}^{\mathcal{L}}$  and  $\mathcal{L}^{\mathcal{L}}$ **Simple**  $\mathcal{L}^{\text{max}}_{\text{max}}$  and  $\mathcal{L}^{\text{max}}_{\text{max}}$  $\mathcal{L}_{\text{max}}$  and  $\mathcal{L}_{\text{max}}$  . We see Eq.  $\sim 10$ 

 $\mathcal{L}_{\text{max}}$  and  $\mathcal{L}_{\text{max}}$  and  $\mathcal{L}_{\text{max}}$  $\mathcal{L}_{\text{max}}$  and  $\mathcal{L}_{\text{max}}$  . The set of  $\mathcal{L}_{\text{max}}$  $\mathcal{L}(\mathcal{A})$  and  $\mathcal{L}(\mathcal{A})$  . The set of  $\mathcal{L}(\mathcal{A})$  $\sim$ 

 $\sim 10^{-1}$ 

 $\label{eq:2.1} \mathcal{L}_{\mathcal{A}} = \frac{1}{2} \sum_{\mathbf{q} \in \mathcal{A}} \mathcal{L}_{\mathcal{A}} \left( \mathcal{L}_{\mathcal{A}} \right) \left( \mathcal{L}_{\mathcal{A}} \right) \left( \mathcal{L}_{\mathcal{A}} \right) \left( \mathcal{L}_{\mathcal{A}} \right)$  $\label{eq:2.1} \mathcal{L}(\mathcal{L}(\mathcal{L})) = \mathcal{L}(\mathcal{L}(\mathcal{L})) = \mathcal{L}(\mathcal{L}(\mathcal{L})) = \mathcal{L}(\mathcal{L}(\mathcal{L})) = \mathcal{L}(\mathcal{L}(\mathcal{L})) = \mathcal{L}(\mathcal{L})$ 

 $\mathcal{O}(\mathcal{A})$  and  $\mathcal{O}(\mathcal{A})$  are the set of the set of the  $\mathcal{O}(\mathcal{A})$  $\label{eq:R1} \mathcal{L}^{(1)}(x) = \mathcal{L}^{(1)}(x) = \mathcal{L}^{(1)}(x) = \mathcal{L}^{(1)}(x) = \mathcal{L}^{(2)}(x) = \mathcal{L}^{(1)}(x) = \mathcal{L}^{(1)}(x) = \mathcal{L}^{(1)}(x) = \mathcal{L}^{(1)}(x) = \mathcal{L}^{(1)}(x) = \mathcal{L}^{(1)}(x) = \mathcal{L}^{(1)}(x) = \mathcal{L}^{(1)}(x) = \mathcal{L}^{(1)}(x) = \mathcal{L}^{(1)}(x) = \math$  $\mathcal{L}$ 

参照 小期的复数经济证明

 $\Delta \sim 10$ 

 $\sim$ 

 $\sim$ 

 $\sim$ 

 $\mathcal{A}^{\mathcal{A}}$  , where  $\mathcal{A}^{\mathcal{A}}$  is the contribution of the following

the contract of the contract of the contract of

and the state of the

 $\sim 10$ 

 $\sim 10^{-1}$ 

 $\sim 10^{11}$ 

 $\sim$ 

 $L\!N$ 

 $\sim 10^{-11}$ 

 $\sim 10^{-1}$ 

 $\mathcal{X}^{\mathcal{A}}$ 

 $\ddot{\phantom{a}}$ 

### PROJET : TUNNEL UNE VOIE

 $\mathcal{O}_{\mathcal{C}}$ 

### SCENARIO DE CROISSANCE ECONOMIQUE : HAUT

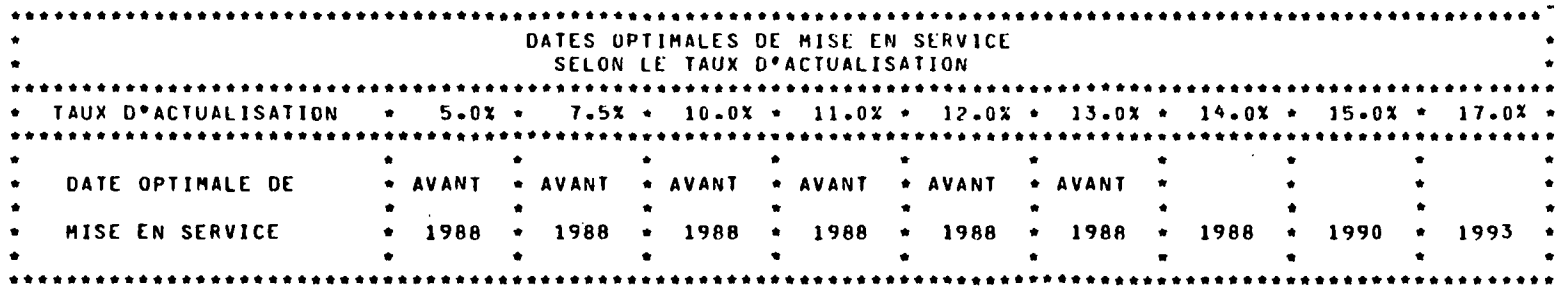

 $\label{eq:2} \mathcal{L}^{\text{max}}(\mathcal{L}^{\text{max}}) = \mathcal{L}^{\text{max}}(\mathcal{L}^{\text{max}})$ 

 $\label{eq:2.1} \mathcal{L}_{\mathcal{A}}(x) = \mathcal{L}_{\mathcal{A}}(x) + \mathcal{L}_{\mathcal{A}}(x) + \mathcal{L}_{\mathcal{A}}(x) + \mathcal{L}_{\mathcal{A}}(x) + \mathcal{L}_{\mathcal{A}}(x)$  $\mathcal{L}_{\text{max}}$  and  $\mathcal{L}_{\text{max}}$  and  $\mathcal{L}_{\text{max}}$  and  $\mathcal{L}_{\text{max}}$ 

 $\bullet$ 

 $\Delta \sim 10^7$ 

 $\mathcal{L}=\mathcal{L}$  $\sim 10$ 

 $\sim$ 

 $\mathcal{L}^{\text{max}}$ **Contract Contract State** 

 $\mathcal{O}(\mathcal{O}_\mathcal{O})$  . The set of the set of the set of the set of the set of the set of the set of the set of the set of the set of the set of the set of the set of the set of the set of the set of the set of the set of

 $\sim$ 

أحاديث أنعقص مكون

 $\label{eq:1} \mathcal{F}_{\mathcal{G}}(\mathcal{X}) \cong \mathcal{F}^{\mathcal{G}}_{\mathcal{G}}(\mathcal{G}) \cong \mathcal{F}^{\mathcal{G}}_{\mathcal{G}}(\mathcal{G}) \cong \mathcal{F}^{\mathcal{G}}_{\mathcal{G}}(\mathcal{G}) \cong \mathcal{F}^{\mathcal{G}}_{\mathcal{G}}(\mathcal{G})$ 

 $\mathbf{Q}$  and  $\mathbf{Q}$  are the set of the set of the set of the set of  $\mathbf{Q}$ 

 $\sim 10^4$ 

 $\mathcal{L}^{\mathcal{L}}(\mathcal{L}^{\mathcal{L}})$  and  $\mathcal{L}^{\mathcal{L}}(\mathcal{L}^{\mathcal{L}})$ 

 $\langle \sigma_{\rm{max}} \rangle$  .

不是 经营费 化三氯化二酸

 $\sim 100$ 

 $\sim 10^{-11}$ 

 $\label{eq:2.1} \mathcal{L}(\mathcal{L}^{\mathcal{L}}_{\mathcal{L}}(\mathcal{L}^{\mathcal{L}}_{\mathcal{L}})) = \mathcal{L}(\mathcal{L}^{\mathcal{L}}_{\mathcal{L}}(\mathcal{L}^{\mathcal{L}}_{\mathcal{L}})) = \mathcal{L}(\mathcal{L}^{\mathcal{L}}_{\mathcal{L}}(\mathcal{L}^{\mathcal{L}}_{\mathcal{L}}))$ 

and a string of the state of the state of the  $\sim$ 

 $\sim$ 

 $\sim$   $\sim$ 

 $\Delta$ 

 $\sim$ 

 $\sim 10^{-11}$ 

 $\mathcal{L}_{\text{max}}$  and  $\mathcal{L}_{\text{max}}$ 

 $\sim$ 

PROJET : TUNNEL UNE VOIE  $\Delta \phi$ 

SCENARIO DE CROISSANCE ECONOMIQUE : BAS

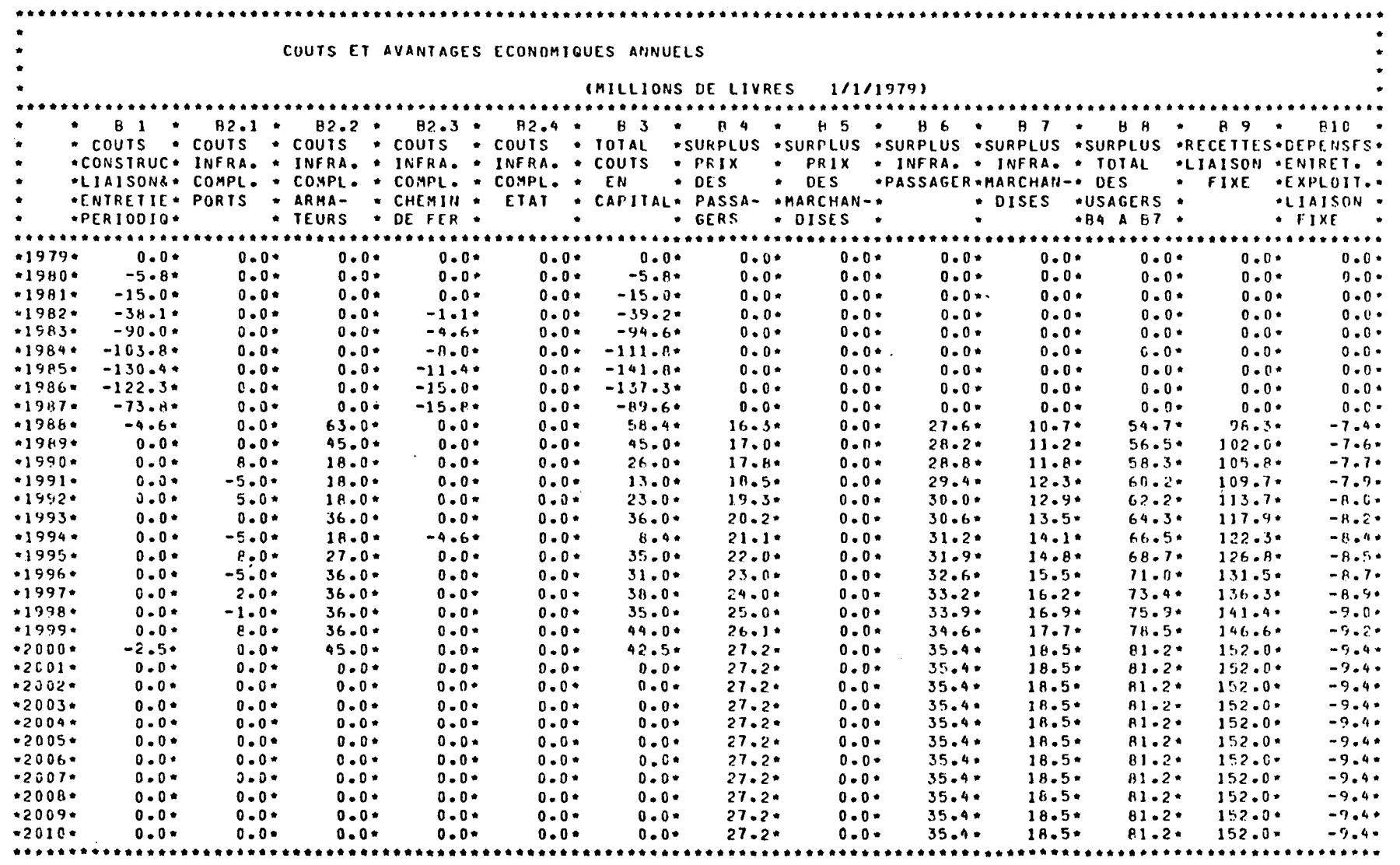

 $\boldsymbol{\omega}$ 

 $\mathcal{L}^{\mathcal{L}}$ 

 $\omega$ 

PROJET : TUNNEL UNE VOIE

### SCENARIO DE CROISSANCE ECONOMIQUE : BAS

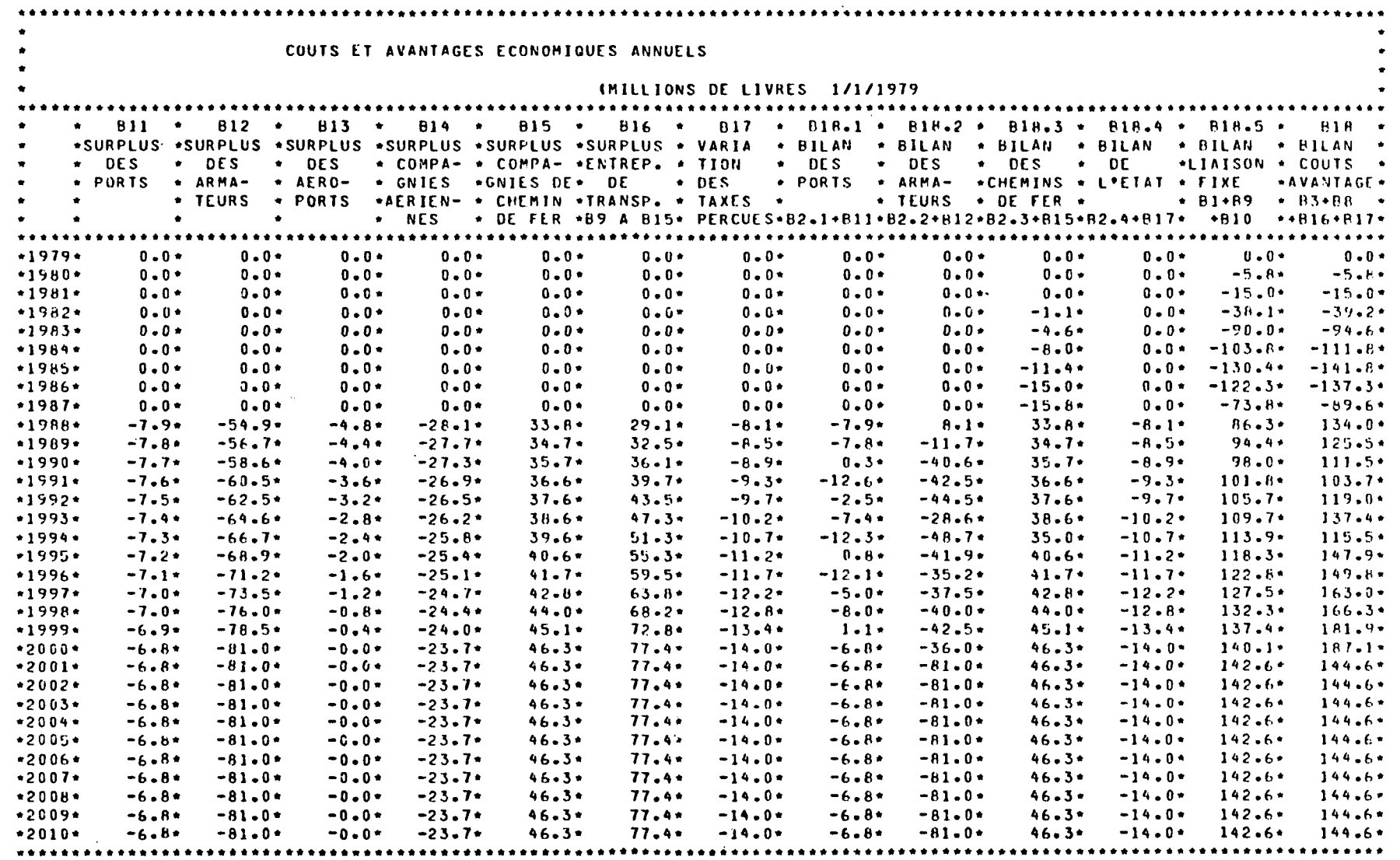

 $\label{eq:2} \frac{1}{2}\left( \frac{1}{2}\left( \frac{1}{2}\right) \right) \left( \frac{1}{2}\right) \left( \frac{1}{2}\right) \left($ 化二苯二甲基 化乙醛合物 医心包的

ذیما<br>مد

 $\sigma = \sqrt{2}$ 

#### LIAISON FIXE A TRAVERS LA MANCHE  $\mathcal{L}^{\text{max}}_{\text{max}}$

 $\bullet$ 

 $\mathcal{L}(\mathcal{L}(\mathcal{$ 

the control of the control of the

 $\mathcal{L}^{\mathcal{L}}$  and  $\mathcal{L}^{\mathcal{L}}$  are the set of the set of the set of the set of  $\mathcal{L}^{\mathcal{L}}$ 

the contract of the contract of the contract of

 $\sim$ 

 $\gamma_1 \rightarrow \gamma_2 \rightarrow \infty$ 

۰'n

 $\sim$ 

 $\mathcal{L}^{\text{max}}$  and  $\mathcal{L}^{\text{max}}$ 

### PROJET : TUNNEL UNE VOIE

 $\mathcal{L}^{\text{max}}_{\text{max}}$  , where  $\mathcal{L}^{\text{max}}_{\text{max}}$ 

#### SCENARIO DE CROISSANCE ECONOMIQUE : BAS

**Contractor** 

 $\mathcal{L}$ 

and the company of the

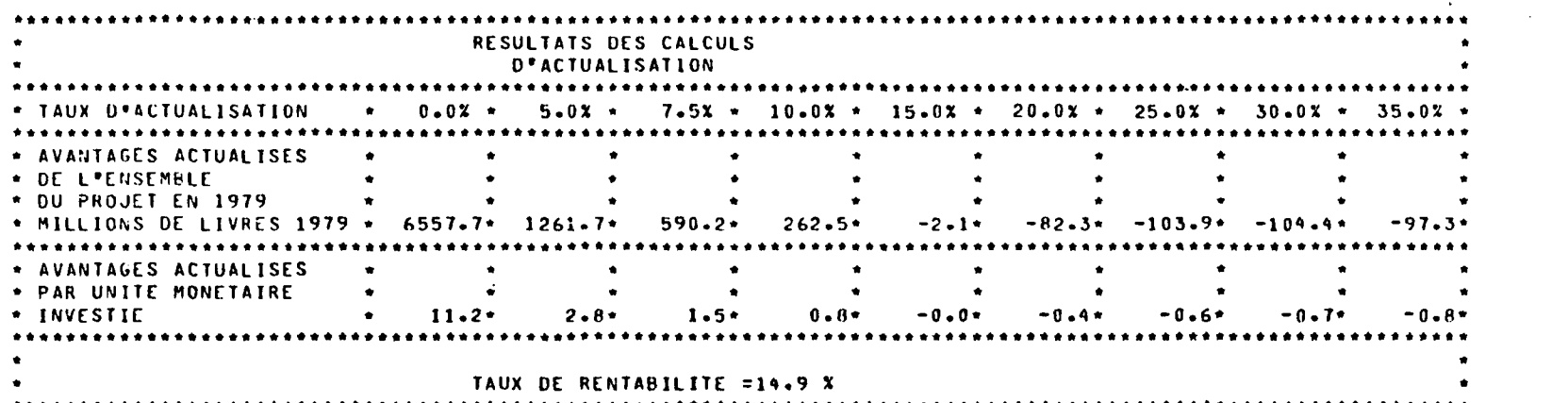

 $\label{eq:2.1} \frac{1}{\sqrt{2}}\int_{\mathbb{R}^3}\frac{1}{\sqrt{2}}\left(\frac{1}{\sqrt{2}}\right)^2\frac{1}{\sqrt{2}}\left(\frac{1}{\sqrt{2}}\right)^2\frac{1}{\sqrt{2}}\left(\frac{1}{\sqrt{2}}\right)^2\frac{1}{\sqrt{2}}\left(\frac{1}{\sqrt{2}}\right)^2\frac{1}{\sqrt{2}}\left(\frac{1}{\sqrt{2}}\right)^2\frac{1}{\sqrt{2}}\frac{1}{\sqrt{2}}\frac{1}{\sqrt{2}}\frac{1}{\sqrt{2}}\frac{1}{\sqrt{2}}\frac{1}{\sqrt{2}}$ the state of the control of the state  $\label{eq:2.1} \mathcal{L}(\mathcal{L}^{\mathcal{L}}_{\mathcal{L}}(\mathcal{L}^{\mathcal{L}}_{\mathcal{L}})) = \mathcal{L}(\mathcal{L}^{\mathcal{L}}_{\mathcal{L}}(\mathcal{L}^{\mathcal{L}}_{\mathcal{L}})) = \mathcal{L}(\mathcal{L}^{\mathcal{L}}_{\mathcal{L}}(\mathcal{L}^{\mathcal{L}}_{\mathcal{L}})) = \mathcal{L}(\mathcal{L}^{\mathcal{L}}_{\mathcal{L}}(\mathcal{L}^{\mathcal{L}}_{\mathcal{L}}))$ 

 $\mathbf{f}$ 

 $\mathcal{L}^{\text{max}}_{\text{max}}$  and  $\mathcal{L}^{\text{max}}_{\text{max}}$ 

 $\mathcal{L}_{\mathcal{A}}$  and  $\mathcal{L}_{\mathcal{A}}$  are the set of the set of the set of the set of  $\mathcal{L}_{\mathcal{A}}$ 

 $\mathcal{L}^{\mathcal{L}}(\mathcal{L}^{\mathcal{L}})$  and  $\mathcal{L}^{\mathcal{L}}(\mathcal{L}^{\mathcal{L}})$  and  $\mathcal{L}^{\mathcal{L}}(\mathcal{L}^{\mathcal{L}})$  . In the contribution

 $\mathcal{L}^{\mathcal{L}}$  and  $\mathcal{L}^{\mathcal{L}}$  are  $\mathcal{L}^{\mathcal{L}}$  . Then  $\mathcal{L}^{\mathcal{L}}$  are  $\mathcal{L}^{\mathcal{L}}$ 

the control of the control of and the state of the state of

 $\mathcal{L}^{\text{max}}_{\text{max}}$  and  $\mathcal{L}^{\text{max}}_{\text{max}}$ 

 $\label{eq:2.1} \mathcal{L}(\mathcal{L}(\mathcal{L})) = \mathcal{L}(\mathcal{L}(\mathcal{L})) = \mathcal{L}(\mathcal{L}(\mathcal{L})) = \mathcal{L}(\mathcal{L}(\mathcal{L})) = \mathcal{L}(\mathcal{L}(\mathcal{L}))$ 

and the state of the state

 $\sim$ 

تم

ØO.

 $\mathcal{L}^{\mathcal{L}}$  and the contribution of the contribution of the contribution of the contribution of the contribution of the contribution of the contribution of the contribution of the contribution of the contribution of t

 $\mathcal{L}^{\mathcal{L}}(\mathcal{L}^{\mathcal{L}})$  . The contribution of the contribution of  $\mathcal{L}^{\mathcal{L}}$ 

 $\mathcal{O}(\mathcal{A}^{\mathcal{A}})$  and  $\mathcal{O}(\mathcal{A}^{\mathcal{A}})$  are the set of the set of  $\mathcal{O}(\mathcal{A}^{\mathcal{A}})$ 

والمعامل والمستعمل والمتعارض والمستعمل والمتعارض

 $\mathcal{L}^{\mathcal{L}}(\mathcal{L}^{\mathcal{L}})$  and  $\mathcal{L}^{\mathcal{L}}(\mathcal{L}^{\mathcal{L}})$  . The contribution of  $\mathcal{L}^{\mathcal{L}}(\mathcal{L}^{\mathcal{L}})$ 

 $\sim 10^{11}$  km  $^{-1}$ 

 $\sim$   $\sim$ 

### PROJET : TUNNEL UNE VOIE

 $\sim 100$ 

 $\mathcal{A}(\mathbf{x})$  and  $\mathcal{A}(\mathbf{x})$ 

 $\mathcal{F}^{\mathcal{A}}_{\mathcal{A}}$  , and the contribution of the space of the contribution of  $\mathcal{F}^{\mathcal{A}}$ 

 $\Delta \phi$ 

 $\sim 10^{-1}$ 

 $\sim$ 

### SCENARIO DE CROISSANCE ECONOMIQUE : BAS

 $\sim 100$  km

 $\mathcal{A}(\mathbf{q})$  and  $\mathcal{A}(\mathbf{q})$  are all the set of  $\mathcal{A}(\mathbf{q})$  .

 $\mathcal{L}^{\text{max}}_{\text{max}}$  and  $\mathcal{L}^{\text{max}}_{\text{max}}$ 

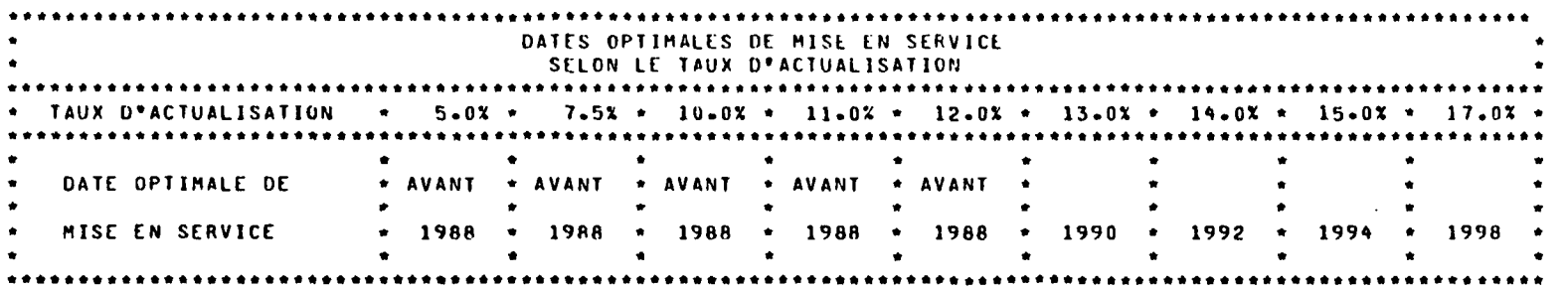

## 医大型 的 经外

 $\label{eq:2} \mathcal{L}=\frac{1}{2}\left(\frac{1}{2}\left(\frac{1}{2}\right)^2+\frac{1}{2}\left(\frac{1}{2}\right)^2+\frac{1}{2}\left(\frac{1}{2}\right)^2\right).$ 

and the state of the state of the state

 $\label{eq:2} \mathcal{A}^{\mathcal{A}}(t) = \mathcal{A}^{\mathcal{A}}(t) = \mathcal{A}^{\mathcal{A}}(t) = \mathcal{A}^{\mathcal{A}}(t) = \mathcal{A}^{\mathcal{A}}(t) = \mathcal{A}^{\mathcal{A}}(t)$ 

 $\label{eq:2.1} \frac{1}{\sqrt{2}}\int_{\mathbb{R}^3}\frac{1}{\sqrt{2}}\left(\frac{1}{\sqrt{2}}\right)^2\frac{1}{\sqrt{2}}\left(\frac{1}{\sqrt{2}}\right)^2\frac{1}{\sqrt{2}}\left(\frac{1}{\sqrt{2}}\right)^2\frac{1}{\sqrt{2}}\left(\frac{1}{\sqrt{2}}\right)^2.$ 

 $\sim$ 

the control of the control of the control of

 $\epsilon$ 

تتمآ

ற

 $\label{eq:2.1} \mathcal{L}_{\mathbf{a}} = \mathbf{v}^{-1} \left( \mathcal{L}_{\mathbf{a}} \mathbf{v} \right) = \mathcal{L}_{\mathbf{a}} \mathbf{v}^{-1}$  $\sim 10^7$ 

 $\label{eq:2} \frac{1}{2} \sum_{i=1}^n \frac{1}{2} \sum_{j=1}^n \frac{1}{2} \sum_{j=1}^n \frac{1}{2} \sum_{j=1}^n \frac{1}{2} \sum_{j=1}^n \frac{1}{2} \sum_{j=1}^n \frac{1}{2} \sum_{j=1}^n \frac{1}{2} \sum_{j=1}^n \frac{1}{2} \sum_{j=1}^n \frac{1}{2} \sum_{j=1}^n \frac{1}{2} \sum_{j=1}^n \frac{1}{2} \sum_{j=1}^n \frac{1}{2} \sum_{j=1}^n \frac{1}{$  $\label{eq:2} \mathcal{F}^{\text{max}}_{\text{max}} = \mathcal{F}^{\text{max}}_{\text{max}} \mathcal{F}^{\text{max}}_{\text{max}}$  $\label{eq:2.1} \frac{1}{2} \int_{\mathbb{R}^3} \left| \frac{1}{2} \left( \frac{1}{2} \left( \frac{1}{2} \right) \right) \right| \, d\mathbf{x} \, d\mathbf{x} \, d\mathbf{x} \, d\mathbf{x} \, d\mathbf{x} \, d\mathbf{x} \, d\mathbf{x} \, d\mathbf{x} \, d\mathbf{x} \, d\mathbf{x} \, d\mathbf{x} \, d\mathbf{x} \, d\mathbf{x} \, d\mathbf{x} \, d\mathbf{x} \, d\mathbf{x} \, d\mathbf{x} \, d\mathbf{x} \, d\mathbf{x} \$ 

 $\mathbf{w}_{\mathcal{I}}^{\mathbf{a}} = \{ \mathbf{w}_{\mathcal{I}}^{\mathbf{a}} \}_{\mathcal{I}}^{\mathbf{a}} \mathbf{w}_{\mathcal{I}}^{\mathbf{a}} \}_{\mathcal{I}}^{\mathbf{a}} \mathbf{w}_{\mathcal{I}}^{\mathbf{a}} \mathbf{w}_{\mathcal{I}}^{\mathbf{a}} = \{ \mathbf{w}_{\mathcal{I}}^{\mathbf{a}} \}_{\mathcal{I}}^{\mathbf{a}} \mathbf{w}_{\mathcal{I}}^{\mathbf{a}} = \{ \mathbf{w}_{\mathcal{I}}^{\mathbf{a}} \}_{\mathcal{I}}^{\mathbf{a$ 

 $\label{eq:2.1} \frac{1}{2} \sum_{i=1}^n \frac{1}{2} \sum_{i=1}^n \frac{1}{2} \sum_{j=1}^n \frac{1}{2} \sum_{i=1}^n \frac{1}{2} \sum_{i=1}^n \frac{1}{2} \sum_{j=1}^n \frac{1}{2} \sum_{j=1}^n \frac{1}{2} \sum_{j=1}^n \frac{1}{2} \sum_{j=1}^n \frac{1}{2} \sum_{j=1}^n \frac{1}{2} \sum_{j=1}^n \frac{1}{2} \sum_{j=1}^n \frac{1}{2} \sum_{j=1}^n \frac{$ 

 $\mathcal{L}^{\text{max}}_{\text{max}}$  and  $\mathcal{L}^{\text{max}}_{\text{max}}$  $\label{eq:2} \mathcal{F}^{(1)}(0)=\mathcal{F}^{(1)}\left(\frac{1}{2}\sum_{i=1}^{n} \frac{1}{2} \sum_{j=1}^{n} \frac{1}{2} \sum_{j=1}^{n} \frac{1}{2} \sum_{j=1}^{n} \frac{1}{2} \sum_{j=1}^{n} \frac{1}{2} \sum_{j=1}^{n} \frac{1}{2} \sum_{j=1}^{n} \frac{1}{2} \sum_{j=1}^{n} \frac{1}{2} \sum_{j=1}^{n} \frac{1}{2} \sum_{j=1}^{n} \frac{1}{2} \sum_{j=1}^{n} \frac$  $\mathcal{L}(\mathcal{A})$  and  $\mathcal{L}(\mathcal{A})$  and  $\mathcal{L}(\mathcal{A})$ 

**1990年10月1日 - 1990年1月1日 - 1990年1月1日** 

 $\label{eq:2.1} \mathcal{L}_{\mathcal{A}}(x,y) = \mathcal{L}_{\mathcal{A}}(x,y) \mathcal{L}_{\mathcal{A}}(x,y) + \frac{1}{2} \sum_{i=1}^{n} \mathcal{L}_{\mathcal{A}}(x,y) \mathcal{L}_{\mathcal{A}}(x,y) + \frac{1}{2} \sum_{i=1}^{n} \mathcal{L}_{\mathcal{A}}(x,y) + \frac{1}{2} \sum_{i=1}^{n} \mathcal{L}_{\mathcal{A}}(x,y) + \frac{1}{2} \sum_{i=1}^{n} \mathcal{L}_{\mathcal{A}}(x,y) + \frac{1}{2} \sum$ 

 $\label{eq:2.1} \mathcal{A}_{\mathcal{A}}(x,y) = \mathcal{A}_{\mathcal{A}}(x,y) = \frac{1}{2} \sum_{i=1}^n \mathcal{A}_{\mathcal{A}}(x,y) \mathcal{A}_{\mathcal{A}}(x,y)$  $\rightarrow$ 

 $\sim$ 

 $\sqrt{2}$ 

 $\mathcal{A}^{\mathcal{A}}$ 

PROJET : TUNNEL DEUX VOIE

SCENARIO DE CROISSANCE ECONOMIQUE : HAUT

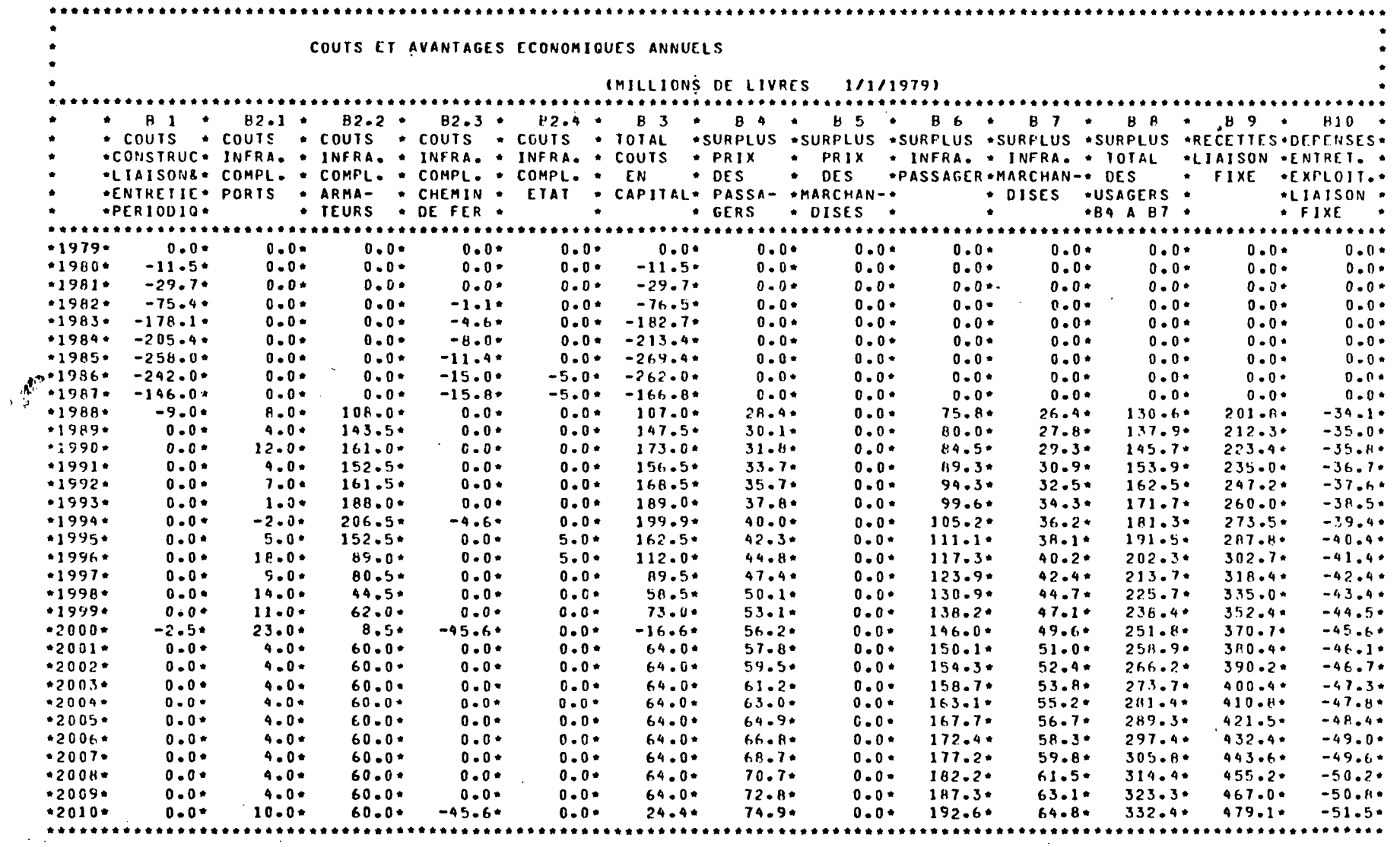

 $\mathbf{r}$ 

 $\Delta \sim 10^{11}$ 

 $\mathcal{A}=\{x_1,\ldots,x_n\}$  .

 $\sim 10$  $\frac{1}{2} \frac{1}{2} \frac{1}{2}$ 

 $\sim 100$ 

 $\sim 10^7$ 

 $\label{eq:2.1} \frac{1}{2} \int_{\mathbb{R}^3} \frac{1}{\sqrt{2}} \, \frac{1}{\sqrt{2}} \,$  $\mathcal{L}(\mathcal{L}(\mathcal{$ 

 $\sim 100$ 

 $\bar{\bm{5}}$ 

o

PROJET : TUNNEL DEUX VOIE  $\mathcal{F}_{\mathcal{A}}$ 

SCENARIO DE CROISSANCE ECONOMIQUE : HAUT

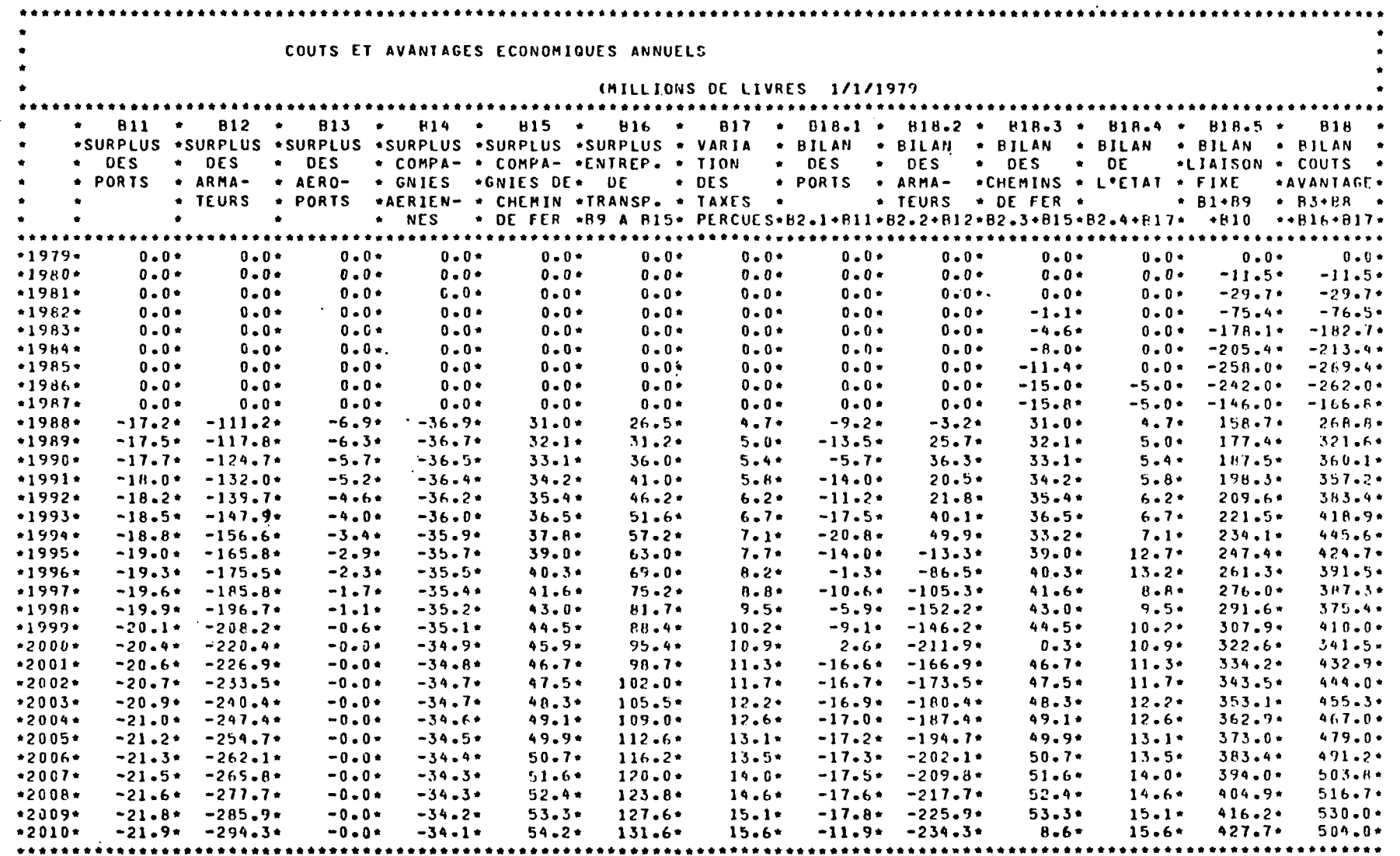

 $\bar{\mathbf{r}}$ 

- 14

 $\sim 10^7$ 

 $\mathbb{R}^2$ 

 $\sim 100$  km s  $^{-1}$ 

### PROJET : TUNNEL DEUX VOIE

### SCENARIO DE CROISSANCE ECONOMIQUE : HAUT

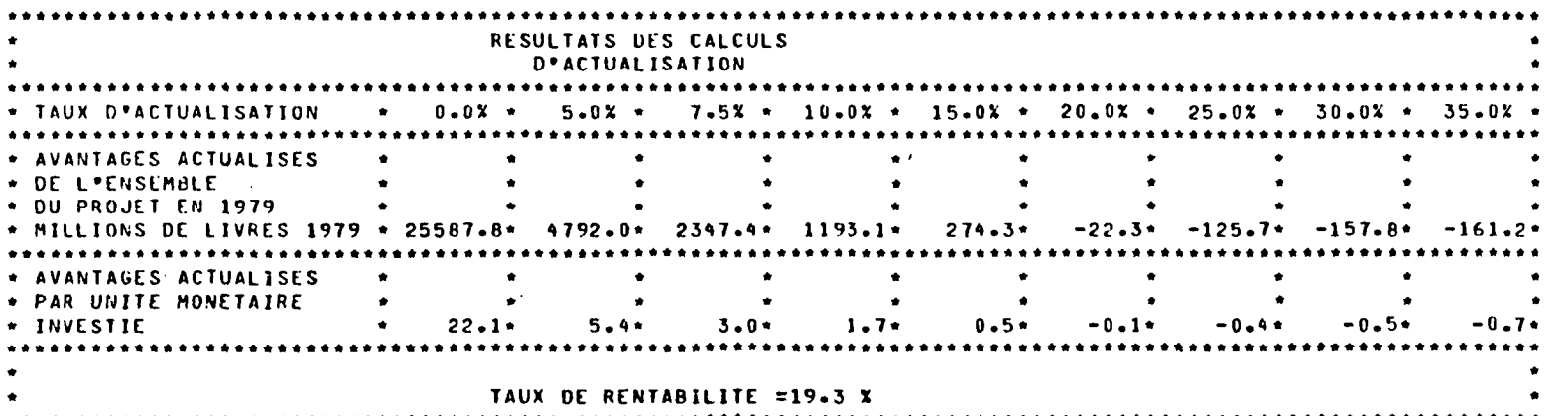

 $\mathcal{L}^{\mathcal{L}}(\mathcal{L}^{\mathcal{L}})$  and  $\mathcal{L}^{\mathcal{L}}(\mathcal{L}^{\mathcal{L}})$  and  $\mathcal{L}^{\mathcal{L}}(\mathcal{L}^{\mathcal{L}})$ 

 $\sim$  $\mathcal{A}^{\mathrm{c}}$  and  $\mathcal{A}^{\mathrm{c}}$ 

 $\label{eq:2.1} \frac{1}{\sqrt{2}}\int_{0}^{2\pi} \frac{dx}{\sqrt{2\pi}}\,dx\leq \frac{1}{\sqrt{2}}\int_{0}^{2\pi} \frac{dx}{\sqrt{2\pi}}\,dx\leq \frac{1}{\sqrt{2}}\int_{0}^{2\pi} \frac{dx}{\sqrt{2\pi}}\,dx\leq \frac{1}{\sqrt{2}}\int_{0}^{2\pi} \frac{dx}{\sqrt{2\pi}}\,dx\leq \frac{1}{\sqrt{2}}\int_{0}^{2\pi} \frac{dx}{\sqrt{2\pi}}\,dx\leq \frac{1}{\sqrt{2}}\int_{0}^{2\pi} \$ and the contract of the contract of

 $\sum_{i=1}^n \frac{1}{i!} \frac{d\mathbf{w}_i}{d\mathbf{w}_i}$  $\mathcal{L}_{\mathcal{A}}$  and  $\mathcal{L}_{\mathcal{A}}$  are  $\mathcal{L}_{\mathcal{A}}$  . In the  $\mathcal{L}_{\mathcal{A}}$  $\mathcal{L}_{\mathrm{max}}$  $\sim 10^{11}$  km  $^{-1}$  $\sim 100$  km s  $^{-1}$ 

 $\mathcal{L}^{\text{max}}_{\text{max}}$  and  $\mathcal{L}^{\text{max}}_{\text{max}}$ 

 $\sim$  $\sim$  $\sim 10^{11}$  km  $^{-1}$ 

 $\label{eq:2.1} \mathcal{L}_{\mathcal{A}}(\mathcal{A}) = \mathcal{L}_{\mathcal{A}}(\mathcal{A}) = \mathcal{L}_{\mathcal{A}}(\mathcal{A}) = \mathcal{L}_{\mathcal{A}}(\mathcal{A}) = \mathcal{L}_{\mathcal{A}}(\mathcal{A}) = \mathcal{L}_{\mathcal{A}}(\mathcal{A})$ 

 $\sim 10$ 

 $\mathcal{O}(\mathcal{A})$  . The constraints are constraint the constraint of the constraints of the constraints of the constraints of the constraints of the constraints of the constraints of the constraints of the constraints of the

 $\sim 10^{-11}$ 

 $\mathcal{A}=\{x_1,\ldots,x_n\}$ 

 $\sim 10^7$ 

 $\sim 10^{-1}$ 

and the state of the state of

厂

 $\sim 1000$ 

 $\label{eq:2.1} \frac{1}{\sqrt{2\pi}}\int_{\mathbb{R}^3}\frac{d\mu}{\sqrt{2\pi}}\left(\frac{d\mu}{\mu}\right)^2\frac{d\mu}{\sqrt{2\pi}}\frac{d\mu}{\sqrt{2\pi}}\frac{d\mu}{\sqrt{2\pi}}\frac{d\mu}{\sqrt{2\pi}}\frac{d\mu}{\sqrt{2\pi}}\frac{d\mu}{\sqrt{2\pi}}\frac{d\mu}{\sqrt{2\pi}}\frac{d\mu}{\sqrt{2\pi}}\frac{d\mu}{\sqrt{2\pi}}\frac{d\mu}{\sqrt{2\pi}}\frac{d\mu}{\sqrt{2\pi}}\frac{d\$ 

 $\mathcal{L}$ 

 $\sim$ 

 $\sim$ 

 $\Delta \sim 10^6$ 

 $\mathcal{A}$ 

 $\alpha$ 

 $\frac{1}{\Gamma}$ 

#### PROJET : TUNNEL DEUX VOIE

 $\sim 100$  km s  $^{-1}$ 

 $\sim 10^{11}$  km s  $^{-1}$ 

 $\sim 10^{-11}$ 

 $\sim 100$  km s  $^{-1}$ 

 $\mathcal{L}(\mathcal{A})$  and  $\mathcal{L}(\mathcal{A})$ 

 $\mathcal{A}_\mathcal{A}$  , and  $\mathcal{A}_\mathcal{A}$  , and  $\mathcal{A}_\mathcal{A}$ 

 $\sim 100$  km

 $\mathcal{L}(\mathcal{L}) = \mathcal{L}(\mathcal{L}(\mathcal{L})) = \mathcal{L}(\mathcal{L})$ 

### SCENARIO DE CROISSANCE ECONOMIQUE : HAUT

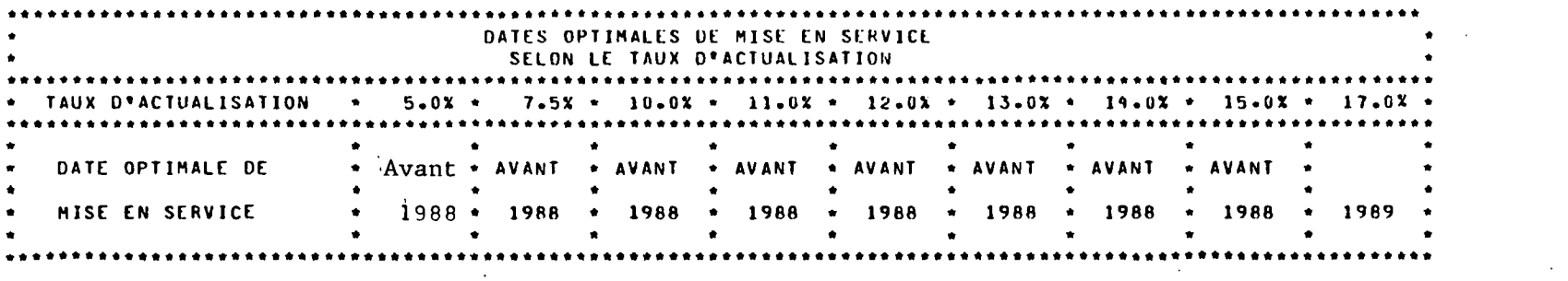

 $\mathcal{L}_{\rm{max}}$  and  $\mathcal{L}_{\rm{max}}$ 

supported to the control of the control of

 $\mathcal{L}^{\text{max}}_{\text{max}}$  , where  $\mathcal{L}^{\text{max}}_{\text{max}}$ 

 $\mathcal{A}^{\mathcal{A}}$  and  $\mathcal{A}^{\mathcal{A}}$  are  $\mathcal{A}^{\mathcal{A}}$  .  $\mathcal{L}_{\text{max}}$  and  $\mathcal{L}_{\text{max}}$  . The  $\mathcal{L}_{\text{max}}$ 

Stand Commercial

 $\mathcal{L}^{\mathcal{L}}$  , where  $\mathcal{L}^{\mathcal{L}}$  is the contribution of the set of  $\mathcal{L}^{\mathcal{L}}$ 

 $\mathcal{A}=\mathcal{A}$  , and  $\mathcal{A}=\mathcal{A}$  , and  $\mathcal{A}=\mathcal{A}$  , and  $\mathcal{A}=\mathcal{A}$  $\mathcal{L}^{\mathcal{L}}(\mathcal{L}^{\mathcal{L}})$  and  $\mathcal{L}^{\mathcal{L}}(\mathcal{L}^{\mathcal{L}})$  . We have

 $\label{eq:2.1} \mathcal{L}(\mathcal{L}) = \frac{1}{2} \sum_{i=1}^n \mathcal{L}(\mathcal{L}^i) \mathcal{L}(\mathcal{L}^i) = \frac{1}{2} \sum_{i=1}^n \mathcal{L}(\mathcal{L}^i)$ 

医神经联合数据 的复数人名英格兰人名

 $\mathcal{A}^{\mathcal{A}}$  and  $\mathcal{A}^{\mathcal{A}}$  are the set of the set of  $\mathcal{A}^{\mathcal{A}}$  $\mathcal{L}^{\mathcal{L}}(\mathcal{A})$  and  $\mathcal{L}^{\mathcal{L}}(\mathcal{A})$  and  $\mathcal{L}^{\mathcal{L}}(\mathcal{A})$  and  $\mathcal{L}^{\mathcal{L}}(\mathcal{A})$  $\label{eq:2.1} \frac{\partial \mathbf{z}}{\partial t} = \frac{\partial \mathbf{z}}{\partial t} + \frac{\partial \mathbf{z}}{\partial t} + \frac{\partial \mathbf{z}}{\partial t} + \frac{\partial \mathbf{z}}{\partial t} + \frac{\partial \mathbf{z}}{\partial t} + \frac{\partial \mathbf{z}}{\partial t} + \frac{\partial \mathbf{z}}{\partial t} + \frac{\partial \mathbf{z}}{\partial t} + \frac{\partial \mathbf{z}}{\partial t} + \frac{\partial \mathbf{z}}{\partial t} + \frac{\partial \mathbf{z}}{\partial t} + \frac{\partial \mathbf{z}}{\partial t} + \frac{\partial \mathbf{z}}{\partial t} + \$ 

and the company of the company of the company of the company of the company of the company of the company of the company of the company of the company of the company of the company of the company of the company of the comp

 $\pm$ 

合。

 $\mathcal{A}=\{x_1,\ldots,x_n\}$  , where  $\mathcal{A}=\{x_1,\ldots,x_n\}$ 

PROJET : TUNNEL DEUX VOTE  $\mathcal{L}^{\mathcal{L}}$ 

 $\mathbb{R}^2$ 

SCENARIO DE CROISSANCE ECONOMIQUE : BAS

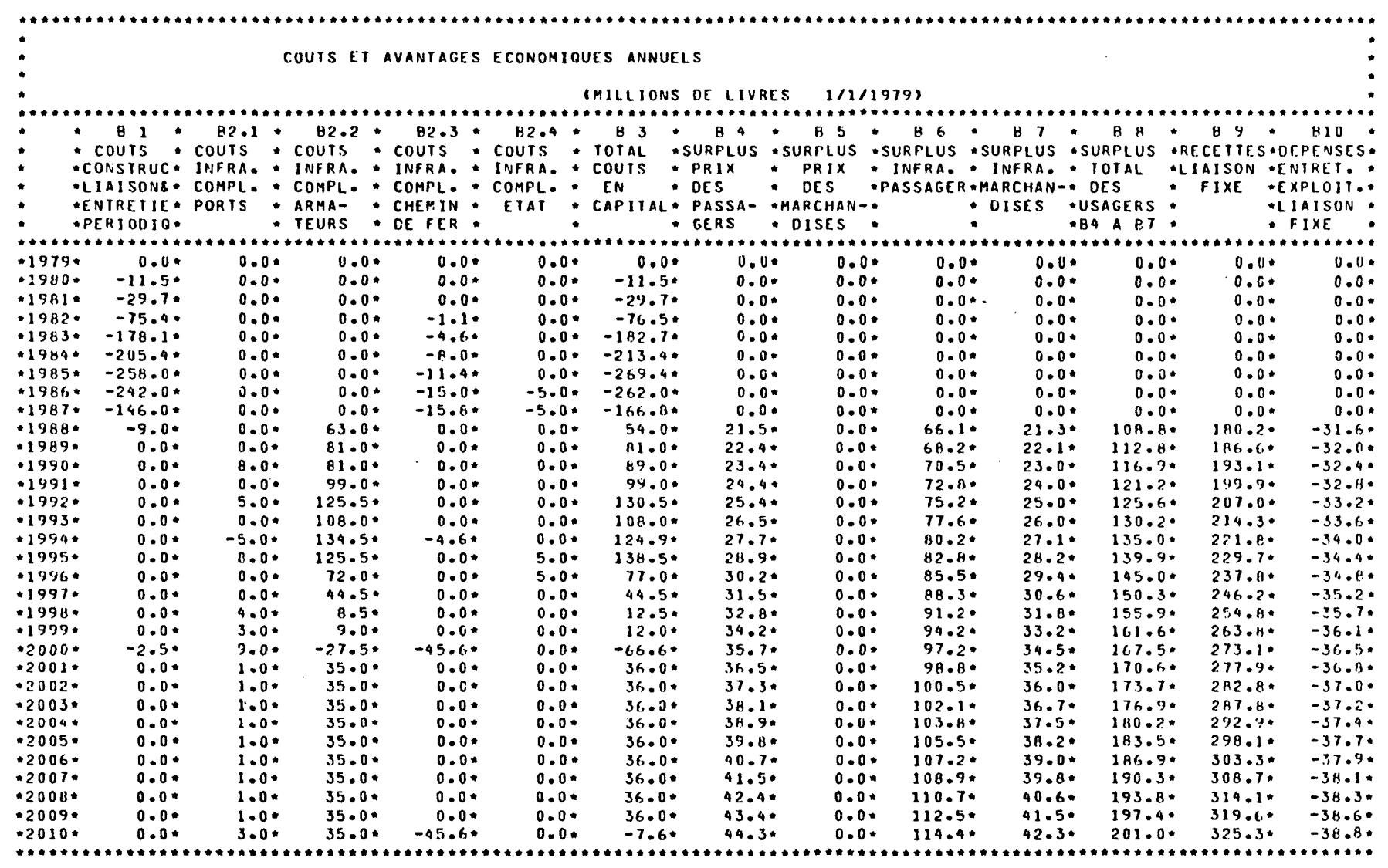

 $\sim$ 

 $\epsilon = \epsilon \epsilon$ 

 $\mathcal{A}^{\mathcal{A}}$  , where  $\mathcal{A}^{\mathcal{A}}$  is the contribution of the  $\mathcal{A}^{\mathcal{A}}$ 

二

 $\label{eq:2.1} \mathbb{E} \left[ \left( \mathcal{L} \right) \right] \left( \mathcal{L} \right) = \left( \mathcal{L} \right) \left( \mathcal{L} \right) \left( \mathcal{L} \right) \left( \mathcal{L} \right) = \left( \mathcal{L} \right) \left( \mathcal{L} \right)$ 

 $\sum_{i=1}^{N}$ 

 $\mathbf{r}$ 

PROJET : TUNNEL DEUX VOIE

SCENARIO DE CROISSANCE ECONOMIQUE : BAS

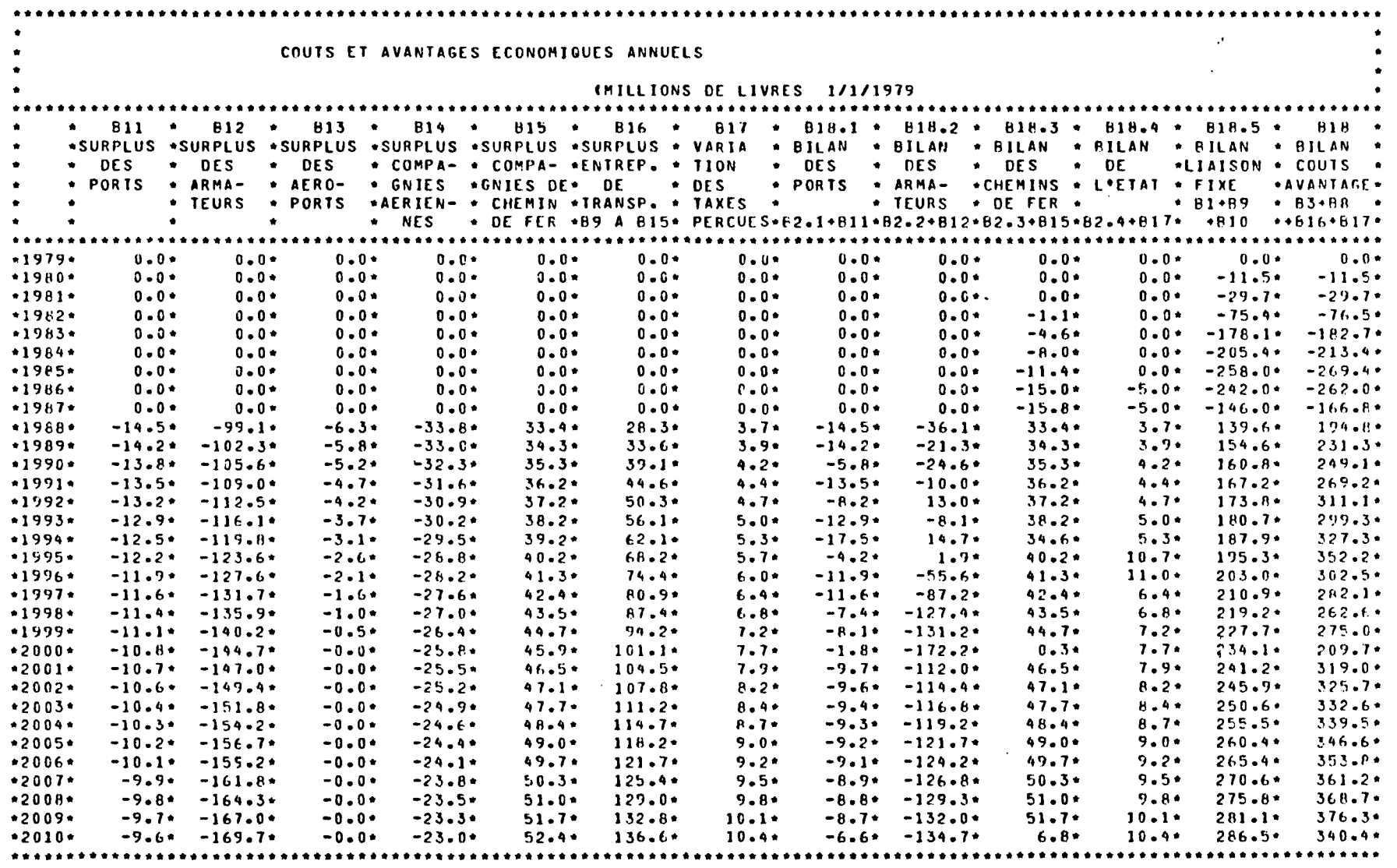

 $\sim 10^6$ 

 $\label{eq:2.1} \mathcal{F}^{(1)}_{\mathcal{A}} = \mathcal{F}^{(1)}_{\mathcal{A}} \mathcal{F}^{(1)}_{\mathcal{A}} = \mathcal{F}^{(1)}_{\mathcal{A}} \mathcal{F}^{(1)}_{\mathcal{A}} = \mathcal{F}^{(1)}_{\mathcal{A}} \mathcal{F}^{(1)}_{\mathcal{A}} = \mathcal{F}^{(1)}_{\mathcal{A}} \mathcal{F}^{(1)}_{\mathcal{A}} = \mathcal{F}^{(1)}_{\mathcal{A}} \mathcal{F}^{(1)}_{\mathcal{A}} = \mathcal{F}^{(1)}_{\mathcal{A}} \$ 

 $\label{eq:2.1} \frac{1}{2}\int_{\mathbb{R}^3}\frac{1}{\sqrt{2}}\left(\frac{1}{\sqrt{2}}\right)^2\frac{1}{\sqrt{2}}\left(\frac{1}{\sqrt{2}}\right)^2\frac{1}{\sqrt{2}}\left(\frac{1}{\sqrt{2}}\right)^2\frac{1}{\sqrt{2}}\left(\frac{1}{\sqrt{2}}\right)^2\frac{1}{\sqrt{2}}\left(\frac{1}{\sqrt{2}}\right)^2\frac{1}{\sqrt{2}}\left(\frac{1}{\sqrt{2}}\right)^2\frac{1}{\sqrt{2}}\left(\frac{1}{\sqrt{2}}\right)^2\frac{1}{\sqrt{2}}\left$ 

 $\overline{r}$ 

 $\sim 10^{-1}$  $\mathcal{L}^{\text{max}}$  and  $\mathcal{L}^{\text{max}}_{\text{max}}$  and  $\mathcal{L}^{\text{max}}_{\text{max}}$  $\sim$ 

and the control of the state

### LIAISON FIXE A TRAVERS LA MANCHE

 $\sim$ 

 $\sim$ 

### $\label{eq:R1} \mathcal{R} = \mathcal{R} \times \mathcal{R} \times \mathcal{R$

 $\mathcal{L}_{\mathcal{A}}$  and  $\mathcal{L}_{\mathcal{A}}$  are the set of the set of the set of the  $\mathcal{L}_{\mathcal{A}}$ 

 $\sim 100$  km s  $^{-1}$ 

### PROJET : TUNNEL DEUX VOIE

 $\sim$ 

 $\sim 100$ 

 $\sim 10^{-1}$ 

 $\mathcal{F}_{\text{max}}(\mathcal{F})$ 

state of the control of the

 $\sim 400$ 

 $\sim$   $\sim$ 

### SCENARIO DE CROISSANCE ECONOMIQUE : BAS

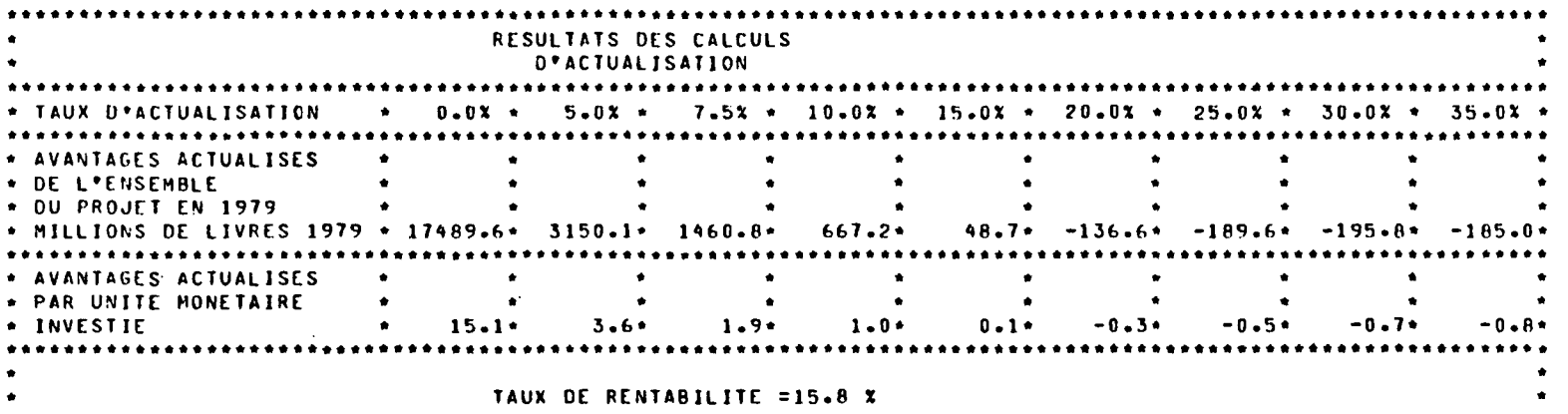

and the property of the company

 $\sim 10^{10}$  and  $\sim 10^{10}$ 

### $\mathcal{F}^{(1)}$  and  $\mathcal{F}^{(2)}$  and  $\mathcal{F}^{(3)}$

 $\sim 10^7$ 

 $\mathcal{L}^{\text{max}}_{\text{max}}$  , where  $\mathcal{L}^{\text{max}}_{\text{max}}$  $\mathcal{L}^{\mathcal{L}}$  , where  $\mathcal{L}^{\mathcal{L}}$  is the contribution of the contribution of  $\mathcal{L}^{\mathcal{L}}$ 

 $\mathcal{L}^{\mathcal{L}}(\mathcal{L}^{\mathcal{L}}(\mathcal{L}^{\mathcal{L$ **Contractor** 

 $\mathcal{L}_{\mathcal{A}}$  . The projection of

 $\mathcal{L}^{\text{max}}_{\text{max}}$  , where  $\mathcal{L}^{\text{max}}_{\text{max}}$  $\mathbf{r} = \mathbf{r} \cdot \mathbf{r}$ 

 $\mathcal{L}^{\text{max}}_{\text{max}}$  $\sim 10^{11}$  km  $^{-1}$ 

 $\frac{1}{\sqrt{2N}}\left(\frac{1}{\sqrt{2}}\right)^{2}\frac{1}{\sqrt{2}}\frac{1}{\sqrt{2}}\,.$  $\begin{array}{l} \mathcal{L}(\mathcal{H}^{\mathcal{A}}_{\mathcal{A}}(\mathbb{R}^d)) = \mathcal{L}(\mathcal{A}^{\mathcal{A}}_{\mathcal{A}}(\mathbb{R}^d)) = \mathcal{L}(\mathcal{A}^{\mathcal{A}}_{\mathcal{A}}(\mathbb{R}^d)) = \mathcal{L}(\mathcal{A}^{\mathcal{A}}_{\mathcal{A}}(\mathbb{R}^d)) = \mathcal{L}(\mathcal{A}^{\mathcal{A}}_{\mathcal{A}}(\mathbb{R}^d)) = \mathcal{L}(\mathbb{R}^d)) \end{array}$ 

 $\mathcal{L}_{\text{max}}$  and  $\mathcal{L}_{\text{max}}$  .

 $\sim 10^{-1}$ 

 $\ddot{\phantom{a}}$ 

 $\mathcal{L}_{\mathcal{A}}$ 

#### PROJET : TUNNEL DEUX VOIE

 $\mathcal{L}^{\text{max}}_{\text{max}}$ 

 $\sim 100$  km s  $^{-1}$ 

 $\sim$ 

 $\sim$ 

 $\sim 10^{-1}$ 

### SCENARIO DE CROISSANCE ECONOMIQUE : BAS

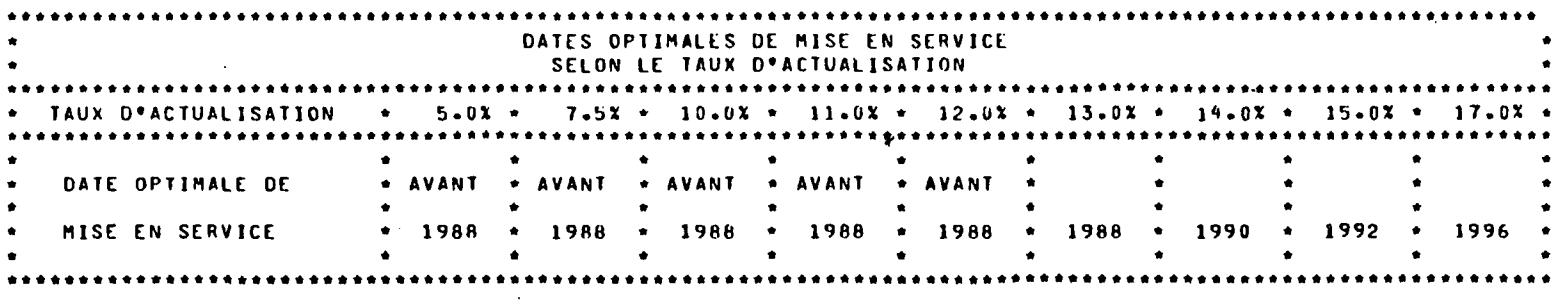

 $\sim$ 

 $\sim 100$  km  $^{-1}$ 

 $\mathcal{L}^{\mathcal{L}}$  and  $\mathcal{L}^{\mathcal{L}}$  are the set of the set of the set of  $\mathcal{L}^{\mathcal{L}}$  $\label{eq:2.1} \mathcal{L}(\mathcal{L}^{\text{max}}_{\mathcal{L}}(\mathcal{L}^{\text{max}}_{\mathcal{L}})) \leq \mathcal{L}(\mathcal{L}^{\text{max}}_{\mathcal{L}}(\mathcal{L}^{\text{max}}_{\mathcal{L}}))$ 

 $\mathcal{L}^{\mathcal{L}}$  and  $\mathcal{L}^{\mathcal{L}}$  are  $\mathcal{L}^{\mathcal{L}}$  . The contribution of the contribution

 $\label{eq:2.1} \mathcal{F}(\mathcal{F}_{\mathcal{A}}) = \mathcal{F}(\mathcal{F}_{\mathcal{A}}) = \mathcal{F}(\mathcal{F}_{\mathcal{A}}) = \mathcal{F}(\mathcal{F}_{\mathcal{A}}) = \mathcal{F}(\mathcal{F}_{\mathcal{A}}) = \mathcal{F}(\mathcal{F}_{\mathcal{A}})$ 

 $\mathcal{L}(\mathcal{L}(\mathcal{$ 

 $\mathcal{L}_{\text{max}}$  and  $\mathcal{L}_{\text{max}}$ 

 $\sim$ 

 $\mathcal{L}^{\text{max}}_{\text{max}}$  and  $\mathcal{L}^{\text{max}}_{\text{max}}$  and  $\mathcal{L}^{\text{max}}_{\text{max}}$ 

 $\mathcal{L}^{\mathcal{L}}$  . The contract of the contract of the contract of the contract of

and the control of the control of the control of  $\mathcal{L}^{\mathcal{L}}(\mathcal{L}^{\mathcal{L}})$  and  $\mathcal{L}^{\mathcal{L}}(\mathcal{L}^{\mathcal{L}})$  . In the case of

 $\mathbf{z}$  and  $\mathbf{z}$  are the set of the set of the set of  $\mathbf{z}$ 

 $\sim 10^{-1}$  $\sim 10^{-11}$ 

 $\chi_{\rm c} = 0.0002$  ,  $\chi_{\rm c} = 0.001$ 

 $\sim 100$  km s  $\sim 200$  km s  $^{-1}$  $\sim 14\, \mu$  m  $^{-1}$  .

> the control of the control of the  $\Delta_{\mathbf{A}}$  , where  $\mathbf{A}$  is a set of the set of the set of  $\mathbf{A}$

PROJET : PONT  $\sim 10$ 

 $\alpha$ 

 $\pm$ 

SCENARIO DE CROISSANCE ECONOMIQUE : HAUT

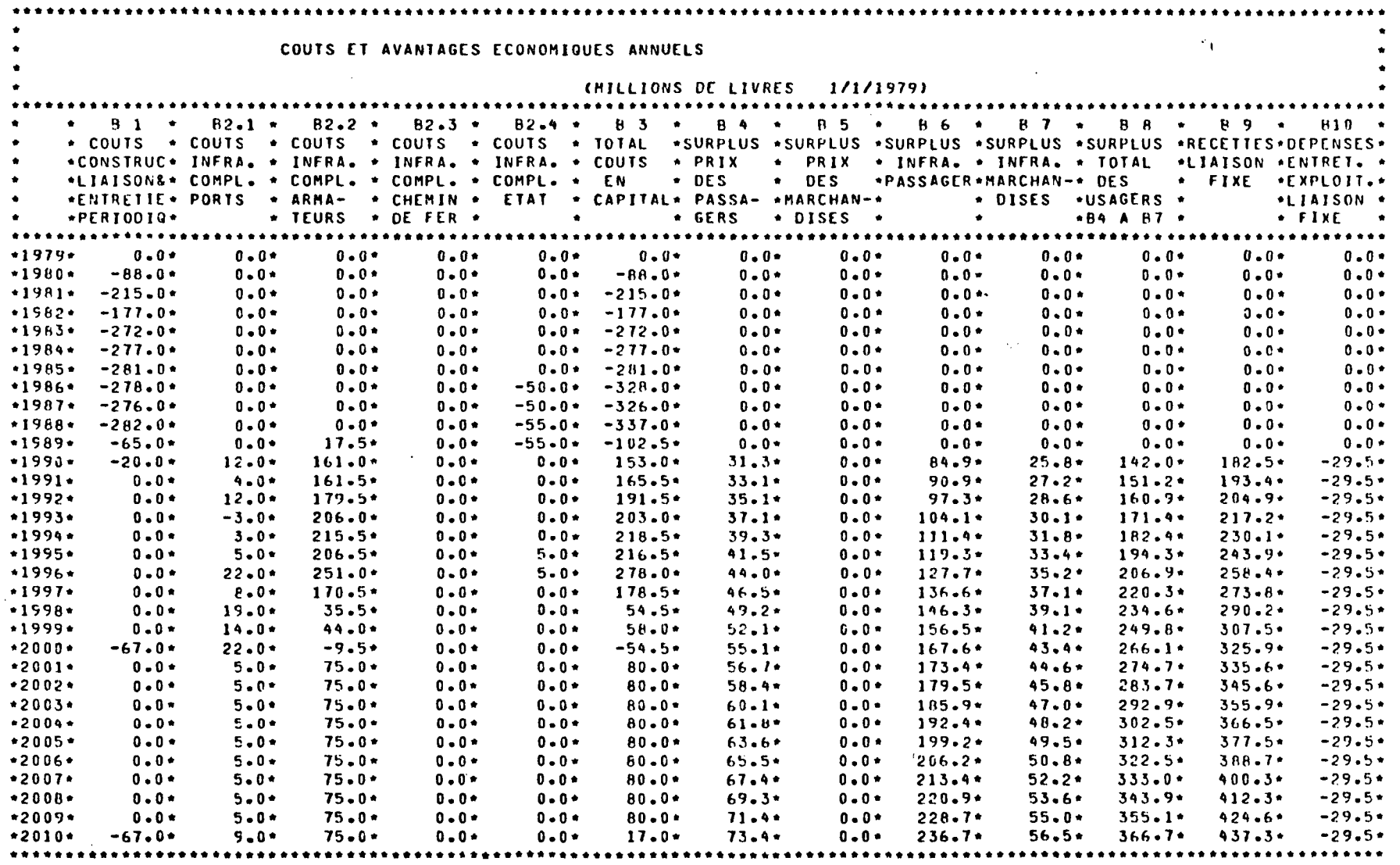

 $\mathcal{L}(\mathcal{F})$  and  $\mathcal{L}(\mathcal{F})$ 

 $\mathcal{L}^{\text{max}}$  and  $\mathcal{L}^{\text{max}}$ 

 $\overline{\mathcal{S}}$ 

PROJET : PONT

 $\mathcal{L}^{\mathcal{L}}$ 

 $\sim 10^{-11}$ 

- 23

SCENARIO DE CROISSANCE ECONOMIQUE : HAUT

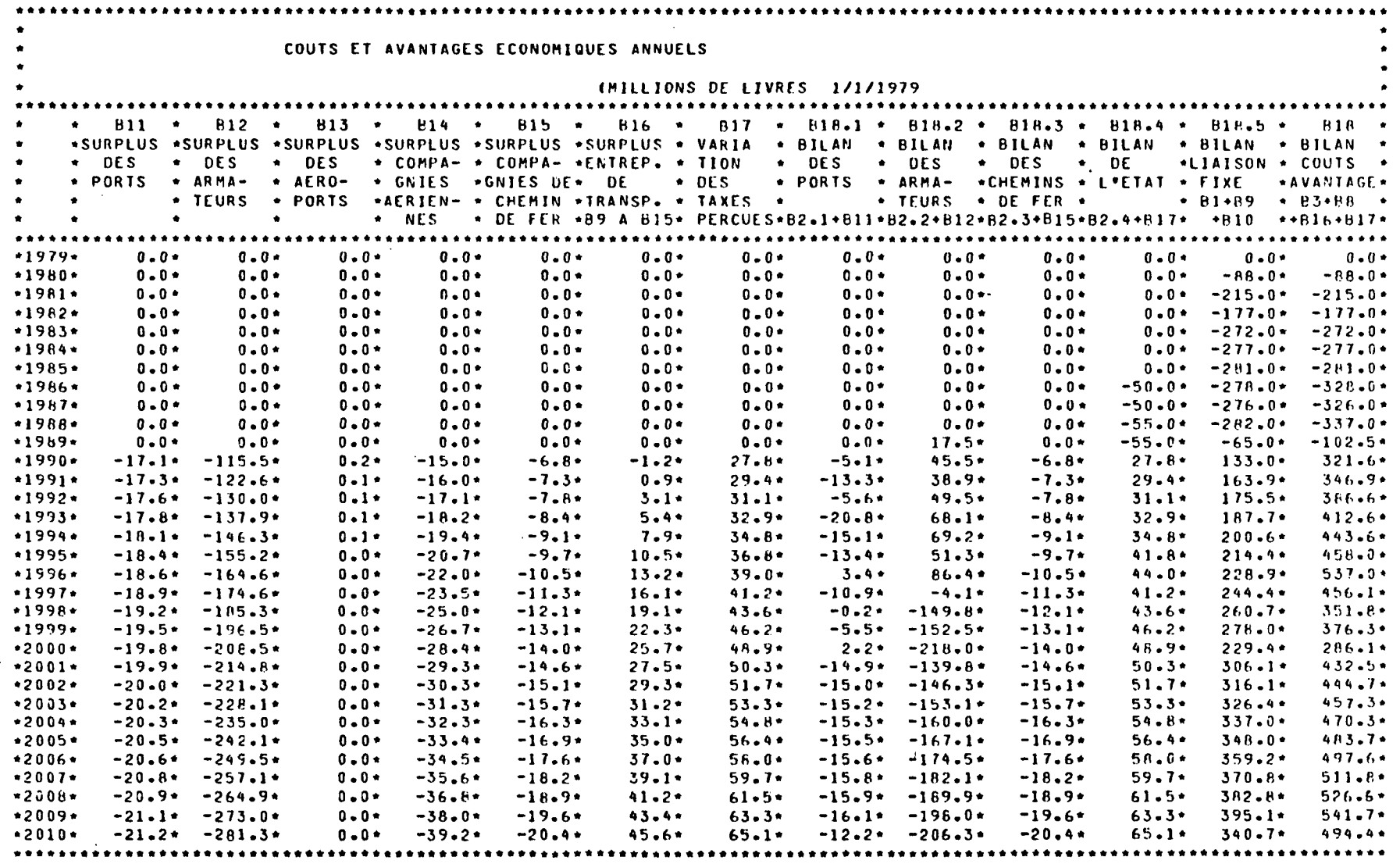

**Barriston Contage** 

 $\sim$ 

 $\epsilon \rightarrow \epsilon$ 

 $\vec{r}$ 

PROJET : PONT

 $\sim$ 

 $\sim 100$ 

 $\sim 10$ 

SCENARIO DE CROISSANCE ECONOMIQUE : HAUT

 $\sim$ 

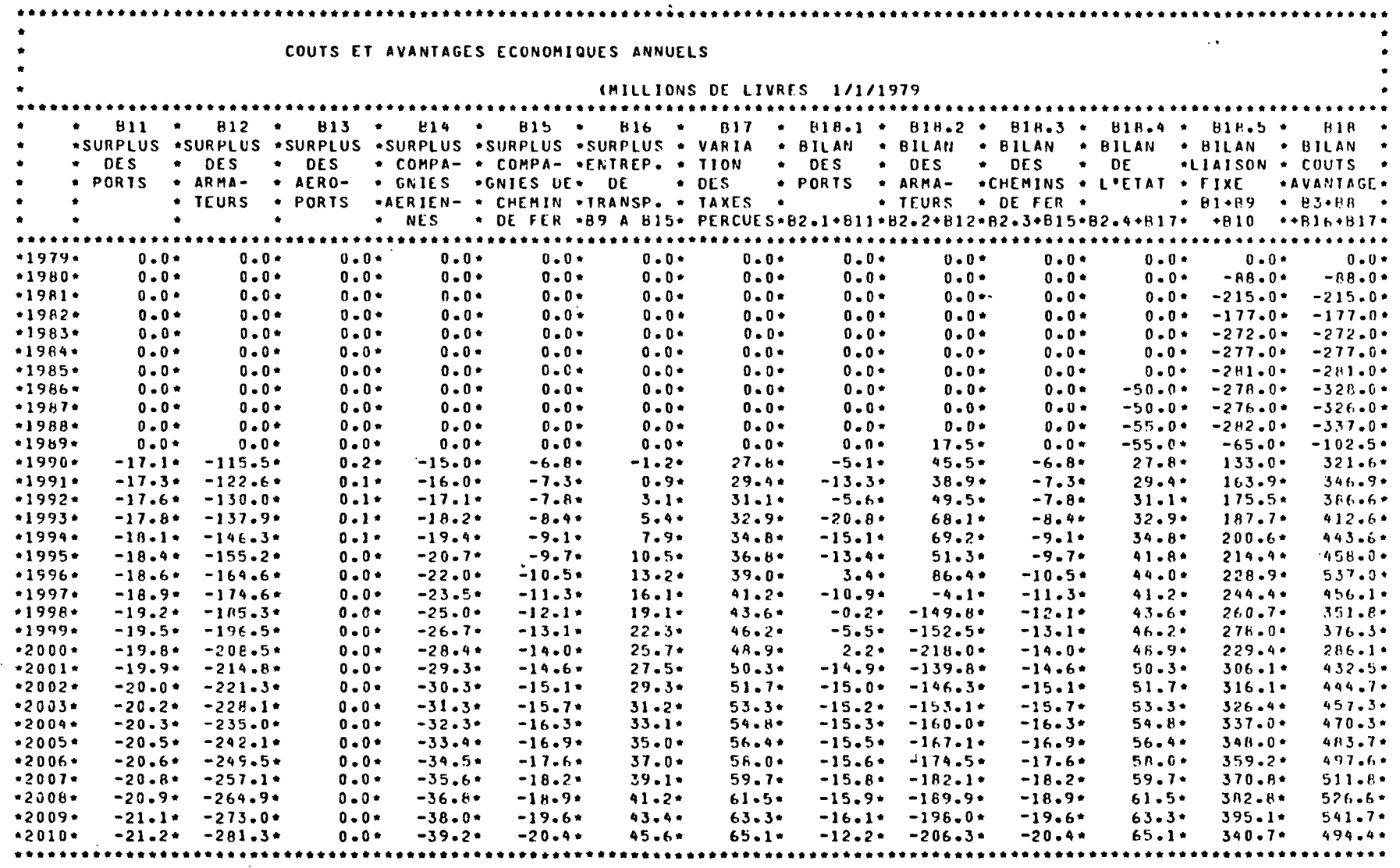

 $\overline{a}$ 

 $\cdot$ 

 $\lambda_{\rm max} = 1$ 

 $\sim 10^7$ 

 $\mathcal{A}_{\mathcal{A}}$  .

 $\vec{c}$ 

PROJET : PONT

 $\mathcal{L}_{\mathcal{L}}$ 

 $\sim 0.1$ 

 $\mathcal{L}_{\text{max}}$ 

SCENARIO DE CROISSANCE ECONOMIQUE : HAUT

 $\sim 100$ 

 $\mathcal{L}$ 

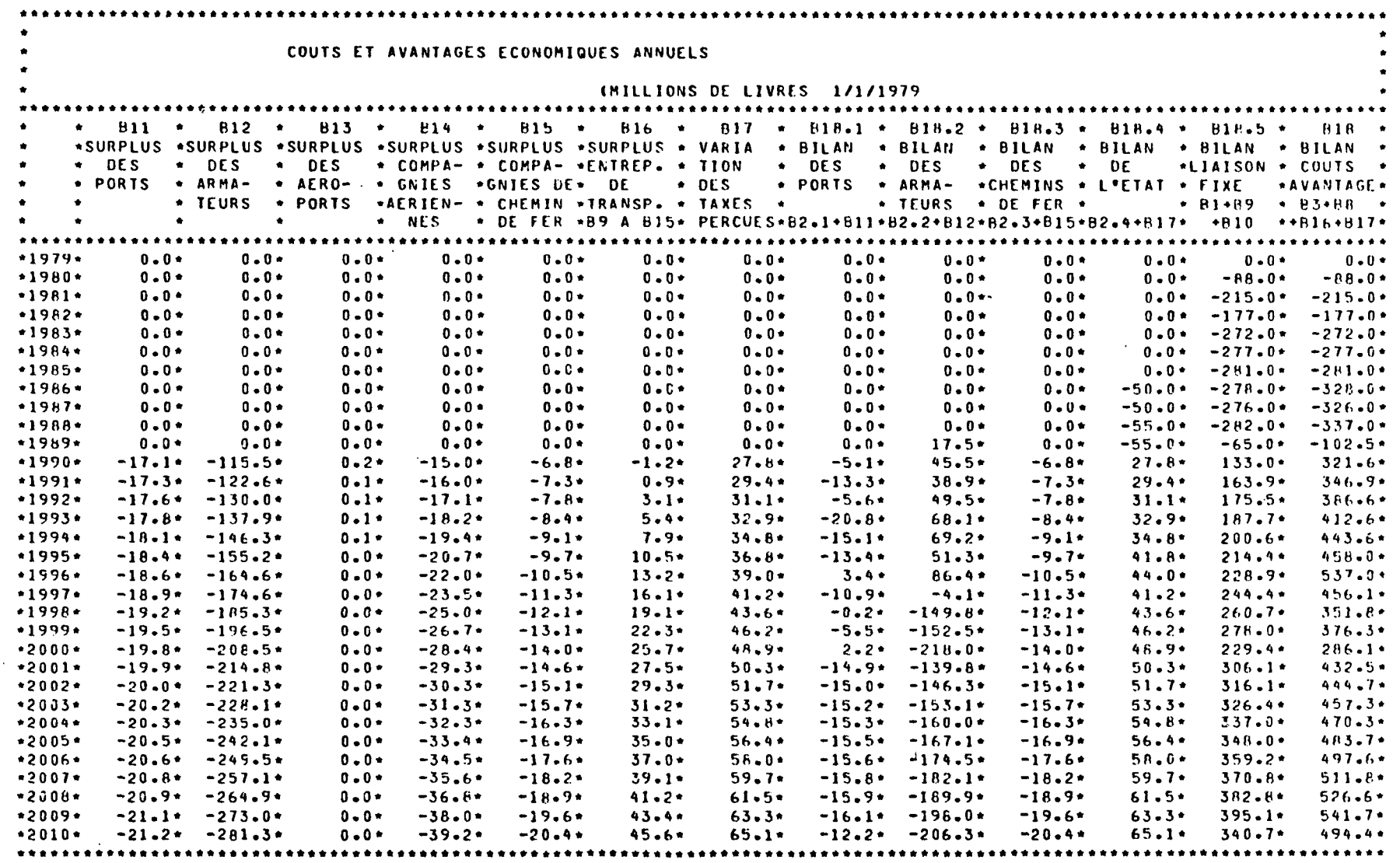

 $\omega_{\rm{eff}} = \omega_{\rm{c}}$ 

 $\mathcal{A}^{\mathcal{A}}$  and

 $\mathcal{S}^{(1)}$ 

 $\sim 100$ 

 $\sim$ 

 $\sim$ 

 $\cdot$ 

 $\overline{G}$ 

PROJET : PONT

 $\mathcal{L}^{\mathcal{L}}$ 

 $\sim$ 

 $\mathbb{Z}_{2}$  .

SCENARIO DE CROISSANCE ECONOMIQUE : HAUT

 $\mathbb{Z}$ 

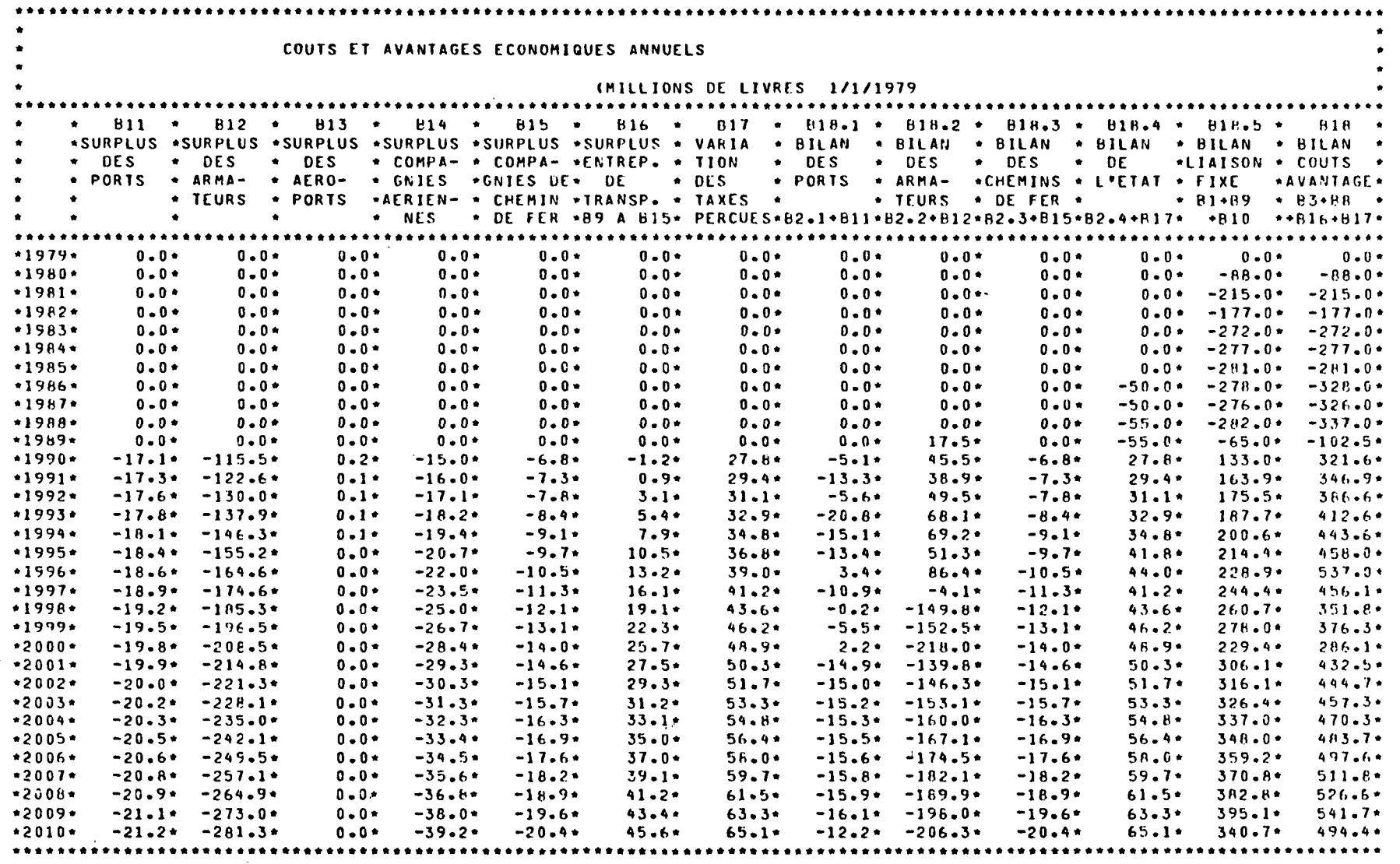

 $\mathcal{L}$ 

 $\mathcal{F}^{\mu\nu}$  and  $\mathcal{F}^{\mu\nu}$  $\mathcal{L}^{\pm}$  $\sim 10$ 

 $\bar{\Omega}$ 

PROJET : PONT

 $\mathcal{L}_{\rm{max}}$ 

 $\sim$  100  $\pm$ 

 $\sim 100$ 

 $\mathcal{A}$ 

SCENARIO DE CROISSANCE ECONOMIQUE : HAUT

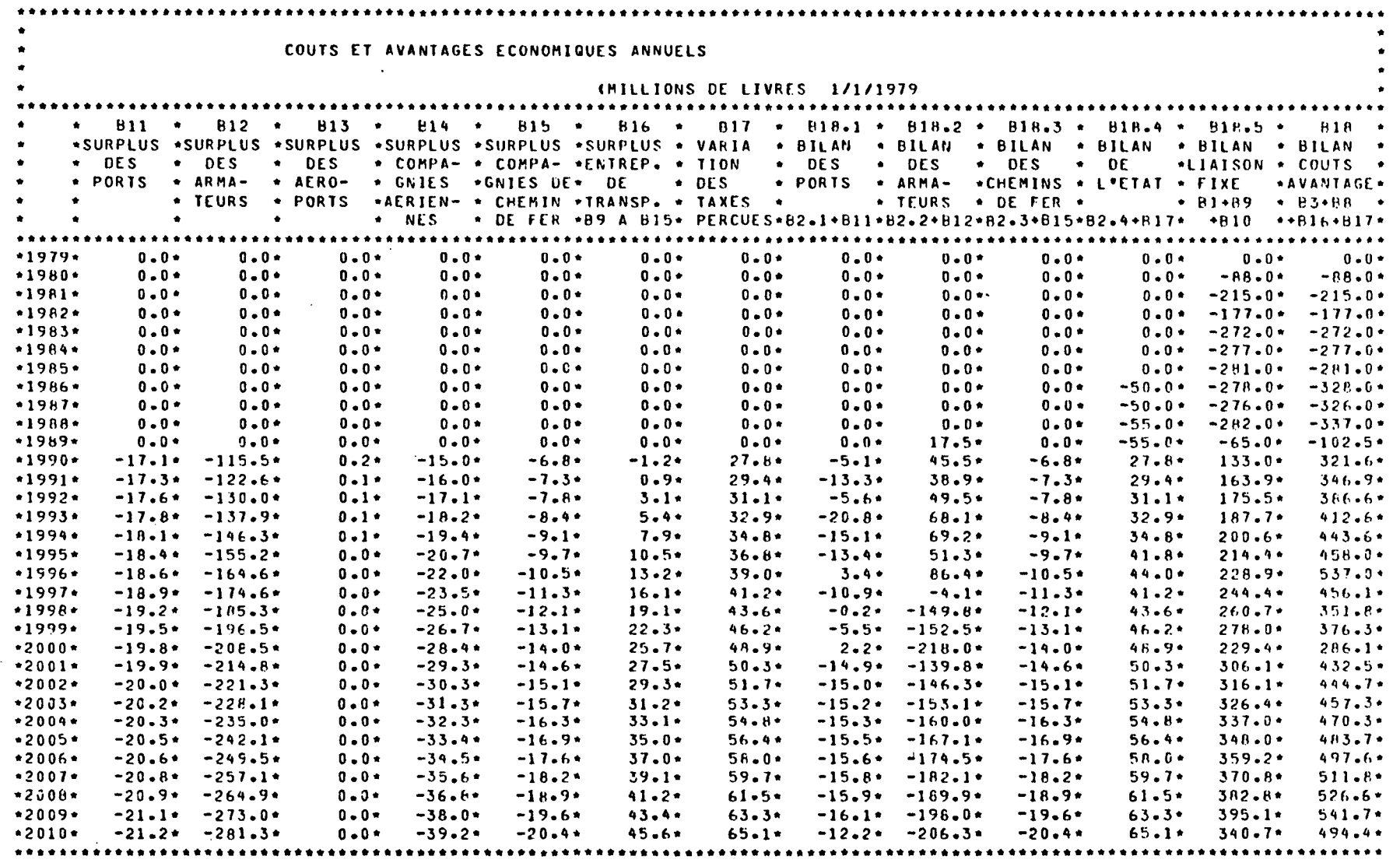

 $\Delta \phi = 0.05$ 

 $\sim 10^{-4}$ 

والمتعاطي والمسترد والمتناوب

 $\sim 100$ 

 $\sim 30\%$  $\sim 100$ 

 $\sim$ 

 $\overline{M}$  $\overline{\mathbf{v}}$ 

PROJET : PONT  $\Delta \sim 10^4$ 

 $\mathcal{O}(\mathcal{O}(\log n))$ 

 $\bullet$ 

 $\mathbb{C}^{\infty}$ 

SCENARIO DE CROISSANCE ECONOMIQUE : HAUT

 $\sim$   $\sim$ 

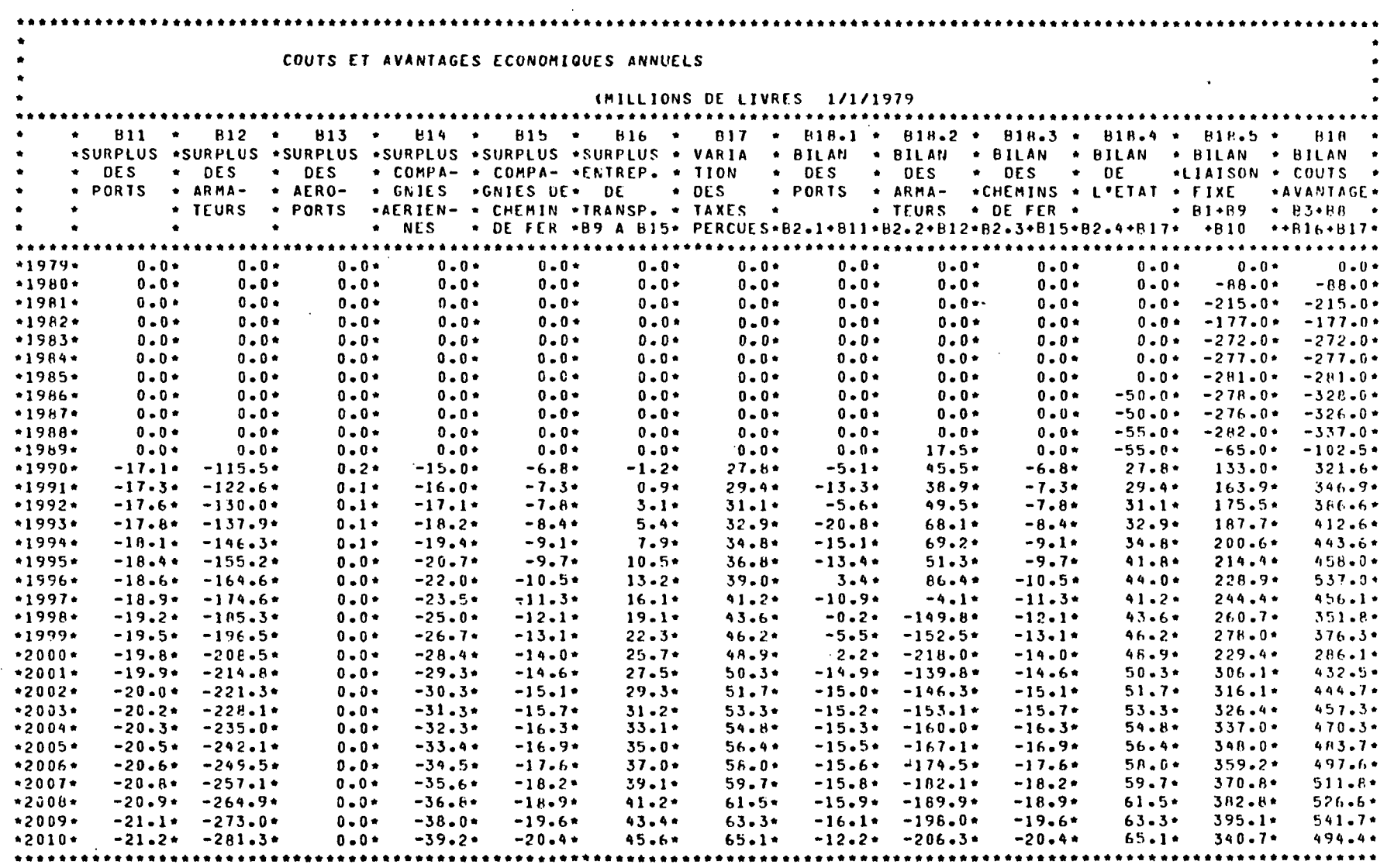

 $\sim$   $\sim$ 

 $\mathcal{A}=\mathcal{A}$  .

 $\langle \alpha_1,\ldots,\alpha_n\rangle$  . The  $\mathbb{Z}$  pole  $\alpha_1,\ldots,\alpha_n$ 

 $\langle \alpha, \beta, \beta \rangle$ 

 $\sim 10^{10}$ 

**Contract** 

፵

PROJET : PONT

 $\Delta \sim 1$ 

 $\sim$ 

 $\mathbb{R}$ 

 $\sim$ 

 $\mathbf{r}$ 

SCENARIO DE CROISSANCE ECONOMIQUE : HAUT

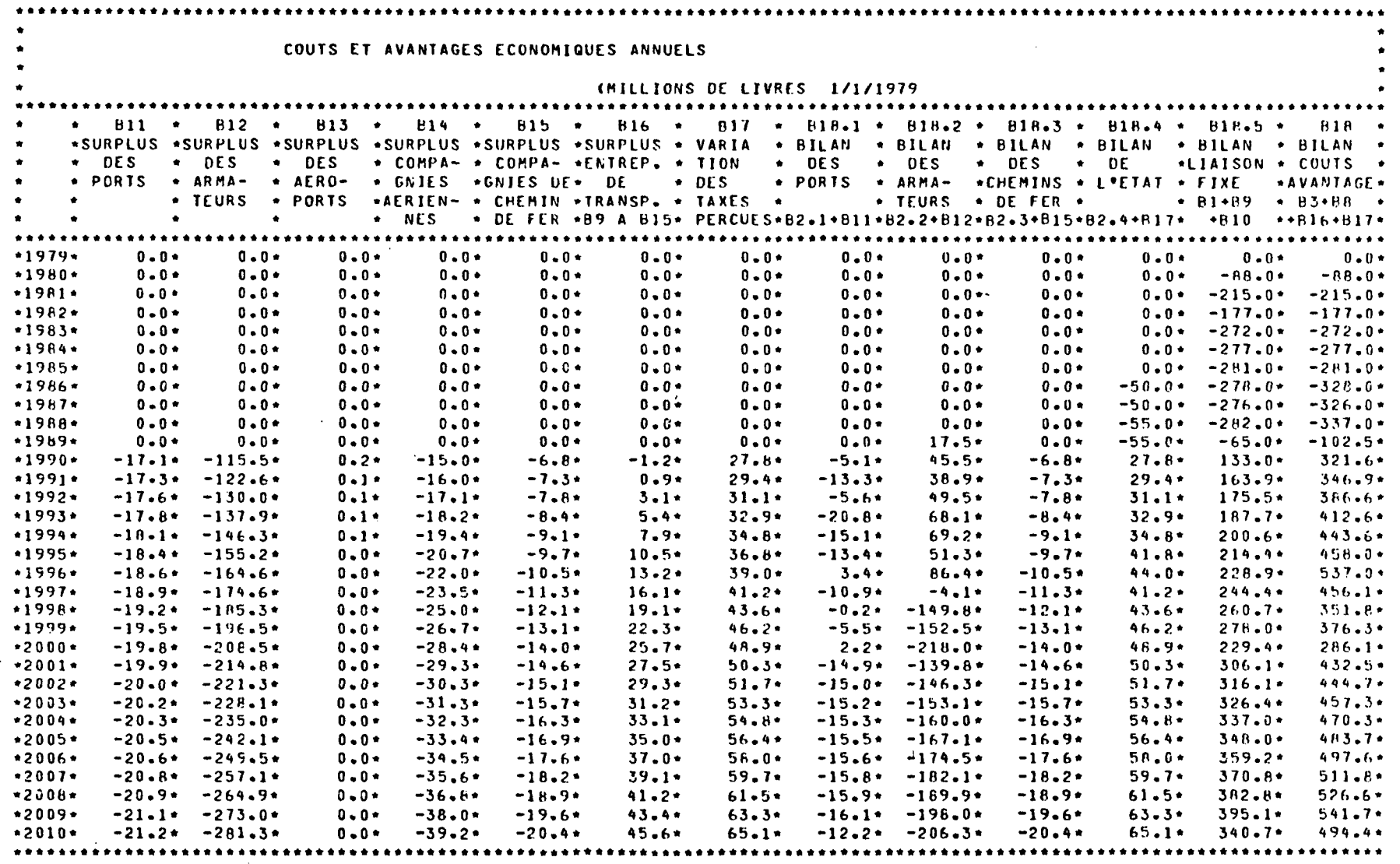

 $\Delta\sigma$  ,  $\Delta\sigma$ 

 $\mathcal{A}_{\mathcal{L}}$  .

 $\sim 10^{-1}$ 

 $\mathcal{F}_{\mathcal{F},\mathcal{F},\mathcal{F}}$ 

 $\sim 100$ 

<u>ົ</u><br>ແ

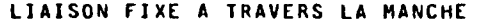

PROJET : PONT

 $\mathbb{R}^2$ 

 $\sim$ 

SCENARIO DE CROISSANCE ECONOMIQUE : HAUT

 $\epsilon$ 

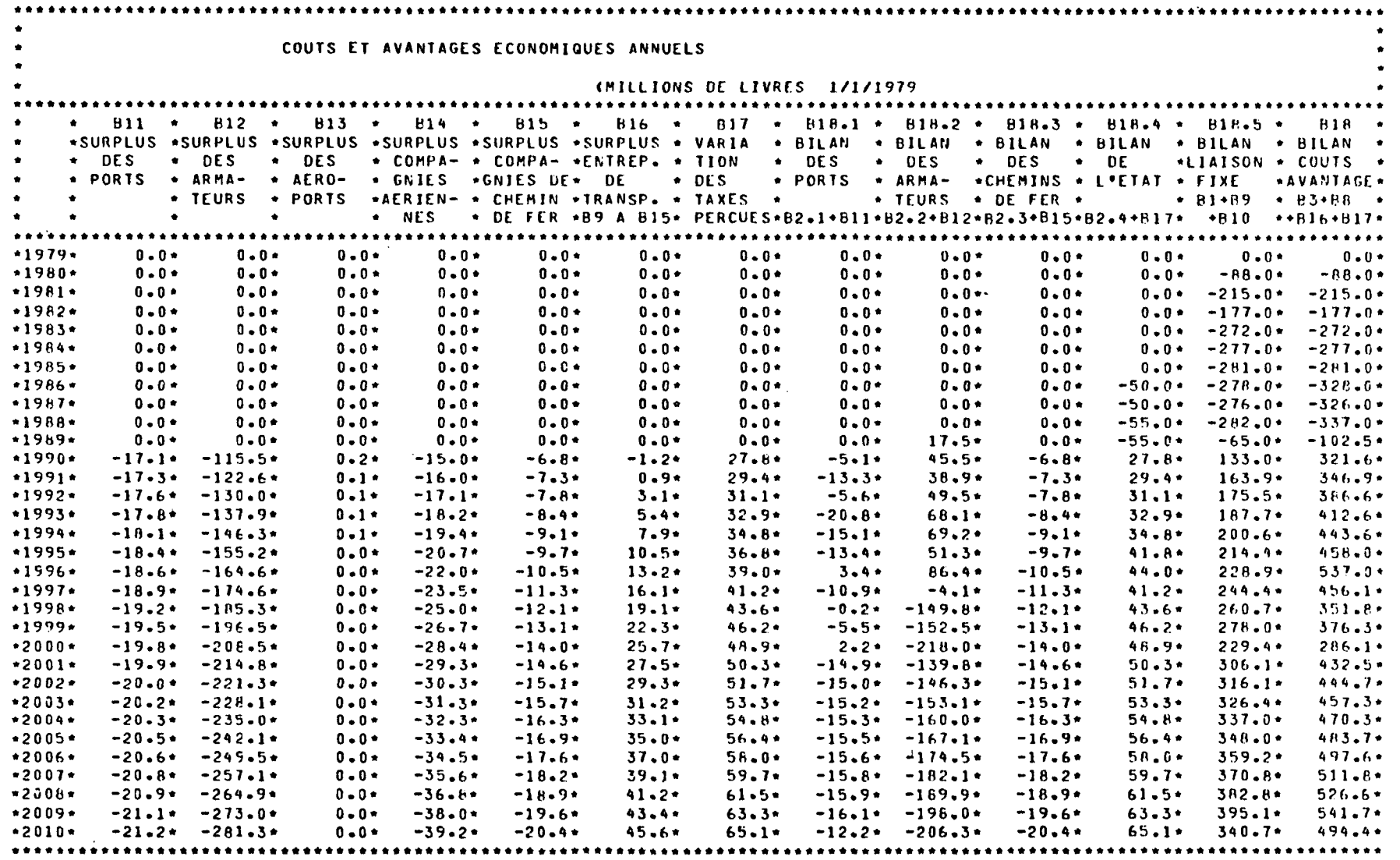

 $\sim 10^{11}$ 

 $\mathcal{L}_{\rm 3.89}$   $\sim$  $\mathcal{F}(\mathcal{A},\mathcal{A},\mathcal{A})$  $\sim$ 

 $\sim$ 

 $\sim$ 

 $\overline{S}$ 

 $\mathcal{L}(\mathcal{A})$  and  $\mathcal{A}(\mathcal{A})$ 

PROJET : PONT

 $\mathcal{L}^{\mathcal{L}}$ 

 $\sim 100$ 

 $\bullet$ 

SCENARIO DE CROISSANCE ECONOMIQUE : HAUT

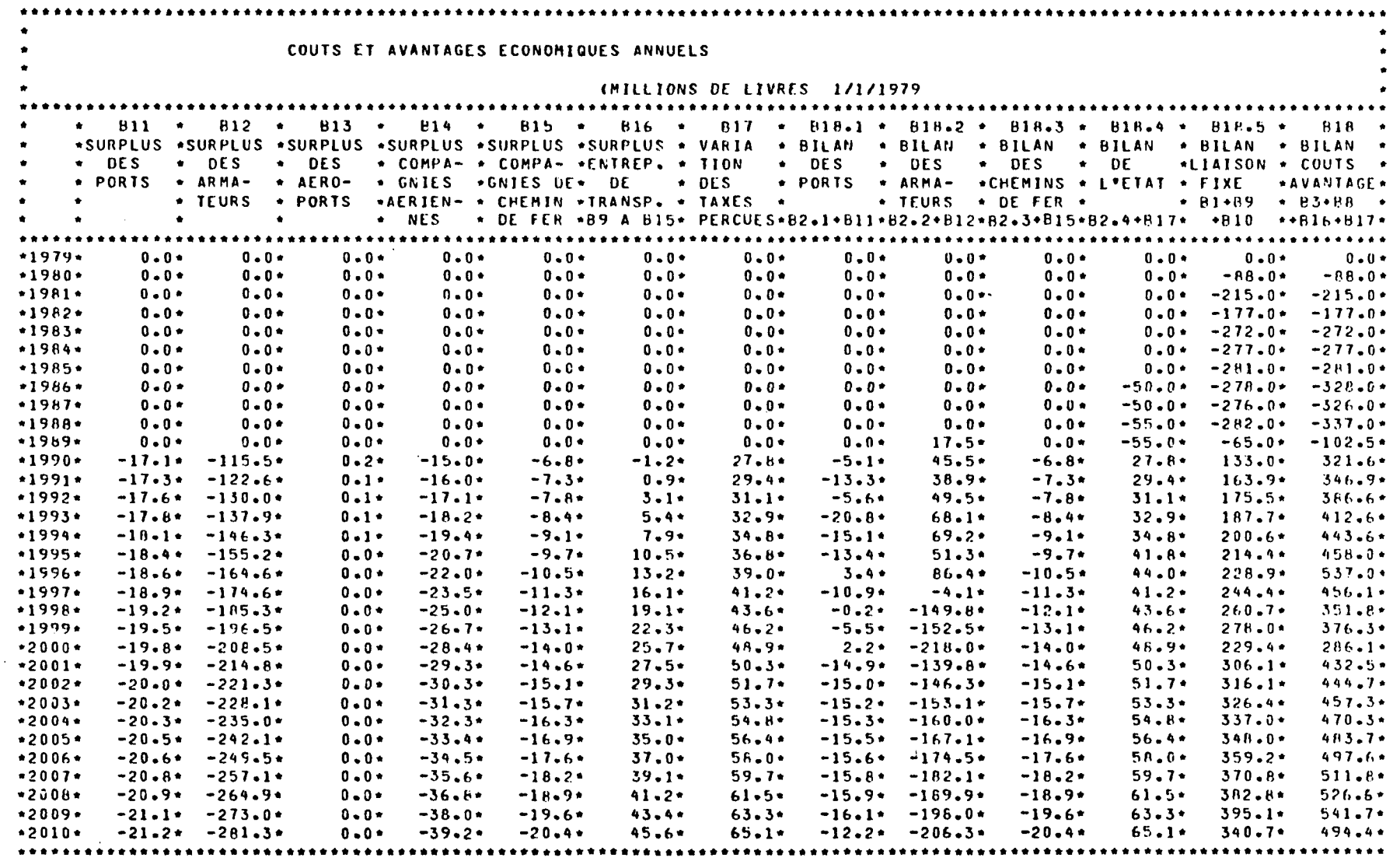

 $\Delta\phi$  ,  $\Delta\phi$ 

 $\omega$  and

 $\langle \phi_{\ell} \rangle_{\rm D}$  $\sim 100$  km  $^{-2}$ 

 $\sim$ 

 $\sim$ 

 $\overline{5}$ 

PROJET : PONT

 $\Delta \sim 10^4$ 

 $\sim 10^{-1}$ 

 $\ddot{\phantom{a}}$ 

 $\mathcal{L}_{\mathcal{A}}$ 

 $\sim$ 

 $\sim$ 

SCENARIO DE CROISSANCE ECONOMIQUE : HAUT

 $\sim$ 

 $\mathbf{z} = \mathbf{z}$  .

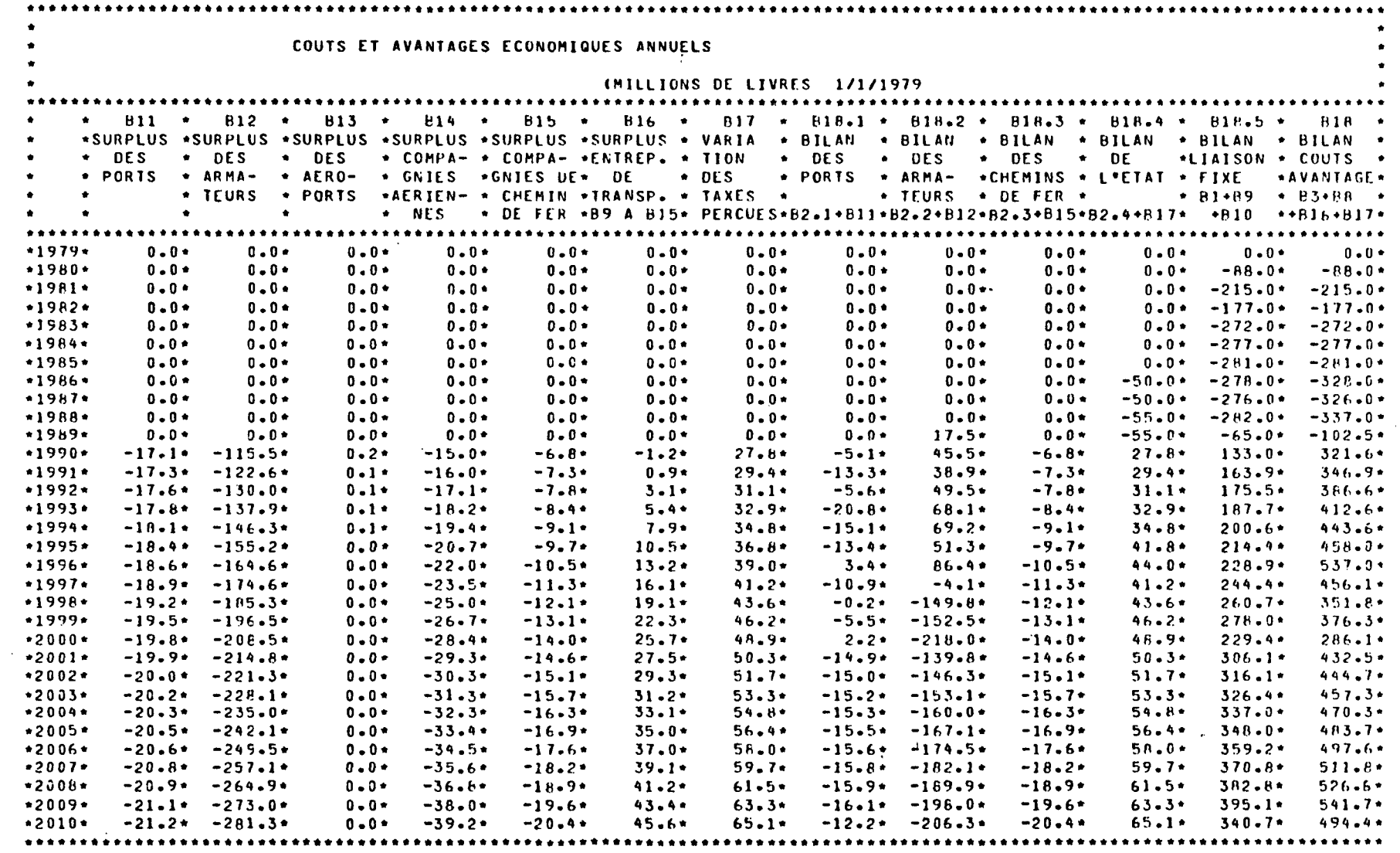

 $\sim$ 

 $\mathcal{L}_{\mathcal{L}}$  and  $\mathcal{L}_{\mathcal{L}}$  and  $\mathcal{L}_{\mathcal{L}}$ 

 $\mathcal{L}_{\mathrm{eff}}$ 

 $\Delta_{\rm 200}$ 

 $\mathcal{S}_{\mathcal{A}}$  and

 $\sim 100$ 

 $\sim 100$ 

 $\sim 10^{-10}$ 

 $\overline{\Omega}$ 

PROJET : FONT  $\Delta \sim 10^4$ 

 $\sim 100$ 

 $\ddot{\phantom{a}}$ 

 $\sim$ 

is N

 $\sim 10^{11}$ 

SCENARIO DE CROISSANCE ECONOMIQUE : HAUT

 $\mathcal{L}^{\text{max}}$  and  $\mathcal{L}^{\text{max}}$  $\sim 10^{11}$  km  $^{-1}$ 

 $\sim$ 

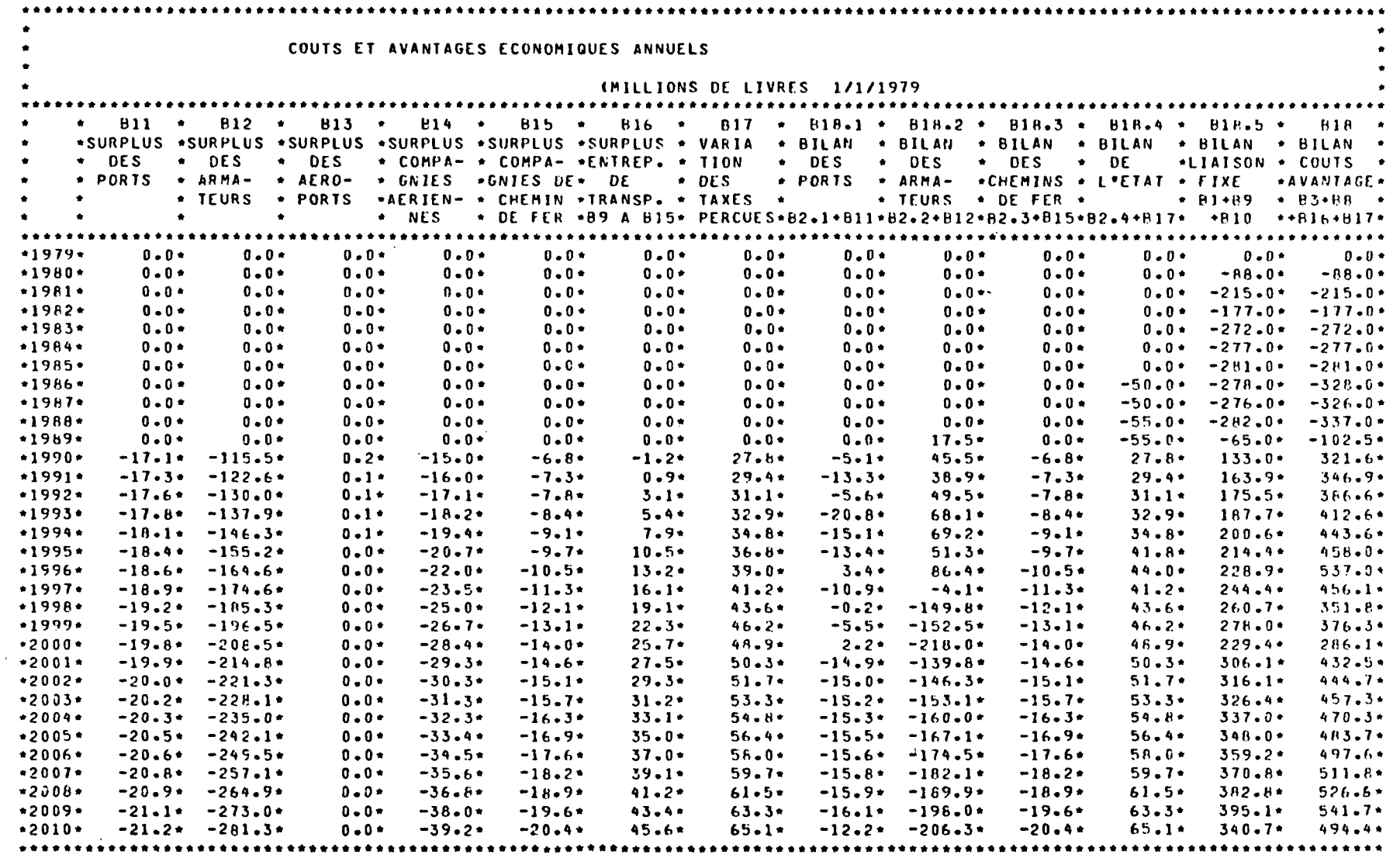

 $\sim 10^{-11}$ 

 $\mathcal{L}_{\mathcal{A}}$  , we can consider

 $\sim 10^{11}$ 

 $\mathcal{A}=\{x_1,\ldots,x_n\}$  , where  $\mathcal{A}=\{x_1,\ldots,x_n\}$ 

 $\langle\sigma_{\rm 0}\rangle$  ,  $\langle\sigma_{\rm 0}\rangle$  ,  $\langle\sigma_{\rm 0}\rangle$  ,  $\sigma_{\rm 0}$  ,  $\sigma_{\rm 0}$ 

 $\sim 100$  $\mathbb{R}^2$ 

 $\sim 10^{11}$  eV  $^{-1}$ 

らい

PROJET : PONT

 $\sim 10^{-1}$ 

 $\mathcal{L}_{\mathcal{A}}$ 

SCENARIO DE CROISSANCE ECONOMIQUE : HAUT

**Contract Contract** 

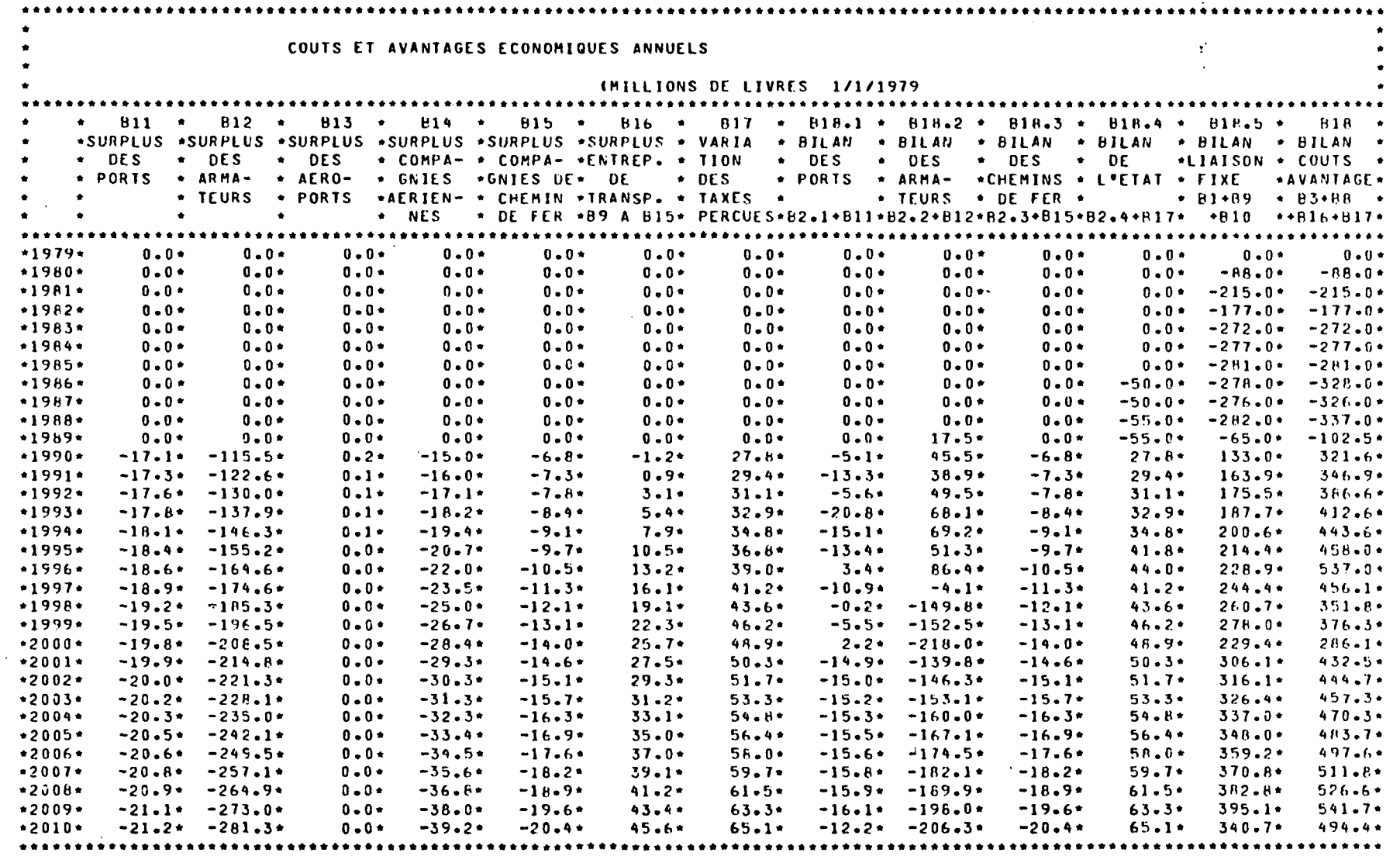

 $\Delta\sigma=2\pi$ 

计可变 医肌

 $\langle \hat{z}_{A, B, \mu} \rangle$  .

 $\sim 10^{-1}$  $\alpha$  and  $\alpha$ 

 $\sim$ 

 $\overline{a}$ 

léo

PROJET : PONT  $\mathcal{L}^{\mathcal{L}}$ 

 $\sim 10^{-5}$ 

 $\sim 10$ 

 $\Delta$ 

SCENARIO DE CROISSANCE ECONOMIQUE : HAUT

**Contract** 

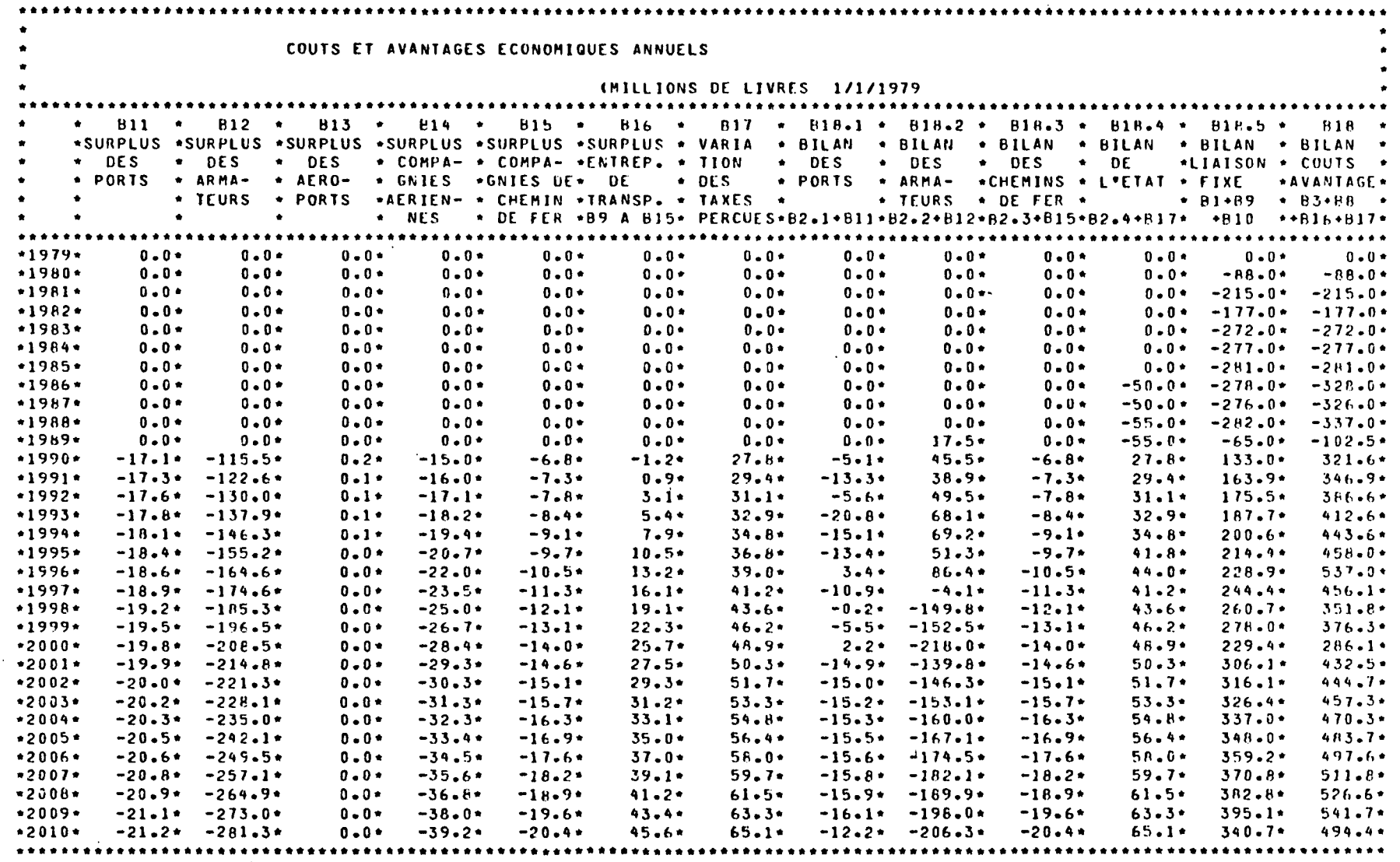

 $\sim 10^{-1}$ 

 $\chi$  ,  $\chi$ 

 $\sim$ 

**Reserves** 

 $\alpha_{\rm s} \ll$  $\mathcal{O}(\frac{1}{2})$   $\sim$ 

 $\overline{2}$ 

PROJET : PONT

 $\mathcal{L}^{\mathcal{L}}$ 

 $\sim 10^{-1}$ 

SCENARIO DE CROISSANCE ECONOMIQUE : HAUT

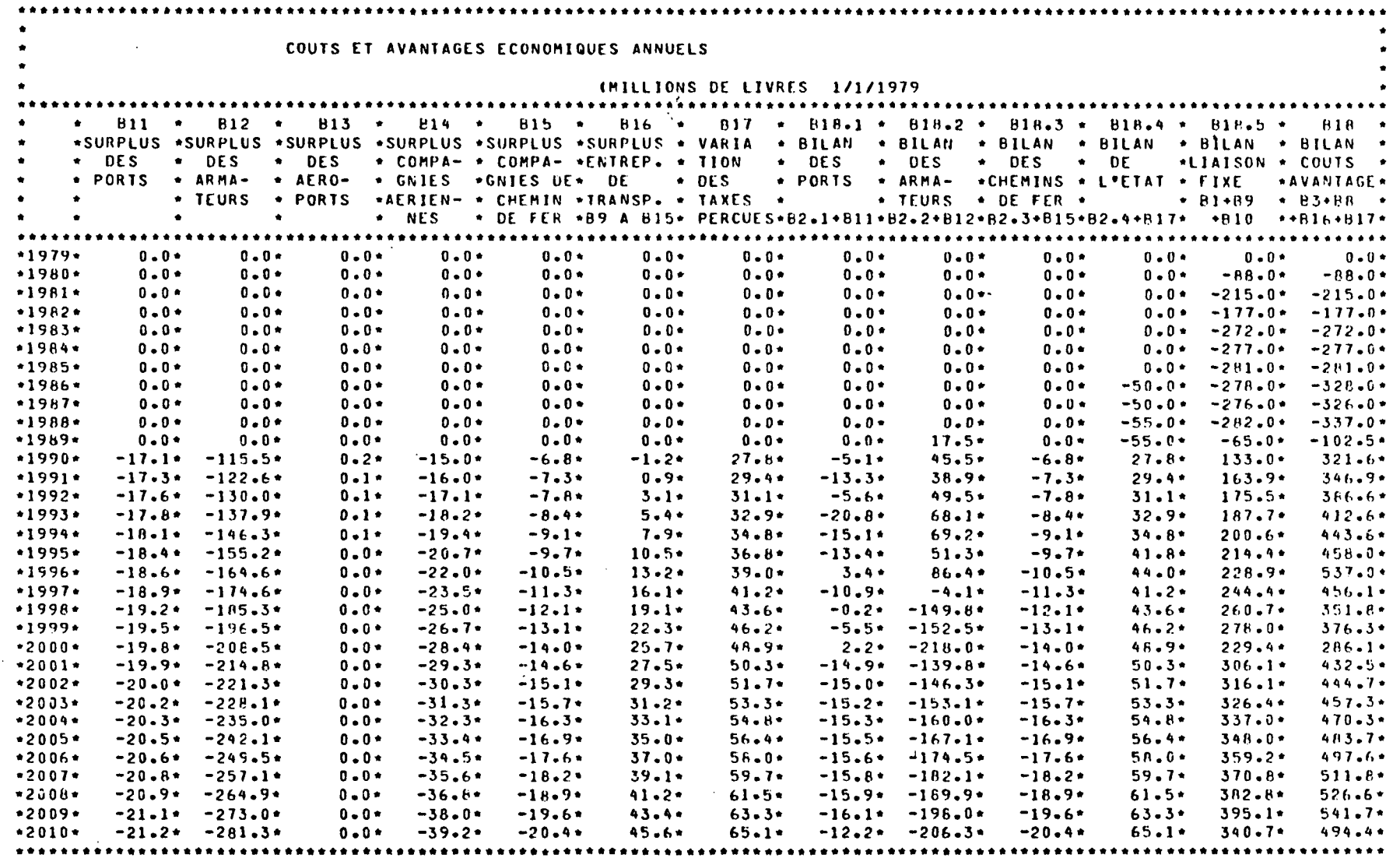

 $\sim 10$ 

 $\sim 2~\rm{pc}$ 

 $\Delta \sim 10^7$ 

 $\mathcal{L}_{\mathcal{A}}$ 

 $\mathcal{E}$ 

PROJET : PONT  $\mathcal{L}_{\rm{max}}$ 

 $\sim 10^7$ 

 $\sim$ 

 $\mathcal{A}$ 

 $\blacksquare$  .

luriya.

SCENARIO DE CROISSANCE ECONOMIQUE : HAUT

 $\sim 100$  km  $^{-1}$ 

 $\bar{z}$ 

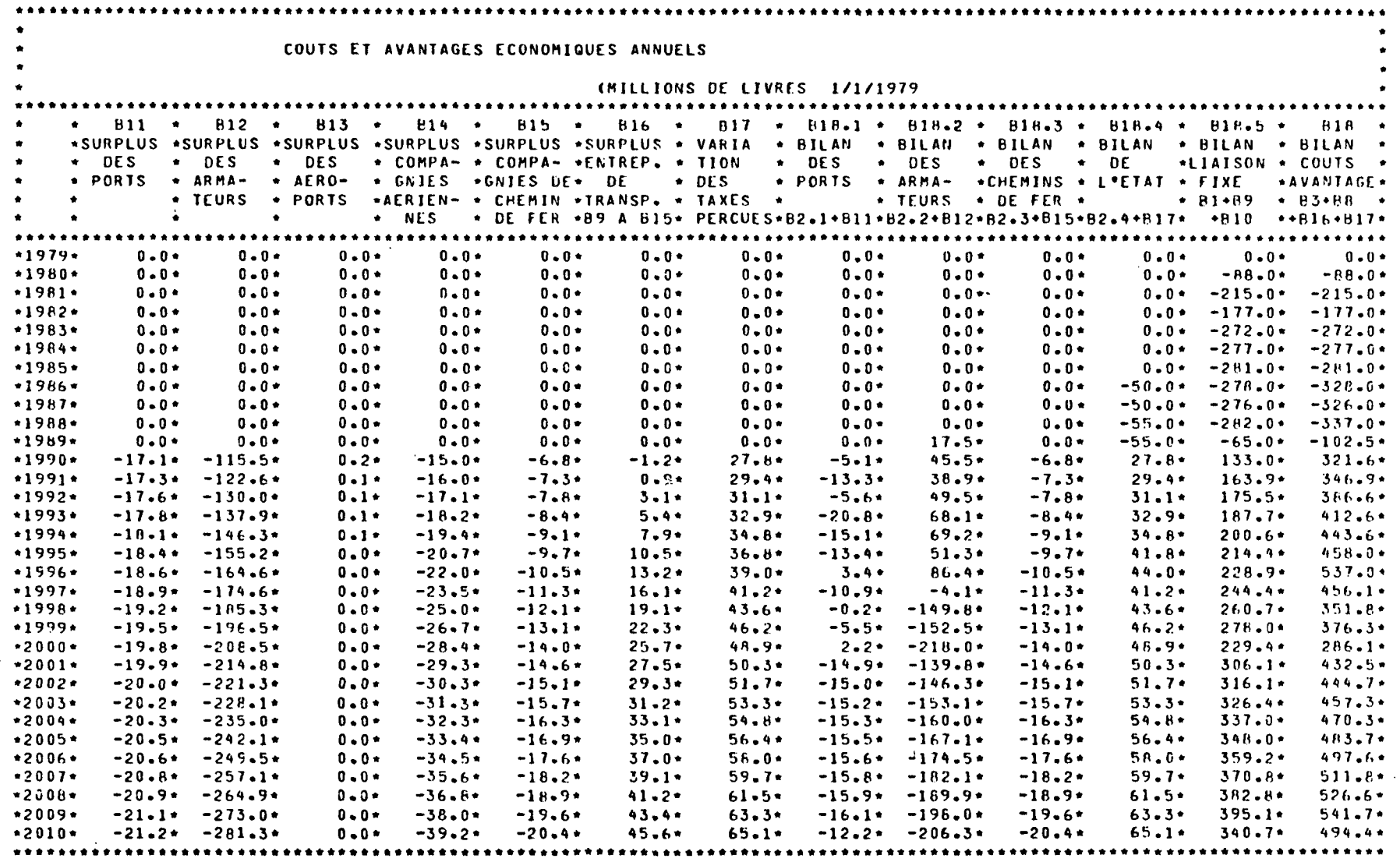

 $\frac{1}{2}$  , and  $\frac{1}{2}$  ,  $\frac{1}{2}$ 

 $\sim 10^{-1}$ 

and the company of the

 $\sqrt{2}$  ,  $\sim$ 

 $\sim$ 

 $\sim$ 

 $\tilde{\epsilon}$ 

## $\mathcal{L} = \frac{1}{2} \sum_{i=1}^n \mathcal{L}_i$ and the same control of the same control of  $\sim 10^{11}$  km s  $^{-1}$  $\label{eq:2.1} \mathcal{A}_{\mathcal{A}} = \frac{1}{2} \sum_{i=1}^n \mathcal{A}_{\mathcal{A}} \left( \frac{1}{2} \sum_{i=1}^n \frac{1}{2} \sum_{i=1}^n \mathcal{A}_{\mathcal{A}} \right) \mathcal{A}_{\mathcal{A}} \left( \frac{1}{2} \sum_{i=1}^n \mathcal{A}_{\mathcal{A}} \right) \mathcal{A}_{\mathcal{A}} \left( \frac{1}{2} \sum_{i=1}^n \mathcal{A}_{\mathcal{A}} \right) \mathcal{A}_{\mathcal{A}} \left( \frac{1}{2} \sum_{i=1$ and the state of the state of the

a sa mga kalawang pangangang nagang kalawang

 $\mathcal{L}^{\text{max}}_{\text{max}}$  and  $\mathcal{L}^{\text{max}}_{\text{max}}$ 

### LIAISON FIXE A TRAVERS LA MANCHE

### PROJET : PONT

 $\sim$ 

**Contract Contract State** 

 $\sim 100$  km s  $^{-1}$ 

 $\lambda$ 

 $\mathcal{F}_{\mathcal{F}}$  and  $\mathcal{F}_{\mathcal{F}}$  and  $\mathcal{F}_{\mathcal{F}}$  and  $\mathcal{F}_{\mathcal{F}}$ 

 $\label{eq:2.1} \frac{1}{\sqrt{2}}\int_{\mathbb{R}^3} \frac{1}{\sqrt{2}}\left(\frac{1}{\sqrt{2}}\right)^2\left(\frac{1}{\sqrt{2}}\right)^2\left(\frac{1}{\sqrt{2}}\right)^2\left(\frac{1}{\sqrt{2}}\right)^2\left(\frac{1}{\sqrt{2}}\right)^2.$ 

 $\mathbf{A}=\mathbf{A}$  .

 $\sim 1000$  km s  $^{-1}$ 

 $\Delta \sim 10^{11}$ 

and the company of the

the control of the control of the con-

 $\ddot{\phantom{1}}$ 

### SCENARIO DE CROISSANCE ECONOMIQUE : HAUT

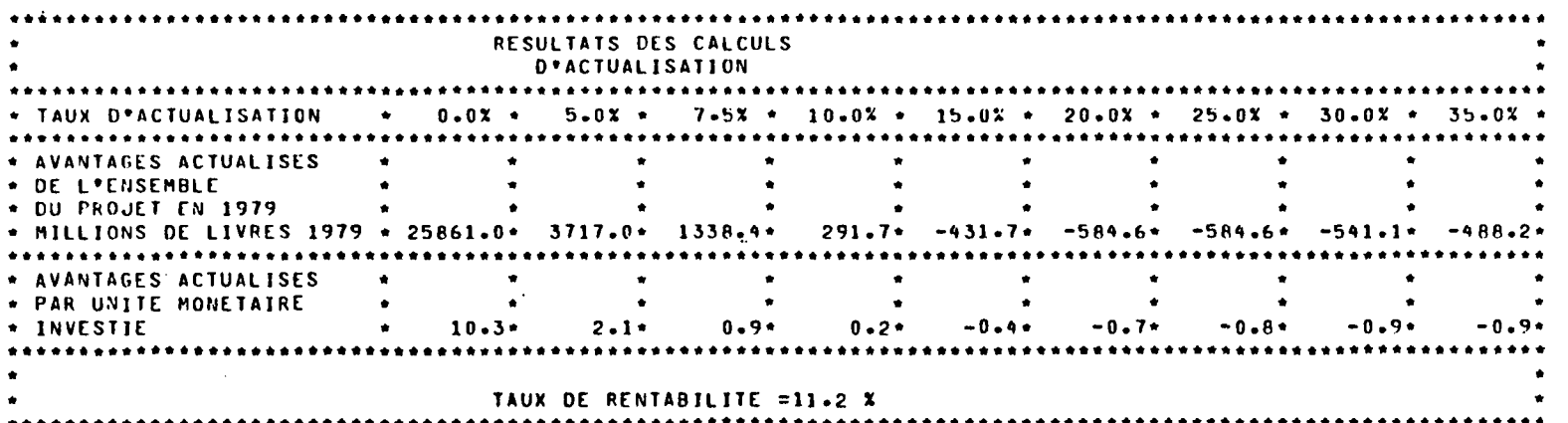

**Allen** 

 $\label{eq:2.1} \mathcal{L}^{\mathcal{A}}(\mathcal{A})=\mathcal{L}^{\mathcal{A}}(\mathcal{A})\mathcal{A}^{\mathcal{A}}(\mathcal{A})=\mathcal{L}^{\mathcal{A}}(\mathcal{A})\mathcal{A}^{\mathcal{A}}(\mathcal{A})$ 

 $\mathcal{L}_{\text{max}}$  and  $\mathcal{L}_{\text{max}}$  and  $\mathcal{L}_{\text{max}}$  $\mathcal{L}^{\text{max}}$ 

 $\label{eq:3.1} \mathcal{L}(\mathcal{B}^{(1)}) = \mathcal{L}(\mathcal{A}^{(1)}) = \mathcal{L}(\mathcal{B}^{(1)}) = \mathcal{L}(\mathcal{A}^{(1)}) = \mathcal{L}(\mathcal{A}^{(1)})$ 

 $\label{eq:2.1} \frac{1}{2} \sum_{i=1}^n \frac{1}{2} \sum_{j=1}^n \frac{1}{2} \sum_{j=1}^n \frac{1}{2} \sum_{j=1}^n \frac{1}{2} \sum_{j=1}^n \frac{1}{2} \sum_{j=1}^n \frac{1}{2} \sum_{j=1}^n \frac{1}{2} \sum_{j=1}^n \frac{1}{2} \sum_{j=1}^n \frac{1}{2} \sum_{j=1}^n \frac{1}{2} \sum_{j=1}^n \frac{1}{2} \sum_{j=1}^n \frac{1}{2} \sum_{j=1}^n \frac{$  $\langle \rangle$ 

 $\mathcal{L}^{\text{max}}_{\text{max}}$  and  $\mathcal{L}^{\text{max}}_{\text{max}}$ 

 $\label{eq:2.1} \frac{1}{\sqrt{2}}\left(\frac{1}{\sqrt{2}}\right)^{2} \left(\frac{1}{\sqrt{2}}\right)^{2} \left(\frac{1}{\sqrt{2}}\right)^{2} \left(\frac{1}{\sqrt{2}}\right)^{2} \left(\frac{1}{\sqrt{2}}\right)^{2} \left(\frac{1}{\sqrt{2}}\right)^{2} \left(\frac{1}{\sqrt{2}}\right)^{2} \left(\frac{1}{\sqrt{2}}\right)^{2} \left(\frac{1}{\sqrt{2}}\right)^{2} \left(\frac{1}{\sqrt{2}}\right)^{2} \left(\frac{1}{\sqrt{2}}\right)^{2} \left(\$  $\label{eq:2.1} \mathcal{L}(\mathcal{L}^{\mathcal{L}}(\mathcal{L}^{\mathcal{L}}(\mathcal{L}^{\mathcal$  $\sim$  $\label{eq:2.1} \mathcal{L}(\mathcal{L}^{\mathcal{L}}_{\mathcal{L}}(\mathcal{L}^{\mathcal{L}}_{\mathcal{L}})) \leq \mathcal{L}(\mathcal{L}^{\mathcal{L}}_{\mathcal{L}}(\mathcal{L}^{\mathcal{L}}_{\mathcal{L}})) \leq \mathcal{L}(\mathcal{L}^{\mathcal{L}}_{\mathcal{L}}(\mathcal{L}^{\mathcal{L}}_{\mathcal{L}}))$ 

 $\label{eq:2.1} \frac{1}{\sqrt{2\pi}}\int_{\mathbb{R}^3}\frac{1}{\sqrt{2\pi}}\left(\frac{1}{\sqrt{2\pi}}\right)^2\frac{1}{\sqrt{2\pi}}\left(\frac{1}{\sqrt{2\pi}}\right)^2\frac{1}{\sqrt{2\pi}}\left(\frac{1}{\sqrt{2\pi}}\right)^2\frac{1}{\sqrt{2\pi}}\left(\frac{1}{\sqrt{2\pi}}\right)^2\frac{1}{\sqrt{2\pi}}\left(\frac{1}{\sqrt{2\pi}}\right)^2\frac{1}{\sqrt{2\pi}}\frac{1}{\sqrt{2\pi}}\frac{1}{\sqrt{2\pi}}\frac$ 

and the control of the state of the

 $\label{eq:2} \mathcal{L}^{\mathcal{A}}(\mathbf{y},\mathbf{y}) = \mathcal{L}^{\mathcal{A}}(\mathbf{y},\mathbf{y}) = \mathcal{L}^{\mathcal{A}}(\mathbf{y},\mathbf{y}) = \mathcal{L}^{\mathcal{A}}(\mathbf{y},\mathbf{y})$ 

بآه

 $\mathcal{B}^{\mathcal{A}}_{\mathcal{A}}(\mathcal{A},\mathcal{Q}^{\mathcal{A}}_{\mathcal{A}}) \geq \mathcal{B}(\mathcal{B},\mathcal{A}^{\mathcal{A}}_{\mathcal{A}}(\mathcal{A},\mathcal{A}^{\mathcal{A}}_{\mathcal{A}})) \geq 0.$  $\sim$ 

 $\mathcal{F}^{\text{max}}_{\text{max}}$  and  $\mathcal{F}^{\text{max}}_{\text{max}}$ 

 $\frac{\partial \phi_{\mu\nu}}{\partial \nu}$ 

**Controller** ti go and the control of  $\sim 10^{11}$  and  $\sim 10^{11}$  $\sim 10^{-11}$ **Contract Contract**  $\mathcal{L}_{\mathcal{L}}$  and  $\mathcal{L}_{\mathcal{L}}$  and  $\mathcal{L}_{\mathcal{L}}$ 

### LIAISON FIXE A TRAVERS LA MANCHE

 $\sim 100$ 

PROJET : PONT

 $\sim 10^{-11}$ 

 $\bar{\mathcal{A}}$ 

ilio<br>Al

### SCENARIO DE CROISSANCE ECONOMIQUE : HAUT

 $\mathcal{O}(\mathcal{O}(10^6))$  . The second state  $\mathcal{O}(\mathcal{O}(10^6))$ 

#### $\langle \sigma, \sigma_{\rm B} \rangle = \langle \sigma, \sigma_{\rm B}, \sigma_{\rm B} \rangle = 0.01$

 $\label{eq:2.1} \mathcal{L}(\mathcal{A}) = \mathcal{H}(\mathcal{A}) \quad \text{and} \quad \mathcal{L}(\mathcal{A}) = \mathcal{L}(\mathcal{A}) \quad \text{and} \quad \mathcal{L}(\mathcal{A}) = \mathcal{L}(\mathcal{A}) \quad \text{and} \quad \mathcal{L}(\mathcal{A}) = \mathcal{L}(\mathcal{A}) \quad \text{and} \quad \mathcal{L}(\mathcal{A}) = \mathcal{L}(\mathcal{A}) \quad \text{and} \quad \mathcal{L}(\mathcal{A}) = \mathcal{L}(\mathcal{A}) \quad \text{and} \quad \mathcal{L}(\$ 

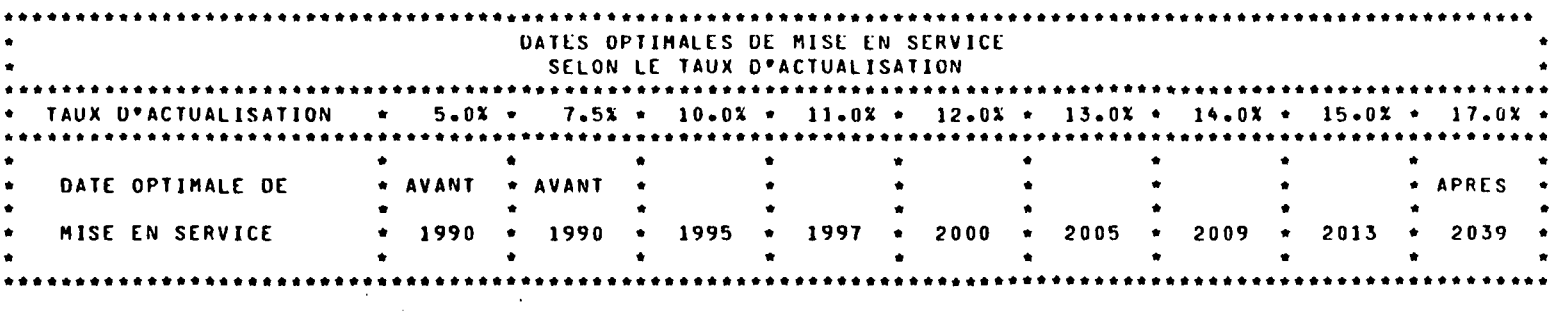

 $\mathcal{L}^{\mathcal{L}}$  and  $\mathcal{L}^{\mathcal{L}}$  and  $\mathcal{L}^{\mathcal{L}}$  and  $\mathcal{L}^{\mathcal{L}}$  $\mathcal{L}^{\mathcal{L}}$  and  $\mathcal{L}^{\mathcal{L}}$  and  $\mathcal{L}^{\mathcal{L}}$  and  $\mathcal{L}^{\mathcal{L}}$ 1990年,1992年12月18日,1992年12月11日,1月11日,1月11日,1月11日,1月11日,1月11日,1月11日,1月11日,1月11日,1月1

**All Contract Contract**  $\mathcal{O}(\mathcal{O}_\mathcal{O})$  . The contribution of the contribution of the contribution of the contribution of the contribution of the contribution of the contribution of the contribution of the contribution of the contribution o  $\mathcal{L}^{\text{max}}_{\text{max}}$ and the control of the 医血管切除术 医无线性 医无线性 医心包

 $\label{eq:2.1} \mathcal{L}(\mathcal{L}^{\mathcal{L}}(\mathbf{y}_1),\mathbf{z}_2) = \mathcal{L}(\mathcal{L}^{\mathcal{L}}(\mathbf{y}_1),\mathbf{z}_2) = \mathcal{L}(\mathcal{L}^{\mathcal{L}}(\mathbf{y}_1),\mathbf{z}_2)$  $\sim 10^{10}$  km s  $^{-1}$  $\mathbf{W}^{(n)}$  and  $\mathbf{W}^{(n)}$  $\Delta \sim 10^4$  $\mathcal{L}^{\text{max}}_{\text{max}}$  and  $\mathcal{L}^{\text{max}}_{\text{max}}$  $\sim 10$ 

the control of the control of

 $\mathcal{F}(\mathcal{G})$  $\mathcal{L}^{\text{max}}_{\text{max}}$  and  $\mathcal{L}^{\text{max}}_{\text{max}}$  $\label{eq:2.1} \frac{1}{2}\sum_{i=1}^n\frac{1}{2}\sum_{i=1}^n\frac{1}{2}\sum_{i=1}^n\frac{1}{2}\sum_{i=1}^n\frac{1}{2}\sum_{i=1}^n\frac{1}{2}\sum_{i=1}^n\frac{1}{2}\sum_{i=1}^n\frac{1}{2}\sum_{i=1}^n\frac{1}{2}\sum_{i=1}^n\frac{1}{2}\sum_{i=1}^n\frac{1}{2}\sum_{i=1}^n\frac{1}{2}\sum_{i=1}^n\frac{1}{2}\sum_{i=1}^n\frac{1}{2}\sum_{i=1}^n\$  $\mathcal{A}=\{x_1,\ldots,x_n\}$  .  $\mathcal{L}(\mathcal{A})$  and  $\mathcal{L}(\mathcal{A})$  are the space of the space of the space of the space of the space of the space of the space of the space of the space of the space of the space of the space of the space of the space of t

 $\mathcal{O}(\mathcal{O}_\mathcal{O})$  . The set of  $\mathcal{O}_\mathcal{O}(\mathcal{O}_\mathcal{O})$  $\mathcal{M} = \{ \mathcal{M}(\mathcal{H}) \mid \mathcal{M}(\mathcal{G}) \leq \mathcal{M}(\mathcal{G}) \}$  , where  $\Delta \sim 10^{11}$  $\mathcal{O}(\mathcal{O}(n^2\log^2 n))$  , where  $\mathcal{O}(\mathcal{O}(n^2\log^2 n))$  , where  $\mathcal{O}(\mathcal{O}(n^2\log^2 n))$  $\mathcal{F}^{\text{c}}_{\text{c}}$  , where  $\mathcal{F}^{\text{c}}_{\text{c}}$  , where  $\mathcal{F}^{\text{c}}_{\text{c}}$ 

 $\sim$  $\mathcal{F}^{\mathcal{A}}_{\mathcal{A}}=\mathcal{F}^{\mathcal{A}}_{\mathcal{A}}\left(\mathcal{A}^{\mathcal{A}}_{\mathcal{A}}\right)\mathcal{F}^{\mathcal{A}}_{\mathcal{A}}\left(\mathcal{A}^{\mathcal{A}}_{\mathcal{A}}\right)\mathcal{F}^{\mathcal{A}}_{\mathcal{A}}\left(\mathcal{A}^{\mathcal{A}}_{\mathcal{A}}\right)\mathcal{F}^{\mathcal{A}}_{\mathcal{A}}\left(\mathcal{A}^{\mathcal{A}}_{\mathcal{A}}\right)\mathcal{F}^{\mathcal{A}}_{\mathcal{A}}\left(\math$ 

 $\label{eq:2.1} \mathcal{L}(\mathcal{F}) = \mathcal{L}(\mathcal{F}) = \mathcal{L}(\mathcal{F}) \mathcal{F}(\mathcal{F}) = \mathcal{F}(\mathcal{F})$  $\label{eq:2} \mathcal{L} = \mathcal{L} \left( \mathcal{L} \right) \mathcal{L} \left( \mathcal{L} \right) \mathcal{L} \left( \mathcal{L} \right)$  $\sim$  $\mathcal{L}_{\rm{max}}$  , where

2010年12月48日 1208年12月10日

 $\mathcal{A}^{\mathcal{A}}$  and  $\mathcal{A}^{\mathcal{A}}$  are the set of the set of the set of  $\mathcal{A}$ 

 $\mathfrak{b}$ 

 $\mathcal{L}$ 

 $\stackrel{r}{\sim}$ 

### SCENARIO DE CROISSANCE ECONOMIQUE : BAS

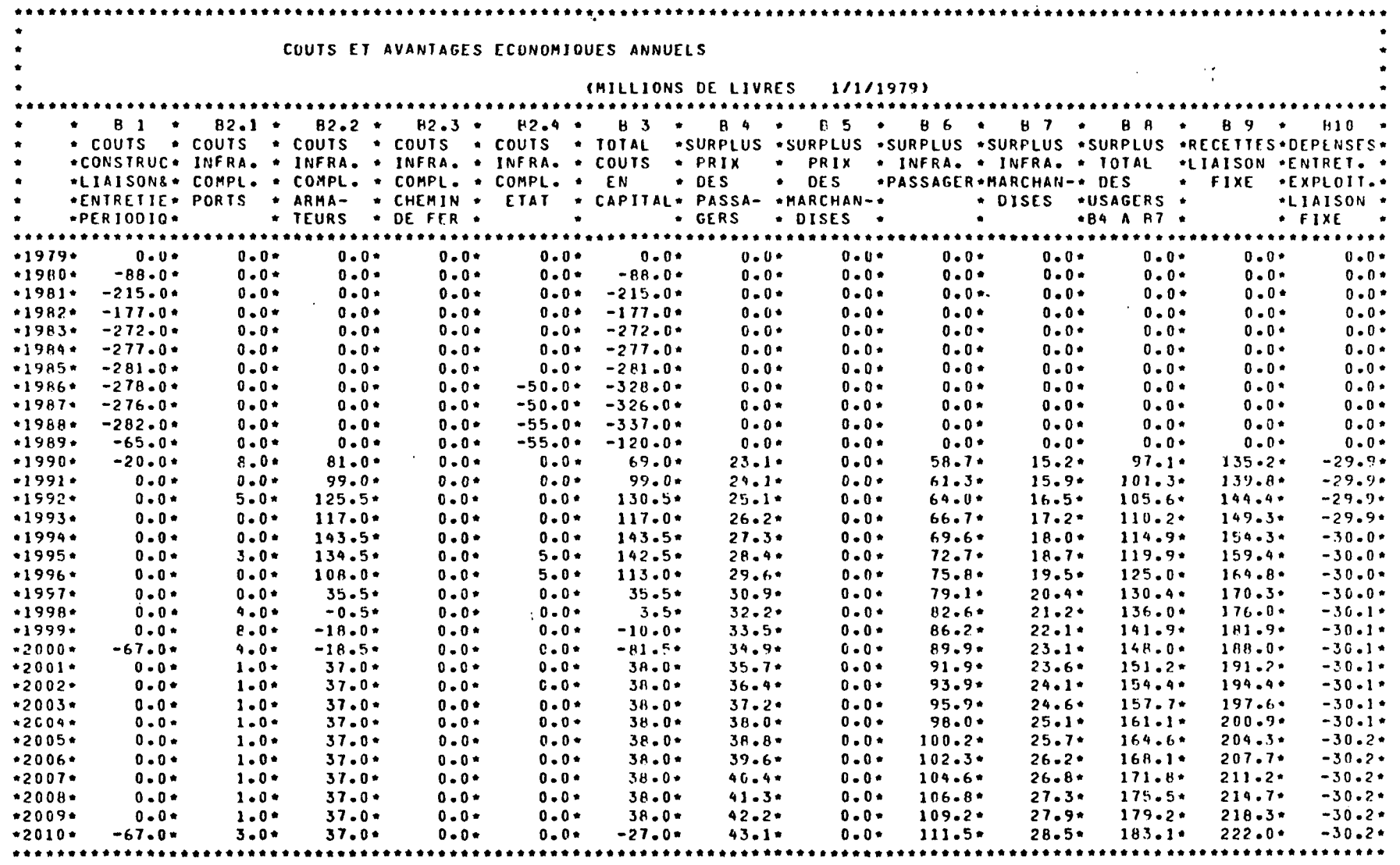

 $\label{eq:2.1} \mathcal{L}_{\mathcal{A}}\left(\mathcal{B}_{\mathcal{A}}\right)=\mathcal{L}_{\mathcal{A}}\left(\mathcal{A}_{\mathcal{A}}\right)=\mathcal{L}_{\mathcal{A}}\left(\mathcal{A}_{\mathcal{A}}\right)$ 

 $\sim 10^{-1}$ 

 $\mathcal{A}_{\mathbf{Z}}$  and  $\mathcal{A}_{\mathbf{Z}}$  and  $\mathcal{A}_{\mathbf{Z}}$  and  $\mathcal{A}_{\mathbf{Z}}$ 

 $\sim$ 

 $\mathcal{L}$
$\mathcal{A}^{(k)}$  ,

 $\mathcal{A}^{\mathcal{A}}$ 

 $\mathcal{L}_{\mathcal{A}}$ 

PROJET : PONT  $\mathcal{L}_{\rm{max}}$ 

n Gol

 $\ddot{\phantom{a}}$ 

 $\sim 10^7$ 

 $\sim 10^7$ 

 $\sim$ 

 $\sim$ 

ं<br>०

SCENARIO DE CROISSANCE ECONOMIQUE : BAS

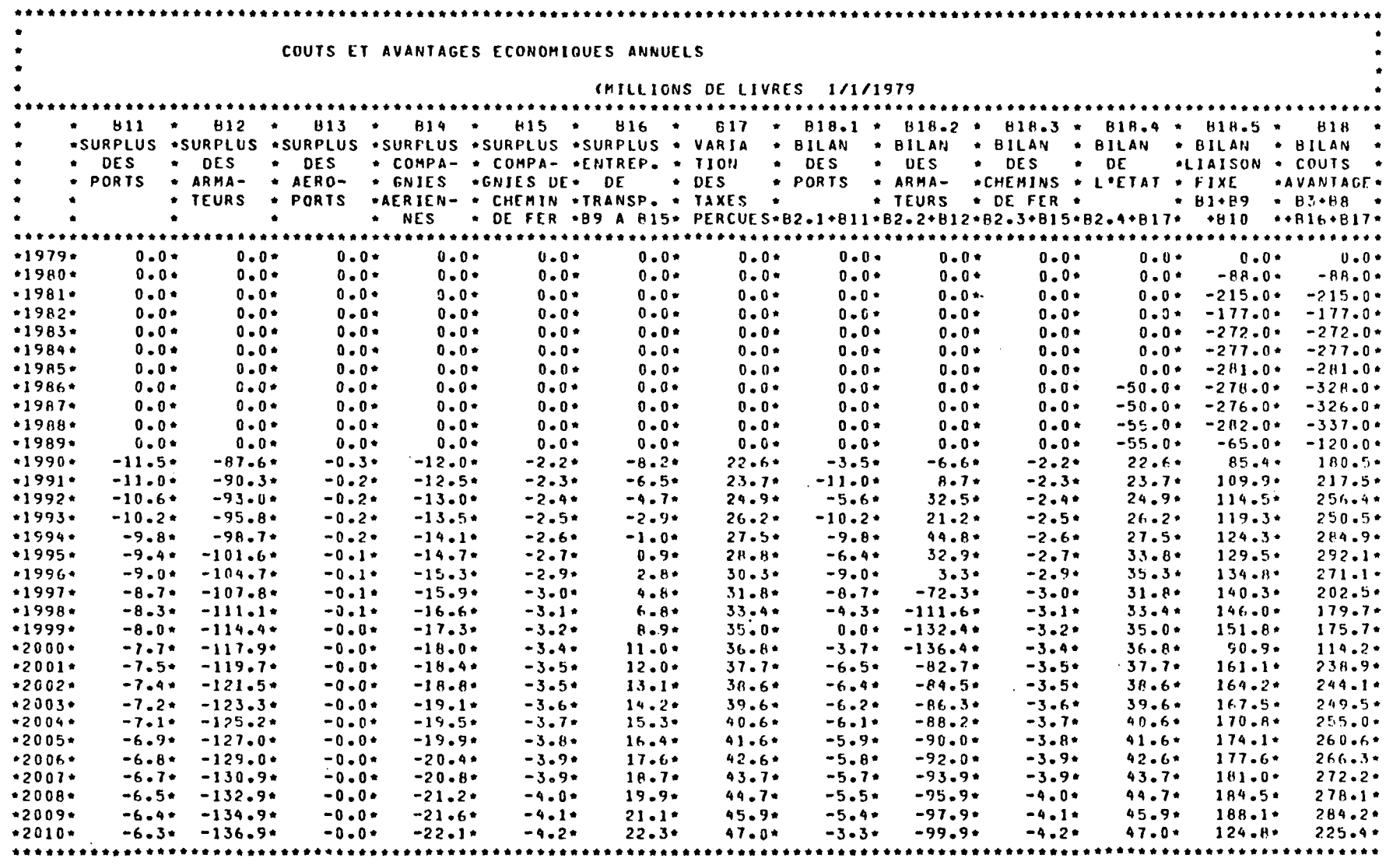

 $\sim 10^7$ 

and a series of the expression of a control  $\sim 10^{-1}$ 

 $\label{eq:2.1} \frac{1}{\sqrt{2}}\int_{\mathbb{R}^3}\frac{1}{\sqrt{2}}\left(\frac{1}{\sqrt{2}}\right)^2\frac{1}{\sqrt{2}}\left(\frac{1}{\sqrt{2}}\right)^2\frac{1}{\sqrt{2}}\left(\frac{1}{\sqrt{2}}\right)^2\frac{1}{\sqrt{2}}\left(\frac{1}{\sqrt{2}}\right)^2\frac{1}{\sqrt{2}}\left(\frac{1}{\sqrt{2}}\right)^2\frac{1}{\sqrt{2}}\frac{1}{\sqrt{2}}\frac{1}{\sqrt{2}}\frac{1}{\sqrt{2}}\frac{1}{\sqrt{2}}\frac{1}{\sqrt{2}}$ 

and the contract of the contract of the contract of the contract of

 $\label{eq:2.1} \frac{1}{2} \sum_{i=1}^n \frac{1}{2} \sum_{j=1}^n \frac{1}{2} \sum_{j=1}^n \frac{1}{2} \sum_{j=1}^n \frac{1}{2} \sum_{j=1}^n \frac{1}{2} \sum_{j=1}^n \frac{1}{2} \sum_{j=1}^n \frac{1}{2} \sum_{j=1}^n \frac{1}{2} \sum_{j=1}^n \frac{1}{2} \sum_{j=1}^n \frac{1}{2} \sum_{j=1}^n \frac{1}{2} \sum_{j=1}^n \frac{1}{2} \sum_{j=1}^n \frac{$  $\Delta \sim 10$ 

 $52$ 

 $\label{eq:2} \mathcal{L} = \mathcal{L} \left( \mathcal{L} \right) \left( \mathcal{L} \right) \left( \mathcal{L} \right) \left( \mathcal{L} \right) \left( \mathcal{L} \right)$ 

 $\sim 10^{11}$ 

 $\sim 10$ 

**Contract Contract** 

#### **PROJET : PONT**

**College** 

 $\tau$  .

 $\mathcal{N}_{\mathcal{A}}$ 

 $\sim$  10  $\sim$ 

#### SCENARIO DE CROISSANCE ECONOMIQUE : BAS

 $\sim 100$ 

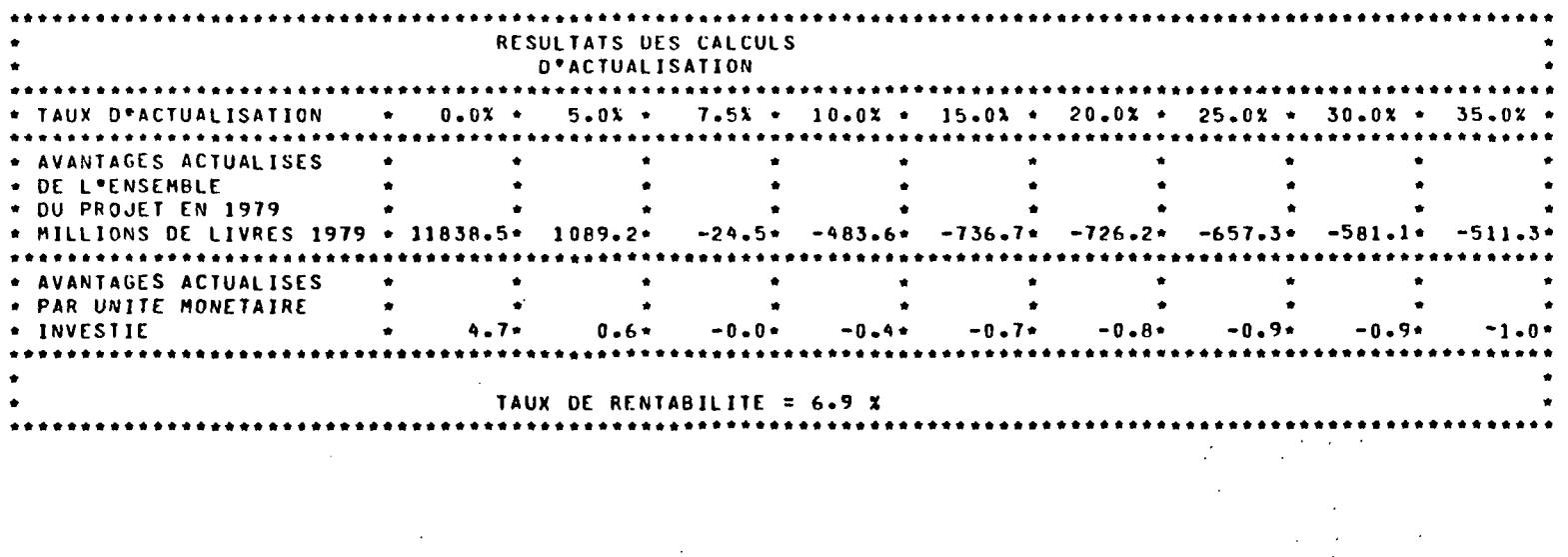

 $\mathcal{L}^{\text{max}}_{\text{max}}$ 

 $\mathbb{R}^2$ 

 $\sim 100$ 

 $\sim 100$  $\mathcal{L}^{\mathcal{L}}(\mathcal{L}^{\mathcal{L}}(\mathcal{L}^{\mathcal{L$  $\langle \eta_{\rm{eff}} \rangle$  (  $\sim$ **Contractor** 

 $\sim$ 

 $\sim$ 

 $\label{eq:constr} \mathcal{M}(\mathcal{R},\mathcal{V}_{\mathcal{A}}^{\text{reg}}) = \mathcal{M}(\mathcal{V}_{\mathcal{A}}^{\text{reg}}) \cap \mathcal{V}_{\mathcal{A}}^{\text{reg}} = \mathcal{V}_{\mathcal{A}}^{\text{reg}}$  $\sim$   $\sim$  $\mathbf{l}$ 

> $\mathcal{L}^{\mathcal{L}}$  and  $\mathcal{L}^{\mathcal{L}}$  are  $\mathcal{L}^{\mathcal{L}}$  . The contribution of  $\mathcal{L}^{\mathcal{L}}$  $\mathcal{L}^{\mathcal{L}}$  and  $\mathcal{L}^{\mathcal{L}}$  are  $\mathcal{L}^{\mathcal{L}}$  . Then  $\mathcal{L}^{\mathcal{L}}$ أأعاد والرازي ومصطحر الرواد الجاريون

 $\mathcal{L}(\mathcal{L}^{\mathcal{L}})$  , and  $\mathcal{L}^{\mathcal{L}}(\mathcal{L}^{\mathcal{L}})$  , and  $\mathcal{L}^{\mathcal{L}}(\mathcal{L}^{\mathcal{L}})$ 

 $\label{eq:2.1} \left\langle \left\langle \hat{a}^{\dagger}_{\mu} \hat{a}^{\dagger}_{\nu} \hat{a}^{\dagger}_{\nu} \hat{a}^{\dagger}_{\nu} \hat{a}^{\dagger}_{\nu} \hat{a}^{\dagger}_{\nu} \hat{a}^{\dagger}_{\nu} \hat{a}^{\dagger}_{\nu} \hat{a}^{\dagger}_{\nu} \hat{a}^{\dagger}_{\nu} \hat{a}^{\dagger}_{\nu} \hat{a}^{\dagger}_{\nu} \hat{a}^{\dagger}_{\nu} \hat{a}^{\dagger}_{\nu} \hat{a}^{\dagger}_{\nu} \hat{a}^{\d$ 

 $\sim 10^{11}$  km s  $^{-1}$ 

 $\sim 10^{11}$  km s  $^{-1}$ 

 $\mathcal{L}^{\mathcal{L}}$  , and  $\mathcal{L}^{\mathcal{L}}$  , and  $\mathcal{L}^{\mathcal{L}}$ 

a shekarar wasan ƙwallon ƙafa ta ƙasar

 $\label{eq:2.1} \frac{1}{\sqrt{2\pi}}\left(\frac{1}{\sqrt{2\pi}}\frac{d\theta}{d\theta} - \frac{1}{\sqrt{2\pi}}\frac{d\theta}{d\theta} + \frac{1}{\sqrt{2\pi}}\frac{d\theta}{d\theta} - \frac{1}{\sqrt{2\pi}}\frac{d\theta}{d\theta} + \frac{1}{\sqrt{2\pi}}\frac{d\theta}{d\theta} + \frac{1}{\sqrt{2\pi}}\frac{d\theta}{d\theta} + \frac{1}{\sqrt{2\pi}}\frac{d\theta}{d\theta} + \frac{1}{\sqrt{2\pi}}\frac{d\theta}{d\theta} + \frac{1}{$ 

(1) この なぜな こばい イント

 $\sim$ 

 $\mathcal{L}(\mathbf{q},\mathbf{q})$  , and  $\mathcal{L}(\mathbf{q},\mathbf{q})$ 

 $\label{eq:2.1} \frac{1}{\sqrt{2\pi}}\left[\frac{1}{\sqrt{2\pi}}\sum_{i=1}^{\infty}\frac{1}{\sqrt{2\pi}}\frac{d^2\mathbf{p}_i}{\sqrt{2\pi}}\right] \frac{d^2\mathbf{p}_i}{\sqrt{2\pi}}\frac{d^2\mathbf{p}_i}{\sqrt{2\pi}}\frac{d^2\mathbf{p}_i}{\sqrt{2\pi}}\frac{d^2\mathbf{p}_i}{\sqrt{2\pi}}\frac{d^2\mathbf{p}_i}{\sqrt{2\pi}}\frac{d^2\mathbf{p}_i}{\sqrt{2\pi}}\frac{d^2\mathbf{p}_$ 

Q/

44

 $\label{eq:2} \mathcal{L}^{\text{max}}_{\text{max}} = \mathcal{L}^{\text{max}}_{\text{max}} = \mathcal{L}^{\text{max}}_{\text{max}}$ 

 $\sim$ 

the control of the control of

 $\label{eq:2.1} \frac{1}{\sqrt{2\pi}}\int_{0}^{\infty}\frac{1}{\sqrt{2\pi}}\left(\frac{1}{\sqrt{2\pi}}\right)^{2\alpha} \frac{1}{\sqrt{2\pi}}\int_{0}^{\infty}\frac{1}{\sqrt{2\pi}}\left(\frac{1}{\sqrt{2\pi}}\right)^{\alpha} \frac{1}{\sqrt{2\pi}}\frac{1}{\sqrt{2\pi}}\frac{1}{\sqrt{2\pi}}\frac{1}{\sqrt{2\pi}}\frac{1}{\sqrt{2\pi}}\frac{1}{\sqrt{2\pi}}\frac{1}{\sqrt{2\pi}}\frac{1}{\sqrt{2\pi}}\frac{1}{\sqrt$ 

 $\label{eq:2.1} \begin{split} \mathcal{L}_{\text{eff}}(\mathcal{D}_{\text{eff}}^{\text{eff}}(\mathbf{r},\mathbf{r},\mathbf{r})) = \mathcal{L}_{\text{eff}}(\mathbf{r},\mathbf{r},\mathbf{r},\mathbf{r},\mathbf{r}) \\ \mathcal{L}_{\text{eff}}(\mathcal{D}_{\text{eff}}^{\text{eff}}(\mathbf{r},\mathbf{r},\mathbf{r},\mathbf{r})) = \mathcal{L}_{\text{eff}}(\mathbf{r},\mathbf{r},\mathbf{r},\mathbf{r},\mathbf{r}) \end{split}$ 

 $\label{eq:2.1} \frac{d\lambda}{d\lambda} = \frac{1}{2\pi}\left[\frac{2\pi}{\lambda}\left(\frac{d\lambda}{d\lambda} - \frac{d\lambda}{d\lambda}\right)\frac{d\lambda}{d\lambda} \frac{d\lambda}{d\lambda} + \frac{d\lambda}{d\lambda} \frac{d\lambda}{d\lambda} + \frac{d\lambda}{d\lambda} \frac{d\lambda}{d\lambda} + \frac{d\lambda}{d\lambda} \frac{d\lambda}{d\lambda} + \frac{d\lambda}{d\lambda} \frac{d\lambda}{d\lambda} + \frac{d\lambda}{d\lambda} \frac{d\lambda}{d\lambda} + \frac{d\lambda}{d\lambda} \frac{d\$ 

 $\Delta \phi$  and  $\Delta \phi$  is a set of the set of the set of the set of the  $\phi$ 

#### LIAISON FIXE A TRAVERS LA MANCHE

#### PROJET : PONT

 $\mathcal{L}(\mathcal{L})$  and  $\mathcal{L}(\mathcal{L})$  . The  $\mathcal{L}(\mathcal{L})$ 

 $\sim$ 

 $\sim 100$ 

 $\bullet$ 

 $\sim 40$ 

 $\mathcal{E}^{\bullet}(\mathbb{Q}_{\Lambda})$  $\zeta \approx$ 

 $\mathcal{L}^{\text{max}}_{\text{max}}$  and  $\mathcal{L}^{\text{max}}_{\text{max}}$ 

#### SCENARIO DE CROISSANCE ECONOMIQUE : BAS

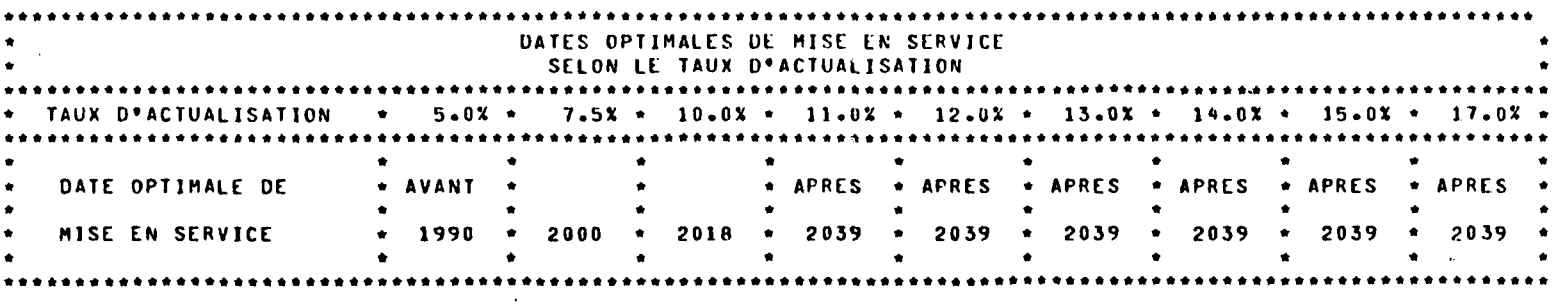

 $\sim$ 

 $\label{eq:2.1} \mathcal{L}^{\mathcal{A}}(\mathcal{A}) = \mathcal{L}^{\mathcal{A}}(\mathcal{A}) = \mathcal{L}^{\mathcal{A}}(\mathcal{A}) = \mathcal{L}^{\mathcal{A}}(\mathcal{A}) = \mathcal{L}^{\mathcal{A}}(\mathcal{A})$ 

**医肠内膜炎 医血管** 医血管

 $\label{eq:R1} \frac{\partial}{\partial t} \left[ \frac{1}{2} \frac{\partial \theta}{\partial t} + \frac{\partial \theta}{\partial t} \right] \left[ \frac{\partial \theta}{\partial t} \frac{\partial \theta}{\partial t} + \frac{\partial \theta}{\partial t} \right] \leq \frac{1}{2} \left[ \frac{\partial \theta}{\partial t} + \frac{\partial \theta}{\partial t} \right] \leq \frac{1}{2} \left[ \frac{\partial \theta}{\partial t} + \frac{\partial \theta}{\partial t} \right] \leq \frac{1}{2} \left[ \frac{\partial \theta}{\partial t} + \frac{\partial \theta}{\partial t} \right] \leq \frac{1}{2}$ 

 $\mathcal{L}^{\mathcal{L}}(\mathcal{A})$  and  $\mathcal{L}^{\mathcal{L}}(\mathcal{A})$  and  $\mathcal{L}^{\mathcal{L}}(\mathcal{A})$ 

 $\mathcal{L}_{\mathcal{A}}$  and the contribution of the contribution of the contribution of  $\mathcal{A}$  .

 $\label{eq:2.1} \frac{1}{2}\int_{\mathbb{R}^3} \frac{d\mu}{\mu} \left( \frac{d\mu}{\mu} \right)^2 \frac{d\mu}{\mu} \, \frac{d\mu}{\mu} \, \frac{d\mu}{\mu} \, \frac{d\mu}{\mu} \, \frac{d\mu}{\mu} \, \frac{d\mu}{\mu} \, \frac{d\mu}{\mu} \, \frac{d\mu}{\mu} \, \frac{d\mu}{\mu} \, \frac{d\mu}{\mu} \, \frac{d\mu}{\mu} \, \frac{d\mu}{\mu} \, \frac{d\mu}{\mu} \, \frac{d\mu}{\mu}$ 

**医心脏病 医心脏病 化乙基苯甲酸** 

 $\mathcal{L}_{\text{max}}$  and  $\mathcal{L}_{\text{max}}$  and  $\mathcal{L}_{\text{max}}$  and  $\mathcal{L}_{\text{max}}$ 

 $\label{eq:2.1} \int_{\mathbb{R}^n} \left| \frac{d\mathbf{r}}{d\mathbf{r}} \right| \, d\mathbf{r} = \int_{\mathbb{R}^n} \left| \frac{d\mathbf{r}}{d\mathbf{r}} \right| \, d\mathbf{r}$ 

i nashrida muslimlarida ma'lumot<br>NGC 1972 SIMBAD omborida  $\mathcal{O}(\mathcal{A}(\mathcal{A}))$  and  $\mathcal{O}(\mathcal{A})$ 

> $\label{eq:2} \mathcal{F}^{(2)}_{\mathcal{F}} = \mathcal{F}^{(2)}_{\mathcal{F}} \mathcal{F}^{(2)}_{\mathcal{F}} = \mathcal{F}^{(2)}_{\mathcal{F}} \mathcal{F}^{(2)}_{\mathcal{F}}$  $\mathcal{H}^{\mathcal{A}}$  and  $\mathcal{H}^{\mathcal{A}}$  are an expression of the  $\mathcal{H}^{\mathcal{A}}$

 $\mathcal{A}_\mathrm{c}$  is the space of the space of  $\mathcal{A}_\mathrm{c}$ 

 $\overline{\mathcal{S}}$ 

the control of the control of the control of the control of the control of the control of  $\mathcal{L}^{\text{max}}_{\text{max}}$  , where  $\mathcal{L}^{\text{max}}_{\text{max}}$  $\mathcal{L}^{\text{max}}_{\text{max}}$  and  $\mathcal{L}^{\text{max}}_{\text{max}}$ 

 $\mathcal{L}(\mathcal{L})$  and  $\mathcal{L}(\mathcal{L})$  are the set of the set of the set of the set of the set of  $\mathcal{L}(\mathcal{L})$ 

the contract of the contract of the **Contract Contract**  $\mathcal{O}(\mathcal{O}(1/\sqrt{N})\log^2(1/\log^2(1/\log^2(1/\log^2(1/\log^2(1/\log^2(1/\log^2(1/\log^2(1/\log^2(1/\log^2(1/\log^2(1/\log^2(1/\log^2(1/\log^2(1/\log^2(1/\log^2(1/\log^2(1/\log^2(1/\log^2(1/\log^2(1/\log^2(1/\log^2(1/\log^2(1/\log^2(1/\log^2(1/\log^2(1/\log^2(1/\log^2(1/\log^2(1/\log^2(1/\log^2(1/\log^2(1/\log^2(1/\log^2$  $\label{eq:2.1} \mathcal{L}(\mathcal{L}^{\text{max}}_{\mathcal{L}}(\mathcal{L}^{\text{max}}_{\mathcal{L}})) \leq \mathcal{L}(\mathcal{L}^{\text{max}}_{\mathcal{L}}(\mathcal{L}^{\text{max}}_{\mathcal{L}}))$ 

and the control of the control of the

 $\mathcal{L}^{\text{max}}$  and  $\mathcal{L}^{\text{max}}$ 

 $\mathcal{L}^{\text{max}}_{\text{max}}$  and  $\mathcal{L}^{\text{max}}_{\text{max}}$ 

 $\mathcal{L}^{\text{max}}_{\text{max}}$  and  $\mathcal{L}^{\text{max}}_{\text{max}}$ 

 $\sim$ 

 $\mathcal{F}^{\text{max}}_{\text{max}}$ 

 $\sim$ 

 $\sim$ 

 $\mathcal{F}$ 

 $\sim$ 

### SCENARIO DE CROISSANCE ECONOMIQUE : HAUT

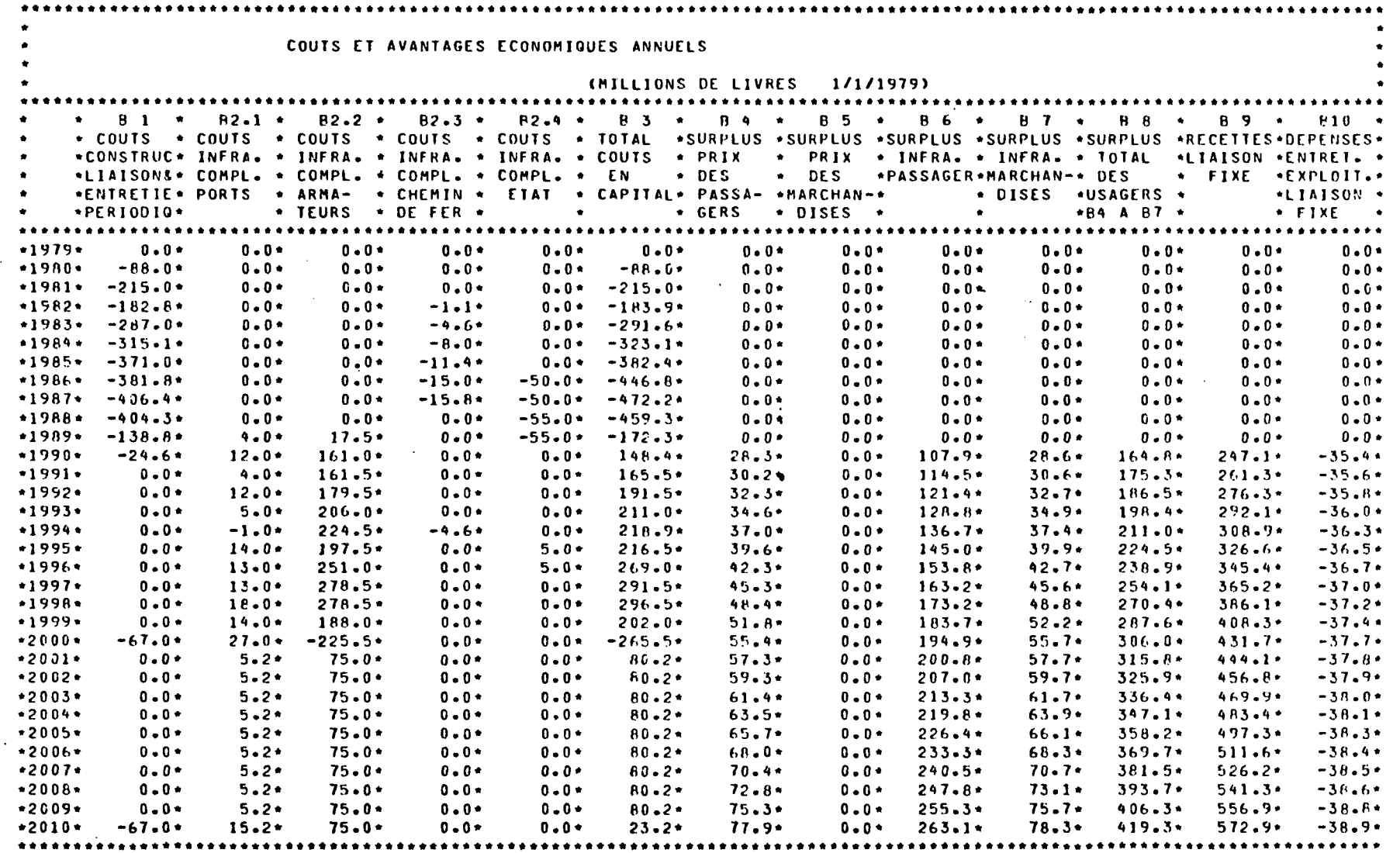

 $\sim 100$ 

 $\mathcal{F}^{\text{max}}_{\text{max}}$ 

 $\sim$ 

controlled and controlled a series of

 $\Delta\phi$  and  $\Delta\phi$ 

 $\sim 10$ 

 $\ddot{\phantom{a}}$ 

 $\mathcal{L}_{\mathbf{r}}$ 

 $\sim$   $\sim$ 

ैं।<br>ज

PROJET : PONT + TUNNEL A UNE VOIE

SCENARIO DE CROISSANCE ECONOMIQUE : HAUT

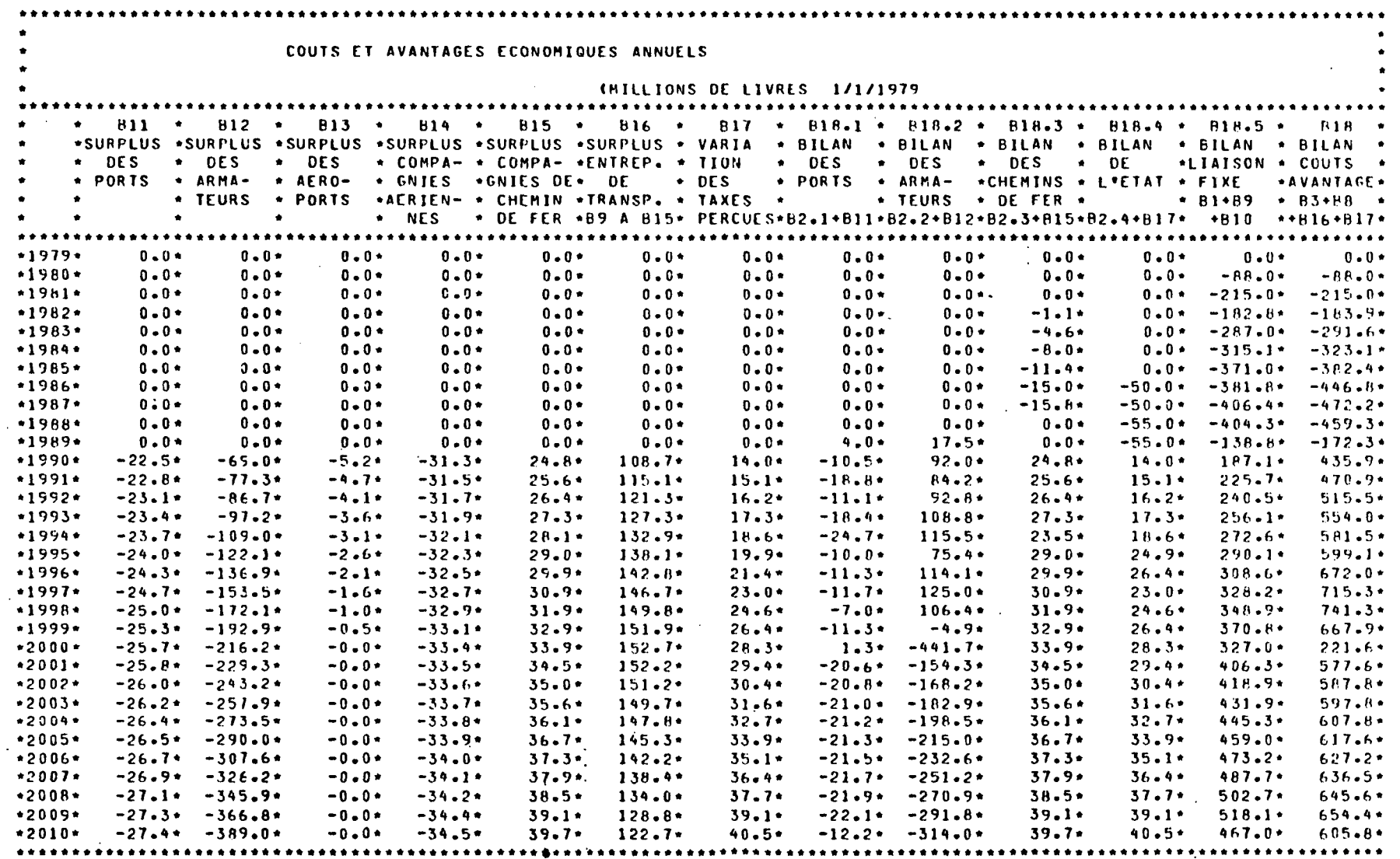

 $\mathbf{r}$ 

e pa

 $\sim 20\,M_\odot$  .

 $\vec{t}$ 

#### PROJET : PONT + TUNNEL A UNE VOIE

### SCENARIO DE CROISSANCE ECONOMIQUE : HAUT

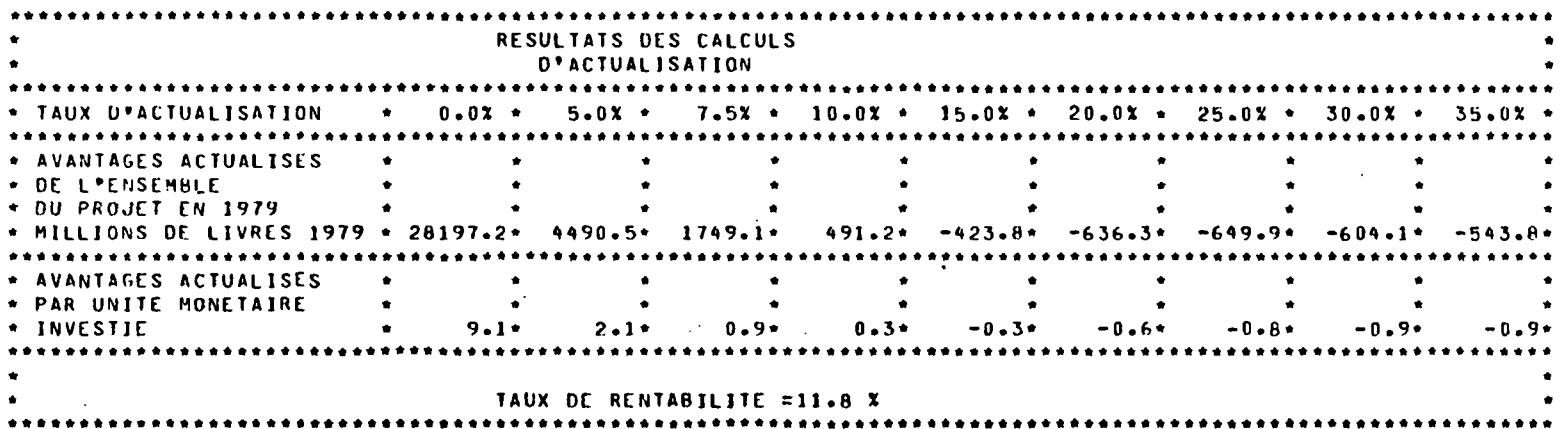

 $\mathbb{R}^2$  $\mathcal{L}^{\mathcal{L}}$  and the set of the set of the set of the set of the set of the set of the set of the set of the set of the set of the set of the set of the set of the set of the set of the set of the set of the set of the

 $\mathcal{L}_{\rm{eff}}$  $\mathcal{A}=\{0,1,\ldots, n-1\}$  $\mathbf{A}$ **クロール 最上に ()** 

 $\sim 100$ 

 $\mathcal{F}(\mathbf{r}_1)$ 

 $\Lambda$ 

the same to allow the same

 $\mathcal{A}^{\text{max}}$  and  $\mathcal{A}^{\text{max}}$  $\mathbf{r} \in \mathbb{R}^{n \times d}$  and  $\mathbf{r}$ 

图1 转向设置 经无损失

 $\langle \mathbf{q}, \mathbf{H} \rangle$ 

 $\eta \rightarrow 0$ 

 $\mathcal{L} = \mathcal{L} \times \mathcal{L} \times \mathcal{L}$ 

 $\mathcal{L}(\mathcal{L}^{\mathcal{L}})$  and  $\mathcal{L}(\mathcal{L}^{\mathcal{L}})$  and  $\mathcal{L}(\mathcal{L}^{\mathcal{L}})$  and  $\mathcal{L}(\mathcal{L}^{\mathcal{L}})$ 

 $\sim 10^{11}$  km  $^{-1}$ 

 $\mathbf{r}$  and  $\mathbf{r}$ 

 $\sim 10^{-1}$ 

 $\sim$ 

 $\Delta \sim 10$ 

 $\widetilde{\mathcal{C}}$ 

#### PROJET : PONT + TUNNEL A UNE VOIE

### SCENARIO DE CROISSANCE ECONOMIQUE : HAUT

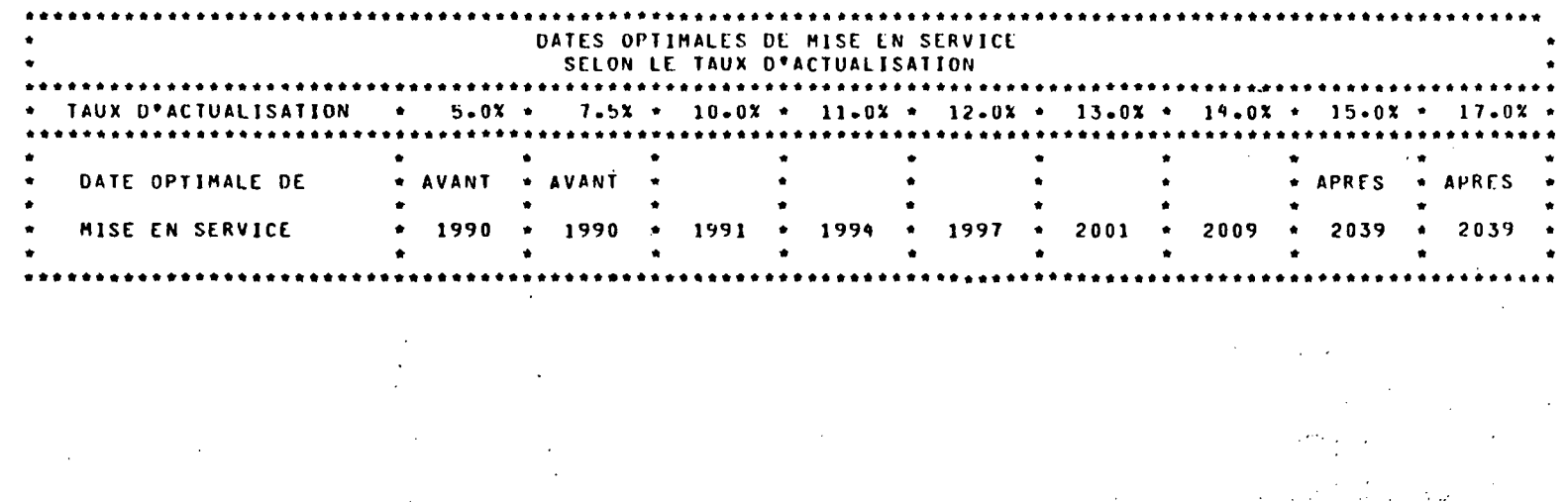

 $\mathcal{L}_{\text{max}}$  and  $\mathcal{L}_{\text{max}}$  . The  $\mathcal{L}_{\text{max}}$  $\mathcal{L}^{\mathcal{L}}(\mathcal{L}^{\mathcal{L}})$  , where  $\mathcal{L}^{\mathcal{L}}(\mathcal{L}^{\mathcal{L}})$  , and  $\mathcal{L}^{\mathcal{L}}(\mathcal{L}^{\mathcal{L}})$ 

 $\label{eq:2.1} \mathcal{L}(\mathcal{A}) = \mathcal{L}(\mathcal{A}) = \mathcal{L}(\mathcal{A}) = \mathcal{L}(\mathcal{A}) = \mathcal{L}(\mathcal{A})$  $\mathcal{L}(\mathcal{L}(\mathcal{L}))$  and  $\mathcal{L}(\mathcal{L}(\mathcal{L}))$  and  $\mathcal{L}(\mathcal{L}(\mathcal{L}))$  . We have  $\sim 10^7$  $\mathcal{O}(\mathcal{O}(\log n))$  , where  $\mathcal{O}(\log n)$  , we have  $\mathcal{O}(\log n)$  $\label{eq:2.1} \mathcal{D}(\mathcal{E}) = \mathcal{D}(\mathcal{E}) = \mathcal{E}(\mathcal{E}) = \mathcal{E}(\mathcal{E}) = \mathcal{E}(\mathcal{E}) = \mathcal{E}(\mathcal{E}) = \mathcal{E}(\mathcal{E}) = \mathcal{E}(\mathcal{E}) = \mathcal{E}(\mathcal{E}) = \mathcal{E}(\mathcal{E}) = \mathcal{E}(\mathcal{E}) = \mathcal{E}(\mathcal{E}) = \mathcal{E}(\mathcal{E}) = \mathcal{E}(\mathcal{E}) = \mathcal{E}(\mathcal{E}) = \mathcal{E}(\mathcal{E}) = \mathcal$ 

 $\mathcal{F}(\mathcal{F})$  and  $\mathcal{F}(\mathcal{F})$  are the set of the set of  $\mathcal{F}(\mathcal{F})$  $\mathcal{L}(\mathcal{L}^{\text{max}})$  and  $\mathcal{L}(\mathcal{L}^{\text{max}})$  $\sim 0.5\, \mu$  m  $\sim 0.0\, \mu$  m  $^{-1}$  and  $\sim$ and the control of the control of is the contract of the second contract  $\mathcal{O}(n)$  , and the contract of the contract of the contract of  $\mathcal{O}(n)$  $\mathcal{L}_{\rm{max}}$  and  $\mathcal{L}_{\rm{max}}$  $\mathcal{L}^{\mathcal{L}}(\mathcal{L}^{\mathcal{L}})$  , where  $\mathcal{L}^{\mathcal{L}}(\mathcal{L}^{\mathcal{L}})$ 

 $\sim$ 

a sa tanàna amin'ny faritr'i Nord-Aquitaine, ao amin'ny faritr'i Nord-Aquitaine, ao Frantsa.<br>Ny INSEE dia mampiasa ny kaodim-paositra 61149.<br>I Jean-Amerika ny tanàna mandritry ny taona 2008–2014. Ilay kaominina dia kaomini  $\label{eq:2} \mathcal{L}=\frac{1}{2}\sum_{i=1}^n\sum_{j=1}^n\frac{1}{2}\sum_{j=1}^n\frac{1}{2}\sum_{j=1}^n\frac{1}{2}\sum_{j=1}^n\frac{1}{2}\sum_{j=1}^n\frac{1}{2}\sum_{j=1}^n\frac{1}{2}\sum_{j=1}^n\frac{1}{2}\sum_{j=1}^n\frac{1}{2}\sum_{j=1}^n\frac{1}{2}\sum_{j=1}^n\frac{1}{2}\sum_{j=1}^n\frac{1}{2}\sum_{j=1}^n\frac{1}{2}\sum_{j=1}^n\frac{$  $\mathcal{L}^{\mathcal{L}}(x)$  and the contribution of the contribution of the contribution of the contribution of the contribution of the contribution of the contribution of the contribution of the contribution of the contribution o  $\hat{I}$  .

e de la componentation de la componentation de la componentation de la componentation de la componentation de<br>Altres componentation de la componentation de la componentation de la componentation de la componentation de l

 $\sim 10^6$ 

 $\mathcal{L}_{\text{eff}}$ 

 $\mathcal{L}(\mathcal{L}^{\text{max}})$  and  $\mathcal{L}(\mathcal{L}^{\text{max}})$ 

 $\sim$ 

 $\sim 10$ 

 $\mathcal{L}_{\text{max}}$  and  $\mathcal{L}_{\text{max}}$  and  $\mathcal{L}_{\text{max}}$  and  $\mathcal{L}_{\text{max}}$ 

 $\label{eq:2.1} \mathcal{F}(\mathcal{F}) = \mathcal{F}(\mathcal{F}) = \mathcal{F}(\mathcal{F}) = \mathcal{F}(\mathcal{F}) = \mathcal{F}(\mathcal{F})$ 

 $\sim 10^{11}$  and  $\sim 0.1$ 

 $\mathcal{L}^{\mathcal{L}}(\mathcal{L}^{\mathcal{L}}(\mathcal{L}^{\mathcal{L$ 

 $\mathcal{O}(\mathbb{R}^2)$  . The following the properties of the following the properties of  $\mathcal{O}(\mathbb{R}^2)$ 

 $\sim 10^{11}$  km  $^{-1}$ 

より

 $\mathcal{L}_{\mathcal{A}}$ 

 $\epsilon$ 

 $\sim$ 

 $\mathcal{L}^{\mathcal{L}}(\mathcal{L}^{\mathcal{L}}(\mathcal{L}^{\mathcal{L$ 

 $\frac{\partial \varphi}{\partial \varphi_2}$ 

 $\mathcal{L}^{\text{max}}_{\text{max}}$  , where  $\mathcal{L}^{\text{max}}_{\text{max}}$ 

 $\sim 10^7$ 

 $\Delta\sim 10^{-11}$ 

 $\sim 40$ 

 $\sigma_{\rm{max}}=0.1$ 

 $\ddot{\phantom{a}}$ 

 $\mathcal{L}$ 

PROJET : PONT + TUNNEL A UNE VOIE

### SCENARIO DE CROISSANCE ECONOMIQUE : BAS

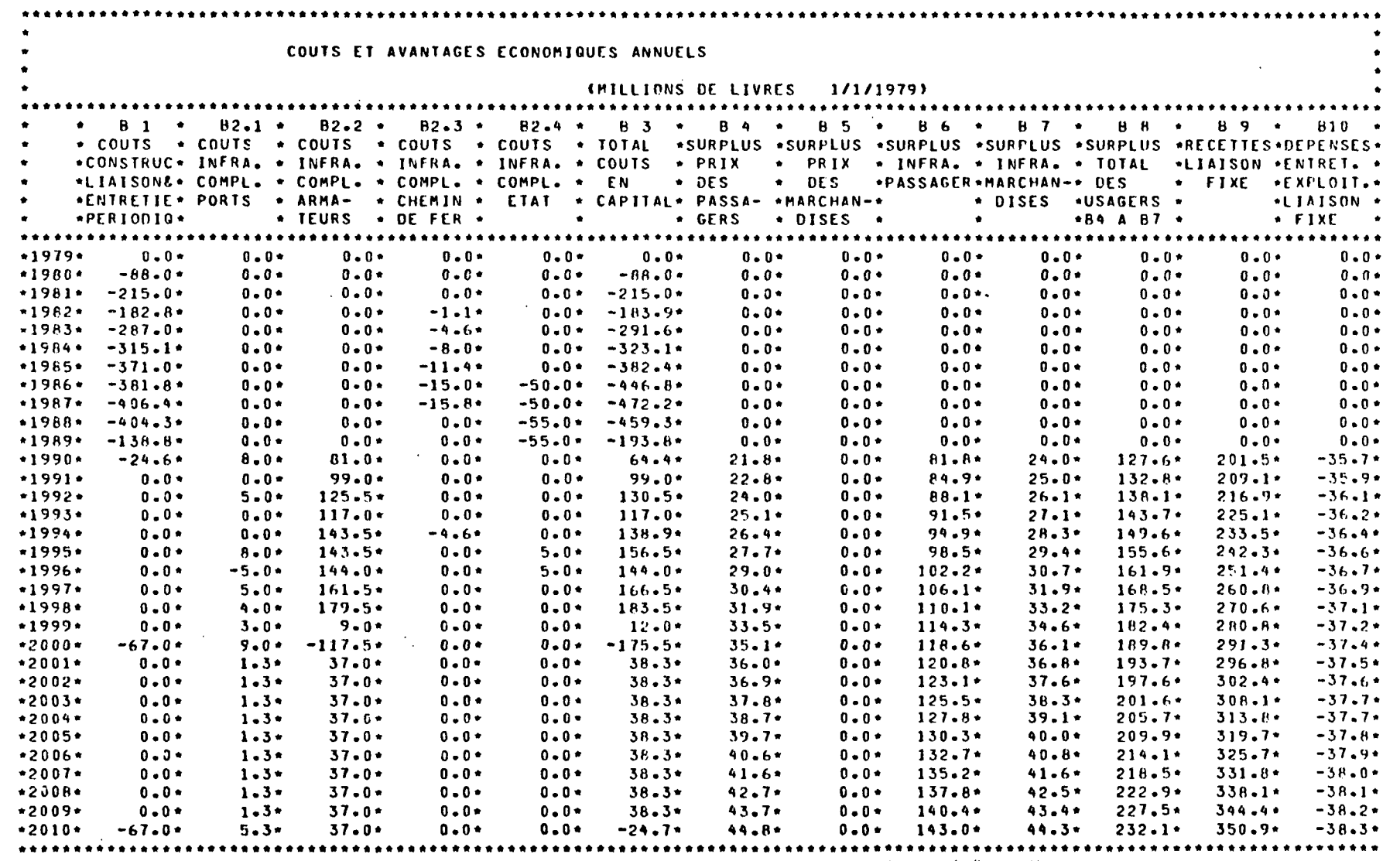

 $\sim 10^6$ 

 $\sim$ 

 $\sim$   $\sim$ 

 $\label{eq:2} \frac{1}{\sqrt{2}}\int_{0}^{\infty}\frac{1}{\sqrt{2\pi}}\left(\frac{1}{\sqrt{2\pi}}\right)^{2}d\mu\,d\mu\,.$ 

 $\sigma_{\rm{max}}$ 

 $\frac{1}{2}$ 

and the contract of the contract of the  $\label{eq:2} \mathcal{F}^{\mathcal{A}}(t) = \mathcal{F}^{\mathcal{A}}_{\mathcal{A}}(t) = \mathcal{F}^{\mathcal{A}}_{\mathcal{A}}(t)$ 

states of the control of the states of the states  $\label{eq:1} \mathcal{L}(\mathcal{L}^{\mathcal{L}}(\mathcal{H}^{\mathcal{L}}(\mathcal{H}^{\mathcal{L$  $\sim$ 

 $\mathcal{L}$ 

 $\mathcal{L}_{\text{max}}$ 

 $\sim 100$ 

 $\mathcal{L}^{\pm}$ 

 $\sim$ 

 $\sim$   $\sim$ 

 $\Delta$ 

 $\sigma$ 

 $\circ$ 

PROJET : PONT + TUNNEL A UNE VOIE

SCENARIO DE CROISSANCE ECONOMIQUE : BAS

 $\sim 10^{-1}$ 

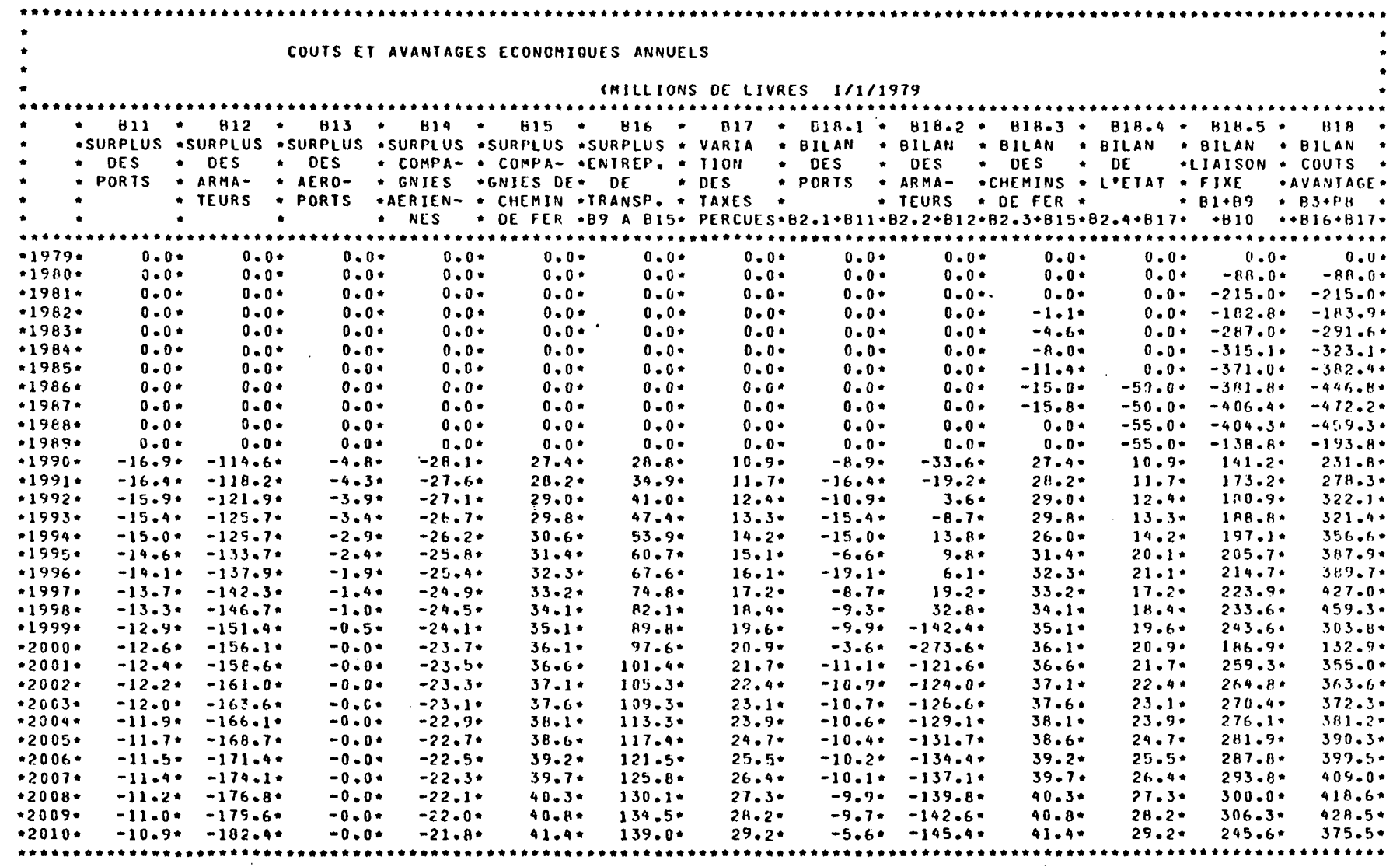

 $\sim 100$ 

the common states of the property

 $\mathcal{O}(\mathcal{A}^{\mathcal{A}})$  is a set of  $\mathcal{O}(\mathcal{A}^{\mathcal{A}})$  $\sim 10^{11}$  keV

> $\mathcal{O}(\mathcal{E}(\mathcal{E}))$  $\sim$ na Ca

 $\label{eq:stoch} \frac{\partial \phi(x, \theta)}{\partial x} = \frac{\partial \phi(x, \theta)}{\partial x} + \frac{\partial \phi(x, \theta)}{\partial x} + \frac{\partial \phi(x, \theta)}{\partial x} + \frac{\partial \phi(x, \theta)}{\partial x} + \frac{\partial \phi(x, \theta)}{\partial x} + \frac{\partial \phi(x, \theta)}{\partial x} + \frac{\partial \phi(x, \theta)}{\partial x} + \frac{\partial \phi(x, \theta)}{\partial x} + \frac{\partial \phi(x, \theta)}{\partial x} + \frac{\partial \phi(x, \theta)}{\partial x} + \frac{\partial \phi(x, \theta)}{\partial x} + \frac{\partial \phi(x, \theta)}{\partial x} + \frac{\partial$  $\mathcal{O}(\mathcal{O}_\mathcal{O})$ - 222, 2013 (1978) 2014 (1980) 1991<br>-

 $\label{eq:2.1} \frac{1}{2} \int_{\mathbb{R}^3} \frac{1}{\sqrt{2\pi}} \left( \frac{1}{\sqrt{2\pi}} \frac{1}{\sqrt{2\pi}} \right) \frac{1}{\sqrt{2\pi}} \int_{\mathbb{R}^3} \frac{1}{\sqrt{2\pi}} \frac{1}{\sqrt{2\pi}} \frac{1}{\sqrt{2\pi}} \frac{1}{\sqrt{2\pi}} \frac{1}{\sqrt{2\pi}} \frac{1}{\sqrt{2\pi}} \frac{1}{\sqrt{2\pi}} \frac{1}{\sqrt{2\pi}} \frac{1}{\sqrt{2\pi}} \frac{1}{\sqrt{2\pi}} \frac{1}{\$ 

 $\sim 10^{10}$  km s  $^{-1}$ 

 $\label{eq:2.1} \theta_{\rm c} = 2\pi\delta^2 \left(2\pi\epsilon^2 + 2\pi\epsilon^2\sigma^2\right) \frac{d\Phi}{d\phi} \, ,$  $\mathcal{L}_{\mathcal{R}}^{\mathcal{L}}$  , and  $\mathcal{L}_{\mathcal{R}}$ 

卫士

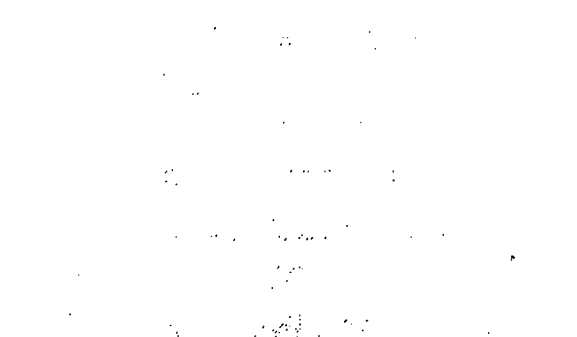

 $\gamma_2 = \gamma_0 \gamma_1 \gamma_2 \gamma_3 \gamma_4 \gamma_5 \gamma_6$ 

#### LIAISON FIXE A TRAVERS LA MANCHE

 $\epsilon$ ,  $\delta$ 

#### PROJET : PONT + TUNNEL A UNE VOIE

#### SCENARIO OE CROISSANCE ECONOMIQUE : BAS

#### RESULTATS DES CALCULS D\*ACTUALISATION AUX D\*ACTUALISATION  $0.01$   $\rightarrow$  $5.0x$  \* 7.5% \* 10.0% \* 15.0% \* 20.0% \* 25.0% \* 30.0% \*  $35.02 \bullet$  $\bullet$ \* AVANTAGES ACTUALISES \* DE L'ENSEMBLE  $\bullet$  $\bullet$  $\bullet$  $\bullet$  $\bullet$ \* DU PROJET EN 1979  $\bullet$  $\bullet$ \* MILLIONS DE LIVRES 1979 \* 19049.8\* 2133.6\* 375.7\* -360.3\* -796.0\* -818.9\* -746.6\* -658.2\* -575.5\*  $\bullet$  . \* AVANTAGES ACTUALISES  $\bullet$  $\bullet$  $\bullet$  $\bullet$  $\bullet$  $\bullet$  $\bullet$  $\bullet$ . PAR UNITE MONETAIRE  $\bullet$  $\bullet$  $\bullet$  $\bullet$ · INVESTIE  $6 - 2 +$  $1.0$ .  $0.2 -0.2*$  $-0.6 +$  $-0.8*$  $-0.9$ \*  $-0.9+$  $-1.0$ TAUX DE RENTABILITE = 8.5 %  $\mathcal{A}_{\mathcal{A}}$  $\sim 0.1$  $\mathcal{L} \in \mathcal{L}(\mathcal{A})$  .

アール サウオ いっこうかい **Service Stage**  $\sim$ control specialists.  $\mathcal{I}$  $\lambda = \Phi_{\rm{max}}$  $\label{eq:2} \mathcal{L}_{\text{max}} = \mathcal{L}_{\text{max}} = \mathcal{L}_{\text{max}} = \mathcal{L}_{\text{max}} = \mathcal{L}_{\text{max}}$ ika milit  $\Delta \phi = \Delta \phi = 0.01$ 

 $\alpha$  , and  $\alpha$  $\sigma_{\rm{eff}}=2.5$ - 6 ng Partir

 $\sim 10^{10}$  . المتحدث والمتا  $\mathcal{A}=\mathcal{A}+\mathcal{A}=\mathcal{A}+\mathcal{A}=\mathcal{A}+\mathcal{A}$  .  $\label{eq:1} \mathcal{F} = \mathcal{F} \times \mathcal{F} \times \mathcal{F} \times \mathcal{F}$ contractor and a しめんせいたいかい く  $\mathcal{A}(\mathcal{A})$ 

المعامل القسماني  $\Delta \sim 10^{11}$ المستحدث والمعود المعرف والمتحدث والمتحدث  $\label{eq:11} \frac{\partial \mathcal{L}}{\partial \mathbf{r}} = \frac{1}{2} \left[ \begin{array}{cc} \mathcal{L} & \mathcal{L} \\ \mathcal{L} & \mathcal{L} \end{array} \right] \left[ \begin{array}{cc} \mathcal{L} & \mathcal{L} \\ \mathcal{L} & \mathcal{L} \end{array} \right] \left[ \begin{array}{cc} \mathcal{L} \\ \mathcal{L} \end{array} \right] \left[ \begin{array}{cc} \mathcal{L} \\ \mathcal{L} \end{array} \right] \left[ \begin{array}{cc} \mathcal{L} \\ \mathcal{L} \end{array} \right] \left[$ 

**Contract Contract Contract** the company of the company of the  $\label{eq:2.1} \mathcal{L}(\mathcal{L}^{\text{max}}_{\mathcal{L}}(\mathcal{L}^{\text{max}}_{\mathcal{L}}(\mathcal{L}^{\text{max}}_{\mathcal{L}}(\mathcal{L}^{\text{max}}_{\mathcal{L}^{\text{max}}_{\mathcal{L}}}))))$  $\mathcal{L}^{\text{max}}$  and  $\mathcal{L}^{\text{max}}$  and  $\mathcal{L}^{\text{max}}$  $\sigma_{\rm eff}$  and the same point of the same state of the same points of the same points of the  $\sigma_{\rm eff}$ and the company of the company of the company of the company of the company of the company of the company of the company of the company of the company of the company of the company of the company of the company of the comp  $\label{eq:2.1} \frac{\partial V}{\partial t} = \frac{2}{\lambda} \left( \frac{1}{\lambda} - \frac{1}{\lambda} \frac{1}{\lambda} \frac{d\lambda}{d\lambda} \right) = \frac{1}{\lambda} \left( \frac{1}{\lambda} - \frac{1}{\lambda} \frac{d\lambda}{d\lambda} \right) = \frac{1}{\lambda} \left( \frac{1}{\lambda} - \frac{1}{\lambda} \frac{d\lambda}{d\lambda} \right) = \frac{1}{\lambda} \left( \frac{1}{\lambda} - \frac{1}{\lambda} \frac{d\lambda}{d\lambda} \right) = \frac{1}{\lambda} \left( \frac{1}{\lambda} -$ 

#### a sa tanàna amin'ny faritan'i Andrew Maritime ny INSEE dia mampiasa ny kaodim-paositra 2008–2014. Ilay kaominin LIAISON FIXE A TRAVERS LA MANCHE  $\mathcal{L}^{\mathcal{L}}(\mathcal{L}^{\mathcal{L}})$  and  $\mathcal{L}^{\mathcal{L}}(\mathcal{L}^{\mathcal{L}})$  and  $\mathcal{L}^{\mathcal{L}}(\mathcal{L}^{\mathcal{L}})$ **PROJET : PONT + TUNNEL A UNE VOIE**  $\mathcal{L}_{\mathcal{A}}$  and the contribution of the contribution of the contribution of the contribution of the contribution of the contribution of the contribution of the contribution of the contribution of the contribution of th

#### SCENARIO DE CROISSANCE ECONOMIQUE : BAS

 $\label{eq:2.1} \frac{1}{\sqrt{2\pi}}\int_{0}^{\infty}\frac{1}{\sqrt{2\pi}}\left(\frac{1}{\sqrt{2\pi}}\right)^{2\alpha} \frac{1}{\sqrt{2\pi}}\frac{1}{\sqrt{2\pi}}\frac{1}{\sqrt{2\pi}}\frac{1}{\sqrt{2\pi}}\frac{1}{\sqrt{2\pi}}\frac{1}{\sqrt{2\pi}}\frac{1}{\sqrt{2\pi}}\frac{1}{\sqrt{2\pi}}\frac{1}{\sqrt{2\pi}}\frac{1}{\sqrt{2\pi}}\frac{1}{\sqrt{2\pi}}\frac{1}{\sqrt{2\pi}}\frac{1}{\sqrt{2\pi}}$ 

 $\mathcal{L}^{\mathcal{L}}(\mathcal{L}^{\mathcal{L}})$  and  $\mathcal{L}^{\mathcal{L}}(\mathcal{L}^{\mathcal{L}})$  and  $\mathcal{L}^{\mathcal{L}}(\mathcal{L}^{\mathcal{L}})$  and  $\mathcal{L}^{\mathcal{L}}(\mathcal{L}^{\mathcal{L}})$ 

 $\mathcal{L}^{\text{max}}_{\text{max}}$ 

 $\sim 10^{11}$  km

 $\mathcal{L}^{\text{max}}_{\text{max}}$  , where  $\mathcal{L}^{\text{max}}_{\text{max}}$ 

 $\mathbf{A}$  and  $\mathbf{A}$  are the set of the set of the set of the set of the  $\mathbf{A}$ 

 $\sim$   $\alpha$ 

 $\left( \begin{array}{c} a \\ b \end{array} \right)$ 

 $\sim$   $\sim$ 

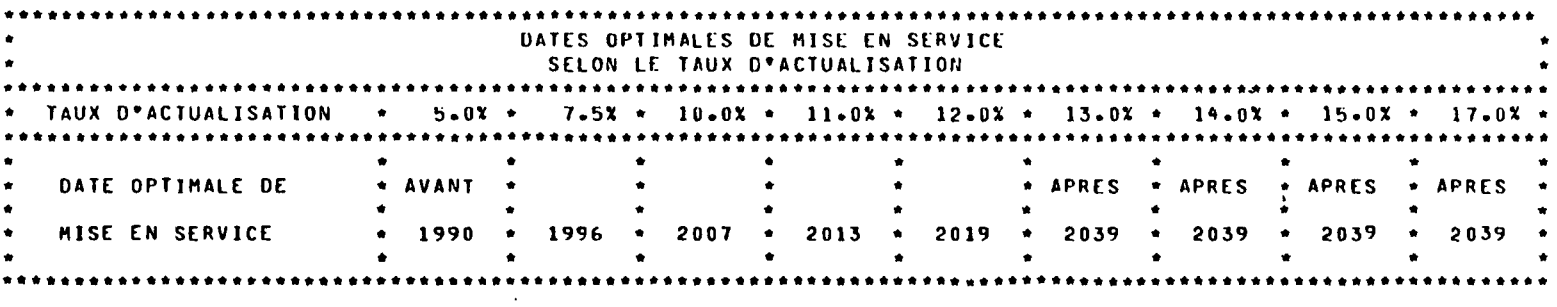

 $\label{eq:Ricci} \mathcal{L}(\mathcal{L}) = \mathcal{L}(\mathcal{L}) \mathcal{L}(\mathcal{L}) = \mathcal{L}(\mathcal{L}) \mathcal{L}(\mathcal{L})$ 

 $\mathcal{L}^{\mathcal{L}}(\mathcal{L}^{\mathcal{L}})$  . The set of  $\mathcal{L}^{\mathcal{L}}$ 

 $\label{eq:2.1} \mathcal{A}(\mathcal{A}) = \mathcal{A}(\mathcal{A}) = \mathcal{A}(\mathcal{A}) = \mathcal{A}(\mathcal{A}) = \mathcal{A}(\mathcal{A}) = \mathcal{A}(\mathcal{A}) = \mathcal{A}(\mathcal{A})$ 

 $\mathbf{H}^{\text{max}}$  and  $\mathbf{H}^{\text{max}}$  are the set of the set of  $\mathbf{H}^{\text{max}}$  $\mathcal{L}_{\mathcal{A}}$  and the space of the space of the space of the space of the space of the space of the space of the space of the space of the space of the space of the space of the space of the space of the space of the spa

 $\label{eq:2.1} \frac{1}{\sqrt{2\pi}}\int_{\mathbb{R}^3}\frac{1}{\sqrt{2\pi}}\left(\frac{1}{\sqrt{2\pi}}\right)^2\frac{1}{\sqrt{2\pi}}\frac{1}{\sqrt{2\pi}}\frac{1}{\sqrt{2\pi}}\frac{1}{\sqrt{2\pi}}\frac{1}{\sqrt{2\pi}}\frac{1}{\sqrt{2\pi}}\frac{1}{\sqrt{2\pi}}\frac{1}{\sqrt{2\pi}}\frac{1}{\sqrt{2\pi}}\frac{1}{\sqrt{2\pi}}\frac{1}{\sqrt{2\pi}}\frac{1}{\sqrt{2\pi}}\frac{1}{\sqrt{2\pi}}\frac$ and the control of the product

 $\label{eq:2.1} \mathcal{L}_{\mathcal{A}}(\mathcal{A}) = \mathcal{L}_{\mathcal{A}}(\mathcal{A}) = \mathcal{L}_{\mathcal{A}}(\mathcal{A}) = \mathcal{L}_{\mathcal{A}}(\mathcal{A}) = \mathcal{L}_{\mathcal{A}}(\mathcal{A})$  $\label{eq:2.1} \frac{1}{\sqrt{2}}\sum_{i=1}^n\frac{1}{\sqrt{2}}\sum_{i=1}^n\frac{1}{\sqrt{2}}\sum_{i=1}^n\frac{1}{\sqrt{2}}\sum_{i=1}^n\frac{1}{\sqrt{2}}\sum_{i=1}^n\frac{1}{\sqrt{2}}\sum_{i=1}^n\frac{1}{\sqrt{2}}\sum_{i=1}^n\frac{1}{\sqrt{2}}\sum_{i=1}^n\frac{1}{\sqrt{2}}\sum_{i=1}^n\frac{1}{\sqrt{2}}\sum_{i=1}^n\frac{1}{\sqrt{2}}\sum_{i=1}^n\frac$ 

 $\mathcal{L}_{\mathcal{A}}$  and  $\mathcal{L}_{\mathcal{A}}$  are the set of the set of the set of the  $\mathcal{L}_{\mathcal{A}}$ 

 $\label{eq:2} \mathcal{L} = \mathcal{L} \mathcal{L} \mathcal{L} \mathcal{L} = \mathcal{L} \mathcal{L} \$  $\mathcal{A}^{\mathcal{A}}$  and  $\mathcal{B}^{\mathcal{A}}$  and

 $\label{eq:2.1} \frac{1}{\sqrt{2\pi}}\int_{\mathbb{R}^3}\frac{d^2\mathbf{r}}{(\mathbf{r}-\mathbf{r})^2}\frac{d\mathbf{r}}{(\mathbf{r}-\mathbf{r})^2}\frac{d\mathbf{r}}{(\mathbf{r}-\mathbf{r})^2}\frac{d\mathbf{r}}{(\mathbf{r}-\mathbf{r})^2}\frac{d\mathbf{r}}{(\mathbf{r}-\mathbf{r})^2}\frac{d\mathbf{r}}{(\mathbf{r}-\mathbf{r})^2}\frac{d\mathbf{r}}{(\mathbf{r}-\mathbf{r})^2}\frac{d\mathbf{r}}{$ 

 $\sim 10^{-1}$ 

 $\hat{\mathcal{A}}$ 

 $\sim 10^{-1}$ 

 $\bar{\gamma}$ 

Résultats détaillés de la répartition des bénéfices par agent et par pays

 $\sim 10^{-1}$ 

 $\hat{\mathbf{v}}$ 

 $\mathcal{A}$ 

 $\sim 10^7$ 

 $\mathcal{L}_{\mathcal{Q}}$  $\mathcal{L}_{\text{L}2}$  PROJET : TUNNEL A UNE VOIE

SCENARIO DE CROISSANCE ECONOMIQUE : BAS

VERSION : PAYS BENCFICIAIRE

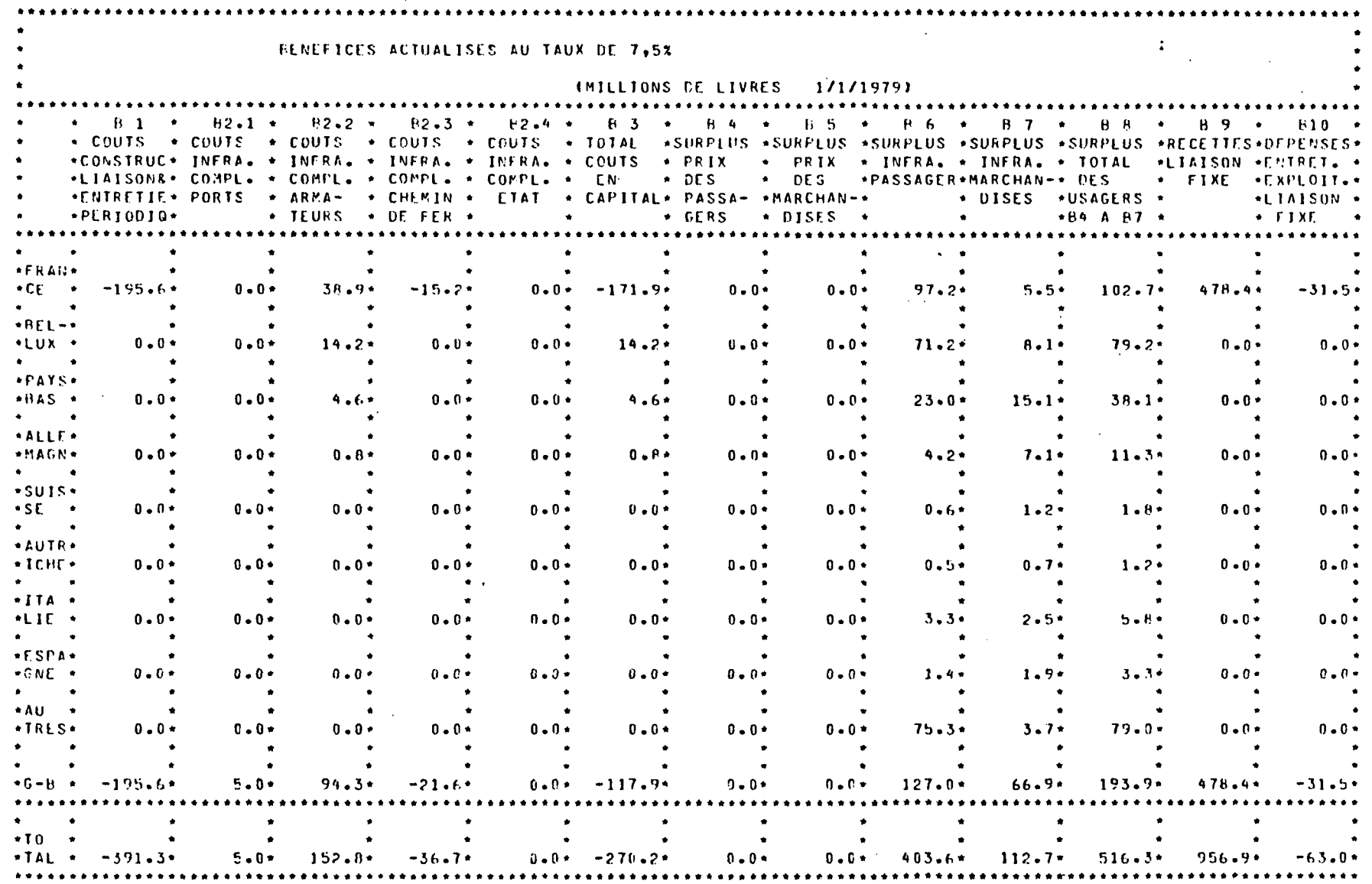

 $C_0$  $\tau$ 

PROJET : TUNNEL A UNE VOIE

SCENARIO DE CROISSANCE ECONOMIQUE : BAS

 $\sim 100$ 

VERSION : PAYS BENEFICIAIRE

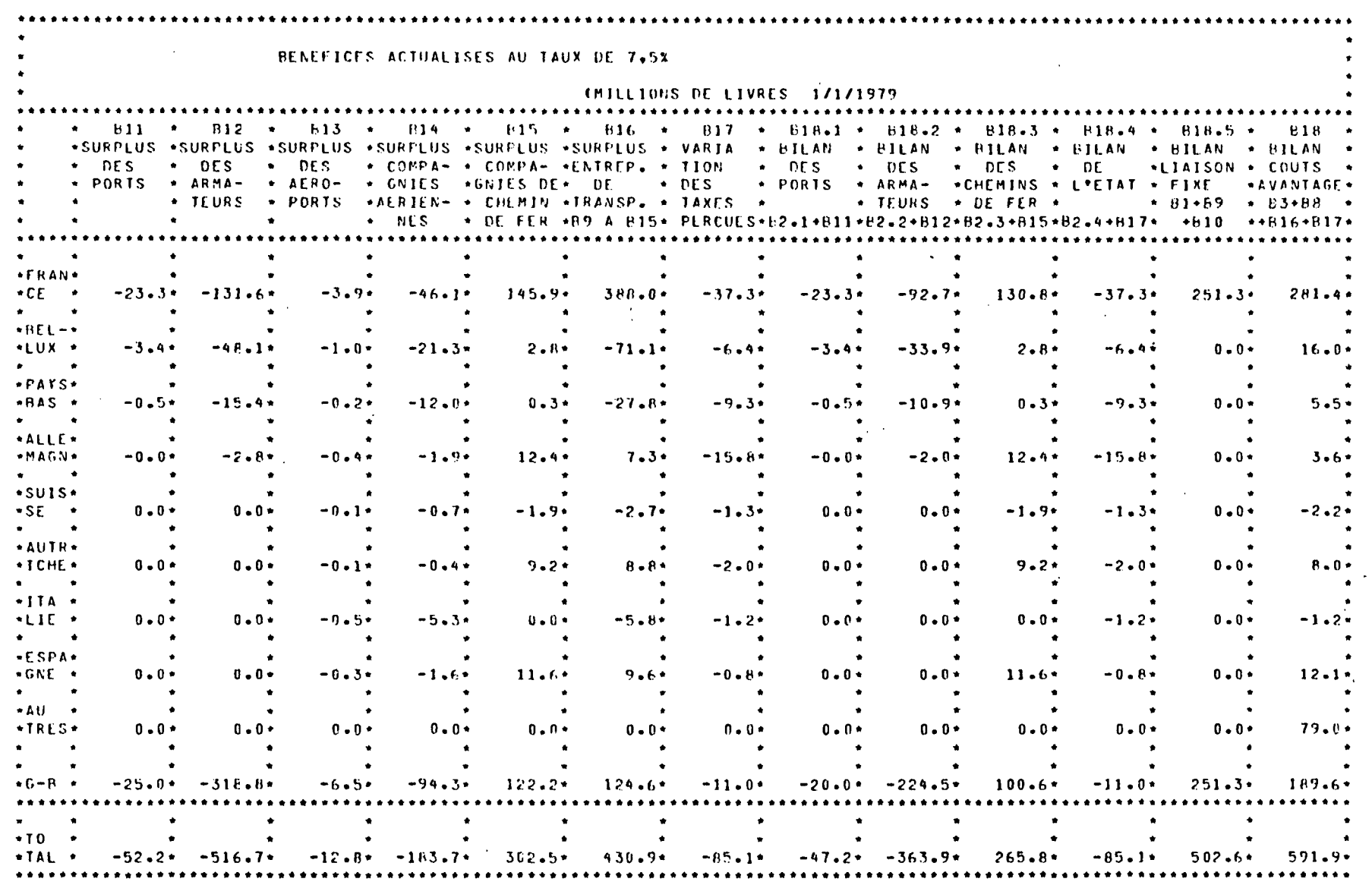

立

 $\mathbb{R}^2$ 

 $\sim$ 

 $C^{\prime\prime}$  $\gamma$ 

PROJET : TUNNEL A DEUX VOIES

SCENARIO DE CROISSANCE ECONOMIQUE : BAS

VERSICN : PAYS BENCFICIAIRE

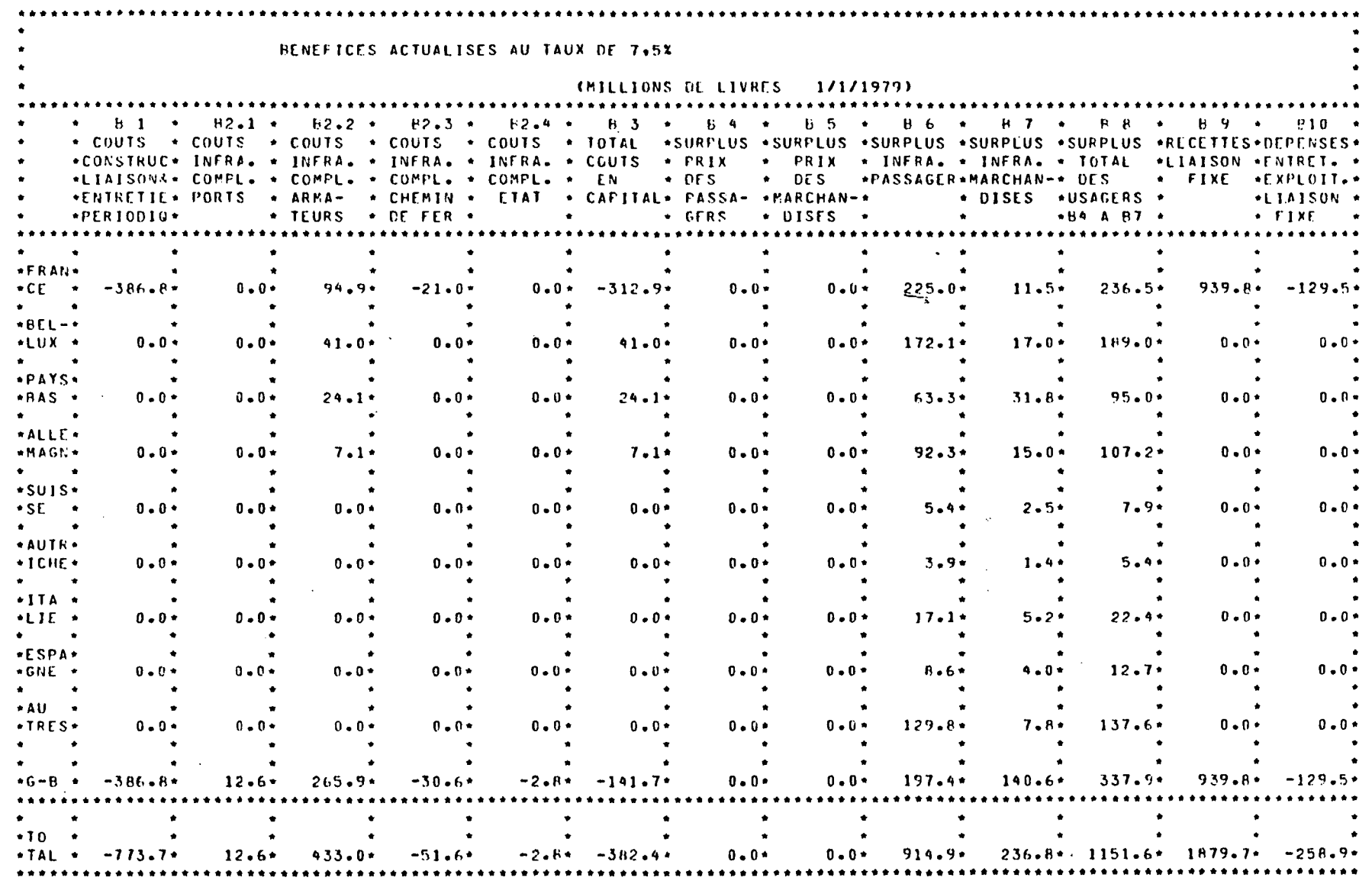

 $\overline{\overset{\circ}{\circ}}$ 

 $\mathbb{R}^2$ 

بد)  $\omega$  PROJET : TUNNEL A DEUX VOIES

SCENARIO DE CROISSANCE ECONOMIQUE : BAS

VERSION : PAYS BENEFICIAIRE

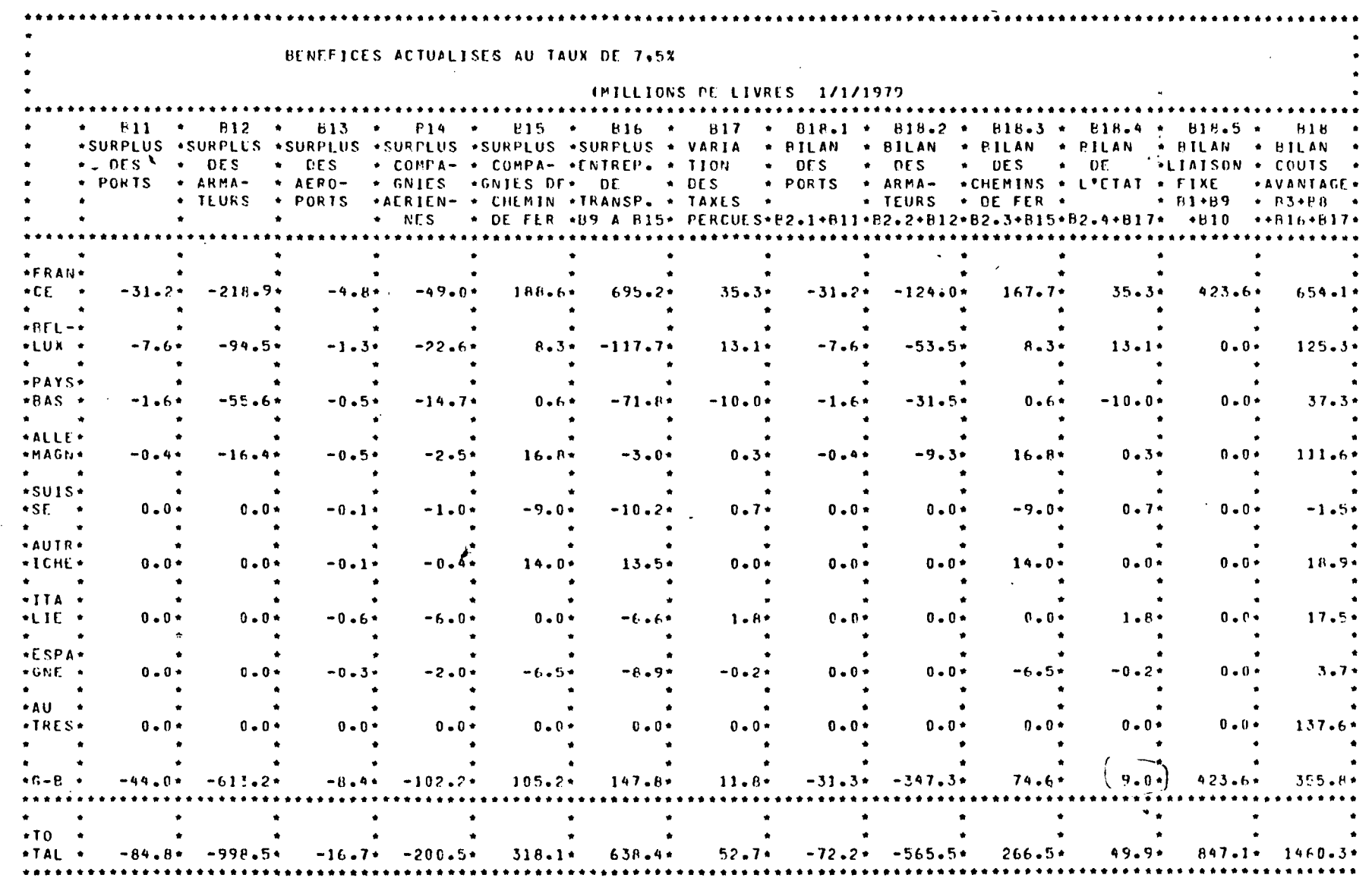

 $\ddot{\phantom{a}}$ 

Co ጉ ነ PROJET : PONT ROUTIFR

SCENARIO DE CROISSANCE ECONOMIQUE : BAS

VERSION : PAYS BENEFICIAIRE

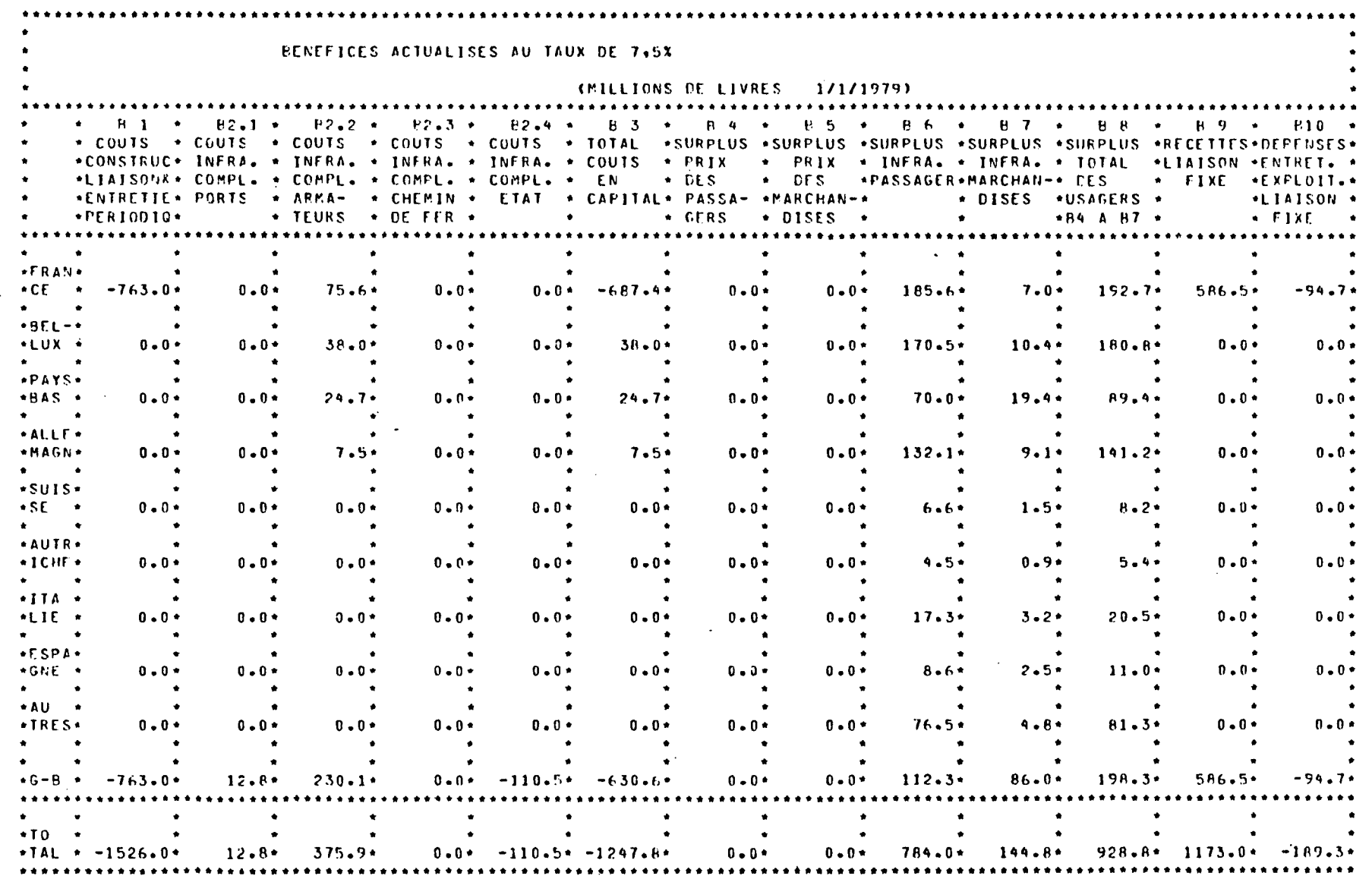

 $\mathbf{r}$ 

 $\tilde{8}$ 

 $\ddot{\phantom{0}}$ 

 $\mathcal{L}$ 

PROJET : PONT ROUTIER

SCENARIO DE CROISSANCE ECONOMIQUE : BAS

VERSION : PAYS BENEFICIAIRE

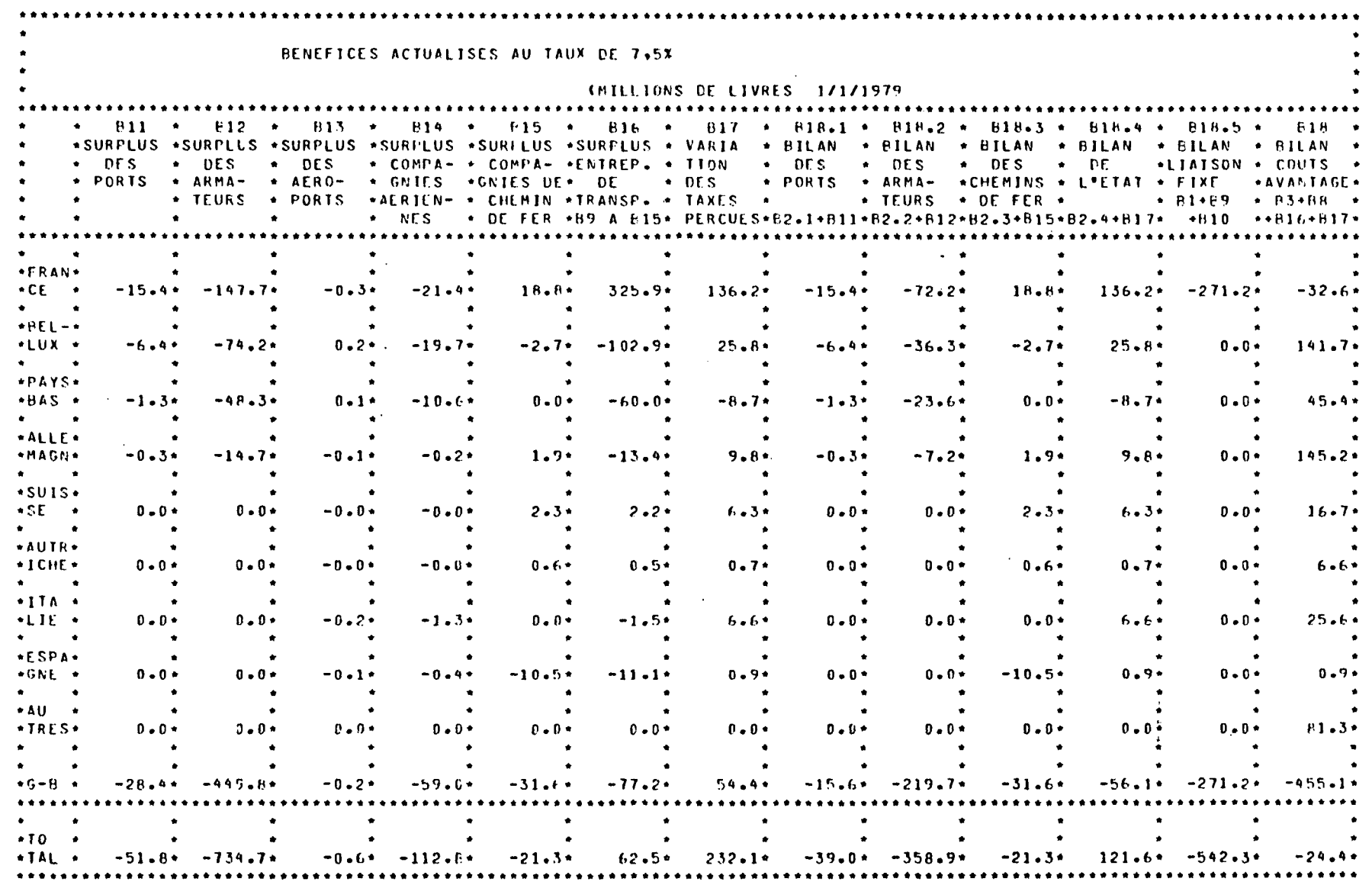

 $\sim 10^{-1}$ 

 $\overline{\mathbb{Q}}$ 

 $\frac{c_{\varphi}}{c_{\varphi}}$ 

 $\mathbf{r}$ 

 $\mathcal{L}$ 

**FROJET : TUNNEL A UNE VOTE** 

SCENARIO DE CROISSANCE ECONOMIQUE : BAS

VERSION : PAYS D\*ORIGINE

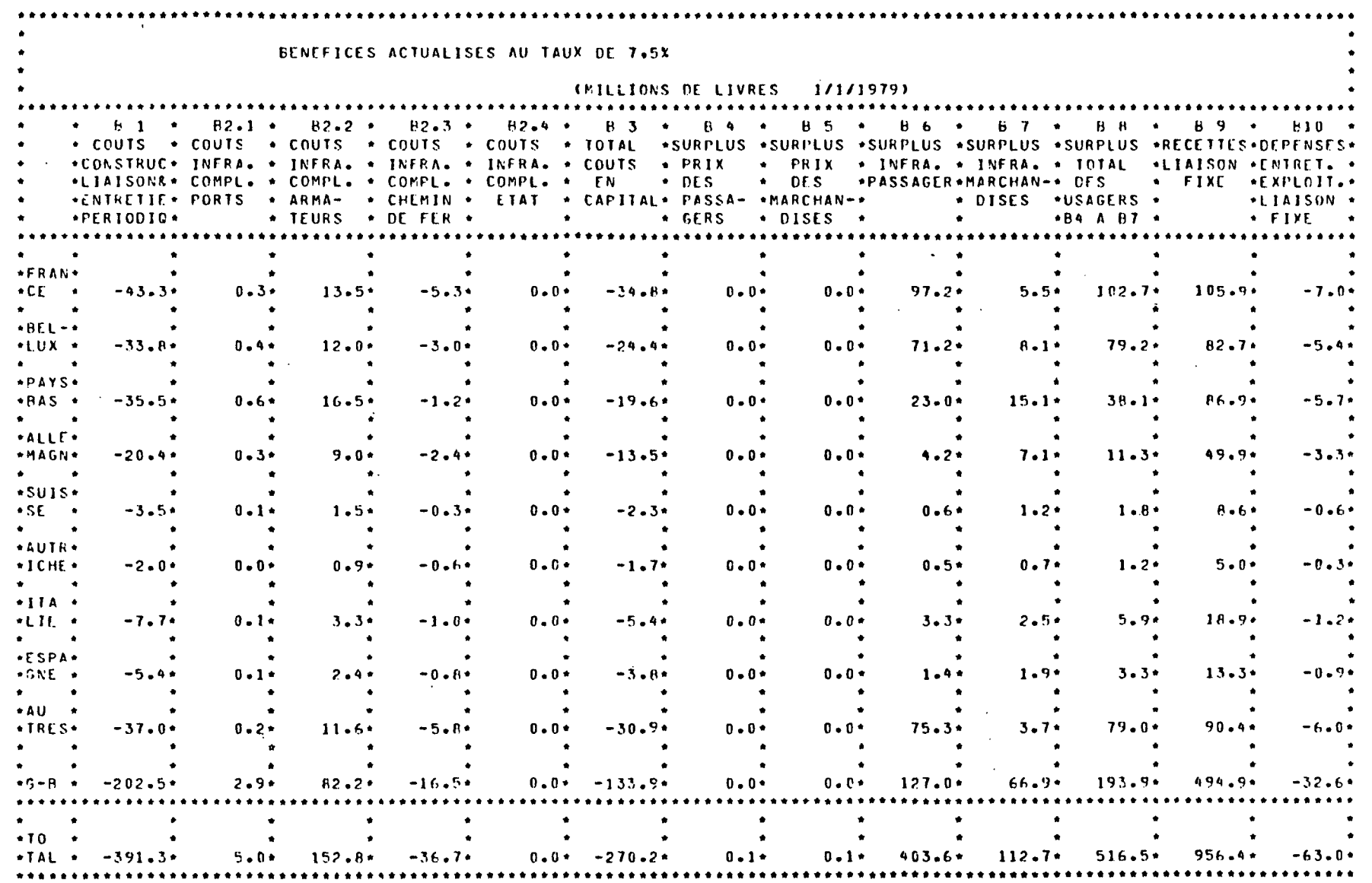

 $\ddot{\phantom{a}}$ 

 $\sim 10^6$  $\Delta \sim 100$  km  $^{-1}$ 

 $\sim$  .

 $\sim$ 

 $\sim$ 

 $\overline{\infty}$ 

 $\mathbf{r}$ 

 $\mathcal{L}$ 

 $\hat{C}$ 

PROJET : TUNNEL A UNE VOIE

SCENARIO DE CROISSANCE ECONOMIQUE : BAS

VERSICN : PAYS D'ORIGINE

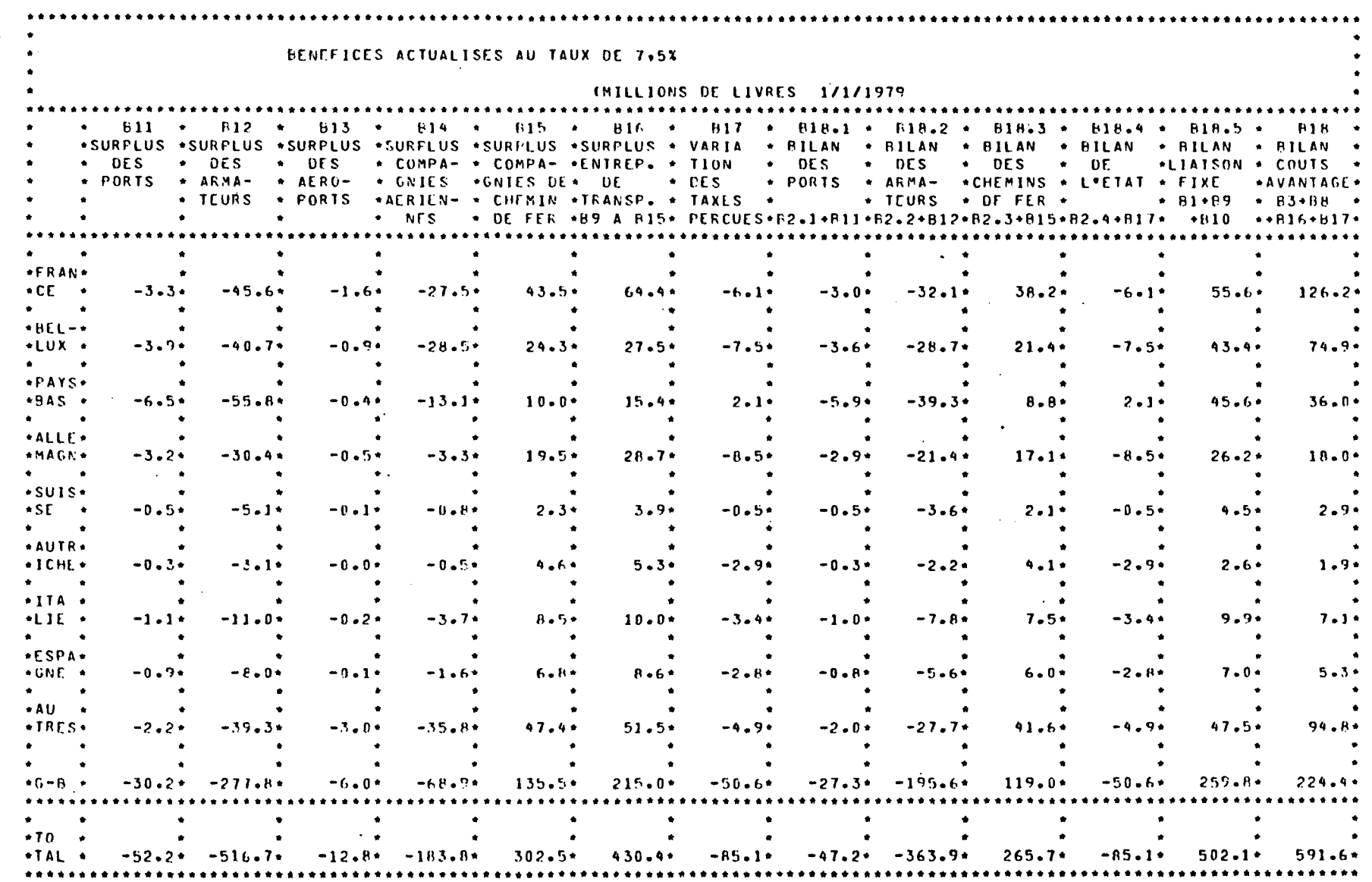

 $\overline{\mathcal{B}}$ 

PROJET : TUNNEL A DEUX VOIES

SCENARIO DE CROISSANCE ECONOMIQUE : BAS

VERSION : PAYS D'ORIGINE

 $\mathcal{L}^{\mathcal{L}}$ 

 $\sim 80$ 

亽

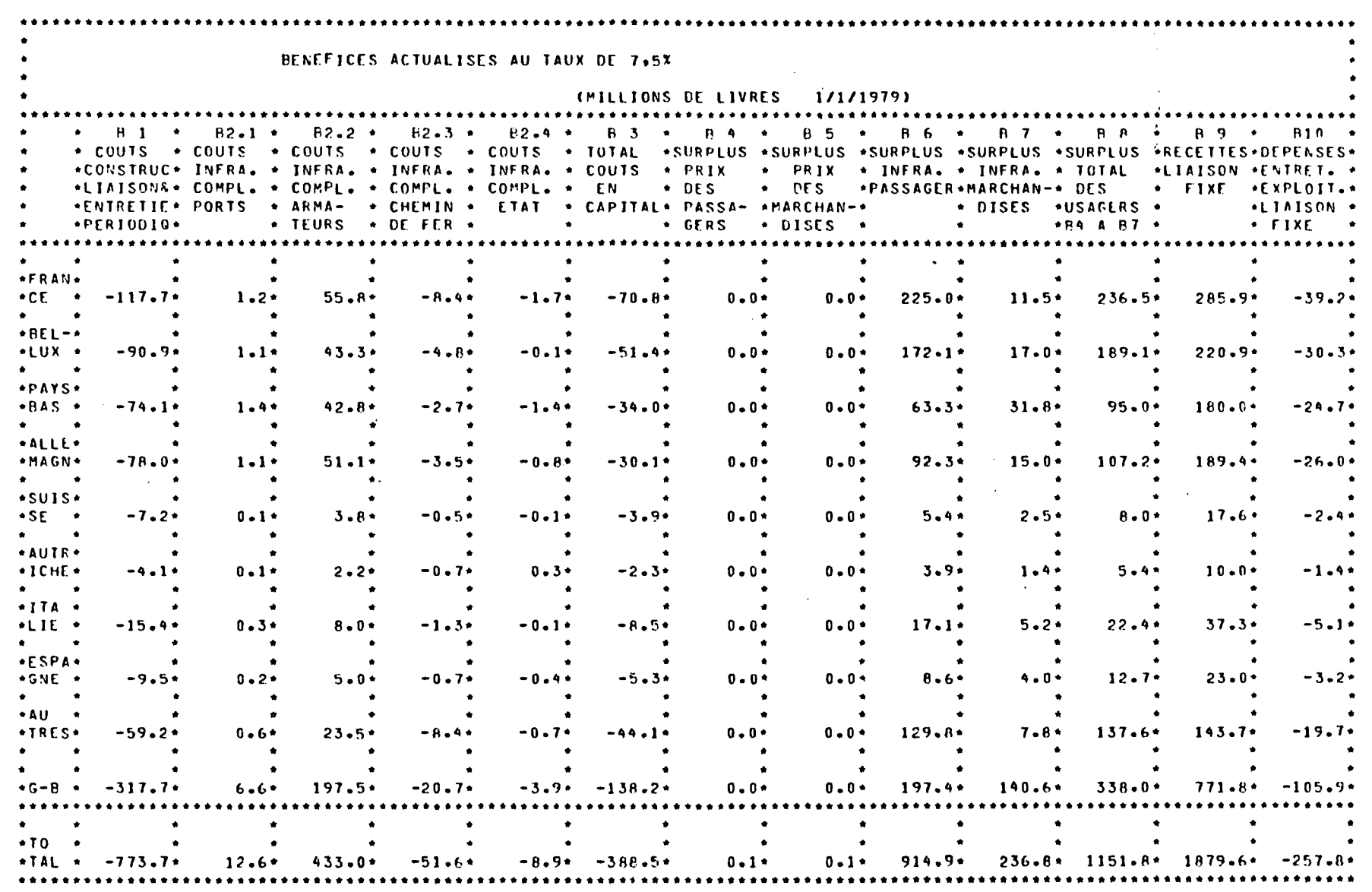

 $\mathbf{I}$ 血管の

 $\ddot{\phantom{0}}$ 

 $\sim$ 

 $\mathbb{R}^2$ 

₯  $\sum_{i=1}^{n}$ 

 $\mathbb{R}^2$ 

Þ  $\mathcal{L}_{\mathbf{0}}$  PROJET : TUNNEL A DEUX VOIES

SCENARIO DE CROISSANCE ECONOMIQUE : BAS

VERSION : PAYS D'ORIGINE  $\mathcal{F}_{\mu}$ 

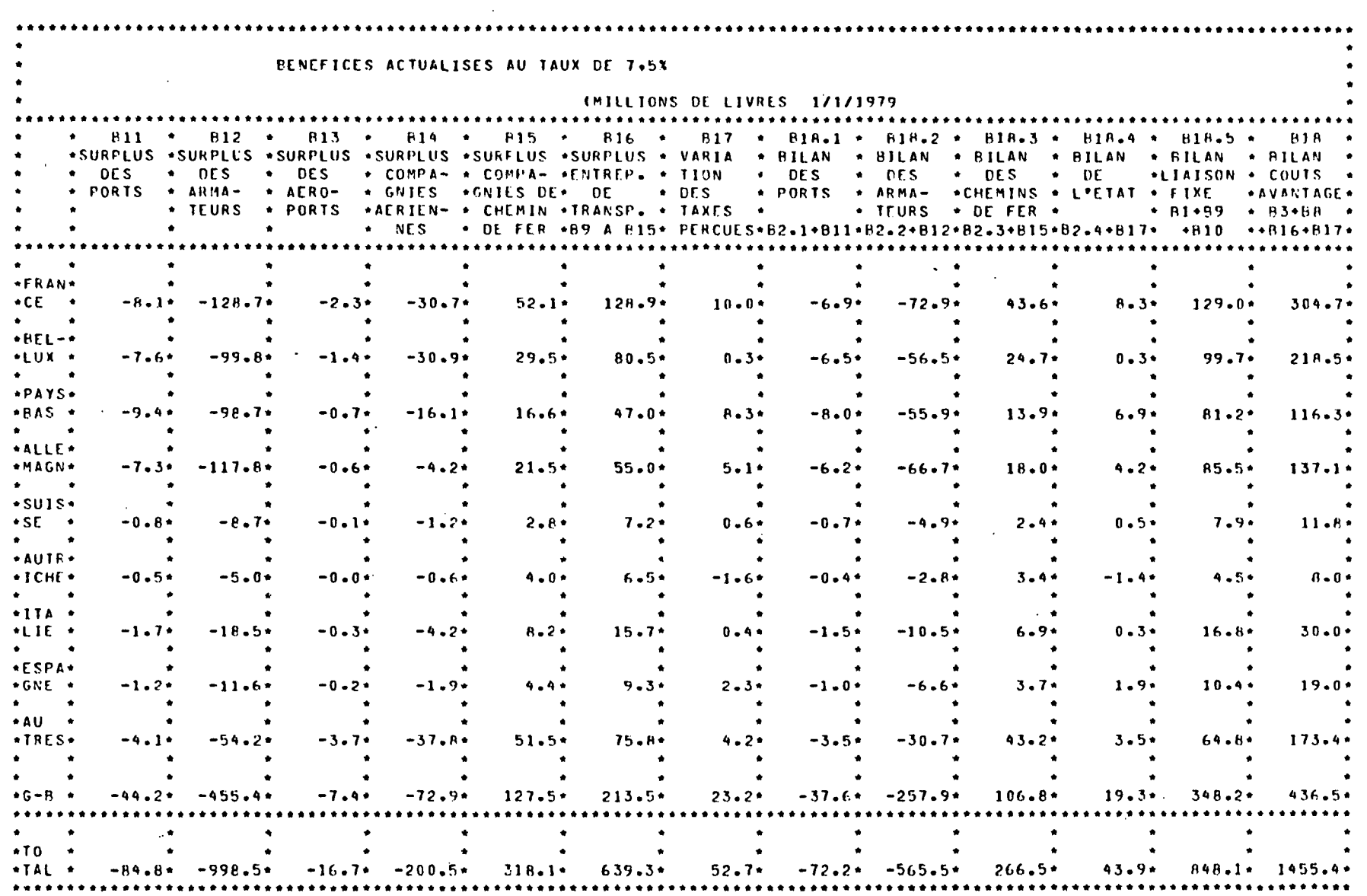

and the second company of the

 $\overline{5}$ 

 $\bullet$ 

PROJET : FONT ROUTIER  $\mathcal{L}^{\text{max}}$  .

 $\mathcal{L}^{\circ}$ 

SCENARIO DE CROISSANCE ECONOMIQUE : BAS

VERSION : PAYS D'ORIGINE

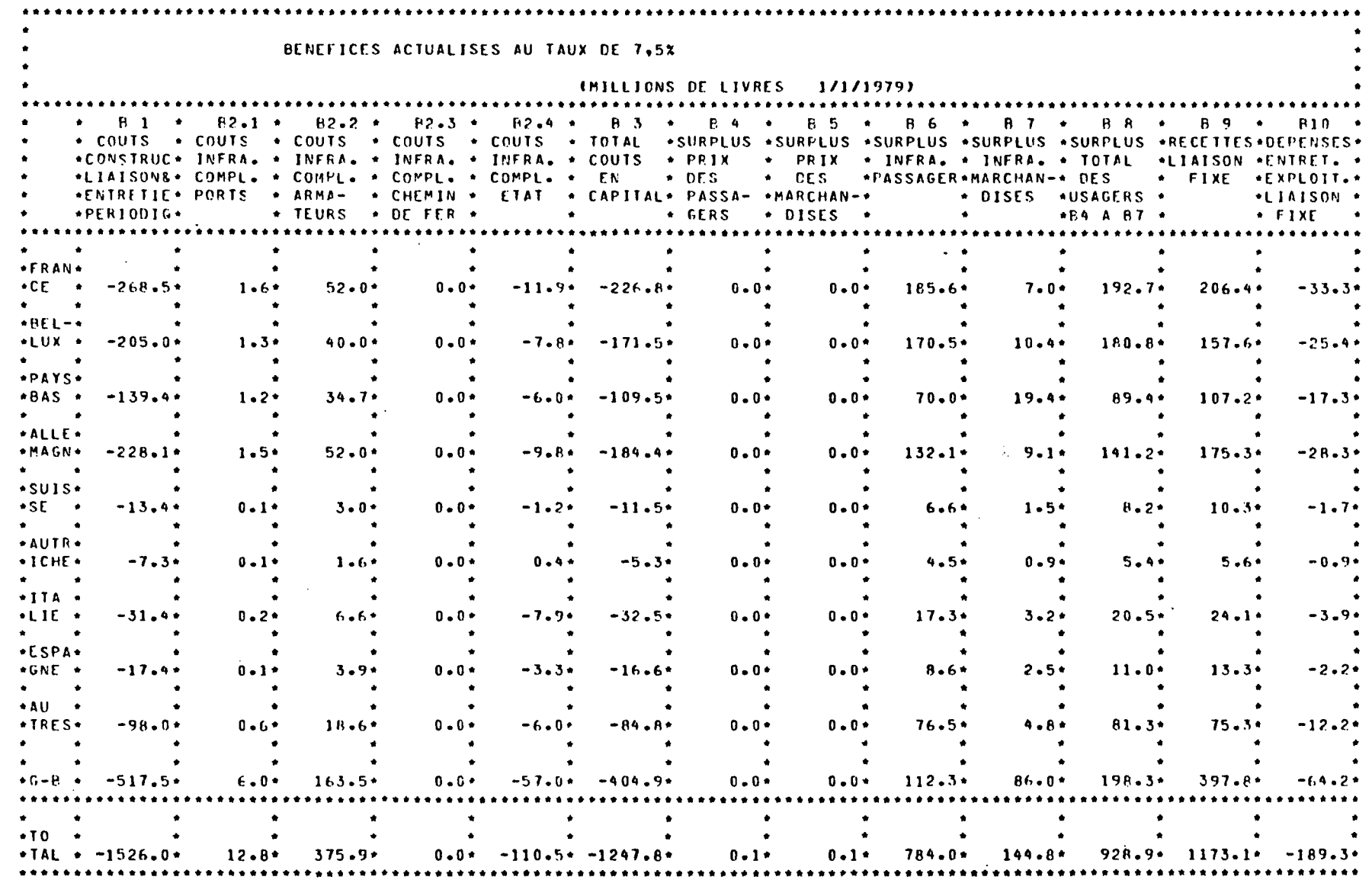

 $\overline{\mathbf{8}}$ 

 $\mathbb{R}^2$ 

 $\sim$ 

 $\mathcal{L}_{\mathbf{r}}$ 

 $\sim 10^7$ 

 $\frac{1}{2}$ 

 $\sim 10^7$ 

PROJET : PONT POUTJER

SCENARIO DE CROISSANCE ECONOMIQUE : BAS

VERSION : PAYS D'ORIGINE

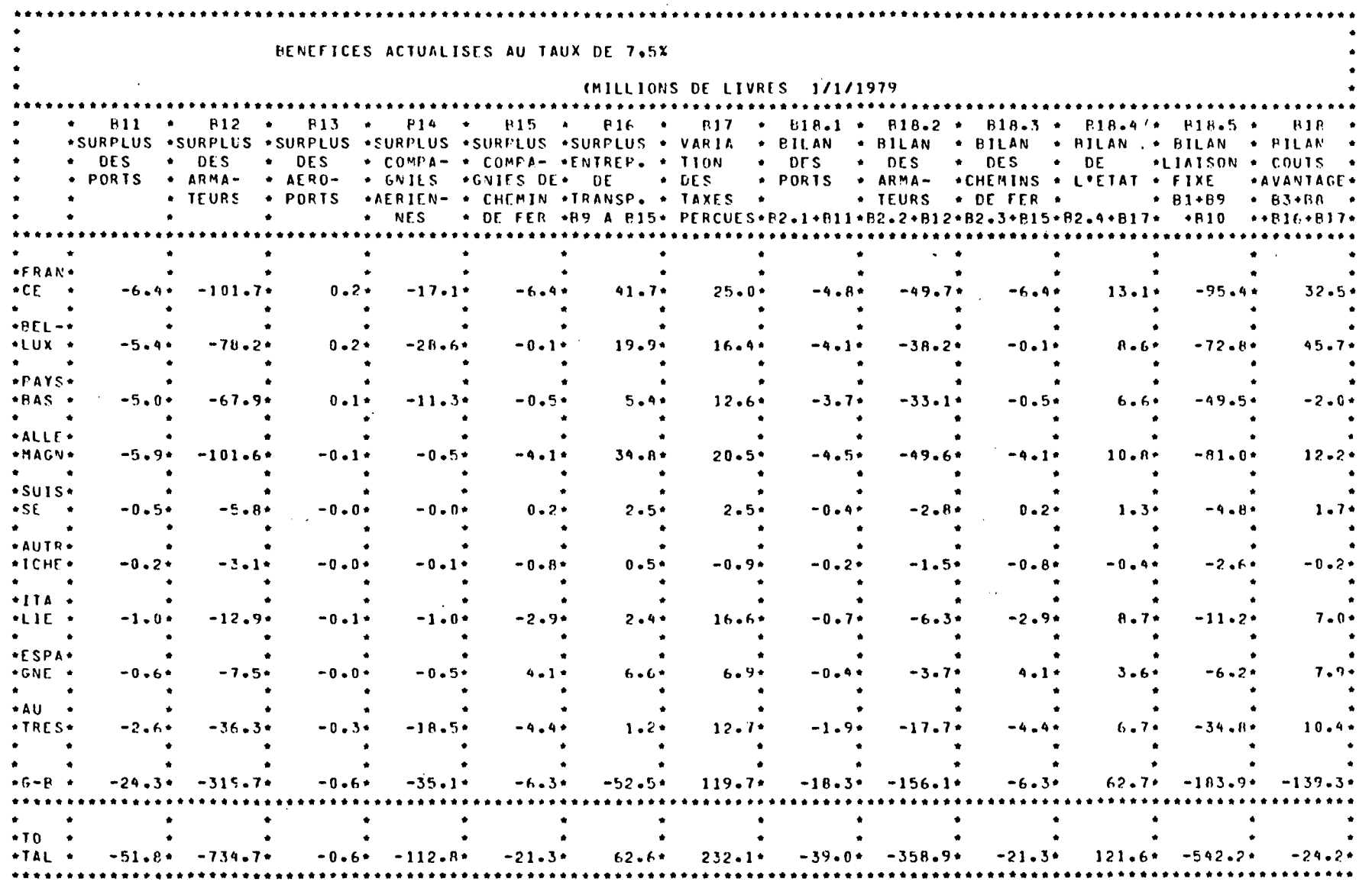

 $\sim 10^{-1}$ 

 $\sim$   $\sim$ 

 $\sim$ 

 $\sim 10^7$  $\mathcal{A}^{\text{max}}$  and  $\mathcal{A}^{\text{max}}$ 

 $\frac{8}{10}$ 

## CHAPITRE 4 -

ROLE DE L'INCERTITUDE DE L'AVENIR DANS L'ESTIMATION DE L'INTERET COMMUNAUTAIRE DES GRANDES INFRASTRUCTURES DE TRANSPORT

### ~CHAPITRE 4

# ROLE DE L'INCERTITUDE DE L'AVENIR DANS L'ESTIMATION DE L'INTERET COMMUNAUTAIRE DES GRANDES INFRASTRUCTURES DE TRANSPORT

### 4.1 CHOIX D'UNE METHODE DE TRAITEMENT DE L'INCERTITUDE DE L'AVENIR

4.11 Rappel du contexte de l'étude

La présente étude a pour objectif la mise au point d'une méthodologie permettant d'apprécier l'intérêt communautaire de grandes infrastructures de transport; une application de cette méthodologie au cas du franchissement de la Manche pour une liaison fixe est prévue. Il convient donc d'examiner dans ce contexte comment se présentent les deux grandes catégories d'aléas qui affectent la rentabilité des infrastructures, c'est-à-dire les aléas relatifs à la croissance économique et ceux portant sur le coût des divers projets.

- (i) Les aléas concernant la croissance économique dans les divers pays de la Communauté affecteront sans doute de façon analogue l'intérêt économique de chacun des projets considérés. En outre, deux scénarios ayant été étudiés, il est possible de juger de la sensibilité de l'intérêt économique de chaque projet par rapport au niveau de croissance économique retenu.
- (ii) Les aléas concernant le coût des divers projets (sans même parler de leur faisabilité technique) devraient pas contre affecter de façon très variable l'intérêt économique qu'ils présentent pour la Collectivité. En effet, certaines solutions envisagées comportent, du fait de leur nouveauté ou du gap technologique qu'elles impliquent, des risques plus grands que d'autres. Il semble donc souhaitable de tenir compte, d'une façon ou d'une autre, de la diversité des projets au regard du risque inhérent à leur réalisation.

En résumé, nous proposons dans un but de simplification de juger des conséquences de l'incertitude de l'avenir sur les divers projets de la façon suivante :

- par un test de sensibilité pour les aléas sur la croissance économique et sur les paramètres qui s'y rattachent (donc par comparaison des deux scénarios)
- par une analyse spécifique pour les aléas d'ordre technologique et pour leurs conséquences sur le coût de l'ouvrage.

La suite de ce chapitre traite uniquement de la prise en compte de l'incertitude sur le coût de l'infrastructure.

4.12 Nature de l'incertitude sur les coûts de construction

L'incertitude sur les coûts de construction nous paraît présenter les caractéristiques suivantes :

- (i) Le coût de construction est une variable aléatoire dont on ignore la distribution exacte. On peut admettre toutefois que ce coût demeurera nécessairement compris entre deux valeurs extrêmes m et M (M > m).
- (ii) Lorsque des techniciens estiment le coût d'un ouvrage, ils fournissent en fait la valeur du coût qui leur paraît "la plus probable". En termes mathématiques, ils donnent donc une estimation du mode (F) de la loi de probabilité du coût. La notion d'espérance mathématique du coût leur est par contre généralement étrangère et ne correspond pas, le plus souvent, à leur mode de pensée.
- (iii) La valeur"la plus probable"du coût F, peut être considérée comme plus proche de m que de M. C'est un fait d'expérience qu'il serait facile de mettre en lumière en recensant un certain nombre de projets et en comparant les prévisions de coûts aux dépenses effectives. Cette méthode serait d'ailleurs d'un grand intérêt car elle permettrait sans doute de préciser la loi de probabilité que suivent les coûts d'investissement dans le domaine des infrastructures.

Ce qui vient d'être dit se traduit analytiquement par la relation :

 $F - m < M - F$ 

- (iv) Un projet ayant été étudié de façon détaillée sur le plan technique, on doit pouvoir fournir à la fois :
	- F, valeur la plus probable du coût,
	- m, valeur minimum du coût, en retranchant par exemple de F la somme à valoir,
	- M, valeur maximum du coût, en traduisant de façon chiffrée les risques techniques tels qu'ils apparaissent au terme de l'étude du projet détaillé (on pourrait par exemple faire le travail indiqué précédemment poste par poste et sommer les résultats obtenus).
- (v) On devrait pouvoir ajouter encore une condition sur la probabilité II<sub>n</sub> d'un dépassement du coût prévu (ou alternativement sur la probabilité II de réalisation de l'ouvrage à un coût inférieur au coût prévu). Une étude statistique fournirait sans doute également, sur ce point particulier, des informations très intéressantes.
- (vi) En résumé, la loi de probabilité du coût paraît pouvoir être mise sous la forme suivante :

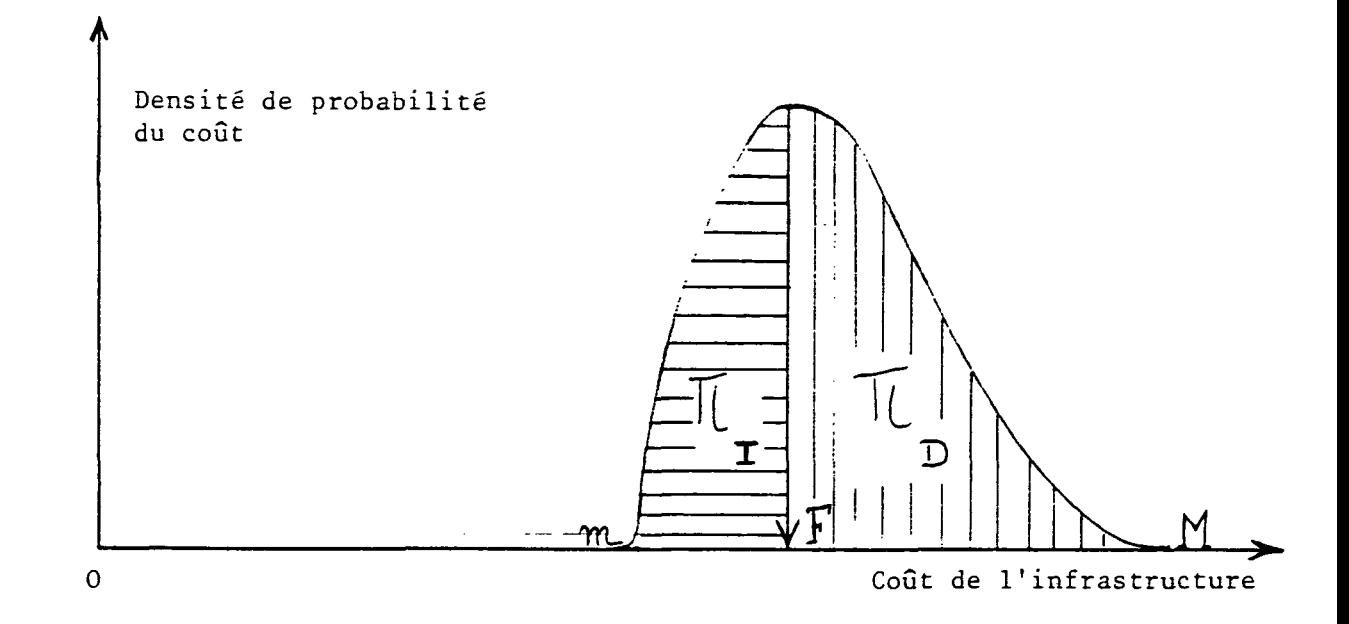

### 4.13 Formalisation de l'incertitude sur les coûts de construction

### *4.131 Définition d'une méthode*

------------

Arrivé à ce stade, on peut faire utilement le choix détaillé d'une méthode de traitement de l'incertitude de l'avenir. Il est clair qu'on est, en l'absence de toute étude statistique approfondie sur la distribution des coûts, dans le cas de l'avenir partiellement incertain. On pense en outre pouvoir disposer à la fois d'une prévision "centrale" du coût (F) ainsi que d'une estimation des valeurs extrêmes de cette variable (m et M) . Toutefois, l'attribution de poids égaux aux réalisations de  $\frac{m + F}{2}$  et  $\frac{M + F}{2}$ n'est pas satisfaisante compte tenu de la nature vraisemblablement dissymétrique de la distribution des coûts. Dans ces conditions, il paraît en définitive préférable de probabiliser complètement la fonction de coût, quitte à faire certaines hypothèses sur les valeurs les plus vraisemblables des paramètres.

### 4.132 Choix d'une loi de probabilité du coût

Ce qui vient d'être dit conduit tout naturellement à penser qu'une loi de type Beta doit représenter assez convenablement les variations a priori possibles du coût de construction des grandes infrastructures de transport (et plus généralement les variations du montant de tout investissement).

La loi Beta est définie, de façon générale, par quatre paramètres, m , M, a , b et sa densité de probabilité f (x) a pour expression :

f (x) = 
$$
\frac{1}{(M-m)^{a+b+1}B(a,b)}
$$
 (x-m)<sup>a-1</sup> (M-x)<sup>b-1</sup>

M et m sont les valeurs extrêmes de la distribution, c'est-à-dire celles dont nous avons déjà parlé. Il reste à déterminer deux paramètres a et b. La courbe représentant la densité de probabilité peut prendre des allures très variables selon les valeurs de a et b. Pour avoir celle figurée au paragraphe 4.12, il faut qu'on ait à la fois

> $a \rightarrow 1$ b > 1 b > a

### 4..133 Estimation des paramètres de la loi Beta

La connaissance du mode F de la distribution équivaut à une relation entre a et b. En effet F s'exprime simplement en fonction de a et b par la relation :

$$
F = \frac{M(a-1) + m(b-1)}{(a-1) + (b-1)}
$$

Une relation supplémentaire est donc nécessaire qui devrait selon nous être fournie par l'appréciation de la probabilité subjective de  $\mathtt{\mathbb{I}}_{\mathsf{n}}$  , ou du rapport —<del>- ,</del> ce qui revient au même. On pourrait estimer, par I exemple, que la probabilité de dépassement du devis initial des techniciens est, selon les cas, deux fois, trois fois ou quatre fois plus élevée que celle correspondant à un coût effectif inférieur au devis.

La fonction cumulative de la loi Beta n'ayant pas d'expression analytique simple, une étude paramétrique complète serait nécessaire pour déduire **n<sup>D</sup>** a et  $\mathbf{r}$  ae " F et  $\mathbf{r}$  ae " F et  $\mathbf{r}$  ae " F et  $\mathbf{r}$  ae " F et  $\mathbf{r}$  ae "  $\mathbf{r}$ sente étude. Nous proposons donc de procéder de façon plus pragmatique en nous donnant a priori une relation supplémentaire et en vérifiant ensuite nous donnant a priori une relation supplémentaire et en vérifiant en vérifiant en vérifiant en vérifiant en vé que le rapport  $\frac{1}{\prod_{i=1}^{n}}$  obtenu a une valeur vraisemblable.

### 4.134 Formules de calcul

 $\overline{1}$ 

Nous admettons que la relation supplémentaire consiste à se donner la valeur de b et nous proposons de prendre b = 2. Nous définissons par ailleurs x et y par les relations :

$$
M = (1 + x) F
$$
  

$$
m = (1 - y) F
$$

Les paramètres x et y ont une signification précise. En effet, la première relation signifie que le coût de l'ouvrage ne pourra pas dépasser la valeur estimée F de plus de x % . La seconde relation signifie à l'inverse que le coût de l'ouvrage ne pourra être inférieur à sa valeur estimée F de plus de y%. Dans le cadre d'hypothèses développé précédemment, on a en outre,  $x > y$ .

Dans ces conditions, en tenant compte de la valeur assignée à b  $(b = 2)$ , on trouve :

$$
a = 1 + \frac{y}{x}
$$

et l'espérance mathématique du coût de l'ouvrage E (C) s'exprime en fonction de sa valeur estimée F par :

$$
E(C) = F\left[1 + \frac{(x - y) x}{3 x + y}\right]
$$

Les formules de calcul sont donc très simples dans le cas considéré. En outre, on constate qu'on a bien, compte tenu des hypothèses adoptées :

$$
a > 1, b > 1, b > a
$$
  
. E (C) > F

L'espérance mathématique du coût de l'ouvrage est donc supérieure au coût estimé, et l'écart entre ces deux valeurs est une fonction de x et de y facile à calculer.

Il resterait naturellement à vérifier par une analyse statistique rétrospective que l'on peut accepter l'hypothèse d'une loi Beta pour la distribution des coûts et que le paramètre b de cette loi peut être pris égal à 2.Mais de toute façon, on peut considérer que la formulation proposée intègre l'ensemble des idées a priori qu'on peut avoir sur le coût effectif des infrastructures de transport et qu'elle en traduit les conséquences par des procédures de calcul faciles à mettre en oeuvre.

### 4.2 APPLICATION

4.21 Comparaison des incertitudes affectant les ponts et les tunnels

En pratique, nous avons à comparer deux types d'infrastructures, l'un faisant appel à des techniques éprouvées (tunnel foré), l'autre présentant du fait de ses caractéristiques exceptionnelles, des incertitudes importantes quant à sa faisabilité technique et à son coût (cas d'un pont comportant plusieurs travées successives de très longue portée).

L'indice T caractérise le tunnel, l'indice P le pont.

On suppose en outre que :

- Pour chacune des deux infrastructures, le coût minimum se situe  $a 10$  % de la valeur estimée, ce pourcentage correspondant approximativement à la moitié de la somme à valoir,
- Compte tenu de ce qui a été dit ci-dessus, le dépassement de coût maximum dans l'hypothèse la plus pessimiste est, par rapport au devis initial, de :

50 % pour le tunnel, . 100 % pour le pont.

Dans ces conditions, les formulations précédentes conduisent aux résultats suivants :

E  $(C_T) = 1,125$  x  $F_T$ E  $(C_p) = 1,290$  x  $F_p$ 

Dans les hypothèses vraisemblables qui ont été choisies, on arrive donc à la conclusion qu'en espérance mathématique :

- le coût du tunnel est supérieur de 12,5 % à sa valeur estimée,

- le coût du pont est supérieur de 29 % à sa valeur estimée.

4.22 Ecarts entre bénéfice actualisé espéré et bénéfice actualisé estimé pour chacun des projets

L'indicateur traduisant l'incertitude de l'avenir dans l'analyse multicritère sera, comme on 1'a déjà proposé, l'écart entre le bénéfice actualisé espéré et le bénéfice actualisé estimé. Si l'on raisonne hors taxes et au taux d'actualisation de 7,5 % le coût actualisé du pont est égal à 1,385 fois sa valeur estimée alors que le coût actualisé des tunnels n'est égal qu'à 1,194 fois leur valeur estimée. Dans ces conditions, les écarts relatifs de 12,5 % et de 29 % entre bénéfices actualisés espéré et estimé pour les tunnels et pour les ponts conduisent, en valeur absolue, aux montants indiqués dans le tableau suivant dans lequel on a fait figurer également les notes qui seront attribuées aux divers projets selon le critère "influence des aléas sur le coût de construction".

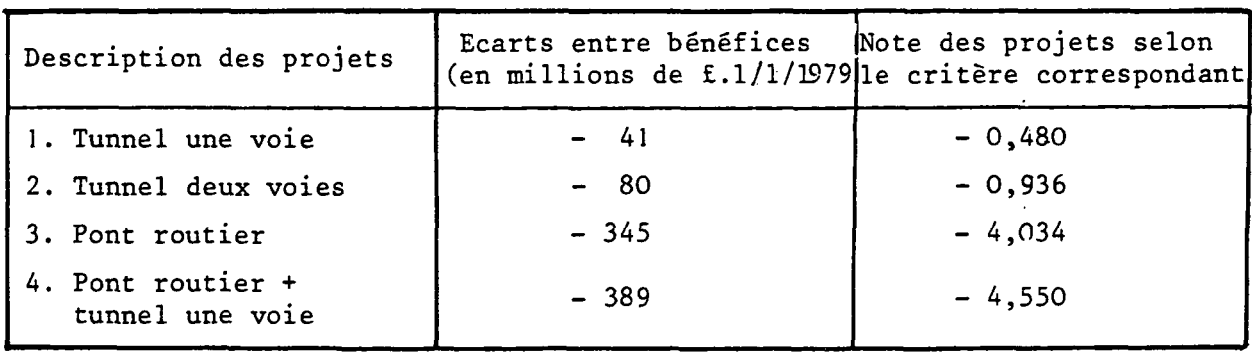

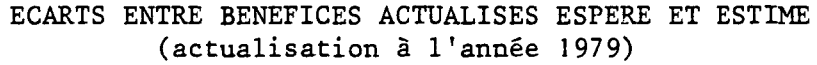

196

 $\gamma_{\rm L\,cm}$ 

CHAPITRE 5 - BILAN ENERGETIQUE D'UNE LIAISON FIXE A TRAVERS LA MANCHE

 $\mathcal{L}$ 

### CHAPITRE 5

# BILAN ENERGETIQUE D'UNE LIAISON FIXE A TRAVERS LA MANCHE

### 5.1 CADRE DU BILAN

5.11 Consistance du bilan

Le bilan énergétique d'une liaison fixe à travers la Manche comprend deux termes :

- les dépenses nettes d'énergie directement liées à la construction de la

- ••'•••••• liaison fixe, constituées des dépenses d'énergie occasionnées par la construction elle-même et par l'énergie incluse dans les intrants de la liaison fixe, auxquelles il faut retrancher les économies d'énergie qui peuvent être réalisées sur les investissements éludés grâce à la liaison (dans le domaine portuaire et celui du transport maritime notamment),
	- les dépenses d'énergie pendant la période^'exploitation de la liaison fixe, c'est-à-dire le bilan énergétique des divers modes de transports exploités sur les liaisons trans-Manche après la mise en service d'une liaison fixe.

Le Consultant français est responsable uniquement du second terme.

### 5.12 Principe d'établissement du bilan

La première étape du bilan consiste à déterminer la dépense en énergie par unité de trafic (voyageur-kilomètre et tonne-kilomètre) pour les différents sous-modes considérés.

Depuis 1973, les problèmes de consommation d'énergie ont été le sujet de nombreux ouvrages que nous avons consultés. Parmi ces ouvrages nous pouvons citer :

- Le nucléaire inutile de Robert Giry, - Le renouveau ferroviaire de Michel Chesnais, - Vivre sans pétrole de J.A. Grégoire.

Nous avons aussi recueilli des informations auprès des opérateurs (compagnies aériennes, services d'exploitation des ports, etc...).

En premier lieu \* on constate que l'énergie utilisée par les différents sousmodes se présente sous des formes multiples (de l'électricité au kérosène et diesel marine). Or, on ne peut additionner ou soustraire que des quantités de même nature. Toute étude sur la consommation doit donc choisir des taux d'équivalence entre les unités qui mesurent les différentes formes d'énergie. Pendant longtemps, la principale forme d'énergie primaire utilisée a été le charbon; l'unité employée a donc été la tonne d'équivalent charbon ou "Tec". Plus tard, l'utilisation du pétrole ayant supplanté celle du charbon, l'unité choisie a été la tonne d'équivalent pétrole ou "Tep".

Mais les différentes formes d'énergie primaire sont inégalement aptes aux différents usages. Aussi ces taux d'équivalence varieraient considérablement selon l'usage de référence sur lequel ils seraient calculés. Toutefois, à côté d'emplois spécifiques, toutes les formes d'énergie primaire sont utilisées pour produire de l'électricité. C'est donc sur cette base que les taux d'équivalence sont établis. Une tonne d'équivalent charbon d'une forme d'énergie est la quantité de cette énergie primaire qui permet de produire la même quantité d'électricité qu'une tonne de charbon. Dans ces conditions, les taux d'équivalence de l'énergie électrique indiqués ci-après ont un sens particulier, c'est la quantité de charbon ou de produits pétroliers nécessaire pour produire I M Wh, mais non l'inverse.

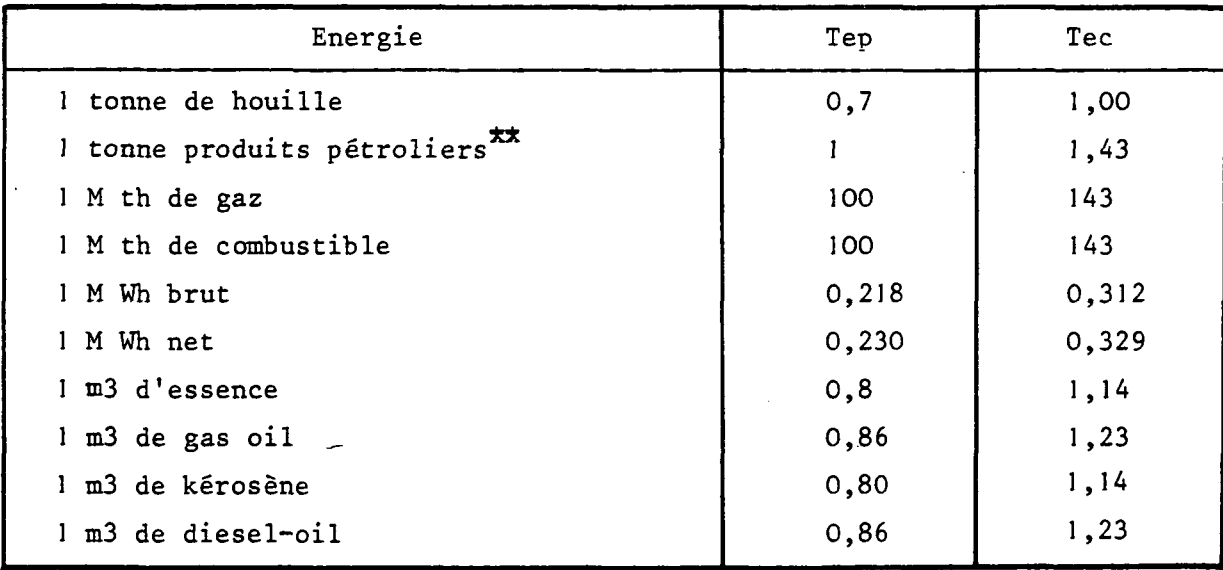

Sous ces réserves nous avons adopté les taux d'équivalence suivants :

Robert Giry - Le nucléaire inutile.

\*\*Pour les produits pétroliers, il est d'usage de retenir simplement pour taux d'équivalence la densité lorsque les consommations sont exprimées en volume (1 tonne de produits pétroliers - et non 1 tonne de. pétrole - valant 1 Tep). Il faut toutefois noter que la densité ne reflète pas exactement la quantité

de pétrole brut.nécessaire pour produire les carburants considérés.

Lorsque la valeur de la dépense en énergie par voyageur-kilomètre et tonnekilomètre est connue, les parcours en kilomètres en situation référence et projet étant calculés par sous-mode, il devient possible d'appliquer les valeurs unitaires de la dépense énergétique au bilan des kilomètres parcourus par sous-mode pour obtenir le bilan énergétique de la liaison fixe.

### 5.2 DEPENSE ENERGETIQUE PAR SOUS-MODE

### 5.21 Les transports ferroviaires

Nous étudierons successivement la dépense en énergie par passager-kilomètre et par tonne-kilomètre encore que certains admettent que, pour la consommation d'énergie, un passager-kilomètre équivaut à peu près à une tonne-kilomètre.

### 5.211 La dépense énergétique par passager-kilomètre

(i) Cas des piétons

La consommation d'un express est estimée à 1,4 litre aux 100 kilomètres par passager transporté avec un taux d'occupation de 44 % (moyenne constatée). Avec le taux d'équivalence adopté précédemment, on aboutit à une consommation de :

0,86 x 1,4 litre = 1,204 kg pour 100 kilomètres par passager transporté, soit 12 gr. par passager-kilomètre.

Si on considère que le coefficient de remplissage de 44 % (moyenne constatée sur le réseau intérieur français) est un peu faible en ce qui concerne le trafic international, et si on admet pour les trains sur Londres, un coefficient de remplissage de 50 %, la dépense d'énergie par voyageur-kilomètre est de 10,6 grammes. C'est ce chiffre que nous retiendrons pour le transport d'un piéton.

(ii) Cas des automobilistes pour le passage de la liaison fixe par fer (voitures accompagnées transportées par des rames navettes).

> Pour le passage de la liaison fixe par fer, nous avons retenu comme pour le mode maritime un taux d'équivalence de 3,5 passagers pour une voiture. Sur cette base, et compte tenu des coefficients de remplissage moyens adoptés pour les automobilistes selon le motif, on aboutit à une consommation unitaire, par automobiliste-kilomètre de :

- 28,3 grammes d'équivalent pétrole pour le motif professionnel - 20,6 grammes d'équivalent pétrole pour le motif personnel.

5.212 La dépense énergétique par tonne-kilomètre

(i) La consommation d'énergie pour acheminer un wagon-complet isolé est estimée à 1,8 litre pour 100 km; pour un train complet, elle est estimée à 0,8 litre pour la même distance, nous avons admis en conséquence une consommation de 1,3 litre pour 100 km, ce qui donne une consommation de

0,86 x 1,3 litre = 1,118 kg pour 100 km

soit 11,2 gr. par tonne-kilomètre transportée.

On constate que la dépense d'énergie par tonne-km est très voisine de la dépense d'énergie par passager-kilomètre.

(ii) Cas des marchandises pour le passage de la liaison fixe par fer (poids lourds transportés par des rames-navettes)

Pour le passage de la liaison fixe par fer, dans le cas du tunnel à 2 voies, nous avons admis qu'on peut transporter sur un wagon deux conteneurs de 30 pieds alors qu'on ne peut transporter qu'un seul véhicule du type retenu pour l'étude des transports routiers (cf. paragraphe 5.232). Sur cette base nous avons retenu une consommation de 22,4 grammes d'équivalent-pétrole par tonne-km pour le transport des poids lourds par fer à travers la liaison fixe.

5.22 Les transports aériens

 $\chi^{(1)}$  .

Les consommations unitaires par passager-kilomètre transporté, avec des taux d'occupation moyens voisins de ceux observés, sont de l'ordre de :

70 à 102 grammes d'équivalent-pétrole selon les types d'avion considérés.

Etant donnée l'hétérogénéité des flottes aériennes, nous avons retenu, pour 1985, une consommation moyenne de :

84 grammes d'équivalent-pétrole par passager-kilomètre.

Si on admet que, dans l'avenir lointain (horizon 2000), les liaisons aériennes seront assurées, en majorité, par des avions moyens courriers gros porteurs, plus économes en énergie, on peut estimer pour cet horizon, la dépense en énergie à :

66 grammes d'équivalent-pétrole par passager-kilomètre,

avec des taux de remplissage de l'ordre de 65 %.

5.23 La route

5.231 Dépense énergétique par voyageur-kilomètre

Pour estimer les coûts d'exploitation des véhicules routiers (cf. chapitre 10 du rapport de Phase III) nous avions considéré un véhicule de tourisme de 9 CV dont la consommation est de 9,5 litres aux 100 km.

Si on se réfère aux taux d'équivalence adoptés

 $1 \text{ m3}$  d'essence = 0,8 Tep

9,5 1.d'essence = 7 600 grammes d'équivalent-pétrole pour 100 kilomètres, soit une consommation de 76 grammes d'équivalent pétrole pour un kilomètre et par véhicule. A partir de ce résultat on peut calculer les consommations des automobilistes par motif.

201
(i) Les automobilistes professionnels :

Le taux d'occupation constaté pour les automobilistes professionnels étant de 2,1 personnes par véhicule, la dépense en énergie pour les automobilistes professionnels est de

36,2 gr. d'équivalent-pétrole par voyageur-kilomètre.

(ii) Les automobilistes personnels :

Dans la catégorie des automobilistes voyageant pour motif personnel, on trouve à la fois des automobilistes "vrais" c'est-à-dire voyageant dans leur véhicule personnel et des "autocaristes". Il est bien évident que la consommation par voyageur-kilomètre est très différente dans l'un et l'autre cas.

La consommation d'un autocar est estimée à 0,7 litre/100 km par siège-kilomètre.offert. Si l'on admet qu'un autocar offre environ 50 sièges, on aboutit à une consommation de 35 litres pour 100 km, soit :

 $0.86 \times 35 = 30.1$  kg pour 100 kilomètres et

301 grammes par kilomètre et par véhicule.

Connaissant la consommation par véhicule d'une voiture de tourisme et d'un autocar, on obtient, en pondérant ces consommations par les trafics respectifs d'automobiles et d'autocars, une consommation de :

81,912 grammes pour 1 kilomètre et par véhicule

soit, avec un taux d'occupation moyen de 4,0 personnes par véhicule dans le cas des voyages pour motif personnel, une consommation de :

20,5 grammes d'équivalent-pétrole par voyageur-kilomètre.

(iii) Consommation d'énergie pour le passage du **pont** routier en autocar :

Dans le cas du pont routier, il est prévu que les piétons - amenés par fer (ou par route) à l'entrée du pont - traverseront celui-ci en autocar. Nous avons vu précédemment que la consommation d'un autocar est de :

301 grammes d'équivalent-pétrole par kilomètre et par véhicule.

Le nombre moyen de personnes transportées étant de 39 (moyenne constatée) , on aboutit donc à une consommation de :

7,7 grammes d'équivalent pétrole par passager kilomètre.

### 5.232 Dépense d'énergie par tonne-kilomètre

Le véhicule type que nous avons retenu pour l'estimation des coûts d'exploitation des transports routiers est un ensemble articulé dont la consommation est estimée à 46 1. de gazole aux 100 kilomètres.

Avec les taux d'équivalence adoptés, ceci équivaut à :

0,86 x 46 = 39,56 kg d'équivalent-pétrole pour 100 kilomètres, soit :

395,6 grammes d'équivalent pétrole pour 1 kilomètre.

Si l'on admet que la charge moyenne d'un véhicule de ce type est de 12,4 tonnes, on aboutit à une dépense en énergie de :

31,9 grammes d'équivalent pétrole par tonne-km.

5.24 La voie maritime

5.241 Dépense d'énergie par passager-kilomètre

Les liaisons maritimes Continent-Grande Bretagne sont assurées et par des bateaux~à usage multiple et par des aéroglisseurs dont les caractéristiques techniques (puissance, capacité de transport, etc..) sont profondément différentes.

Il est donc nécessaire de calculer séparément la dépense par passager-km d'un navire et d'un aéroglisseur. On obtient ensuite une consommation moyenne en pondérant les dépenses unitaires de chaque type de transport par les trafics correspondants.

Les dépenses unitaires sont calculées successivement pour les différentes catégories de passagers, soit : les piétons, les automobilistes professionnels, les automobilistes personnels, en utilisant les conventions adoptées précédemment à savoir :

- la dépense par automobiliste est égale à la dépense par piéton augmentée de la quote-part du véhicule (taux d'occupation : pour les voyages professionnels : 2,1 . pour les voyages personnels : 4,0 pour les automobilistes vrais, 39,0 pour les autocaristes);
- les automobilistes personnels comprennent les automobilistes "vrais" (avec voiture personnelle) et les autocaristes;

La dépense unitaire moyenne pour les automobilistes personnels est obtenue par pondération des dépenses unitaires des automobilistes "vrais" et des autocaristes par les trafics correspondants;

 $-1$  uvp = 3,5 piétons;

5.6

La part des aéroglisseurs dans le trafic détourné diffère selon les scénarios et les horizons considérés. Le tableau suivant donne la part de chaque type de transport dans le total du trafic détourné.

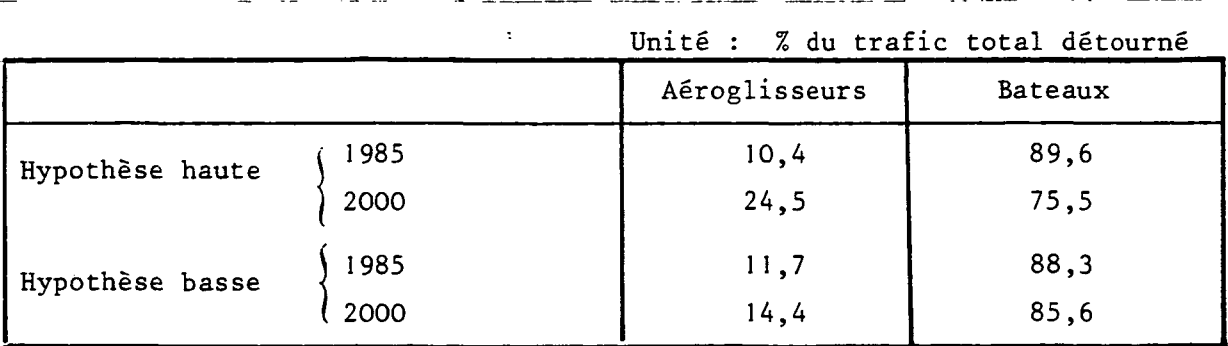

Compte tenu de ces différentes hypothèses, la dépense d'énergie par passagerkm s'établit comme suit :

Unité: gramme d'équivalent-pétrole

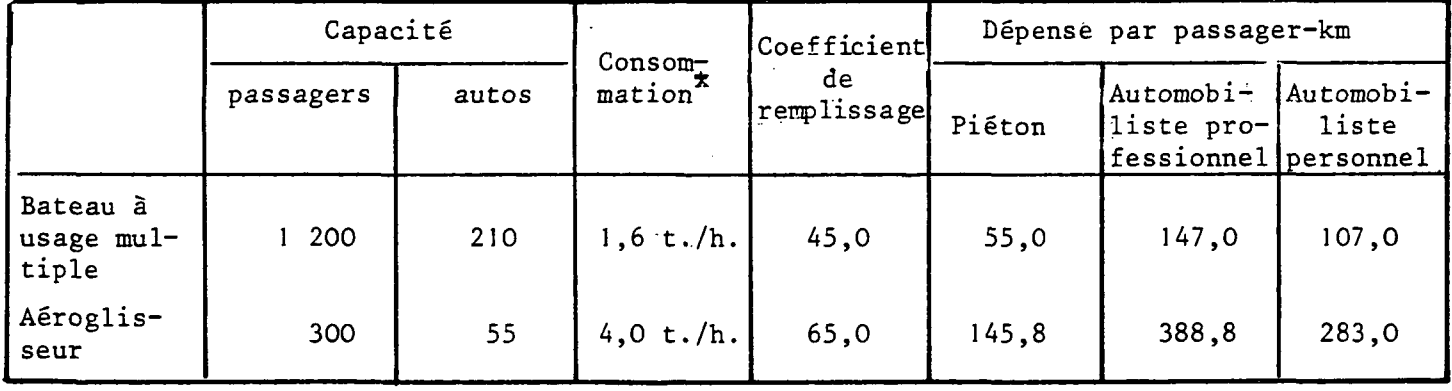

Les consommations unitaires moyennes calculées pour les différents scénarios et horizons à partir des résultats donnés précédemment sont regroupées dans le tableau suivant :

VOIE MARITIME - DEPENSE MOYENNE D'ENERGIE PAR PASSAGER-KM

Unité: gramme d'équivalent pétrole (gep)

| Catégorie de passagers       |      | Hypothèse haute |       | Hypothèse basse |       |
|------------------------------|------|-----------------|-------|-----------------|-------|
|                              |      | 1985            | 2000  | 1985            | 2000  |
| Piéton                       | 67,5 |                 |       |                 |       |
| Automobiliste<br>profession. |      | 172,1           | 206,2 | 175,3           | 181,8 |
| Automobiliste<br>personnel   |      | 125,3           | 150,1 | 127,6           | 132,3 |

Les bateaux à usage multiple consomment du diesel-oil,

les aéroglisseurs du kérosène.

### 5.242 Dépense d'énergie par tonne-kilomètre

Pour calculer la dépense d'énergie par tonne-kilomètre transportée selon la technique Ro-Ro (avec et sans manutention) et selon la technique Lo-Lo (conteneur de 30 pieds) , nous avons repris les hypothèses formulées dans le chapitre 7 du rapport de Phase II à savoir :

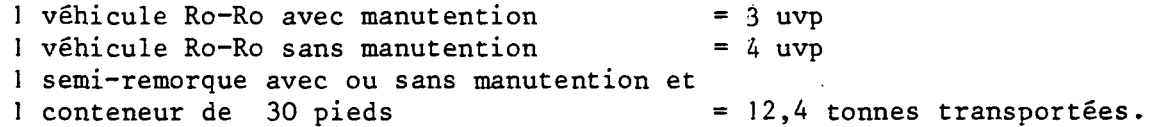

Les navires sont les navires-types considérés dans le même chapitre soit :

- un navire Ro-Ro consacré au fret

- un navire porte-conteneurs.

Compte tenu de ces différentes hypothèses, les dépenses d'énergie par tonnekilomètre transportée s'établissent comme suit :

Unité: gep

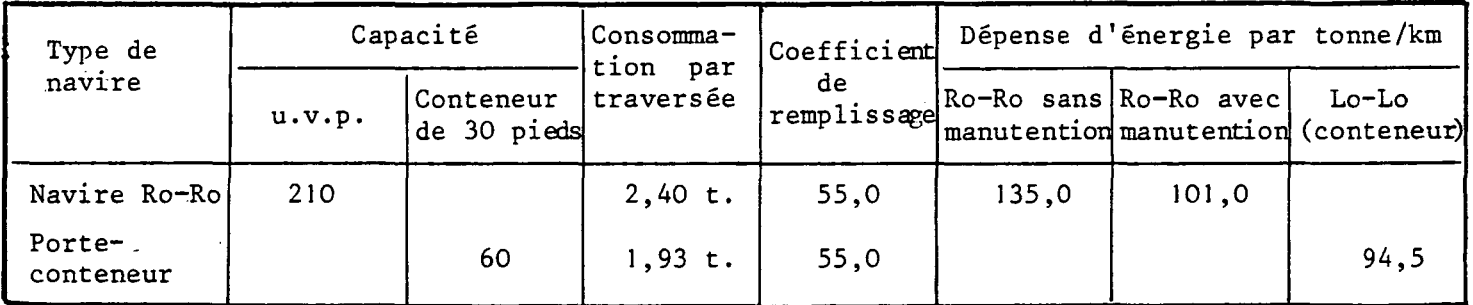

### 5.25 Les ports

L'énergie consommés dans les ports concerne à la fois le trafic des passagers et des marchandises selon les techniques de manutention Ro-Ro ou Lo-Lo.

Dans le cadre de la présente étude, nous avons pris en compte uniquement la dépense nécessaire pour la mise à bord d'une tonne de marchandises.

En effet, il semble difficile de chiffrer la consommation d'énergie par passager, De plus cette consommation doit être minime puisqu'elle concerne essentiellement la mise en place des passerelles.

5.251 Dépense • énergétique de manutention selon la technique Bo-Ro

Cette technique de mise à bord a été définie dans le chapitre 7 du rapport de Phase III (Les ports) et concerne uniquement, dans le cas présent, le Ro-Ro avec manutention. Elle suppose que la remorque est placée dans un parking par 'le tracteur qui l'accompagnait et que sa mise à bord est effectuée par les services de manutention portuaires.

Si l'on considère que :

- les parkings sont, à dessein, peu éloignés des quais d'embarquement,
- les tracteurs opérant la mise à bord sont d'une puissance équivalente aux tracteurs routiers,
- la consommation de ces tracteurs est un peu plus élevée en raison du type de circulation qu'ils effectuent,

on aboutit, tous calculs faits, â une dépense en énergie de l'ordre de

34,7 grammes d'équivalent-pétrole par tonne

pour la technique Ro-Ro, soit cinq fois moins que pour la technique Lo-Lo comme on le verra ci-après. Ceci justifie que l'on n'en tienne pas compte dans le présent bilan.

5.252 Dépense énergétique de manutention selon la technique Lo-Lo

Les informations recueillies des ports conduisent à considérer que la consommation en énergie d'un portique pour l'ensemble de l'opération de mise à bord d'un conteneur - c'est-à-dire depuis la mise en mouvement du portique pour saisir le conteneur jusqu'au retour au point de départ - est de l'ordre de 10 Kwh par conteneur. Or sur la base des taux d'équivalence précédemment défini

1 Mwh = 0,230 Tep

donc 10 Kwh = 2 300 grammes d'équivalent pétrole,

et ceci pour la manutention d'un conteneur de 12,4 tonnes, soit :

185,5 grammes d'équivalent pétrole par tonne.

## 5.26 Récapitulation

Les dépenses en énergie par unité de trafic (voyageur-kilomètre ou tonnekilomètre) selon les différentes catégories de trafic, exprimées en grammes d'équivalant-pétrole (gep) figurent dans le tableau ci-dessous :

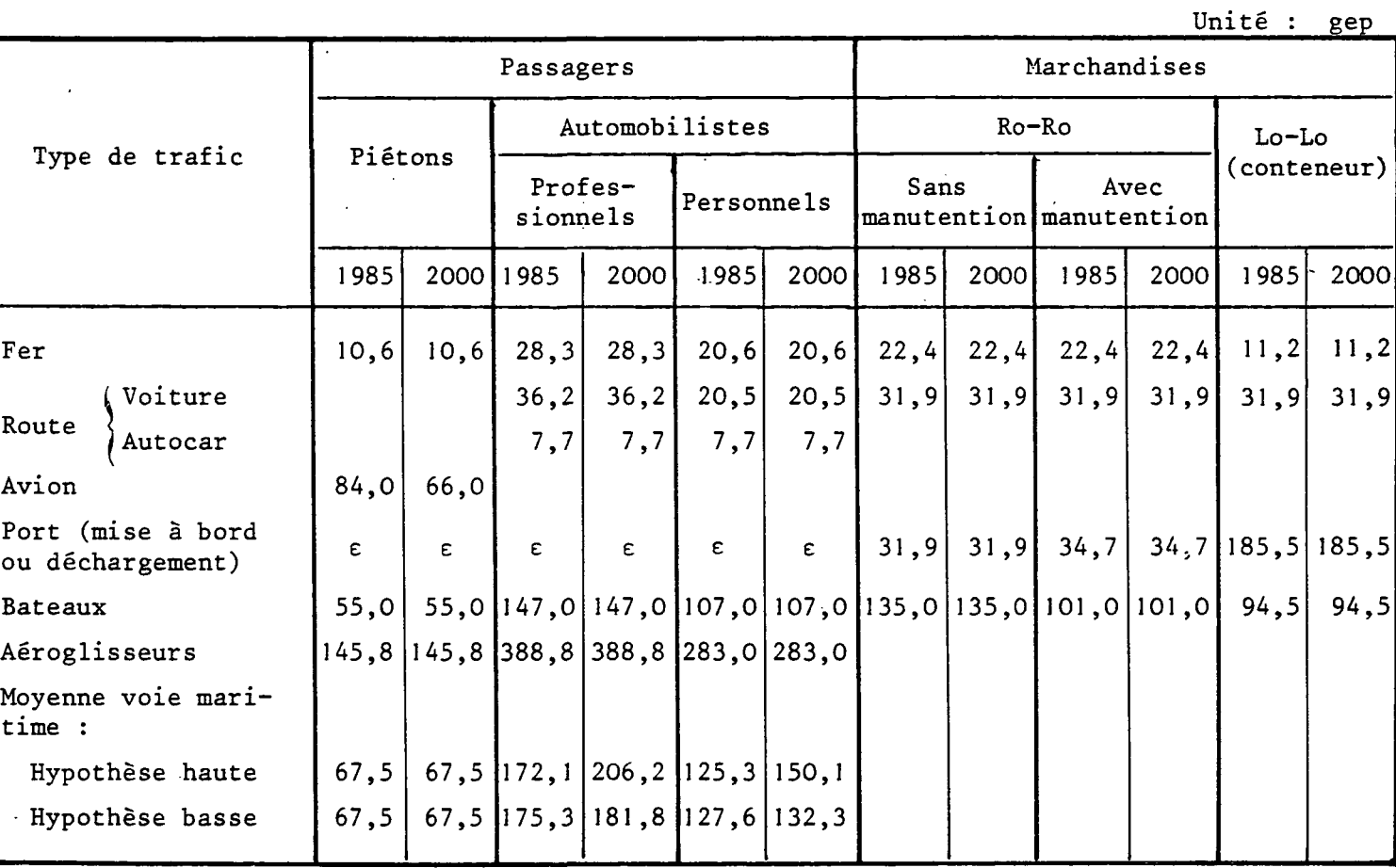

 $201$ 

On trouvera sur le tableau de la page suivante le bilan énergétique de la .-\* liaison fixe au cours de la période d'exploitation.. Ce bilan concerne uniquement les effets "primaires", c'est-à-dire l'énergie directement consommée par chacun des modes de transport. Les économies d'énergie indirectes concernent les investissements qu'il est possible d'éviter dans la situation où la liaison fixe est construite (navires, avions, travaux portuaires, travaux aéroportuaires,...) ne sont évidemment pas incluses dans le bilan présenté ci-dessous.

Les résultats obtenus appellent les commentaires suivants :

- (i) Le bilan a été établi, dans le cas des passagers, en prenant en compte le trafic engendré dans les situations projets. Il s'agit donc des économies qui seront observées effectivement, mais en contre-partie on n'a pas raisonné, toutes choses égales d'ailleurs,  $c$ 'est-à-dire à trafic constant. Si l'on avait raisonné à trafic constant, le gain d'énergie aurait été, pour les passagers, notablement supérieur.
- (ii) L'ordre de grandeur des économies d'énergie varie de 100 000 tonnes à 500 000 tonnes d'équivalent-pétrole par an selon les projets, les scénarios de croissance et les horizons.
- (iii) Le projet le moins satisfaisant sur le plan des économies d'énergie ' : est naturellement le pont routier. Au contraire, les projets qui incluent une liaison ferroviaire conduisent à des économies d'énergie deux à trois fois plus grandes que celles imputables au pont routier.
	- (iv) En règle générale, les économies d'énergie réalisées sur le transport de passagers sont plus élevées que celles réalisées sur le transport de marchandises (néanmoins pour le\*tunnel à une voie ceci n'est vrai que dans certains cas).

# BILAN ENERGETIQUE DE LA LIAISON FIXE AU COURS DE LA PERIODE D'EXPLOITATION

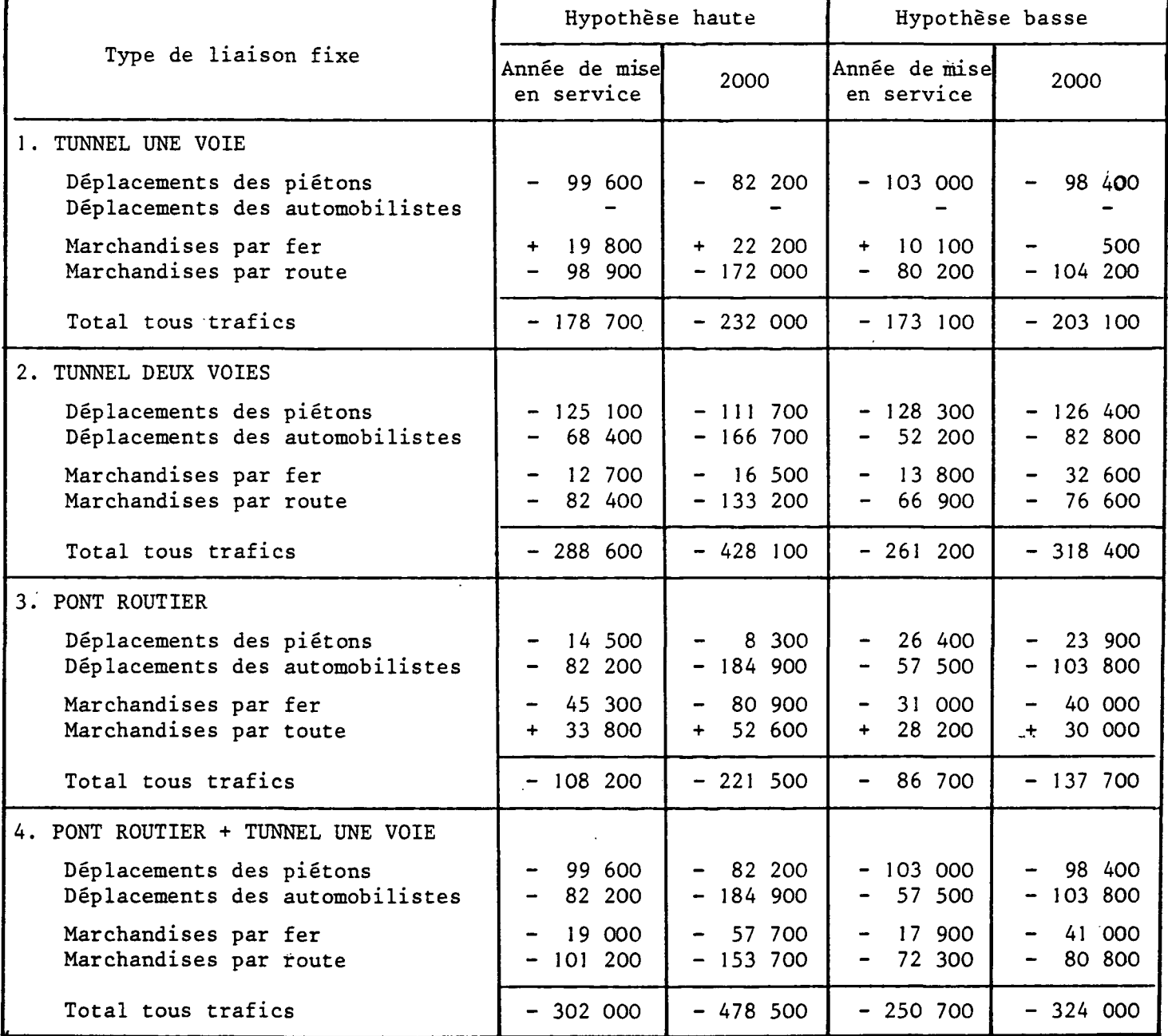

 $\bar{\beta}$ 

Unité: tonne d équivalent pétrole

- 5.4 NOTATION DES DIVERS PROJETS AU REGARD DES ECONOMIES D'ENERGIE EN VUE DE L'ANALYSE MULTICRITERE
	- 5.41 Critères envisageables
	- *5.411 Bilan global*

Le meilleur critère consisterait à faire un bilan énergétique global incluant:

- les variations de consommation d'énergie en matière d'investissement dans les situations avec et sans,
- les variations de consommation d'énergie au cours de l'exploitation dans les mêmes situations (c'est-à-dire celles qui viennent d'être présentées ci-dessus).

Bien que le Consultant britannique ait étudié la consommation directe et indirecte d'énergie liée à la construction de chaque projet, il a paru difficile d'en tenir compte dans le cadre d'un bilan global pour deux raisons :

- la consommation d'énergie est estimée en unité monétaire et non en tonnes d'équivalent-pétrole ce qui pose le délicat problème du prix unitaire à retenir,
- la consommation estimée est celle liée à la construction de la liaison fixe. Par contre la consommation d'énergie économisée sur les investissements des modes de transport concurrents n'a pas été calculée. Il ne s'agit donc pas véritablement d'un bilan à ce niveau.

### 5.412 Bilan des économies directes

Pour les raisons précédentes, on a renoncé à effectuer un bilan énergétique complet et l'on a cherché à rapporter les économies directes au cours de la période d'exploitation à un indicateur définissant la "taille" de l'investissement. Il reste à ce "stade à définir de façon précise les deux termes du quotient qui servira d'indicateur.

(i) Economies au cours de la période de construction

Ces économies portent sur la totalité de la durée de vie de l'infrastructure. Mais le problème se pose de savoir comment il faut actualiser. Nous avons fait le calcul en retenant un taux d'actualisation de 5 % en considérant que :

- le taux d'actualisation de l'économie est 10 %,
- le prix de l'énergie croîtra dans le futur (même dans l'hypothèse basse il faut tenir compte de la hausse déjà intervenue en 1979) et la liaison fixe permettra d'économiser du pétrole et de lui substituer en partie l'énergie électrique qui peut être produite à partir d'autres sources primaires. L'ensemble de ces deux effets est assimilé forfaitairement à un accroissement annuel de 5 % de la valeur de l'énergie en termes réels.

ချွဲခ

## (ii) Indicateur de "taille" de l'investissement

On peut hésiter entre le coût de l'investissement lui-même et les dépenses énergétiques, directes et indirectes correspondant à la construction de la liaison fixe (qui ont été calculées par COOPERS & LYBRAND) . Ce deuxième critère est à. notre avis préférable .' En effet, on obtient ainsi ce qu'on pourrait appeler "la rentabilité énergétique directe de l'investissement". En effet :

- le numérateur de l'indicateur correspond aux économies directes d'énergie au cours de la période d'exploitation,
- le dénominateur représente les dépenses d'énergie nécessaires pour construire chacun des projets considérés.

## 5.42 Résultats

Tous calculs faits, l'indicateur défini ci-dessus (exprimé en milliers de tonnes; de pétrole économisés par millions de Livres dépensées, sous forme d'énergie pour la construction) prend les valeurs données dans le tableau qui suit. On a fait figurer également dans ce tableau les notes attribuées aux projets compte-tenu des valeurs prises par l'indicateur.

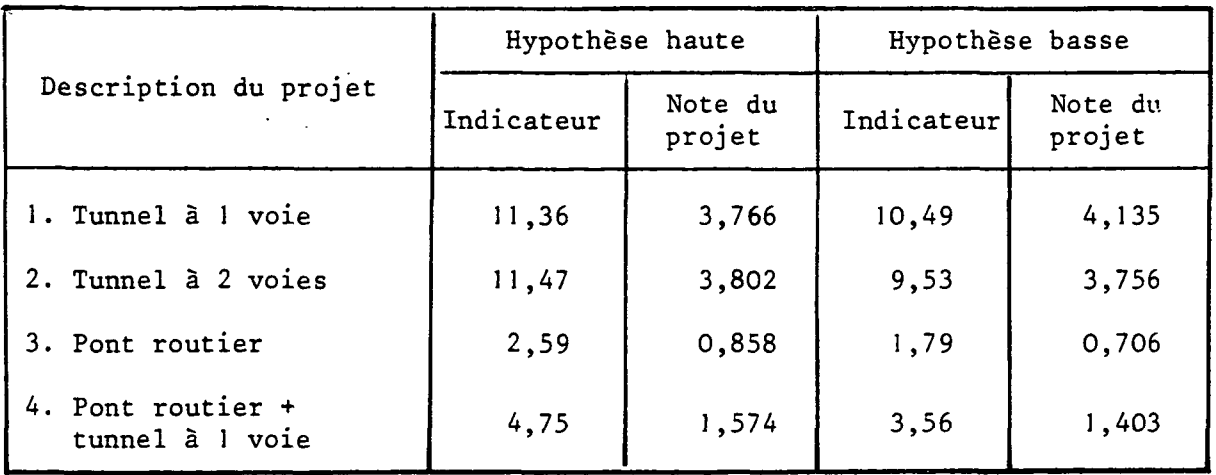

EFFET DES GRANDES INFRASTRUCTURES DE TRANSPORT SUR L'INTEGRATION ECONOMIQUE DES ETATS DE LA COMMUNAUTE

CHAPITRE 6 -

 $\hat{\mathcal{A}}$  .

 $\mathcal{L}_{\mathcal{L}}$ 

 $\bar{z}$ 

### CHAPITRE 6

# EFFET DES GRANDES INFRASTRUCTURES DE TRANSPORT SUR L'INTEGRATION ECONOMIQUE DES ETATS DE LA COMMUNAUTE

### 6.1 OBJECTIFS

II est légitime de penser que la facilité des communications entre les Etats de la Communauté résultant de la mise en service de grandes infrastructures de transport est un facteur susceptible d'accroître notablement le degré d'intégration des diverses économies européennes. Pour cette raison, et dans une perspective communautaire, l'effet correspondant apparaît particulièrement important. Il reste cependant à trouver un indicateur qui rende compte avec une fidélité suffisante du niveau d'intégration économique. Le volume des échanges intracommunautaires a paru être l'indicateur le plus adéquat pour apprécier le niveau d'intégration économique des Etats membres et l'on a donc tenté de mettre en évidence l'accroissement du commerce intracommunautaire qui pourrait résulter de la mise en service de grandes infrastructures de transport.

On gardera toutefois à l'esprit que l'étude de l'accroissement du commerce international résultant de la mise en service de nouvelles infrastructures a été entreprise pour établir un indicateur de l'évolution de la complémentarité des économies européennes. Elle dépasse l'analyse traditionnelle du trafic engendré et ne constitue pas une fin en soi. Enfin, elle doit être replacée dans le contexte de la recherche des indicateurs d'objectifs qui constitue le support des analyses multicritères.

6.2 ROLE D'UNE LIAISON FIXE SUR LE DEVELOPPEMENT DES ECHANGES INTRACOMMUNAUTAIRES 6.21 Considérations générales

On peut penser que la mise en service d'importantes infrastructures est de nature à stimuler le développement des échanges intra-communautaires et à accélérer par conséquent l'intégration des économies européennes. Toutefois, il est certain que mettre en évidence le développement des échanges internationaux dû à l'amélioration des conditions de transports est une entreprise délicate. En effet, de nombreux facteurs influent sur le niveau des échanges entre deux pays et les conditions de transport ne sont que l'un d'eux, et sans doute pas le plus important compte tenu du niveau de service déjà atteint grâce aux infrastructures existantes et aux flottes disponibles (dans le cas de la Manche).

Les modèles du commerce extérieur qui ont déjà été développés par les Consultants lors de précédentes études montrent que l'accroissement des échanges à moyen et long termes entre deux pays dépend en fait de trois facteurs principaux :

- (i) L'accroissement des productions intérieures brutes dans ces deux pays,
- (ii) L'évolution des prix relatifs et donc aussi les modifications éventuelles du niveau des droits de douane,
- (iii) Le développement du commerce de ces deux pays avec les pays tiers.

Ces divers facteurs sont importants et risquent par conséquent de masquer, le plus souvent, l'influence des modifications des conditions de transport. En effet, cette influence est vraisemblablement du second ordre si on la compare à l'impact sur le développement des échanges, des trois premiers facteurs décrits précédemment.

Il convient donc de choisir avec soin le domaine d'étude sur lequel sera ajusté le modèle. Il est nécessaire en effet de trouver un cas où une modification effective et importante des conditions de transport de marchandises ait été constatée dans le passé afin d'avoir les meilleures chances de surmonter les difficultés relatives à la séparation des divers facteurs de croissance du commerce extérieur.

6.22 Recherche d'une base statistique pour l'étude du commerce international engendré par les infrastructures

Lorsqu'on cherche des exemples de modification significative et rapide des conditions de transport telle que celle qui résulterait de la création d'un pont ou d'un tunnel à travers la Manche, on pense naturellement aux granùs tunnels alpins. En effet, trois grands tunnels ont été ouverts à la circulation dans les Alpes à des dates rapprochées :

- Le tunnel du Grand Saint-Bernard (ouverture 19/3/1964),
- Le tunnel du Mont-Blanc (ouverture Juillet 1965),

- Le tunnel du San Bernardino (ouverture 1/12/1967).

Ces tunnels ont permis de diminuer les coûts de transport routier dans des proportions importantes et ont rendu en outre les liaisons plus permanentes entre l'Italie d'une part et les pays situés au Nord ou à l'Ouest des Alpes d'autre part. Il a donc paru souhaitable d'essayer de mettre en évidence le développement du commerce entre l'Italie et- ces pays à partir de 1965 ou 1966.

Pour commencer,il a semblé logique de considérer les séries chronologiques des échanges entre :

- l'Italie et la France,
- l'Italie et la Suisse.

### *6.221 Développement des échanges entre l'Italie et la France*

Les recherches que nous avons effectuées n'ont pas permis de mettre en évidence un effet significatif, sauf pour certains produits alimentaires qui sont assez sensibles aux conditions de transport routier en raison de leur caractère périssable.

Mais il convient de souligner que l'ouverture du Tunnel du Mont-Blanc se situe pratiquement au milieu de la période d'élimination des droits de douane entre la France et l'Italie résultant de la mise en place du Marché Commun. On peut donc penser que les effets de la mise en service de la nouvelle infrastructure ont été en grande partie masqués par ceux, plus importants, de l'abaissement des droits de douane.

6.222 Développement des- échanges entre l'Italie et la Suisse-

II paraissait assez logique également d'étudier sur une série chronologique le développement des échanges entre l'Italie et la Suisse pour les raisons suivantes :

- (i) Atténuation du phénomène "marché commun" qui rend l'interprétation de l'accroissement résiduel des échanges difficile.
- (ii) A partir de l'Italie, plus grande proximité de la Suisse que de la France et désenclavement plus important (trois tunnels au lieu d'un, le Mont-Blanc devant aussi être pris en compte puisqu'il facilite les relations entre l'Italie et la région de Genève)., ce qui devait logiquement conduire à un effet coût plus grand.

C'.est donc en définitive sur l'analyse des échanges italo-suisses que nous avons développé la méthodologie de l'étude de 1'engendrement du commerce international résultant de la mise en service de grandes infrastructures de transport. On en trouvera un exposé détaillé dans le chapitre 10 du rapport de Phase I.

## 6.23 Résultats

On trouvera ci-après un tableau qui récapitule les résultats obtenus pour les diverses branches pour lesquelles un effet d'engendrement du commerce international a effectivement été mis en évidence. Il convient d'ajouter que pour :

- les matériaux de construction,
- les produits métallurgiques,
- les produits des industries du papier et du carton,

aucun effet d'engendrement n'a été décelé et que, par conséquent, l'élasticité au coût de transport pour ces branches, dans une acception dynamique, doit être considérée comme nulle.

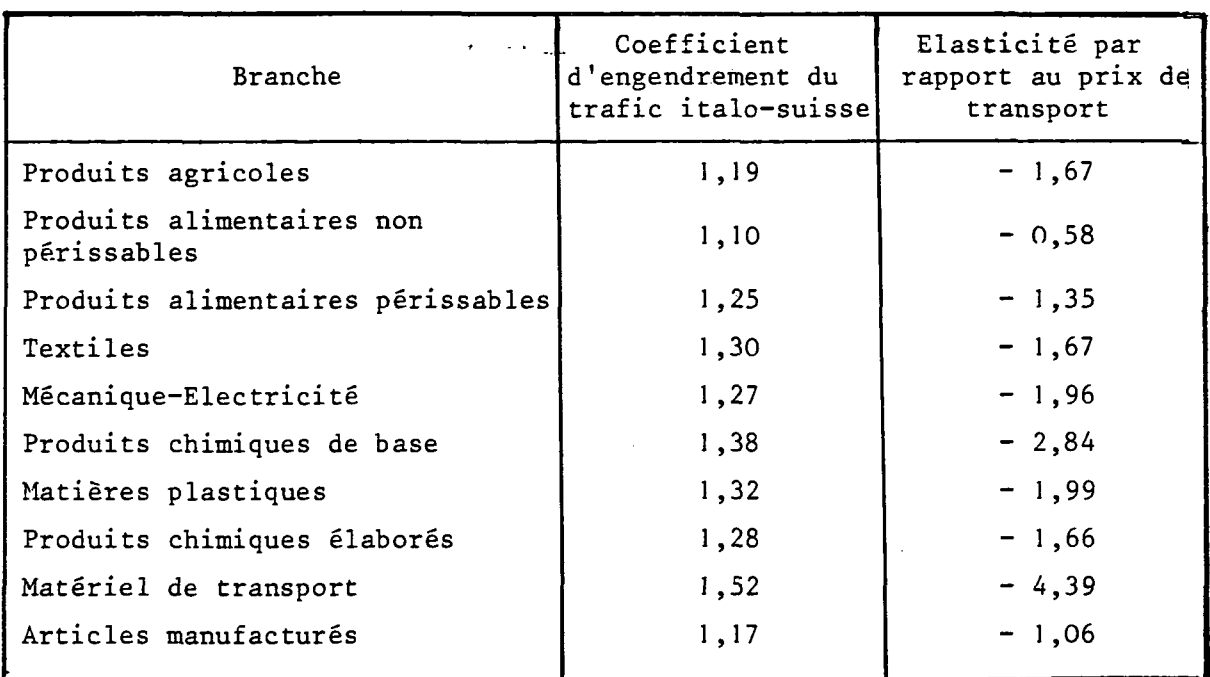

### ENGENDREMENT DE TRAFIC ET ELASTICITES PAR BRANCHE

**Dans l'ensemble les valeurs des élasticités sont comprises entre 1 et 2, ce qui est bien l'ordre de grandeur auquel conduisent les études menées par ailleurs sur ce sujet. Dans le cas du matériel de transport, la valeur de l'élasticité trouvée paraît en revanche très élevée sans qu'on puisse en comprendre clairement la^raison. On n'a pas retenu cette valeur dans les calculs ultérieurs et on lui a substitué celle déterminée par les produits des industries mécaniques et électriques.**

**A priori, on pourrait penser que la valeur de l'élasticité du volume des échanges par rapport au coût de transport généralisé est d'autant plus élevée en valeur absolue que la marchandise considérée est de moindre valeur, par conséquent, de sensibilité plus** grande au **prix du transport. C'est bien ce qu'on note à l'intérieur de certaines branches, conme les produits alimentaires et les produits chimiques. Dans le premier cas, les produits périssables sont plus sensibles que les non-périssables à l'amélioration des conditions de** transport rapide offertes par les nouvelles infrastructures routières; dans **le second cas la valeur de l'élasticité est bien décroissante en valeur absolue quand on passe des produits chimiques de base, aux matières plastiques, puis aux produits chimiques élaborés. En revanche, on a trouvé une sensibilité quasi nulle aux modifications des conditions de transport pour des produits tels que les matériaux de construction ou les produits métallurgiques.**

Cela montre que la sensibilité au prix du transport dépend de facteurs explicatifs plus complexes que la seule valeur des marchandises; en particulier on peut penser que la plus ou moins grande inertie des circuits commerciaux joue sans doute un rôle important qui peut dans certains cas annuler l'influence des variations des prix de transport. Il est probable que c'est précisément ce qui se passe pour des produits comme les matériaux de construction ou les produits métallurgiques dont les centres de production sont peu diversifiés quant à leur localisation, à la différence des produits agricoles ou des produits manufacturés dont les centres de production sont plus diffus **sur** le plan géographique.

## 6.3 EXTRAPOLATION DES RESULTATS AU CAS D'UNE LIAISON FIXE A TRAVERS LA MANCHE

## 6.31 Exposé de la méthode

 $\mathbf{r}$ 

L'effet d'une liaison fixe nouvelle sur le développement des échanges ayant été identifié, puis quantifié ainsi qu'il vient d'être indiqué, il devient possible de proposer une méthode d'extrapolation des résultats obtenus au cas de la mise en service d'une liaison fixe à travers la Manche. Cette méthode doit naturellement pouvoir tenir compte des caractéristiques techniques de l'ouvrage et des améliorations des conditions de transport routier et ferroviaire qui peuvent en résulter. La méthode proposée est en fait assez simple dans la mesure où elle reprend un schéma à peu près identique à celui adopté pour la mise au point du modèLe. Les différentes phases sont les suivantes :

- (i) Calcul des prix de transport par fer et par route dans les situations avant et après la mise en exploitation de la nouvelle liaison fixe;
- (ii) Calcul des prix généralisés moyens par mode en tenant compte des facteurs de qualité de service; pour cela "on prendra en considération le gain de temps en valeur monétaire qui correspond à la situation comportant une installation fixe. Les prix moyens par mode tiendront compte des coefficients de détournement relatifs à la liaison fixe nouvelle.
- (iii) Calcul des prix de transport généralisés moyens dans les situations avant et après par pondération entre la route et le fer fondée sur la répartition modale respective de chaque situation (référence ou projet).
- (iv) Calcul du coefficient d'engendrement par application des élasticités par branche déterminées précédemment au rapport des prix de transport généralisés moyens dans les situations avant et après.

Les prix de transports généralisés (ou "impédances") ont été fournis par le Consultant britannique COOPERS et LYBRAND.

## 6.32 Résultats

### 6.321 Calcul d'une élasticité moyenne

L'engendrement de trafic n'a été calculé que pour les marchandises conteneurisables. Comme nous ne disposions pas des variations d'impédances au niveau de chaque branche, il a fallu passer par l'intermédiaire d'une élasticité moyenne du commerce extérieur au coût généralisé (la pondération étant faite par les tonnages par branche). Ces élasticités moyennes sont les mêmes dans l'hypothèse basse et dans l'hypothèse haute. Elles diffèrent par contre légèrement selon le sens du commerce. Les résultats obtenus sont les suivants :

> Elasticité à l'import  $e = -1,99$ Elasticité à l'export  $e = -2,07$

#### 6.322 Estimation de l'engendrement du commerce britannique

Sur la base des variations d'impédance en 1985 on obtient les résultats figurant dans le tableau donné à la page suivante en ce qui concerne le coefficient d'engendrement du commerce extérieur britannique dû à la mise en service d'une liaison fixe et les tonnages engendrés correspondant pour l'année 1985. Le coefficient d'engendrement obtenu pour l'année de mise en service est applicable ensuite également aux années ultérieures.

Schematiquement, on retiendra que l'engendrement du commerce extérieur britannique varie de la façon suivante selon les projets :

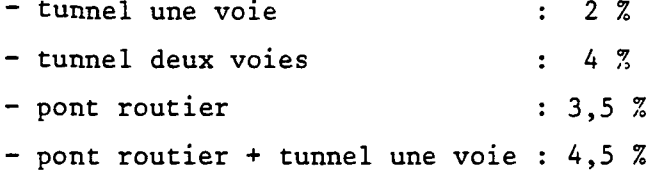

Les tonnages engendrés varient selon le scénario. Dans l'hypothèse haute ils sont approximativement en 1985 de :

- 500 milliers de tonnes pour le tunnel une voie

- 1 200 milliers de tonnes pour le tunnel deux voies
- 1 050 milliers de tonnes pour le pont routier
- 1 300 milliers de tonnes pour le pont + le tunnel une voie.

6. 323 Notes attribuées au critère "commerce engendré"

Comme il y a une liaison évidente entre l'ampleur de l'investissement et le volume de commerce engendré, on a calculé le commerce engendré par unité monétaire investie. Les notes attribuées à chaque projet selon le critère commerce engendré ont été calculées en fonction des valeurs prises par cette dernière variable.

# EFFETS D'UNE LIAISON FIXE A TRAVERS LA MANCHE SUR LE COMMERCE EXTERIEUR BRITANNIQUE

- Coefficients d'engendrement et tonnages engendrés en 1985 -

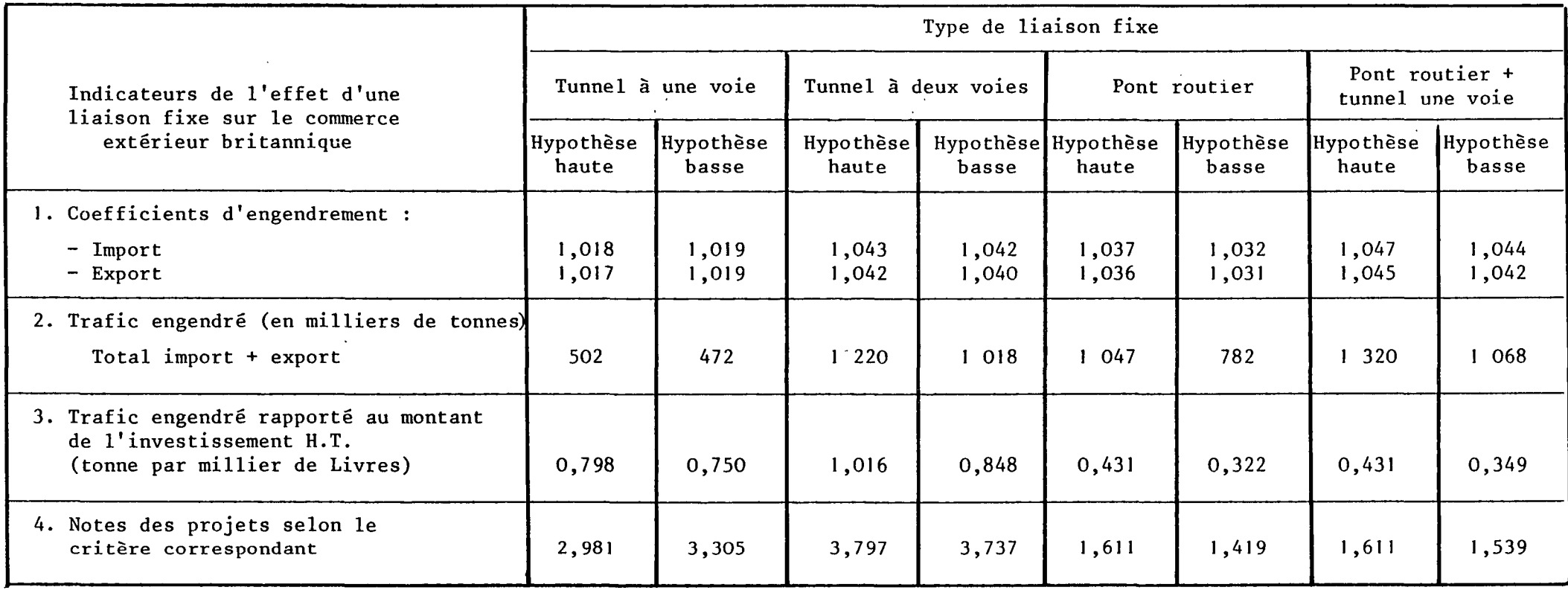

 $\sim$ 

CHAPITRE 7 - MESURE DE L'INTERET COMMUNAUTAIRE  $\sim 10^6$ DES GRANDES INFRASTRUCTURES DE TRANSPORT PAR UNE ANALYSE MULTICRITERE ET APPLICATION DE CETTE METHODE AUX PROJETS DE LIAISON FIXE A TRAVERS LA MANCHE

### CHAPITRE 7

# MESURE DE L'INTERET COMMUNAUTAIRE DES GRANDES INFRASTRUCTURES DE TRANSPORT PAR UNE ANALYSE MULTICRITERE ET APPLICATION DE CETTE METHODE AUX PROJETS DE LIAISON FIXE A TRAVERS LA MANCHE

## 7.1 APPROCHE DE L'INTERET COMMUNAUTAIRE DANS UNE OPTIQUE DE RATIONALISATION DES CHOIX BUDGETAIRES

7.11 Cadre conceptuel de la RCB

**La "RCB" (Rationalisation des Choix Budgétaires) a été développée, comme son nom l'indique, dans le but d'introduire une logique dans l'ensemble des décisions budgétaires prises au niveau des principales entités économiques (Etats, régions, grandes entreprises). Il est donc assez naturel de s'efforcer de placer d'importantes décisions communautaires - celles concernant le choix de grandes infrastructures de transport par exemple - dans le contexte de la RCB.**

**De façon traditionnelle, la RCB distingue trois concepts hiérarchisés qui sont:**

- **les finalités de la Collectivité considérée, expression la plus élevée et la plus générale des motifs d'exister de celle-ci, des mobiles d'initiative et de gestion de ses membres,**
- **les buts qui détaillent les finalités, les décrivent et les décomposent suivant une articulation logique plus rigoureuse et surtout plus proche de l'action,**
- **-enfin les objectifs qui fixent à chaque but une description quantitative et un terme.**

**La présente étude doit permettre de juger les grandes infrastructures de transport à la lumière des objectifs que peut raisonnablement se fixer la Communauté.**

**7.12 Définition des finalités et des buts conrounautaires en relation avec ' Taupolitique des transports**

II n'entré pas dans le cadre de l'étude de recenser les finalités et les buts de la Communauté de façon générale, mais seulement dans la mesure où ils se rapportent au choix des infrastructures de transport. De même, il n'est pas demandé aux Consultants d'établir une liste de programmes d'action et d'estimer dans quelle mesure ils permettent de satisfaire les divers objectifs communautaires ("structure objectifs-programmes"); les Consultants doivent seulement analyser certains programmes particuliers - à savoir de grandes infrastructures de transport - et apprécier de quelle façon ces programmes permettent d'atteindre les objectifs que s'est assignés la Communauté.

### 7.121 Finalités communautaires

Au regard de la politique des transports, il semble que les finalités communautaires soient essentiellement au nombre de trois :

- Les finalités économiques primaires, c'est-à-dire celles directement liées au transport,
- Les finalités économiques secondaires, c'est-à-dire celles qui sont-associées à la politique des transports mais concernent également d'autres secteurs économiques,
- Les finalités générales, c'est-à-dire celles qui dépassent le cadre de l'économie prise dans un sens strict et sont plutôt d'ordre politique.

7.122 Buts associés à chaque groupe de finalités

7.1.221 Groupé des finalités économiques primaires

Dans le groupe des finalités économiques primaires, on peut, semble-t-il, distinguer deux finalités principales recouvrant elles-mêmes plusieurs buts spécifiques selon la décomposition suivante :

(i) Améliorer l'efficacité du système de transport entre Etats membres.

Cette finalité peut recouvrir plusieurs buts :

- Retenir des projets "satisfaisants" sur le plan de la rentabilité économique,
- Intégrer dans le choix des projets les préférences communautaires vis à vis du risque,
- Retenir des projets satisfaisants sur le plan des possibilités de financement.

 $222$ 

(ii) Améliorer la sécurité du transport.

Cette finalité peut également recouvrir deux buts différents :

- Améliorer la sécurité individuelle,
- Minimiser les risques collectifs inhérents à toute création d'infrastructure, pendant la période de construction tout d'abord et pendant la période d'exploitation ensuite.
- 7.1222 Groupe des finalités économiques secondaires

Parmi les finalités économiques secondaires, on peut ranger les divers buts suivants :

- (i) Promouvoir l'intégration économique des divers Etats membres de la Communauté,
- (ii) Assurer un développement économique harmonieux de la Communauté sur le plan régional,
- (iii) Aider les secteurs économiques en difficulté,
- (iv) Réduire le chômage,
- (v) Réduire la consommation d'énergie.

Les buts (iii) et (iv) ne sont sans doute pas entièrement indépendants et il'conviendra de garder ceci à l'esprit lorsque nous traiterons des méthodes de choix.

### 7.1223 Groupe des finalités générales

Nous pensons pouvoir distinguer trois finalités principales dans ce groupe, certaines d'entre elles recouvrant plusieurs buts distincts :

(i) Assurer l'équité.

Cette finalité généreuse peut naturellement être interprétée de façon diverse. De toute façon elle se situe à deux niveaux assez différents qu'il paraît utile de séparer :

- l'équité au niveau des Etats membres,

- l'équité au niveau des individus.
- (ii) Améliorer l'environnement.

Cette finalité se subdivise également en plusieurs buts. D'autre part, l'amélioration doit être entendue ici dans un sens large. En effet, il pourra s'agir parfois d'éviter la dégradation de l'environnement plutôt que d'assurer son amélioration. Les buts correspondants seront notamment les suivants :

- Réduire la pollution,
- Diminuer l'exposition au bruit,
- Préserver les sites.

223

(iii) Promouvoir le développement technologique dans la Communauté. Cette finalité présente à la fois un intérêt intrinsèque et un avantage évident pour les relations entre la Communauté et l'extérieur.

## 7.13 Définition des objectifs et des indicateurs permettant de les quantifier

Au stade actuel de l'analyse, il ne peut être envisagé d'associer â chacun des buts précédents des objectifs quantifiés. Il convient plutôt de traduire chaque but par un objectif et de mesurer le degré de réalisation de chacun d'eux par un indicateur qui, lorsque nous comparerons plusieurs infrastructures, pourra être interprété comme un critère de choix. On trouvera sur le tableau de la page suivante les indicateurs d'objectifs qu'il est proposé de retenir pour chacun des buts qui ont été identifiés.

## **- INTERET COMMUNAUTAIRE DES GRANDES INFRASTRUCTURES DE TRANSPORT -**

 $\sim$   $\sim$ 

## **INDICATEURS D'OBJECTIFS SELON LES FINALITES ET LES BUTS**

 $\bullet$ 

 $\overline{\phantom{0}}$  $\ddot{v}$   $\sim$ 

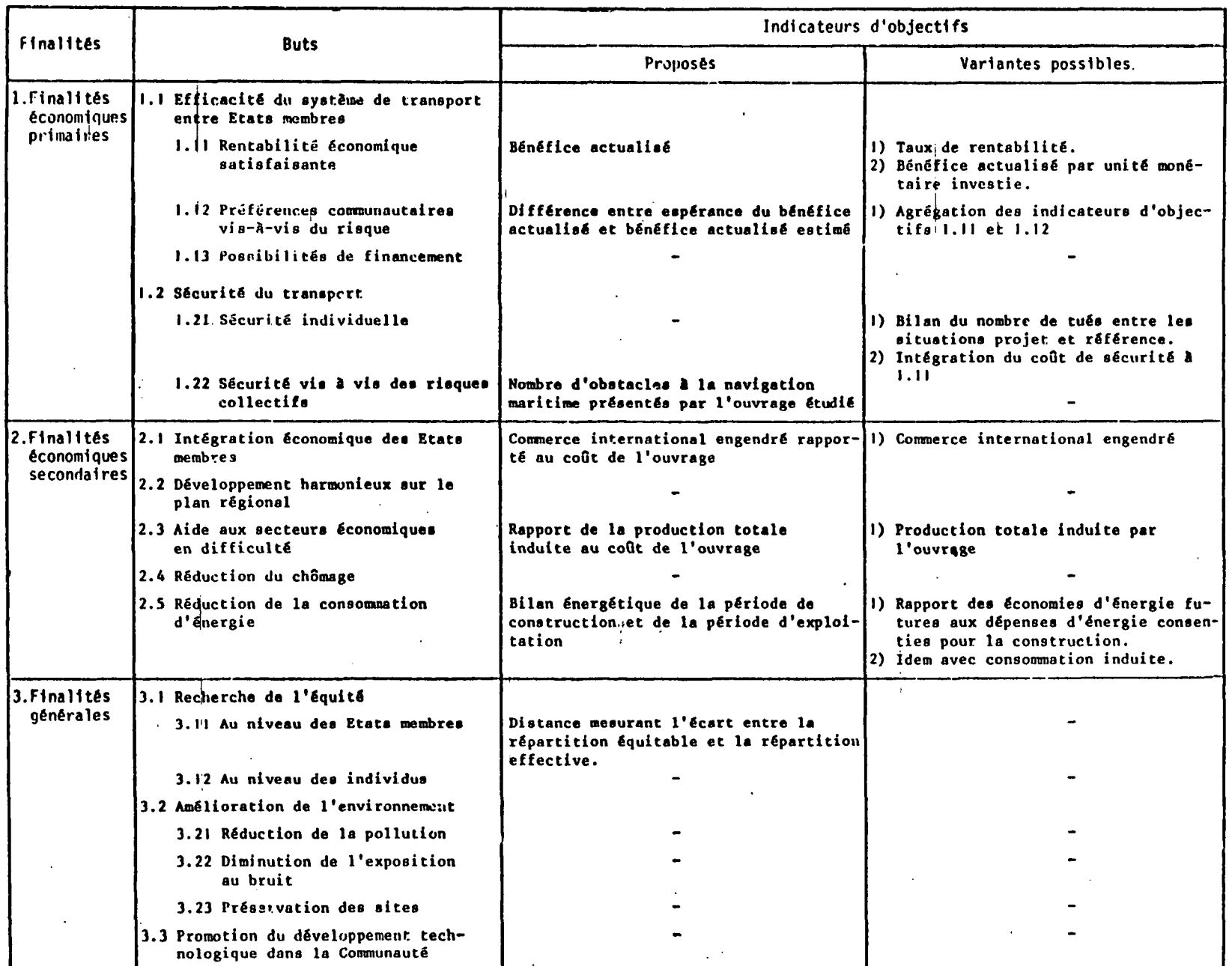

7.2 APPRECIATION DE L'INTERET ECONOMIQUE ET METHODES DE CHOIX DES INFRASTRUCTURES DE TRANSPORT DANS LE CADRE COMMUNAUTAIRE

7.21 Recensement des méthodes de choix en présence de critères multiples<sup>\*</sup>

Ayant effectué préalablement le bilan économique des effets directs des diverses infrastructures étudiées, et quantifié par ailleurs, dans des échelles de mesure adéquates, les principaux effets indirects selon les principes et les méthodes présentées succintement dans ce résumé et décrites en détail dans la suite du rapport, on se trouve confronté aux problèmes du choix en présence de critères variés exprimés dans des échelles disparates. On peut dans cette situation avoir deux attitudes : la première consiste à chercher à se ramener d'une manière ou d'une autre à une analyse unicritère; la seconde, au contraire, est d'utiliser de la façon la plus complète possible la diversité et la richesse de l'information recueillie en recourant à une analyse multicritère.

7.211 Les analyse unicritères

7.2111 Définition des analyse unicritères

La forme la plus courante des analyses unicritères est l'analyse coûtsavantages encore appelée bilan économique. Dans ce type d'analyse, on cherche à traduire en termes monétaires l'ensemble des critères qui ont fait l'objet d'une évaluation. Ainsi, par exemple, la différentielle des coûts de sécurité entre les situations référence et projet est souvent ajoutée aux autres avantages économiques, notamment dans le cas des investissements routiers. Il suffit pour cela d'attribuer des valeurs à la vie humaine et aux incapacités temporaires ou permanentes des blessés; mais on mesure immédiatement qu'il entre dans la fixation de tels paramètres une part d'arbitraire qu'il est impossible d'éliminer. Dans le même ordre d'idée la prise en compte du risaue peut aussi se faire par agrégation .

L'analyse coûts-avantages a reçu de nombreuses applications dans le secteur des transports.

L'analyse coûts-avantages oblige l'économiste et parfois aussi le "décideur" à se faire une idée aussi précise que possible de la plupart des éléments qui interviennent dans la préparation d'une décision. Il est certain qu'elle représente un progrès très important par rapport aux errements antérieurs.

Le paragraphe 7.21 de ce rapport a été rédigé en faisant de larges emprunts à une communication très intéressante de Monsieur J.P.BAUMGARTNER au 7ème Symposium international sur la théorie et la pratique dans l'économie des transports organisé par la Conférence Européenne des Minisires des Transports (CEMT). Le titre de cette communication est "Contribution de la recherche économique aux décisions de politique des transports : choix des priorités d'investissement sous l'angle théorique".

izc

7.2112 Limites des analyses unicritères

Les analyses unicritères, et en particulier l'analyse coûts-avantages, présentent néanmoins des limites évidentes.

L'analyse coûts-avantages se réfère rigoureusement à un seul critère bien défini, la maximation d'une différence exprimée en termes monétaires entre les coûts et les avantages. Le "décideur" à qui elle est destinée, n'a pas besoin de préciser à.l'analyste ses objectifs et ses échelles de valeur. Il n'est donc pas certain que l'analyse coûts-avantages réponde toujours aux besoins du "décideur".

L'analyse coûts-avantages utilise l'unité monétaire comme dénominateur commun de tous les coûts et de tous les avantages, qu'il s'agisse d'éléments marchands ou comptables, ou d'éléments psychologiques.

Le remplacement de l'unité monétaire par un système de points par exemple ne modifierait pas le problème; ce ne serait qu'un changement d'unités, comme le passage d'un système de mesures à un autre.

Le principe même de l'agrégation ou de l'addition algébrique des coûts et des avantages à l'aide d'un dénominateur commun, quel qu'il soit, est-il défendable ?

Nous voyons tous les jours les uns mépriser la vie des autres, et parfois leur propre vie. Pourtant, peut-on défendre sans hésiter une méthode qui implique clairement par exemple que l'on peut échanger une vie humaine (un tué) contre 100 tonnes d'essence ?

Conformément à la définition de l'analyse coûts-avantages, on procède dans le bilan actualisé à l'addition algébrique des avantages et des coûts actualisés. On admet implicitement par exemple que lorsque le résultat est nul pour la collectivité, les avantages pour les bénéficiaires compensent, si l'on peut dire, les inconvénients et les sacrifices imposés aux victimes.

 $\mathcal{L}^{\mathcal{A}}$  .

La conception même de l'analyse coûts-avantages est contraire à l'optimum de Pareto. On ne peut additionner ou soustraire les avantages et les coûts d'individus différents. En toute rigueur, un avantage même très grand pour un individu déterminé ne justifie en aucune manière que l'on impose un sacrifice même très petit à un autre individu.

L'analyse coûts-avantages repose sur L'hypothèse que la collectivité est un ensemble indivisible. Elle nie l'existence d'objectifs multiples susceptibles d'être contradictoires. Or, les coûts et les avantages d'une opération concernent le plus souvent des groupes ou des ensembles différents d'individus à l'intérieur de la collectivité. Les intérêts des différents groupes sont souvent divergents, contradictoires ou opposés. L'unité de la collectivité est une fiction. Dans ces conditions, peut-on maintenir le principe de 1'analyse\_coûts-avantages ?

Enfin, l'analyse coûts-avantages ne peut intégrer les éléments qu'il est impossible de valoriser en termes monétaires, mais qui ont peut-être une importance considérable pour le "décideur".

Les limites à l'application de l'analyse coûts-avantages se réfèrent presque toutes au fait qu'il s'agit d'une méthode unicritère. Elles suggèrent donc **de recourir à une méthode** multicritère.

227

7.212 Les analyses multicritères

7.2121 Essai d'une définition générale

Le choix des opérations et variantes d'investissement dans les transports du point de vue de la collectivité fait nécessairement intervenir, à côté d'éléments et de critères économiques et financiers, des éléments et des critères extra-économiques nombreux et importants. Ces derniers n'ont pas de mesure en termes économiques et/ou monétaires. On peut donc penser que le calcul économique à lui seul ne peut appréhender le problème dans sa totalité. L'analyse multicritère devrait pouvoir le faire.

L'analyse multicritère renonce à agréger des éléments hétérogènes à l'aide d'un dénominateur commun. Elle accepte l'existence d'objectifs multiples qui peuvent être contradictoires. Elle échappe donc à certaines critiques que l'on peut adresser à l'analyse coûts-avantages notamment. Mais l'analyse multicritère doit résoudre le problème redoutable que pose la synthèse d'éléments de décision hétérogènes.

De manière générale, lorsqu'il y a plusieurs objectifs, il est impossible de les atteindre tous à la fois. Par conséquent, en général, il n'y a pas de solution optimale. L'analyse multicritère n'a pas l'ambition de procurer une solution optimale. Elle se propose seulement d'aider à se rapprocher le plus possible d'une solution optimale.

II n'y a pas une analyse multicritère, mais une collection de techniques adaptées à des applications spécifiques.

7.2122 Principe des analyses multicritères

Toute méthode d'analyse multicritère exige que l'on puisse :

- (i) définir les points de vue ou les objectifs et les critères correspondants,
- (ii)attribuer à chaque critère une pondération qui reflète son importance dans l'esprit du décideur,
- (ii) utiliser une notation qui caractérise chaque opération ou variante en fonction de chaque critère.

Le point de départ de la plupart des techniques utilisées en analyse multicritère est une matrice à m lignes (m opérations ou variantes) et n colonnes (n objectifs et donc n critères).

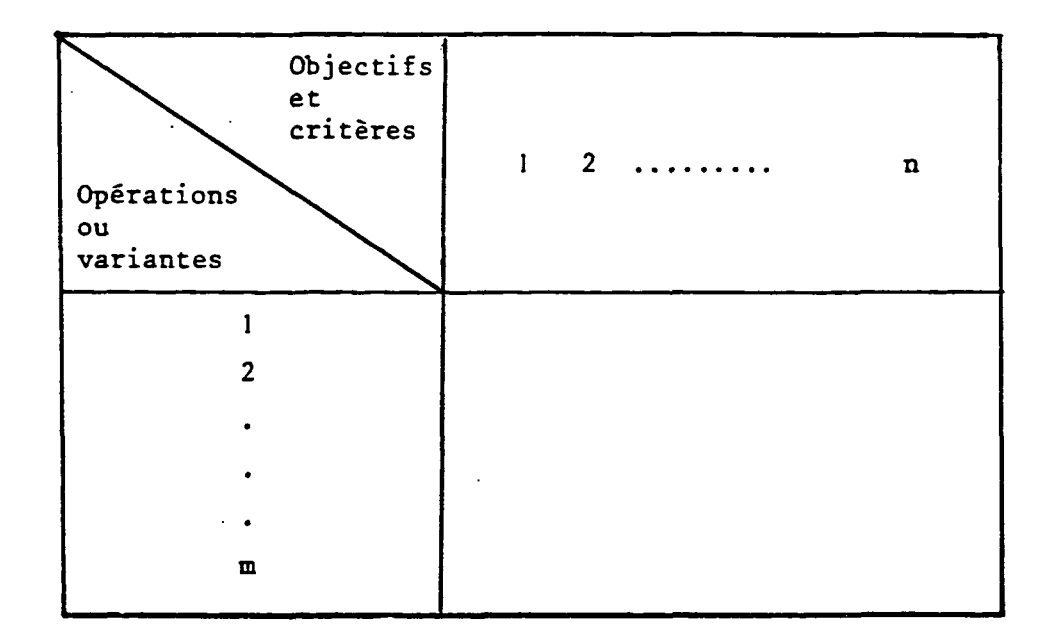

Les points de vue et les objectifs peuvent être par exemple d'ordre comptable, technique, économique, social, politique, esthétique, moral, etc..

Ils peuvent aussi refléter les intérêts ou les voeux de différents groupes de personnes concernés, par exemple :

- les transporteurs nouveaux,
- les utilisateurs ou les clients,
- les bénéficiaires,
- les victimes,
- les riverains de l'infrastructure à examiner,
- les constructeurs de l'infrastructure à examiner,
- les transporteurs existants,
- le personnel des entreprises de transport existantes,
- l'ensemble des contribuables,
- $-$  etc...

Les différents points de vue (ou les différentes finalités, ou les différents objectifs) et les critères correspondants doivent être indépendants. Il est parfois difficile de satisfaire â cette contrainte. La non-indépendance des objectifs et des critères peut, dans certains cas, biaiser les résultats de l'analyse multicritère, de même que, dans les analyses coûts-avantages, les doubles comptes peuvent fausser les bilans.

On peut choisir autant d'objectifs et donc autant de critères que l'on veut. Mais on est limité à ce point de vue par une exigence précise : chaque critère doit permettre une évaluation simple et sans ambiguïté.

Le choix d'une opération ou d'une variante d'investissement du point de vue de la collectivité peut avoir recours à l'analyse unicritère (en général, à l'analyse coûts-avantages) et/ou à l'analyse multicritère.

(i) II existe une différence importante entre l'analyse coûts-avantages et l'analyse multicritère.

L'analyse coûts-avantages semble souvent ignorer plus ou moins le "décideur". A la limite, on peut entreprendre une analyse coûtsavantages sans avoir consulté le "décideur" au sujet de ses préférences ou de ses goûts. On semble admettre que le "décideur" raisonne comme l'analyste, et qu'il accorde une grande importance à maximiser l'écart entre les avantages et les coûts pour la collectivité. Le "décideur" ne participe pas à l'analyse coûts-avantages. Il n'est donc pas responsable des résultats de cette analyse.

Quelle que soit sa technique, l'analyse multicritère oblige le "décideur" à sortir de sa neutralité et à participer au processus de décision dès le moment où l'on commence à examiner le problème. La participation du "décideur" est indispensable et décisive. Le "décideur" est responsable du résultat de l'analyse multicritère au même titre que l'analyse.

(ii) Ni l'analyse coûts-avantages, ni l'analyse multicritère ne peuvent ... offrir des propositions ou solutions inattaquables.

L'analyse coûts-avantages valorise les éléments non monétaires et non marchands à l'aide de méthodes inévitablement conventionnelles et facilement arbitraires. Les groupes de pression savent qu'il n'est pas impossible de les manipuler et ils ne se font pas faute d'essayer.

De même, aucune méthode multicritère n'est à l'abri des manipulations. On peut souvent trouver par tâtonnements une combinaison de pondérations, d'indices et de seuils qui renverse un résultat et le remplace par un autre. C'est l'une des raisons pour lesquelles il nous paraît essentiel d'assurer un balayage complet du domaine de variations des divers paramètres de l'analyse (cf. paragraphe 11.3 du rapport de Phase 1).

*Quoi qu'il en soit, quelques techniaues de l'analyse multicriter<e semblent présenter des avantages décisifè pour préparer les décisions. Elles seront appelées à se substituer de plus en plus souvent à l'analyse coûts-avantages.* 7.22 Choix d'une méthode particulière d'analyse muiticritère et application

7.221 Présentation des principales méthodes d'analyse multiaritère

II existe trois grandes familles d'analyse multicritère que nous décrivons brièvement ci-dessous :

7.2211 Méthodes de "type RCB"

La rationalisation des choix budgétaires (RCB) est particulièrement utile pour classifier les finalités et les buts de tout organisme communautaire et définir les objectifs au regard des buts que l'on s'est assignés. C'est d'ailleurs cette.méthode que- nous avons utilisée dans ce rapport (cf. § 1. du présent chapitre.

Mais la méthode RCB a parfois des prolongements moins évidents. C'est notamment le cas lorsqu'on la présente comme la base suffisante de l'exercice de la décision. On rencontre en effet quelquefois des analyses dites "multicritères" qui consistent à présenter une collection d'évaluations et de valorisations hétérogènes, en renonçant délibérément à les agréger et en laissant ce soin au "décideur".

En d'autres termes, dans cette acception, une analyse de type RCB consisterait à estimer - pour chaque projet d'ouvrage fixe à travers la Manche faisant partie du champ de l'étude - les divers indicateurs d'objectifs qui ont été présentés précédemment (cf. § 2) et à s'en remettre à la sagacité du décideur pour opérer le "bon choix" entre les infrastructures étudiées à partir des indicateurs ainsi quantifiés.

Il est évident qu'une telle attitude est difficilement soutenable, même si elle est parfois adoptée. En effet, elle revient à passer d'un extrême à l'autre; le décideur qui était, dans l'analyse unicritère, enfermé dans un carcan, est maintenant totalement libre de faire n'importe quel choix après avoir pris connaissance des résultats de l'analyse RCB. Ce n'est pas rendre service au décideur que de se refuser à faire une synthèse à son usage et de lui laisser l'impression que sa qualité l'autorise en définitive à ne pas tenir compte des résultats de l'analyse.

La vérité se situe sans doute à mi-chemin entre les deux situations extrêmes décrites précédemment. D'une part, il est indispensable de prendre en considération les préférences du décideur et de l'aider, le cas échéant, à les révéler. D'autre part, il est nécessaire de disposer d'une technique qui permette de transposer ces préférences dans le champ des programmes possibles et de déterminer la solution (éventuellement les solutions) qui y satisfait le mieux.

### 7 . 2212 Méthodes additives ou multiplicatives

II existe un certain nombre de méthodes additives ou multiplicatives dont le principe s'apparente à la moyenne pondérée des diverses notes obtenues par chaque projet sur chaque critère. On peut dire qu'il s'agit en fait d'analyses unicritères déguisées, le système de pondération remplaçant la valorisation monétaire de certains éléments. Ces méthodes consistent en définitive à maximiser une fonction-objectif et ne diffèrent des analyses coûts-avantages que par la nature de cette fonction.

### 7.2213 Méthodes d'analyse multicritère authentiques

D'autres méthodes d'analyse multicritère ont été développées dans un esprit différent. Elles ne sont plus fondées sur la recherche d'un optimum, mais au contraire sur celle d'un consensus. En d'autres termes, la maximisation d'une fonction est remplacée par la recherche du programme qui est à la fois "satisfaisant" au regard de la majorité des critères et encore "acceptable" au regard des critères pour lesquels il est peu satisfaisant. Ces méthodes de type "Electre" paraissant bien adaptées à la présente étude, nous en avons présenté une version particulière dans le chapitre 11 du rapport de Phase 1; nous la désignerons par SAM (Sélection par Analyse Multicritère), nom qui a été donné au programme informatique qui permet de la mettre en oeuvre.

La méthode SAM nous paraît bien adaptée à la mise en lumière des projets (ou du projet) présentant le plus grand intérêt du point de vue communautaire. En effet, comme on l'a dit, cette méthode privilégie la notion de consensus et accorde relativement moins d'importance à l'optimisation économique. Elle reflète et incorpore donc, plus habilement que les analyses traditionnelles de type coûts-avantages, la complexité des différents points de vue et les contradictions inhérentes aux principaux objectifs communautaires.

### 7.2214 Champ d'application de la méthode SAM

La méthode SAM est particulièrement bien adaptée au choix des variantes d'un même projet et c'est cette méthode que nous proposons d'utiliser dans le cadre de la présente étude pour discriminer les divers projets selon leur intérêt communautaire. On peut se demander s'il.est possible de l'appliquer également au choix (ou à l'échelonnement dans le temps) de projets différents.

Il n'y a pas, a priori, de raisons pour que la méthode SAM ne puisse être utilisée pour sélectionner certains projets d'infrastructures parmi un ensemble de projets situés dans divers pays de la Communauté. Toutefois, il est évident que ce dernier problème est beaucoup plus général que le précédent et qu'il devrait s'inscrire dans le cadre d'une véritable programmation des investissements communautaires. Les difficultés résultant des interférences inéluctables entre le choix des investissements sur le plan communautaire et le choix des investissements à l'intérieur de chaque pays membre ne peuvent pas non plus être éludées. Enfin, il est à peine besoin d'ajouter que l'étape préalable à une programmation générale des infrastructures d'intérêt communautaire est le choix de la meilleure variante de chaque projet. C'est ce dernier objectif que nous nous efforçons plus modestement d'atteindre dans le cadre du présent rapport.

7.222 Nature des résultats fournis par la méthode SAM

Les résultats fournis par la méthode SAM se rangent selon trois catégories principales (cf. § 11.4 du rapport de phase 1):

- (i) Un tableau croisé indiquant le sous-groupe des meilleurs projets selon les valeurs possibles des seuils de concordance (s) et de discordance(t) qui sont les paramètres classiques de ce type d'analyse. L'information fournie par la méthode SAM est entièrement contenue dans ce tableau.
- (ii) Un indice appelé "pouvoir séparateur de l'analyse multicritère" qui traduit la fréquence des cas (définis comme le croisement de deux valeurs particulières de s et t) dans lesquels l'analyse multicritère permet effectivement de discriminer un sous-groupe de projets meilleurs que les autres.
- (iii) Une statistique des résultats du tableau décrit en (i) qui fournit le pourcentage de cas où chacune des variantes est sélectionnée.

### 7.223 Conclusion

Les résultats qui ont été mis en évidence dans le rapport de phase 1 (§ 11.4) sont très intéressants car ils confirment bien qu'il y a une différence de principe essentielle entre les analyses multicritères et les analyses unicritères. Les résultats qu'on obtient par ces deux méthodes peuvent donc être différents.

En conclusion, il semble que les analyses multicritères permettent de tenir compte - d'une façon plus subtile et plus nuancée que les analyses unicritères - de la diversité des points de vue et des avantages et inconvénients respectifs des projets selon ces points de vue. Dans la mesure où ces analyses accordent à la notion de consensus un rôle important et où elles prennent en compte de façon spécifique chacun des objectifs de la Communauté, elles paraissent bien adaptées à la sélection du (ou des) meilleur(s) projets(s) sur le plan communautaire.

7.31 Liste des variantes

Nous avons en présence-quatre variantes qui sont les suivantes :

- Variante n°l : Projet de tunnel foré à tube unique présenté par la SNCF et les BR et désigné dans la suite sous le nom de tunnel à 1 voie,
- Variante n°2 : Projet de tunnel foré abandonné en 1975 et désigné ci-après sous le nom de tunnel à deux voies,
- Variante n°3 : Pont routier (deux fois deux voies + possibilité d'élargissement à deux fois quatre voies),
- $-$  Variante n°4 : Pont routier + tunnel à une voie.
- 7.32 Notes attribuées aux variantes selon les divers critères
- 7.321 Rappel des critères et définition des unités de mesure des indicateurs

Les critères, les indicateurs et les unités de mesure sont les suivants :

- (î) Rentabilité économique : bénéfice actualisé mesuré en millions de Livres.
- (ii) Préférences communautaires vis-à-vis du risque : différence entre espérance du bénéfice actualisé et bénéfice actualisé estimé, mesurée en millions de Livres.
- (iii) Risques collectifs : nombre d'obstacles à la navigation maritime présentés par chaque projet dans les zones de trafic maritime intense (nombre de piles dans le cas des ponts). Ce nombre est supposé implicitement être proportionnel à la probabilité d'accidents-
- (iv) Intégration économique : commerce international engendré à l'année de mise en service (exprimé en milliers de tonnes) rapporté au montant dé l'investissement(exprimé en millions de Livres).
- (v) Aide aux secteurs économiques en difficulté : Le secteur retenu est l'industrie sidérurgique et l'indicateur adopté est la production sidérurgique directe et indirecte induite par la construction de l'ouvrage rapportée au coût total de l'ouvrage.

L'indicateur se mesure en Livre de production sidérurgique par Livre investie dans l'ouvrage (Source COOPERS pour la production sidérurgique induite).

734

(vi) Rentabilité énergétique de l'investissement : rapport entre les économies directes d'énergie au cours de la période d'exploitation et les dépenses totales d'énergie (directes et induites) nécessaires pour construire chacun des projets considérés.

### 7.322 Valeur des indicateurs et notation des projets selon les critères

On trouvera ci-après deux tableaux. Le premier fournit les valeurs des divers indicateurs; celles-ci sont conformes aux informations données précédemment sur l'évaluation de chaque critère. Le second donne les notes des projets sur chaque critère; ces notes sont déduites des valeurs des indicateurs par application des règles de transposition énoncées au paragraphe 11.341 du rapport de Phase 1.

Concernant le critère relatif aux risques collectifs, on observera que le projet n° A (pont routier + tunnel une voie) est meilleur que le pont routier seul puisque le tunnel ne présente pas d'obstacle à la navigation maritime.Ceci nous a donc amené à retenir comme indicateur pour ce critère le nombre d'obstacles à la navigation pour un coût identique à celui du pont.

## VALEURS DES INDICATEURS SELON LES CRITERES ET LES PROJETS

 $\sim 10$ 

 $\Delta$ 

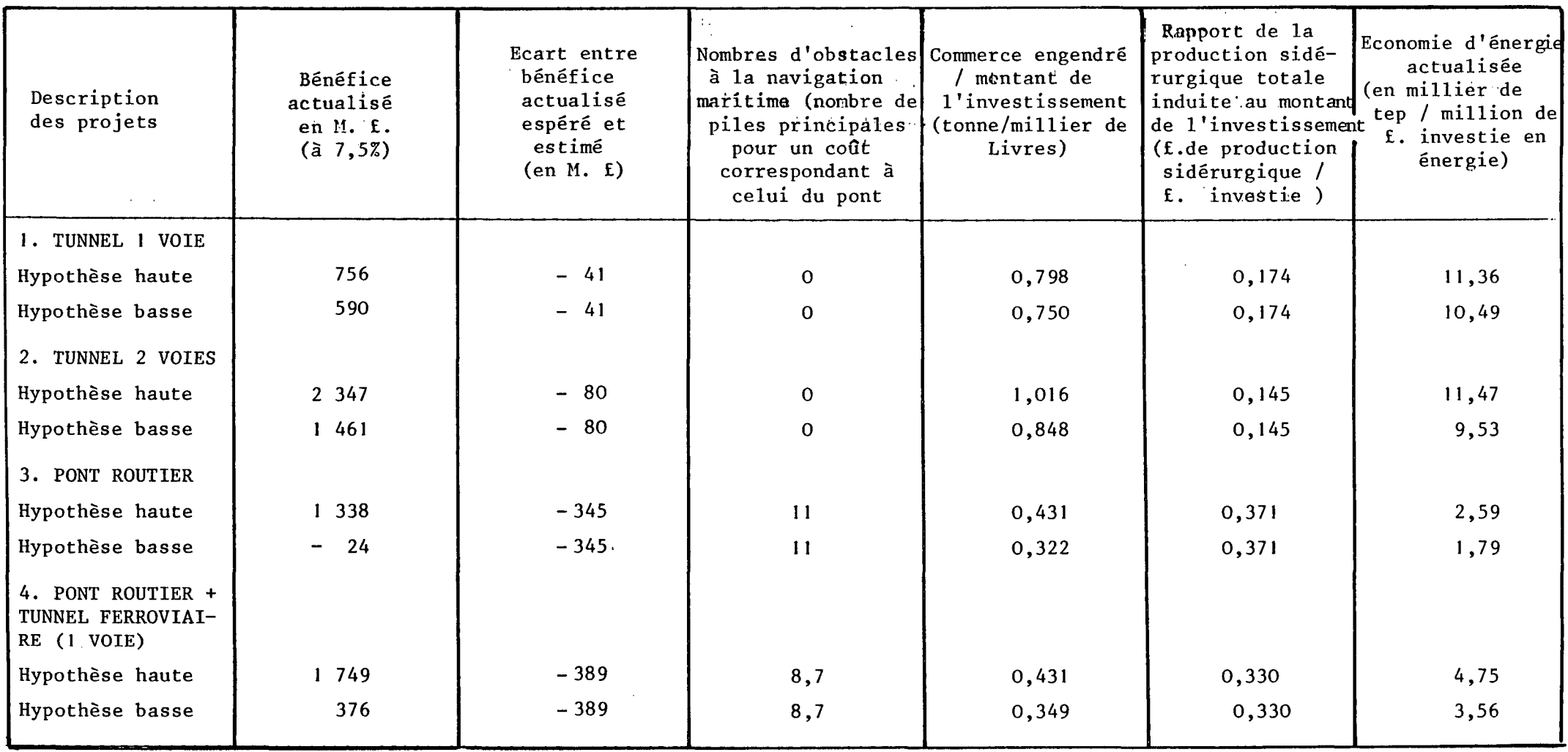

 $\epsilon$ 

## NOTES ATTRIBUEES SELON LES CRITERES ET SELON LES PROJETS

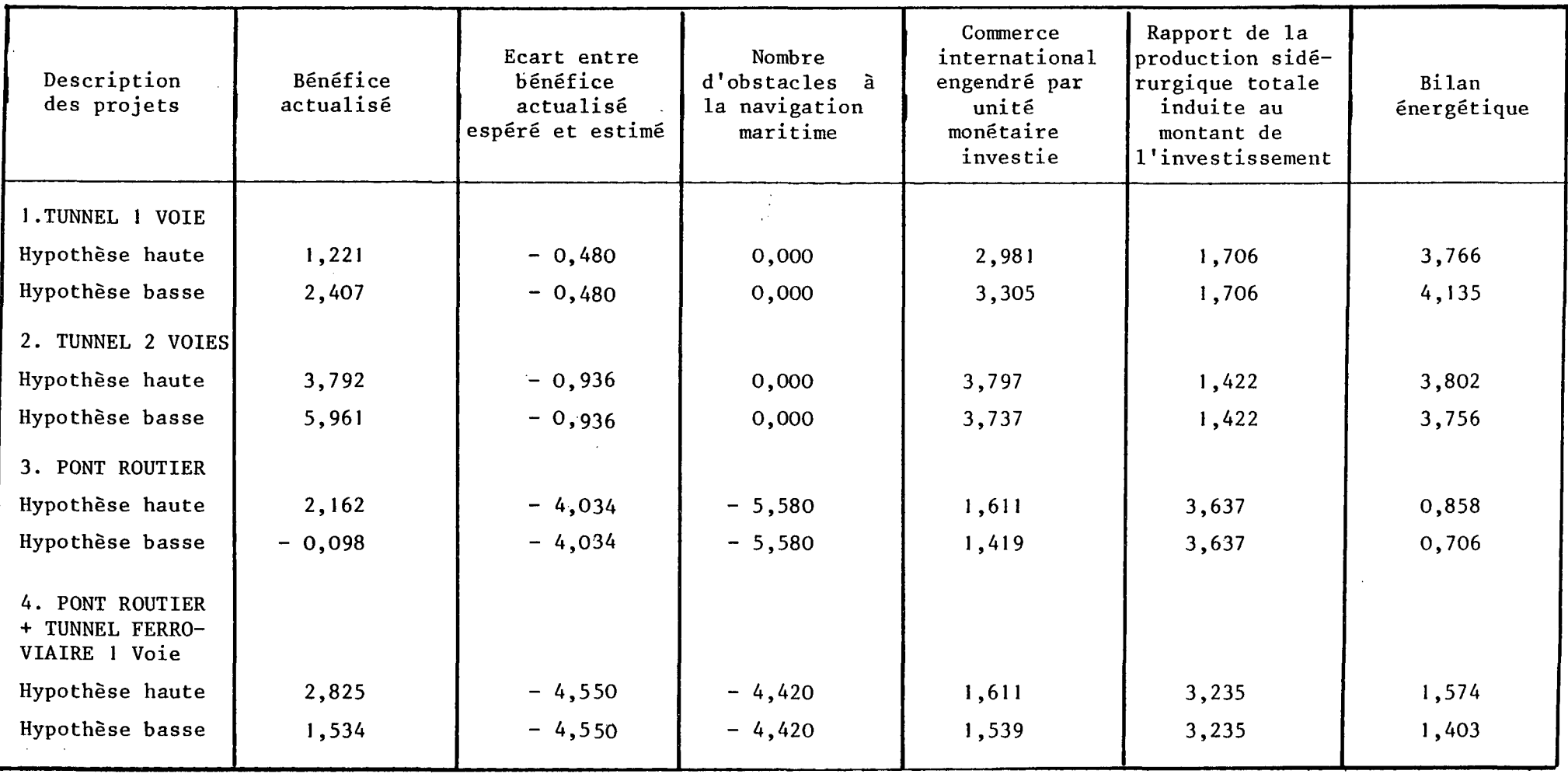

 $\Delta$
## 7.23 Pondération des critères

Les pondérations attribuées aux divers critères ont été déterminées en suivant les indications données dans le rapport de phase 1 (chapitre 11). Plus précisément, la démarche a été la suivante :

- (i) Affectation d'un poids égal à 0,34 pour le bénéfice actualisé, soit approximativement le tiers du total disponible.
- (ii) Calcul du poids concernant l'aléa sur les coûts de construction par règle de trois sur le poids du bénéfice actualisé, compte tenu de la valeur moyenne du bénéfice et de l'aléa pour l'ensemble des projets. Le poids ainsi calculé est égal à 0,8.
- (iii) Classement des critères restants. Le classement adopté est le suivant par ordre d'importance décroissante :
	- 1 Influence de l'ouvrage sur l'intégration économique des Etats membres,
	- 2 Sécurité vis-à-vis de la navigation maritime,
	- 3 Bilan énergétique ,

 $\overline{\phantom{a}}$ 

- 4 Aide aux secteurs économiques en difficulté,
- (iv) A partir du classement précédent, on a calculé les poids à affecter à chaque critère en répartissant la masse disponible (0,58) avec une raison égale à 0,03.

En définitive, les poids retenus sont les suivants :

COEFFICIENTS DE PONDERATION DES CRITERES

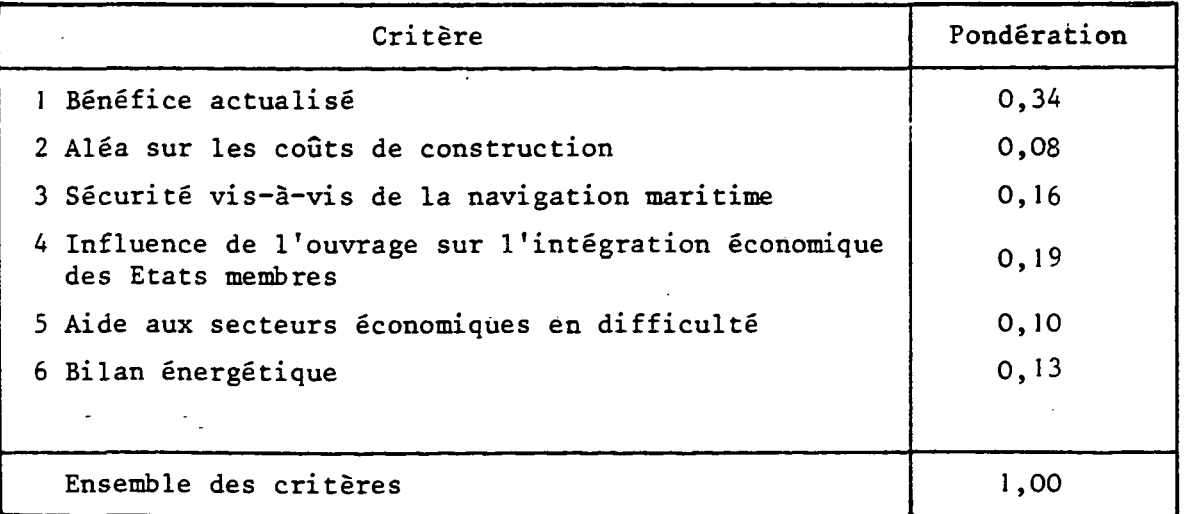

- 7.34 Résultats et commentaires
- 7.341 Présentation des résultats
- (i) Le programme SAM a été utilisé pour chercher, pour toutes les combinaisons de s et't définies précédemment, le sous-ensemble de projets surclassant les autres. On trouvera à la page suivante un tableau regroupant les résultats obtenus.
- (ii) L'indice du pouvoir séparateur de l'analyse multicritere effectuée (IPS), calculé selon la définition donnée au paragraphe 11.342 (iv) du rapport de Phase 1 est égal à :

IPS = 
$$
\frac{50}{66}
$$
 = 76 %

dans l'hypothèse haute comme dans l'hypothèse basse.

(iii) Le classement des solutions, obtenu en faisant la statistique des éléments des sous-ensembles qui surclassent (cf. paragraphe 11.342(iv)) est le suivant dans chacune des deux hypothèses.

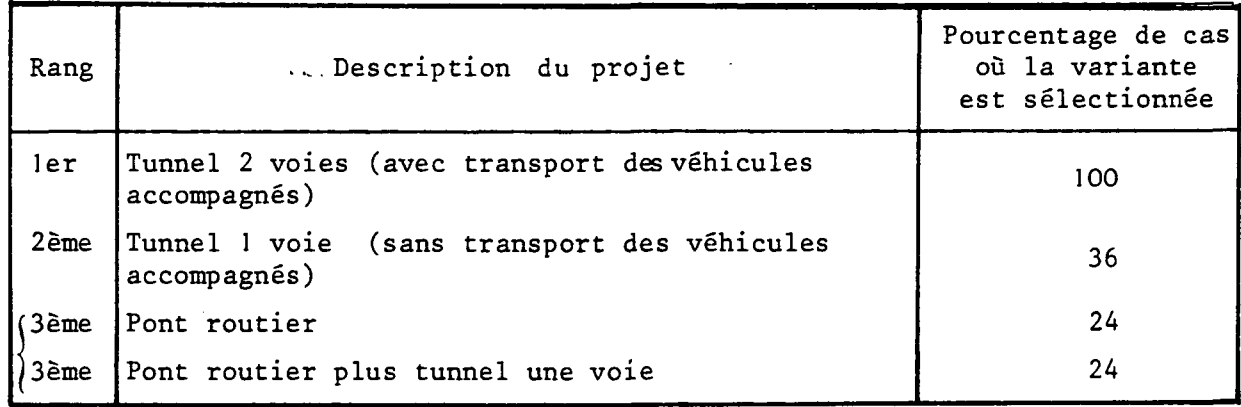

## RESULTATS DE L'ANALYSE MULTICRITERE DANS L'HYPOTHESE HAUTE DE CROISSANCE ECONOMIQUE

## RESULTATS DE L'ANALYSE MULTICRITERE DANS L'HYPOTHESE BASSE DE CROISSANCE ECONOMIQUE

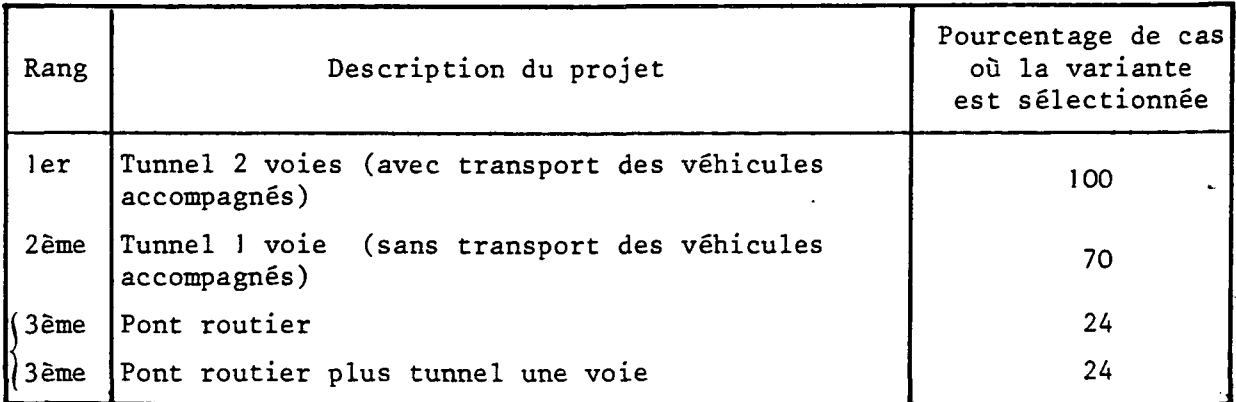

- HYPOTHESE HAUTE DE CROISSANCE ECONOMIQUE -

 $\mathbf{1}$ 

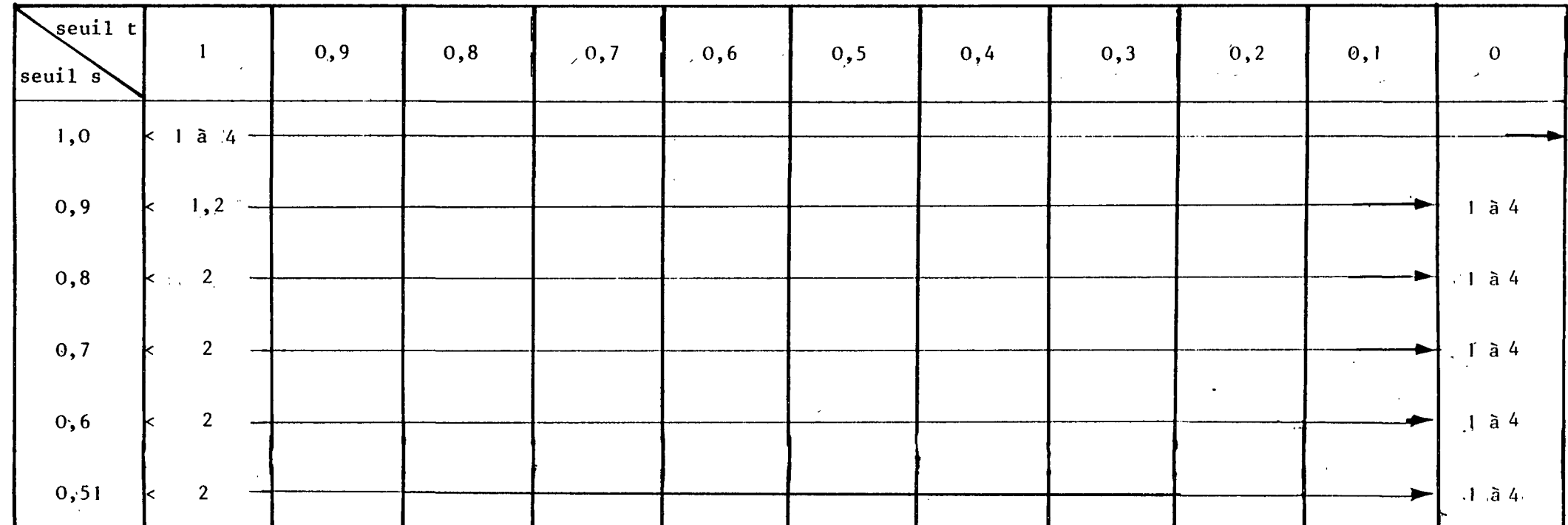

G

 $\ddot{\phantom{a}}$ 

SELECTION DES MEILLEURS PROJETS SELON LES VALEURS ATTRIBUEES AUX SEUILS s ET t

7.20

 $\sim$ 

- HYPOTHESE BASSE DE CROISSANCE ECONOMIQUE -

 $\mathcal{L}^{\text{max}}_{\text{max}}$  , where  $\mathcal{L}^{\text{max}}_{\text{max}}$ 

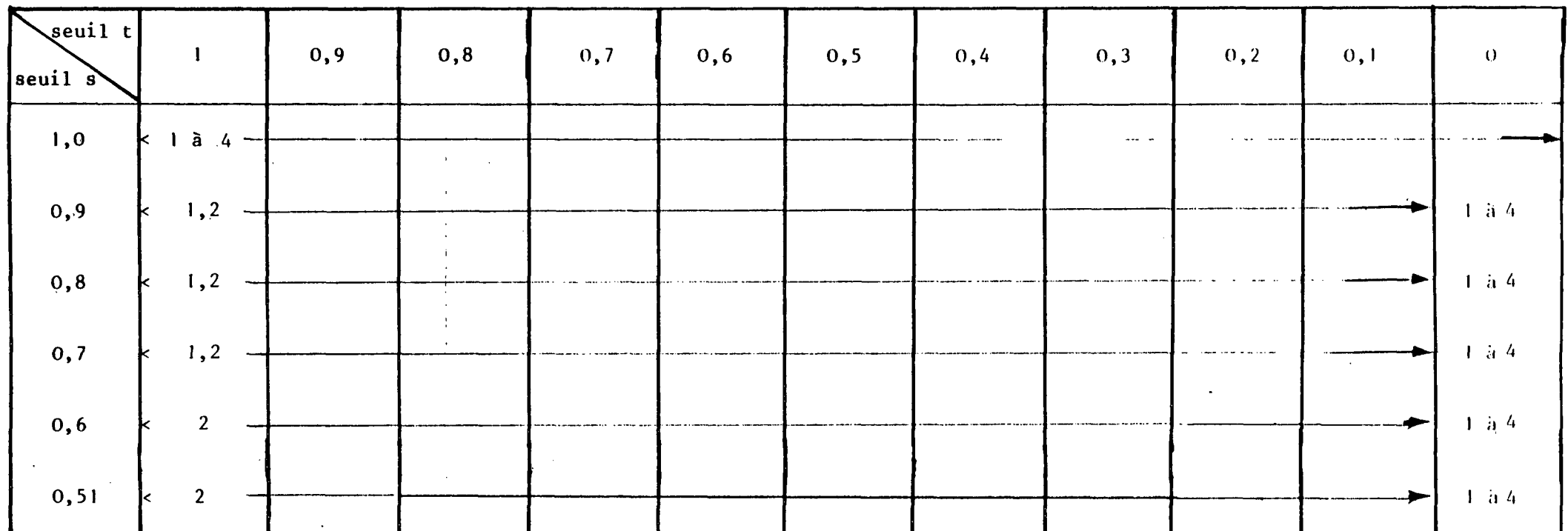

 $\frac{2}{\mathbf{E}}$ 

 $\sim 10^{-1}$ 

 $\mathbf{\hat{z}}$ 

SELECTION DES MEILLEURS PROJETS SELON LES VALEURS ATTRIBUEES AUX SEUILS S ET t

Z

 $\sim$ 

## 7.35 Commentaires

Les résultats obtenus appellent les commentaires suivants :

- (i) Le pouvoir séparateur de l'analyse effectuée est relativement élevé (76 %). Dans tous les cas où s  $\neq$  1 et t  $\neq$  0, il existe effectivement un sous-ensemble d'éléments qui surclassent les autres. Ceci correspond au fait que les deux projets de pont tels qu'ils ont été décrits apparaissent nettement moins bons que les autres dans le cadre de l'analyse multicritère.
- (ii) Le classement des projets tend à montrer que le meilleur au sens donné à ce terme dans l'analyse multicritère - est le tunnel à deux voies permettant le transport des véhicules accompagnés (c'est-à-dire le projet déjà étudié et abandonné en janvier 1975). Vient ensuite le tunnel à une voie sans transport de véhicules accompagnés présenté par la S.N.C.F. et les B.R.
- (iii) II est intéressant de constater que le meilleur projet au sens du bénéfice actualisé (tunnel à deux voies) est aussi le meilleur projet au sens de l'analyse multicritère. Les résultats de cette analyse corroborent donc, dans le cas présent, ceux de l'analyse économique traditionnelle et en renforcent les conclusions.
- (iv) On constate enfin que le tunnel à une voie,classé en seconde position, est plus proche du meilleur projet (tunnel à deux voies) dans l'hypothèse basse de croissance économique que dans l'hypothèse haute.Ceci aussi corrobore les résultats obtenus dans le bilan économique, bien que le champ des critères considérés soit maintenant beaucoup plus large.
- (v) En conclusion, on peut donc dire que le tunnel à deux voies apparaît nettement comme la solution la plus satisfaisante du point de vue de l'intérêt communautaire. Il resterait à savoir si la réalisation en deux étapes de ce tunnel (une voie et galerie de service en première phase), puis une deuxième voie ultérieurement, ne serait pas encore préférable du point de vue économique. C'est d'ailleurs cette idée de réalisation progressive qui sous-tend le projet de tunnel à une voie présenté par la S.N.C.F. et les B.R. Mais il convient d'ajouter que, quel que soit le phasage de réalisation du tunnel, l'étude montre que le transport des voitures accompagnées et des camions devrait être assuré ce qui implique de choisir un gabarit suffisant et de prévoir des installations terminales pour les véhicules accompagnés.